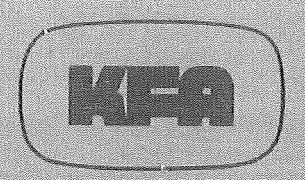

# **KERNFORSCHUNGSANLAGE JÜLICH GmbH**

Zentrallabor für Elektronik

## **PDV-CAMAC-Controller** KFA-ZEL-NE 365

von

M. Sauer, K. Zwoll, R. Becker, B. Becks

 $J\ddot{o}l$  - Spez -  $27$ **Januar 1979** ISSN 0343-7639

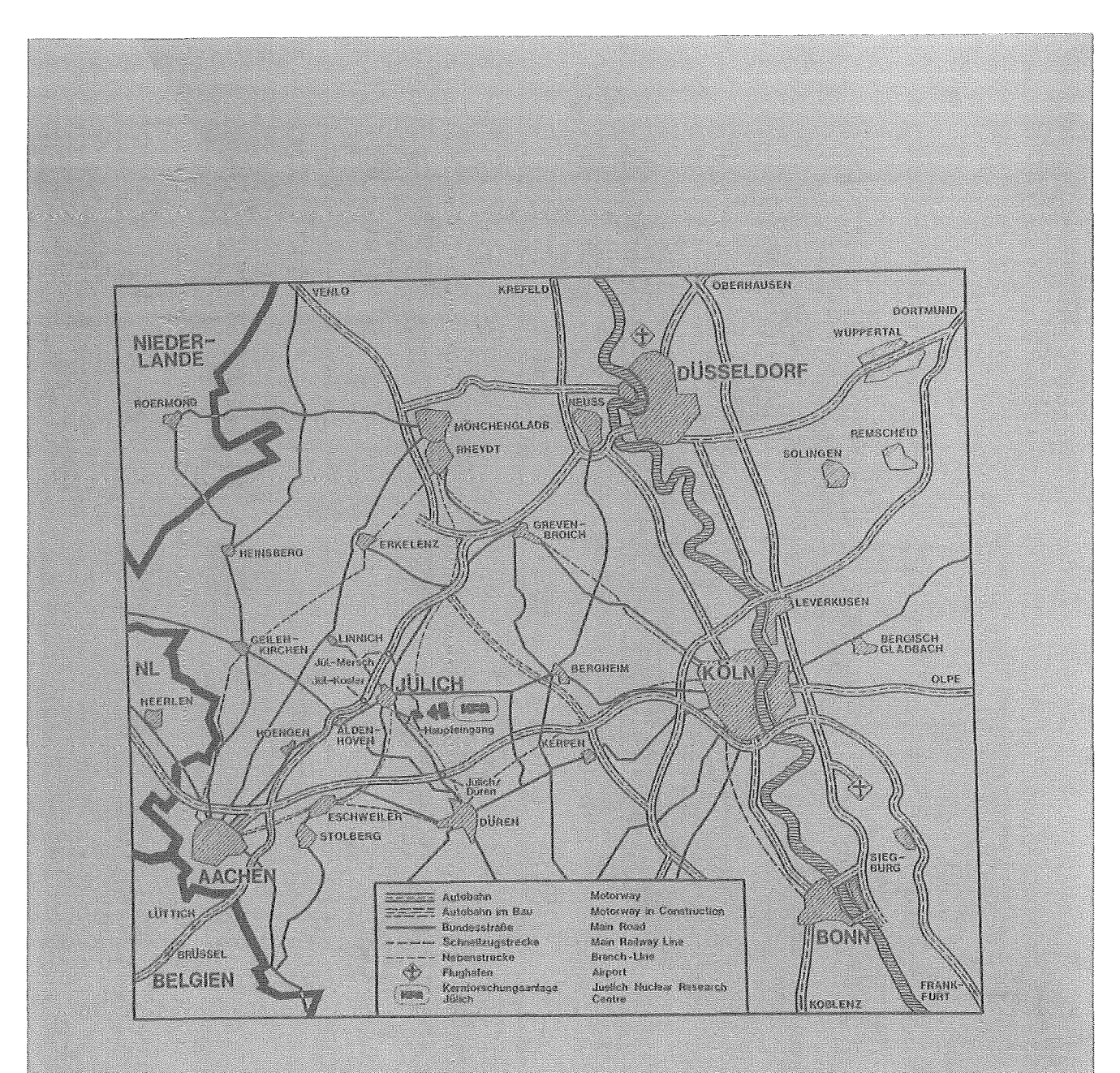

## Als Manuskript gedruckt

Spezielle Berichte der Kernforschungsanlage Jülich - Nr. 27 Zentrallabor für Elektronik Jül - Spez - 27

Zu beziehen durch: ZENTRALBIBLIOTHEK der Kernforschungsanlage Jülich GmbH, **Jülich, Bundesrepublik Deutschland** 

## PDV -CAMAC-Controller  $KFA-ZEL-NE 365$

von

 $\hat{\mathcal{A}}$ 

 $\frac{1}{2}$ 

M. Sauer, K. Zwoll, R. Becker, B. Becks

Dieser Bericht veröffentlicht u. a. Ergebnisse von Forschungsvorhaben, die vom Bundesministerium für Forschung und Technologie im Rahmen des 2. DV-Programms (Projekt Prozeßlenkung mit DV-Anlagen, KFK Karlsruhe) gefördert wurden.

## Kurzbeschreibung des SOS Controllers KFA-ZEL-NE 365

- I -

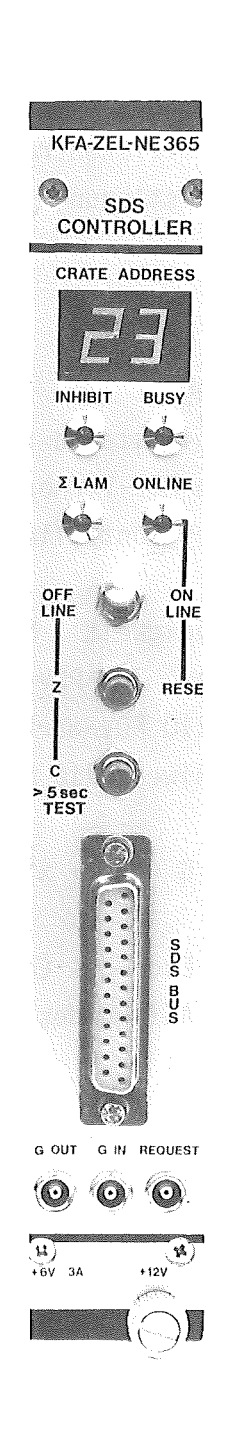

Der SOS Controller ermöglicht den Anschluß eines CAMAC Crates an ein PDV-Bus-Obertragungssystem. Das CAMAC Crate übernimmt damit die Funktion einer Obertragungssteuereinheit. Der Anschluß an den PDV-Bus geschieht über die an der Frontseite des Controllers angeordnete SDS-Anschlußbuchse. Der SOS-Controller kann dazu an beliebiger Steckposition des CAMAC Crates untergebracht sein und gehorcht den ACB-Empfehlungen. Es sind Blockschreib- und Blockleseoperationen möglich, wobei zwischen einer CAMAC-Datenwortbreite von 16 bzw. 24 bit gewählt werden kann. Bei fehlerhaften Übertragungen ermöglicht die im Controller implementierte Software die Wiederholung der gesamten Nachricht oder die teilweise Übertragung ab erkanntem Fehlerwort. Die ebenfalls implementierte PDV-Bus Prozedur der zyklischen Kurzabfrage ermöglicht eine Alarmabgabe, wobei als Alarmquellen alle gesetzten LAM-Signale herangezogen werden.

Ein in der Controller-Software enthaltenes Testprogramm ermöglicht die Oberprüfung aller RAM-Speicherbausteine sowie der Schreib- und Leseregister des CAMAC-Datenweges. Der Controller arbeitet dabei in Verbinddung mit einem Wortgenerator - Modul als manueller Crate-Controller.

Spezifikationen des SOS Controllers KFA-ZEL-NE 365

 $\sim$ 

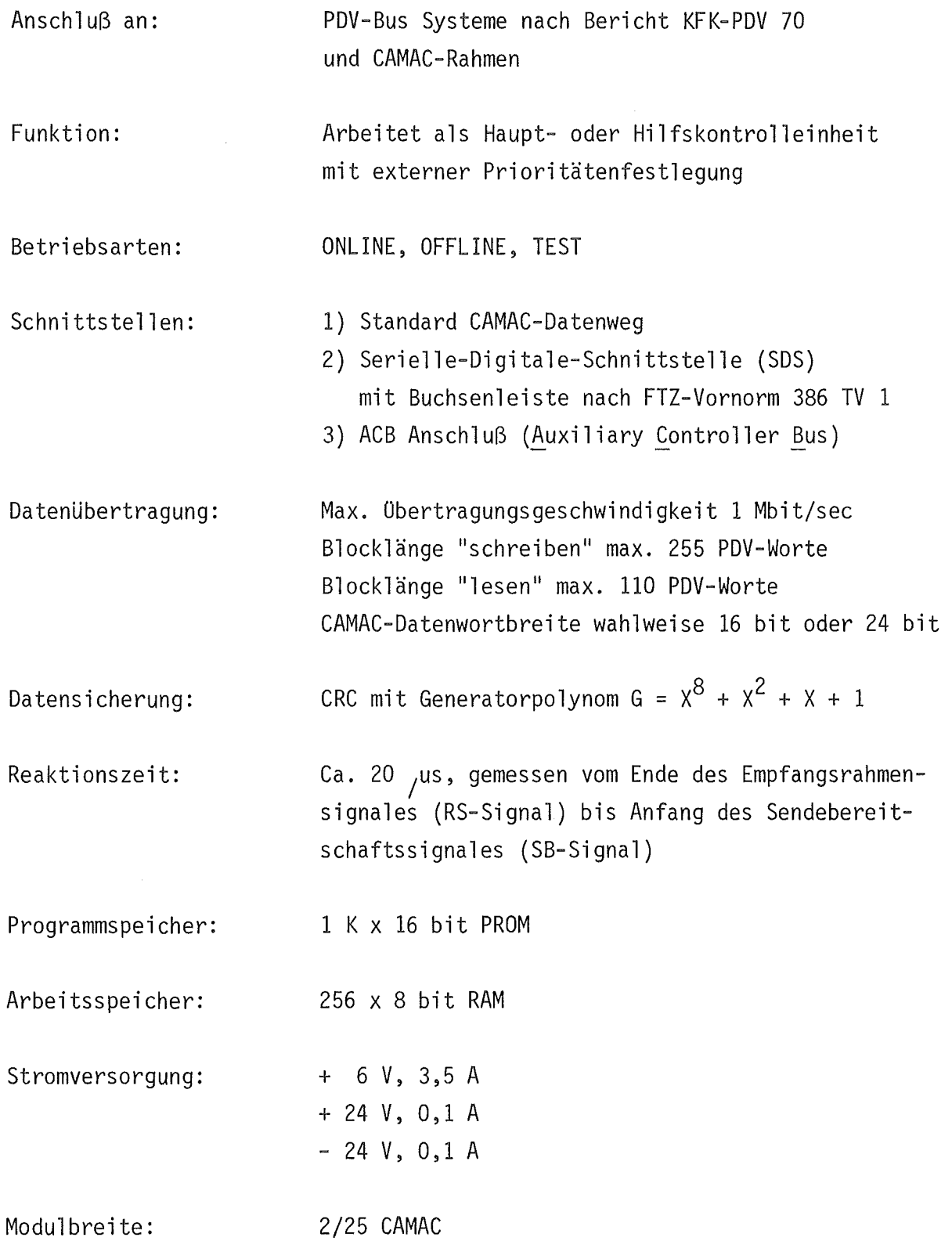

 $\frac{1}{2}$ 

0. Einleitung 1. PDV - Bus Konzept 2. SOS - Schnittstelle 2.1 Physikalische Beschreibung 2.2 Signalstruktur 3. PDV - Prozeduren 3.1 Bedeutung der einzelnen Bitstellen einer Nachricht 3.2 Übertragungsoperationen 3.3 Übertragungssicherung 3.4 Fehlerbehandlung 4. Protokoll für CAMAC - Prozeduren 4.1 Globaler Crate- Befehl 4.2 Datenloser CAMAC - Befehl 4.3 CAMAC - Befehl mit Funktion "Daten schreiben" 4.4 CAMAC - Befehl mit Funktion "Daten lesen" 4.5 Datenloser CAMAC - Befehl mit CAMAC - Funktion "Daten lesen" 4.6 CAMAC - Befehl mit Funktion "Daten schreiben und Daten lesen" 5. Spezielle PDV- Funktionen 5.1 Funktion "Wiederholen Schreiben" 5.2 Funktion "Wiederholen Lesen" 5.3 Zyklische Kurzabfrage 5.4 Rückübertragener Status 6. Spezielle CAMAC- Crate - Befehle 6.1 Statusabfrage 6.2 Read LAM - Pattern 6.3 Write Status 6.4 Selective Set Status 6.5 Selective Clear Status 6.6 Test INHIBIT Seite 1 7 8 8 8 12 13 18 21 22 23 23 25 27 29 31 33 35 35 36 37 39 41 41 45 47 48 49 50

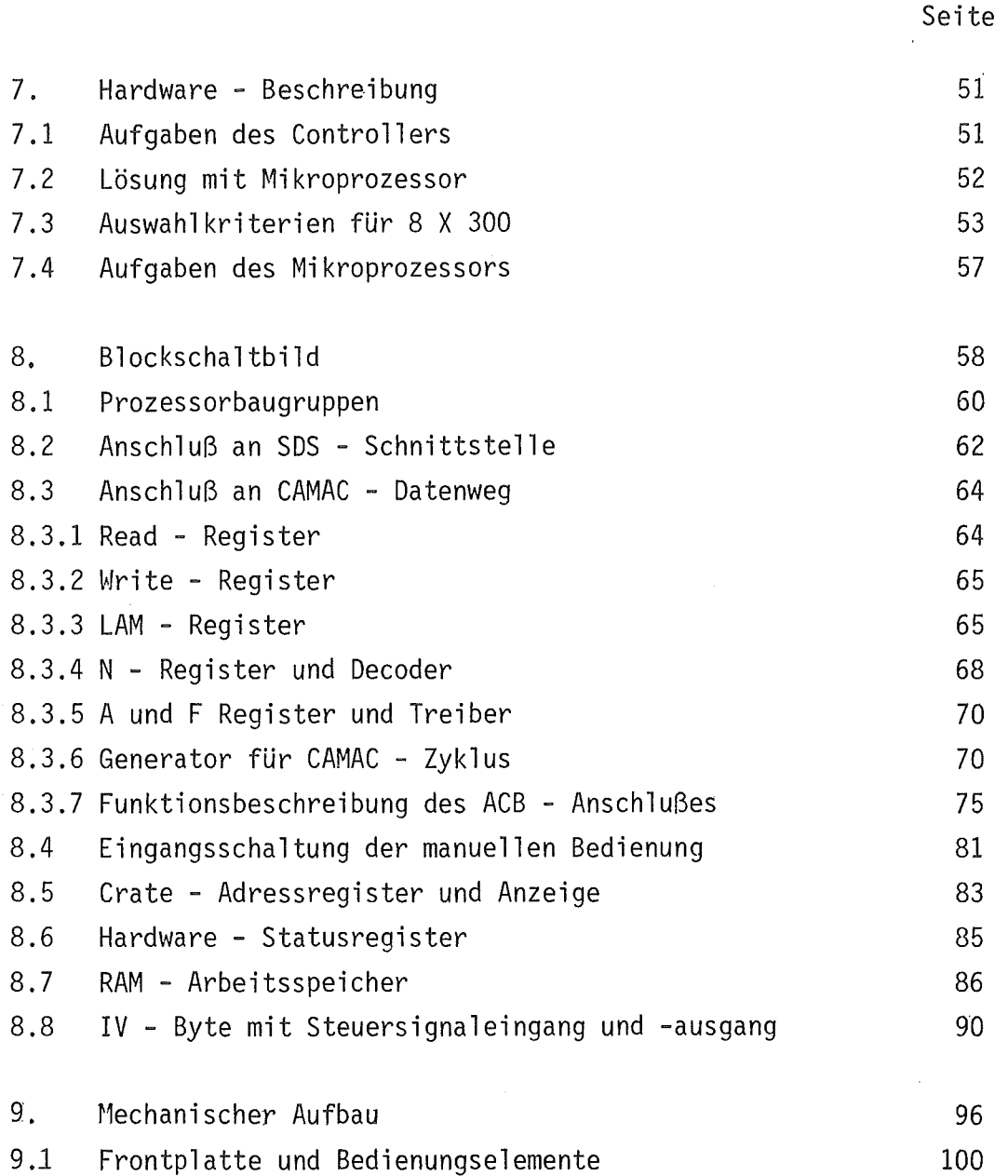

 $\sim 10$ 

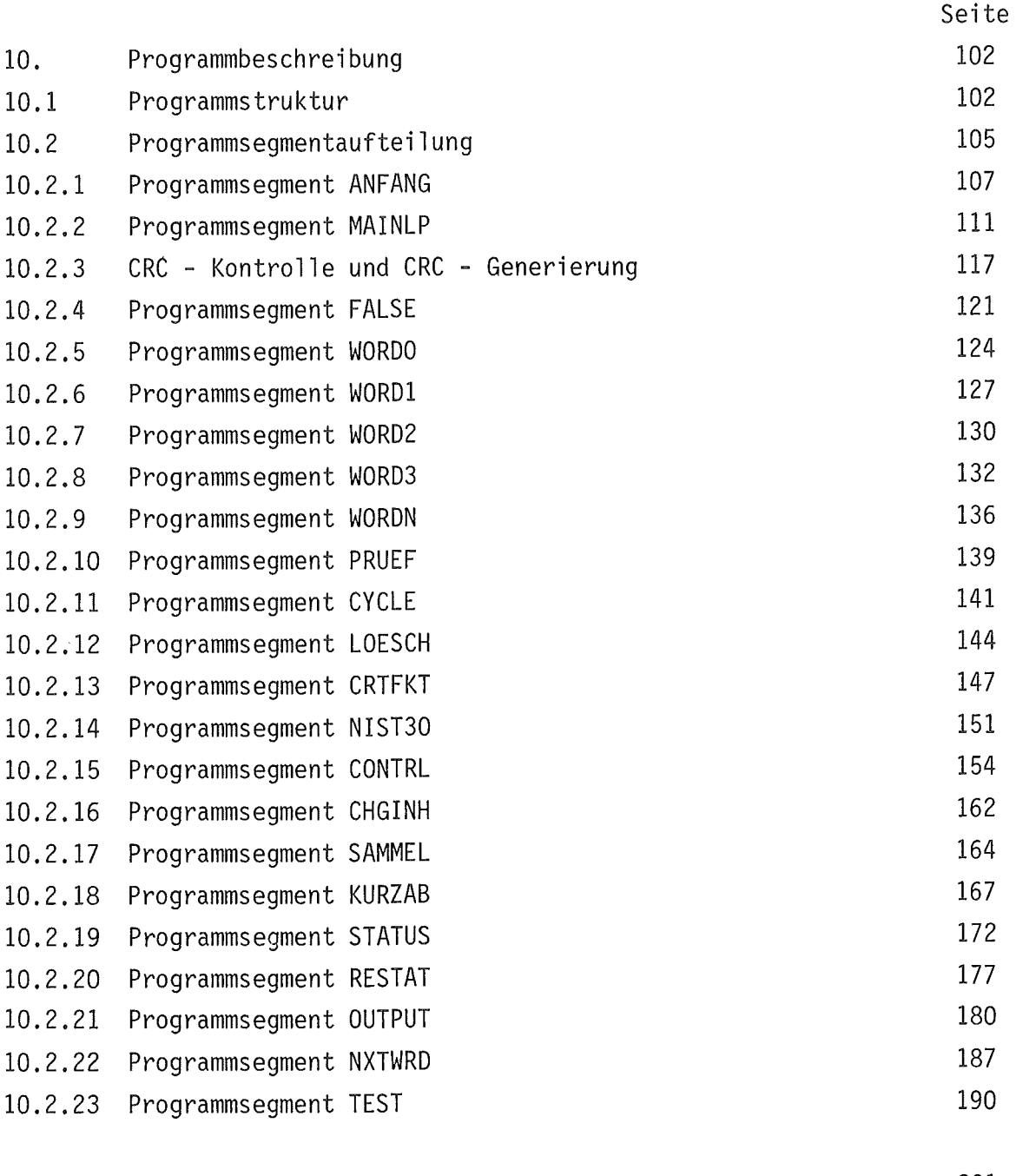

11. Literaturverzeichnis 201

 $\ddot{\phantom{1}}$ 

 $\mathcal{L}$ 

## 0. Einleitung

Rechner zur Steuerung von industriellen Prozessen und zugehörige geeignete Datenübertragungssysteme sind seit vielen Jahren erfolgreich im Einsatz. In jüngster Zeit kommen zur Steuerung räumlich getrennter und weit auseinanderliegender Prozesse aus wirtschaftlichen Gründen zunehmend Bussysteme mit serieller Datenübertragung zur Anwendung. Im PDV-Arbeitskreis TP 30 wurde ein Prozeßdatenübertragungssystem entworfen, das für alle industriellen Anwendungen geeignet erscheint, bei denen große Entfernungen zu überbrücken sind, Echtzeitbedingungen einzuhalten sind und hohe Betriebssicherheit wichtiger ist als hohe übertragungsraten /1/.

Bei der Festlegung einer Leitungsstruktur spielen hohe Betriebssicherheit und die Notwendigkeit einer leistungsfähigen Alarmerkennung eine ausschlaggebende Rolle.

Eine hohe Betriebssicherheit wird u. a. erreicht, wenn eine von keinem Signalverstärker unterbrochene Leitung, d. h. eine bidirektionale Leitung, verwendet wird. Wird diese Leitung an der aktiven Steuerstation zu einem Ring geschlossen, besteht die Möglichkeit, Leitungsunterbrechungen zu erkennen und die Nachricht auf Übertragungsfehler zu überprüfen.

Eine mögliche Systemvariante liegt in der Verwendung von zwei getrennten Leitungen (siehe Abb. 0-1). Dabei dient die eine Leitung der Übertragung von Nachrichten (Steuerstation- Unterstation- Steuerstation), die andere der Übertragung von Antworten (Unterstation - Steuerstation) und Alarmmeldungen, wodurch insbesondere eine effektive Alarmbehandlung ermöglicht wird. Darüber hinaus bietet eine Doppelleitung Vorteile für rückwirkungsfreie Ankopplungen über Transformatoren.

Als Systemvariante für größere Entfernungen wird eine unidirektionale Einfachringleitung empfohlen, die durch das Einschalten von Bussignalregeneratoren realisiert werden kann - eine Maßnahme, die für große Entfernungen erforderlich wird (s. Abbildung 0-2, vergl. /1/).

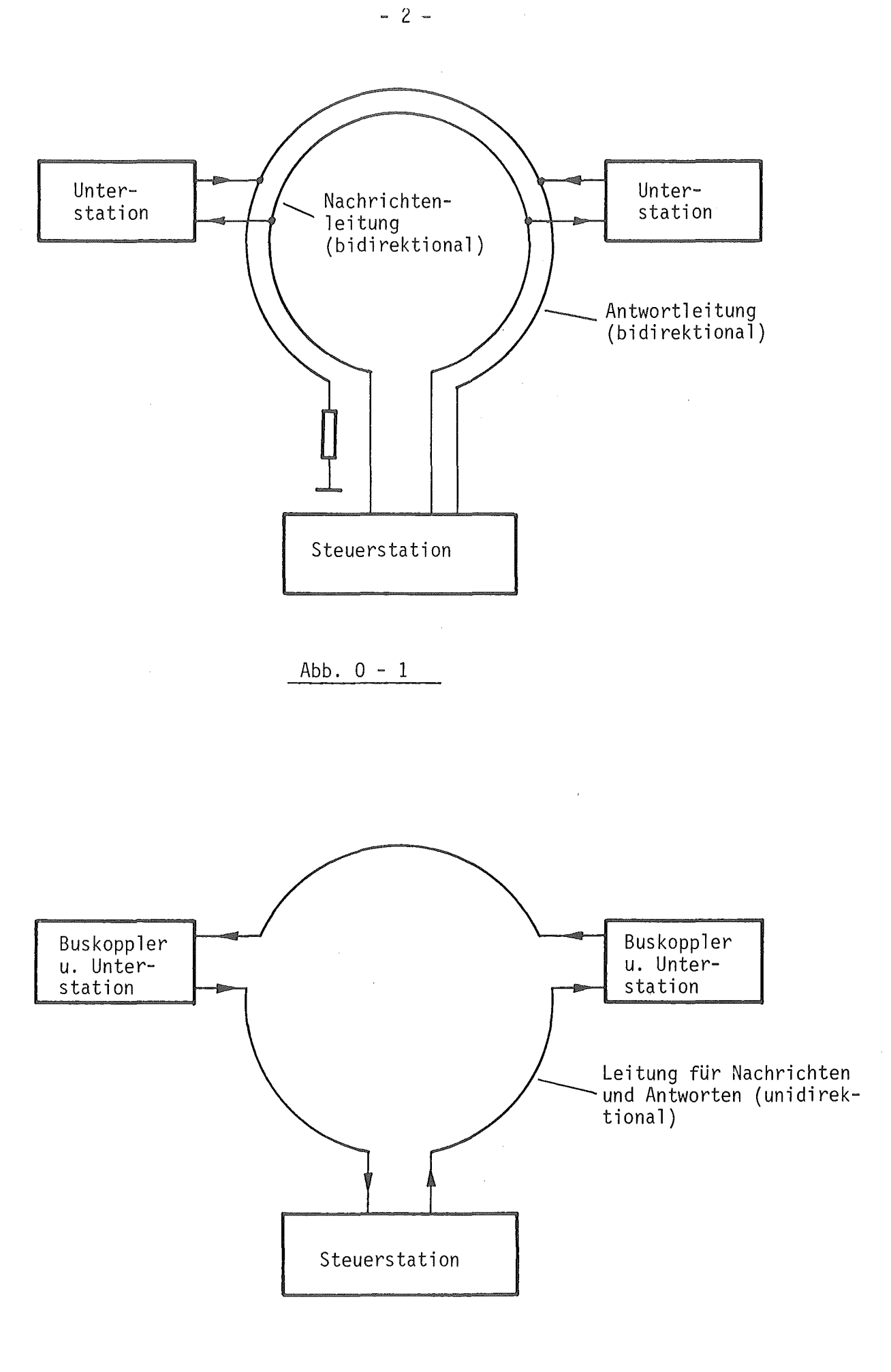

 $Abb. 0 - 2$ 

Neben der Ringstruktur ist für besondere Anwendungsfälle die offene Doppelund Einleitungsstruktur denkbar (siehe Abbildungen 0 - 3 und 0 - 4). Dabei muß die Einleitungsvariante immer mit bidirektionalen Leitungen realisiert werden.

Die rückwirkungsfreie Ankopplung der Stationen über Trafos kann bei den offenen Systemen in der gleichen Weise erfolgen wie bei der Doppelringleitung.

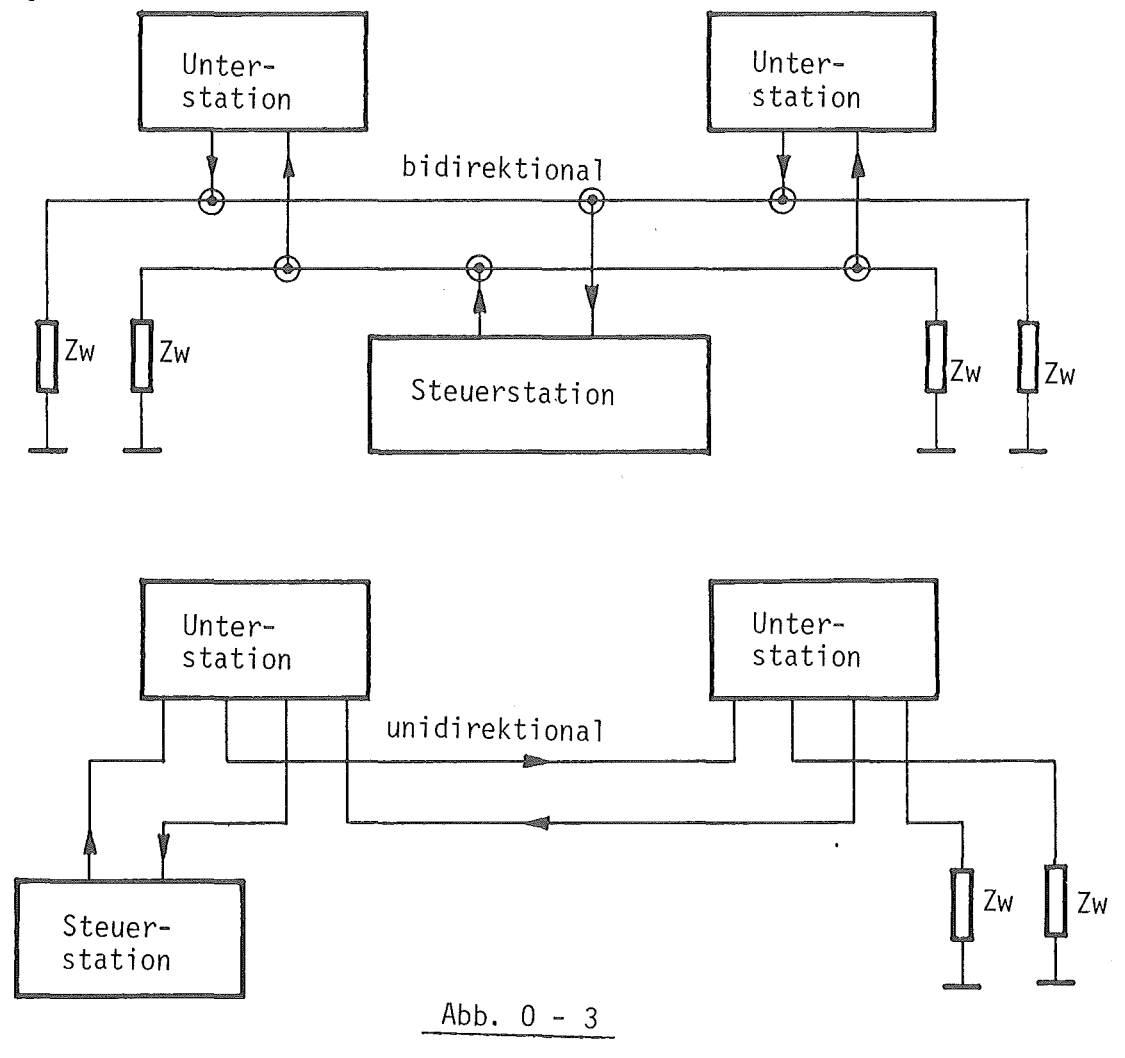

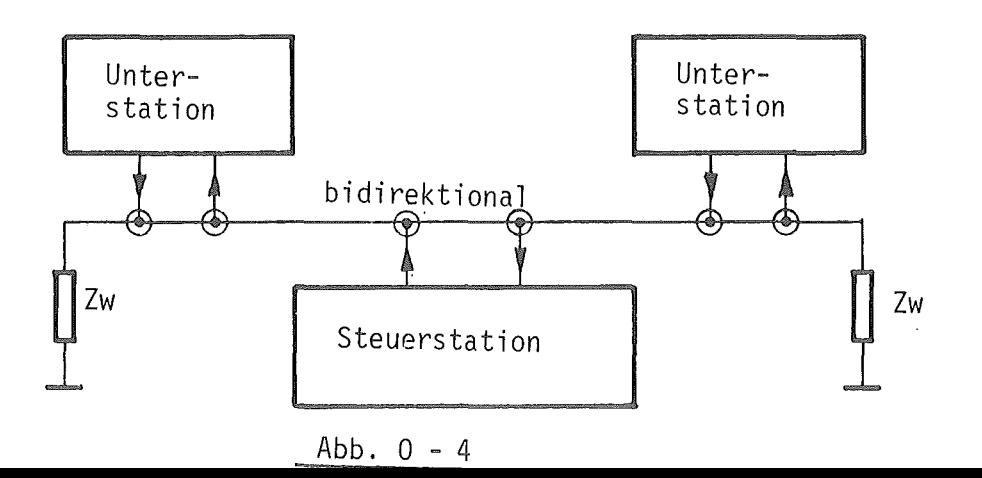

Ein bereits weit verbreitetes System der Datenverarbeitung für Anwendungen im "On- Line" Betrieb mit digitalen Steuereinheiten oder Rechnern ist das von europäischen Laboratorien im ESONE - Komitee festgelegte und standardisierte "C A M A C"- System.Als Hauptmerkmal erhält dieses CAMAC - System einen Datenweg und ist bei allen Aufgaben der Datenverarbeitung anwendbar,die eine digitale Steuereinheit oder einen Rechner verwenden /2/3/.

CAMAC ist ein modulares System.Eine Gerätekombination wird durch Montage von passenden Einschubeinheiten in einem Standardchassis oder Rahmen gebildet.Jede Einheit belegt einen oder mehrere Montage-Stationen im Rahmen.Jede Station ist mit einer 86-poligen Buchsenleiste ausgerüstet,die die Verbindung zum CAMAC - Datenweg herstellt, der ein Teil des Rahmens ist.Der Datenweg besteht hauptsächlich aus Sammelleitungen für Daten-,Steuersignale und Stromversorgung.Der Datenverkehr zwischen den Einschubeinheiten wird über den Datenweg abgewickelt.Dieses passive vielfach-Parallelleitungssystem ist in den Rahmen eingebaut und verbindet die Datenwegbuchsenleisten an allen Stationen.

Die äußerste rechte Station,gesehen von der Vorderseite des Rahmens, hat die besondere Aufgabe einer Steuerstation.Die Datenleitungen im Datenweg sind an den übrigen Normalstationen zugänglich,jedoch nicht an der Steuerstation.Eine Steuerung belegt den Platz für die Steuerung und wenigstens den Platz einer benachbarten Normalstation ( Abb. 0 - 5 ). Alle Datenwegoperationen werden von der Steuereinheit generiert und überwacht.Deshalb wird diese Baugruppe auch als "Crate-Controller" bezeichnet.

über eine gesondert ausgeführte Steckverbindung (z.B. auf der Frontseite der Einschubeinheit oder über ein auf der Rückseite herausgeführtes Kabel) kann der Crate- Controller mit einem Rechner oder einem übergeordnetem Datenübertragungssystem verbunden werden.Damit ist der Controller das Koppelelement zwischen dem parallelen Datenweg des CAMAC- Crates und einem peripheren Obertragungssystem.In dieser Betriebsart erfüllt der Crate - Controller nicht nur die Aufgaben der Organisation des Datenverkehrs im CAMAC - Crate,sondern auch die erforderlichen strukturellen Befehls- und Datentransformationen zwischen diesen Obertragungssystemen.Die Oberprüfung auf Übertragungsfehler und das Einhalten einer entsprechenden Protokollführung gehören ebenfalls zu den Aufgaben eines Crate - Controllers.

- 4 -

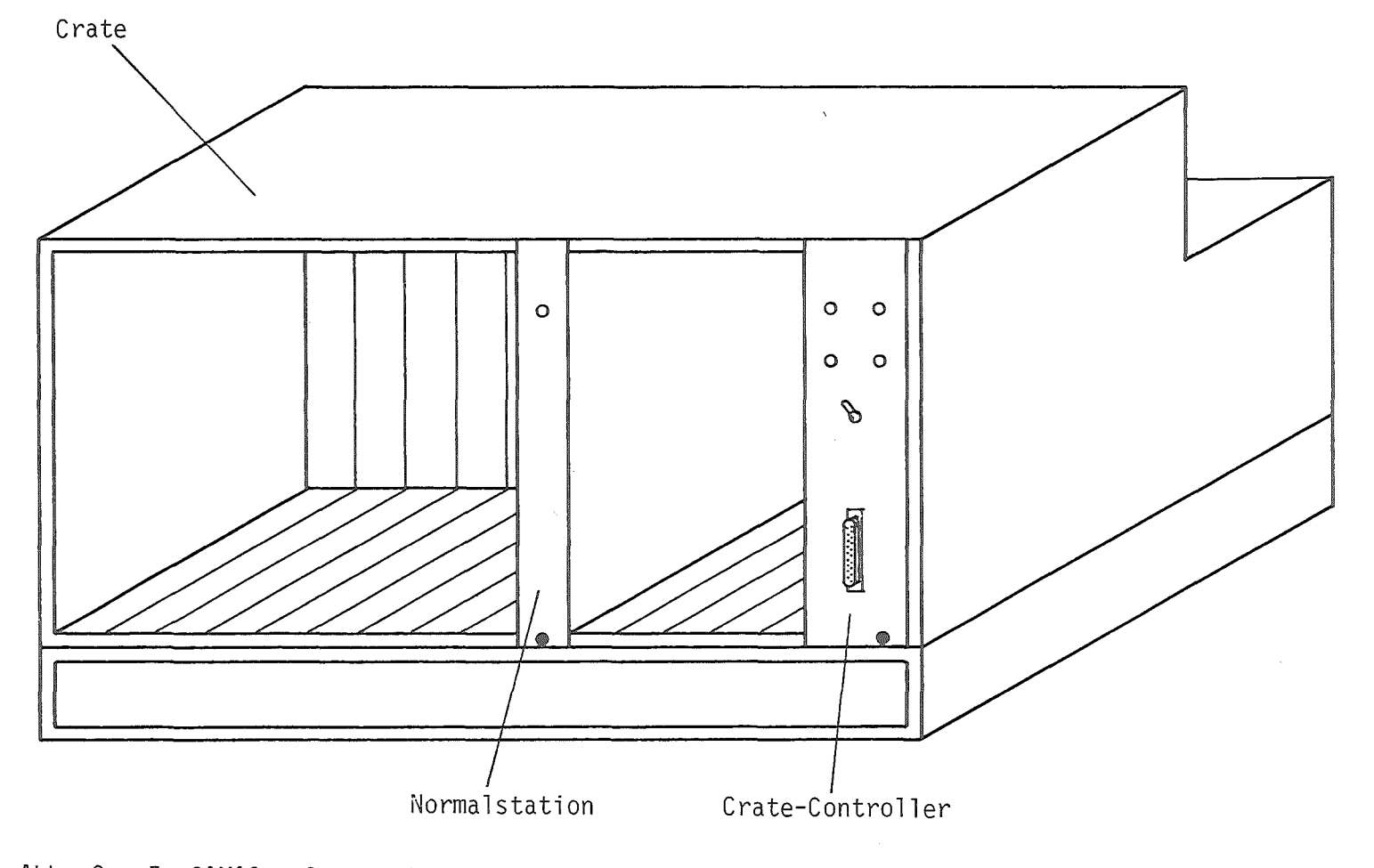

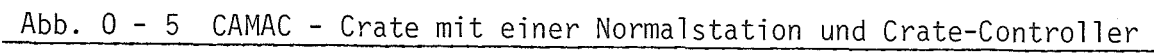

 $\bar{\phantom{a}}$  .

Der im vorliegenden Bericht beschriebene PDV- CAMAC Crate- Controller ermöglicht den Anschluß eines CAMAC - Crates an das im PDV- Arbeitskreis entworfene Prozeßdatenübertragungssystem.Damit ist er auf der einen Seite Controller für das CAMAC- Crate und von der SOS - Ankopplungsseite (SDS - serielle Datenschnittstelle zum Buskoppler) eine Unterstation für das PDV- Prozeßdatenübertragungssystem (Abb. 0- 6).Durch die Anwendung eines Mikroprozessors sowie entsprechender Aufteilung in bestimmte Funktionsbaugruppen kann dieser Controller auf relativ einfache Weise auch für andere Prozeßdatenübertragungssysteme einsatzbereit gemacht werden (siehe auch /3/),

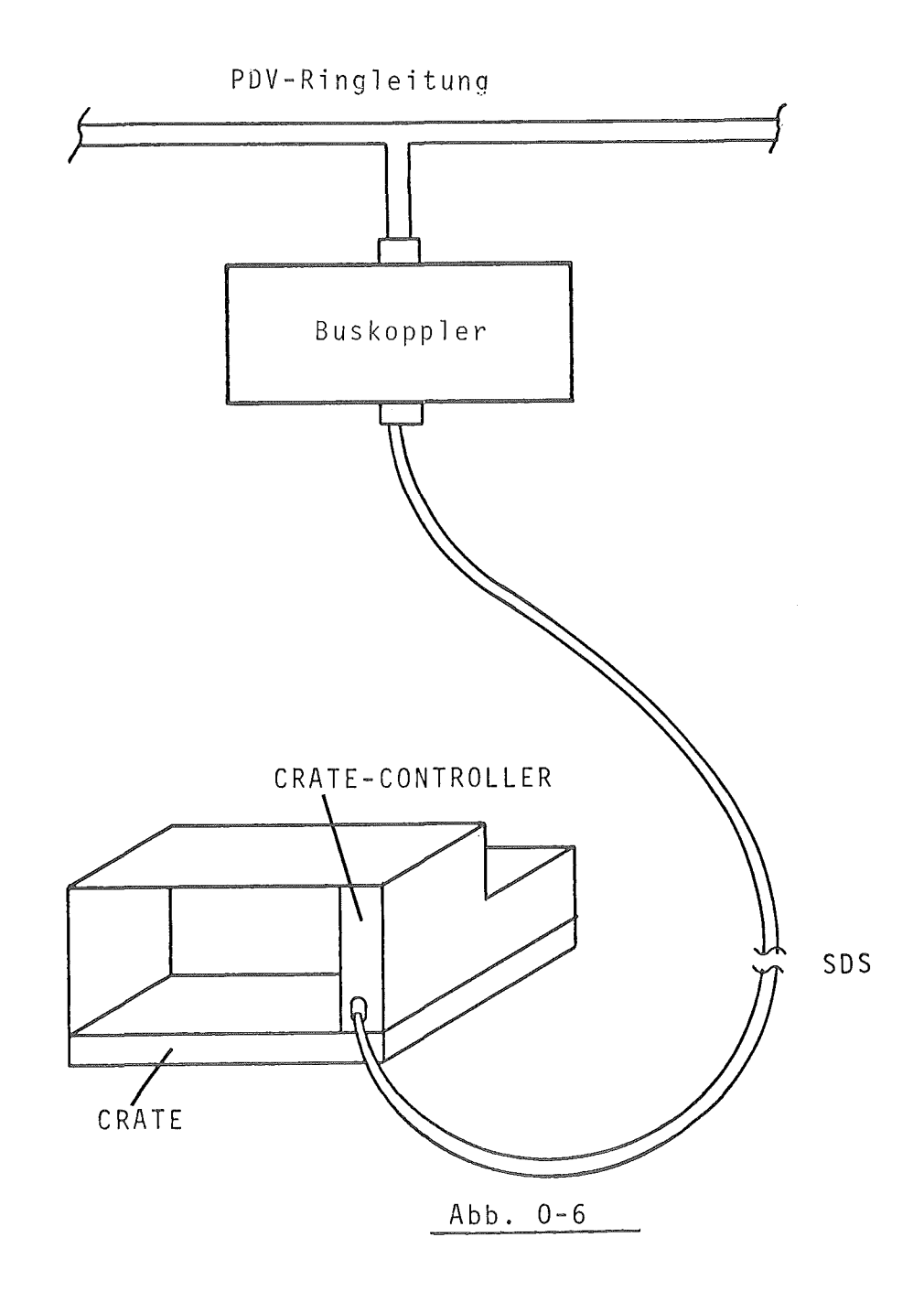

#### 1. PDV - Bus Konzept

Das durch den PDV Arbeitskreis erarbeitete Systemkonzept erlaubt eine bitserielle Datenübertragung bei hoher Betriebssicherheit und Tolerierung des Ausfalls einzelner Stationen (Vermeidung permanenter Rückwirkungen im Fehlerfall). Durch variable Datenblocklängen und prozeßgerechter Datenwortstruktur sowie aufwärtskompatibler Prozeduren ist eine leichte Anwendbarkeit und Anschlußmöglichkeit auch von einfachen Teilnehmern gegeben. Bei der für den PDV - Bus zugrunde gelegten Gesamtstruktur lassen sich bis zu 252 Stationen verschiedener Komplexität anschließen und von einer zentralen Steuerstation bedienen.

Jeder Informationsaustausch geschieht in der Regel nur zwischen der zentralen Steuerstation, die Nachrichten aussendet, und einer oder mehreren Unterstationen. Dabei darf jede Unterstation nur auf Anforderung durch die zentrale Steuerstation, also nach Empfang einer Nachricht, eine Antwort an diese zentrale Steuerstation absetzen. Unterstationen die nicht antworten können gibt es im System nicht.

Zur Ankopplung der Steuereinheit der Unterstation an das PDV - Bus Übertragungssystem ist die bitserielle SOS - Schnittstelle definiert. Die Einführung dieser einheitlichen Nahtstelle ermöglicht die Festlegung der Übertragungsprozeduren unabhängig von der Realisierung der übertragungsstrecke selbst. Damit erstreckt sich das erarbeitete PDV - Bus Konzept

- a) auf die Festlegung des prozeduralen Teiles von Nachrichten und Antworten, der Übertragungssicherung sowie der Abgabe und Behandlung von Alarmen
- b) auf die Definition der SOS Schnittstelle in Bezug auf die physikalische Ausführung sowie Signalstruktur und -Verteilung.

## 2. SOS- Schnittstelle 2.1. Physikalische Beschreibung

Die Verbindung zwischen SOS - Schnittstellenkabel und der Steuereinheit der Unterstation geschieht mit einer Steckverbindung der Steckernorm FTZ 386 TV1.Dabei ist das Schnittstellenkabel mit der Steckerleiste und die Steuereinheit mit der Federleiste ausgerüstet.Bei dem CAMAC - SOS Controller ist die Federleiste an der Frontplatte angeordnet und mit·den für Schiebeverriegelung notwendigen Verriegelungsbolzen ausgerüstet. Die Zuordnung der einzelnen Signalleitungen ist in der Abb. 2 - 1 dargestellt.Dabei sind die mit Doppelnummern gekennzeichneten Signalleitungen getwistete Doppelleitungen.

## 2.2. Signalstruktur

Der Abb. 2 - 1 kann die Signalbezeichnung mit zugehöriger Signalflußrichtung entnommen werden.Das Rahmensynchronisationssignal wird mit dem Anfang einer Nachricht gesetzt und nach erkennen des Endes einer Nachricht wieder zurückgesetzt.Der Empfangstakt gibt mit seiner Rückflanke den Zeitpunkt der Auswertung des Empfangssignales an.Die Vorderflanke des Empfangstaktes gibt den Obergang des Empfangssignales zum nächsten Informationsbit an.

Außerhalb des Rahmensynchronisationssignales sind keine Empfangstakte existent.

Das Sendebereitschaftssignal SB wird vor Übertragung der Antwort von der Steuereinheit gesetzt.Damit wird der Antworttakt angefordert und in Abhängigkeit von diesem das Sendesignal auf der Sendesignalleitung SS bereitgestellt.Nach Übertragung der vollständigen Antwort nimmt die Steuereinheit das SB Signal wieder zurück.

Das Empfangssignal im NRZ - Code und der dazugehörige Empfangstakt werden aus den Bussignalen generiert und auf den Leitungen ES und ET von Buskoppler zur Steuereinheit übertragen.

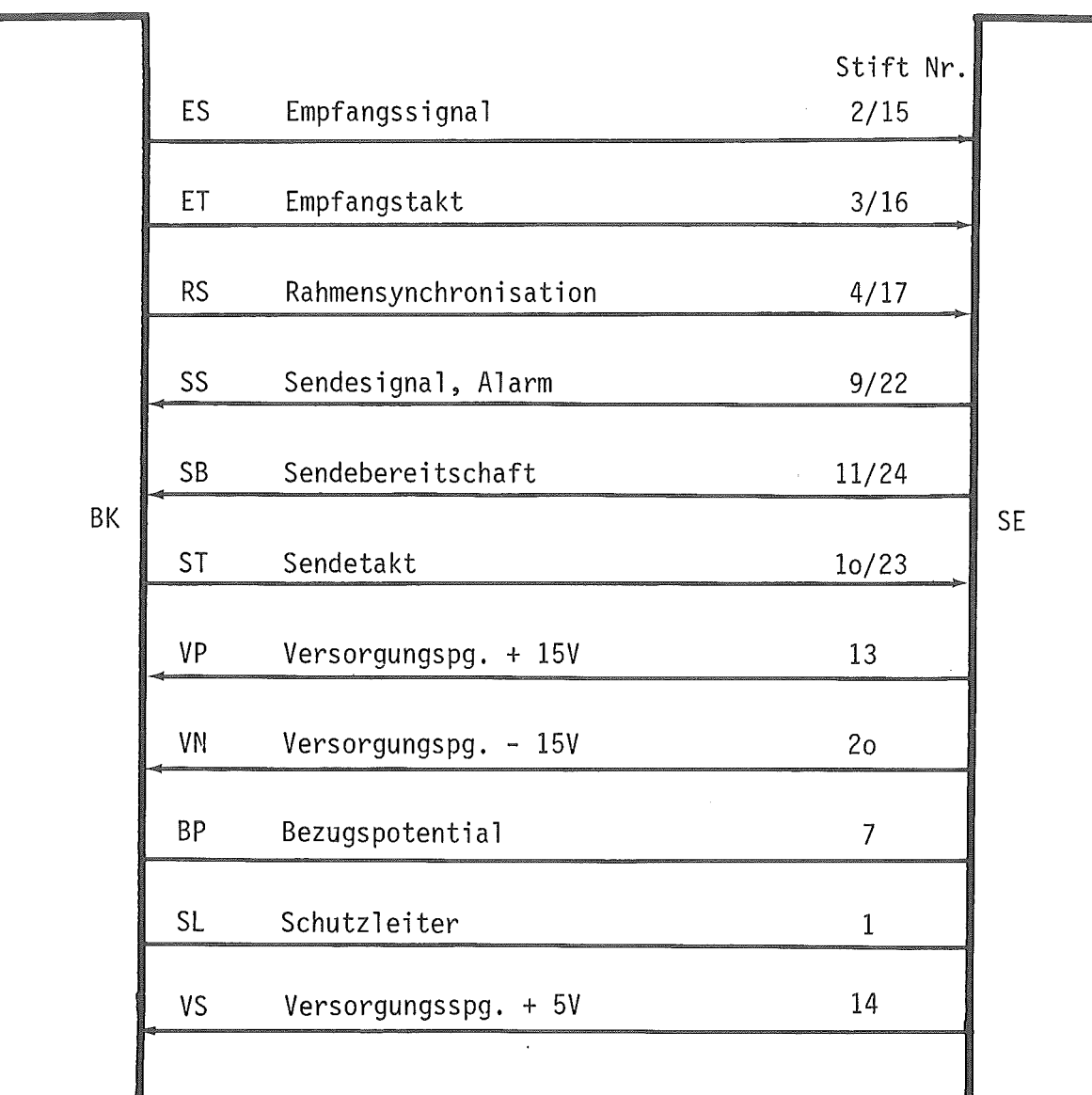

insgesamt 17 Anschlüsse

Abbildung 2 - 1

Bezüglich der Zeitabhängigkeiten zwischen den einzelnen Signalen an der SOS- Schnittstelle wird folgendes festgelegt (s.Abb. 2- 2):(diese Angaben sind gültig für den CAMAC - CRATE - CONTROLLER KFA - ZEL - NE - 365)

- Die maximale Bitfrequenz von 1 M Baud wird bestimmt durch die Angaben: minimale Pulsbreite des Empfangstaktes ET: o,75 us minimale Pausenzeit des Empfangstaktes ET:  $0,25 \mu s$
- Die auswertende Flanke des Empfangstaktes ist die Rückflanke.
- Das Rahmensynchronisationssignal RS kommt in der Regel mit der Vorderflanke des 1. Empfangstaktes.Es wird jedoch spätestens  $0,5 \mu s$  vor der Rückflanke des 1.Empfangstaktes gesetzt.
- Frühestens o, 25 µs nach der Rückflanke des letzten Empfangstaktes wird das Rahmensynchronisationssignal wieder zurückgenommen.
- Das Sendebereitschaftssignal SB wird von der Steuereinheit gesetzt, wenn gültige Antwortinformationen zur Verfügung stehen.Weil die zeitliche Dauer des SYN- Zeichens implementierungsabhängig ist,wird auch die Zeit zwischen der Rückflanke von RS und der Vorderflanke von SB nicht festgelegt.
- Das Sendebereitschaftsignal SB wird spätestens  $0,5 \mu s$  nach der Vorderflanke des letzten Sendetaktes zurückgenommen.
- Die maximale Verzögerung des Sendesignals SS gegenüber der Vorderflanke des Sendetaktes beträgt o, 5 µs.

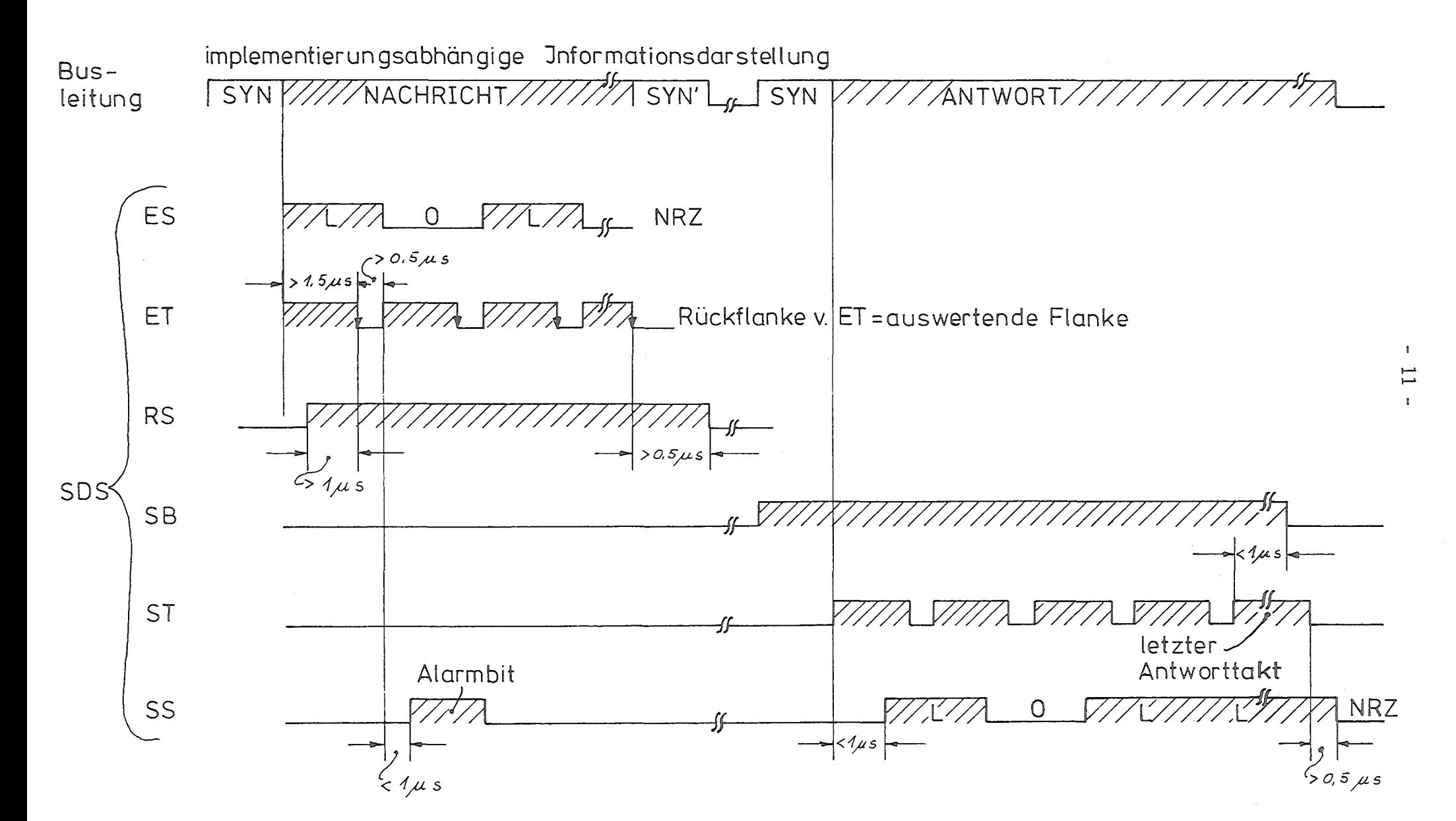

 $Abb.2-2$ 

3. PDV - Bus Prozeduren

Das Übertragungselement sowohl einer Nachricht (Informationsquelle ist die aktive Steuerstation) als auch einer Antwort (Informationsquelle ist eine Unterstation) ist ein 8bit Feld (Byte). Diesem 8bit Feld kann abhängig von der Anordnung innerhalb einer Nachricht oder Antwort die Bedeutung eines Adressteiles,eines Funktionenteiles,eines Sicherungsteiles oder eines Datenteiles zukommen. Dabei werden jeweils zwei 8bit Felder durch einen 8bit Sicherungsteil nach den Gesetzen der zyklischen Codierung (CRC) gesichert(siehe 3.3).

Damit besteht sowohl eine Nachricht als auch eine Antwort aus mindestens 3 Bytes (mit Ausnahme der unter Punkt 5.3 beschriebenen Sonderprozedur) und wird als ein Wort ( PDV - Wort) bezeichnet.Jede Nachricht oder Antwort besteht also aus ganzzahligen vielfachen Anordnungen solcher übertragungswörter.Je nach der Stellung der übertragenen Wörter und der Bytes innerhalb eines Wortes kommen diesen unterschiedliche Bedeutung zu.Das erste Wort einer Nachricht und einer Antwort enthält im l.Byte die Adresse der angesprochenen Unterstation.

Eine Einzelwortnachricht sieht damit wie folgt aus:

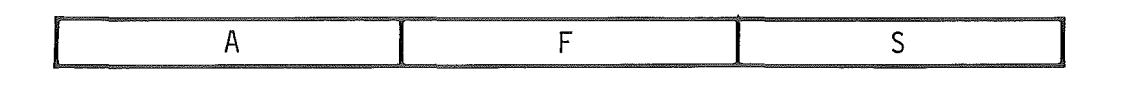

A = Adressbyte F = Funktionsteil S = Sicherungsteil

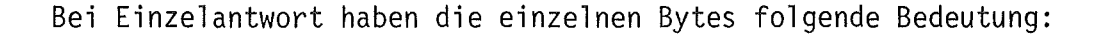

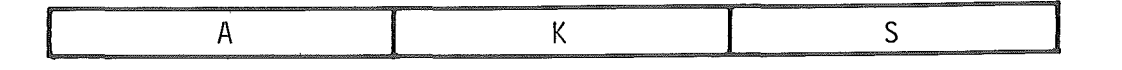

 $A =$  Adressbyte  $K =$  Kurzstatus  $S =$  Sicherungsteil

Werden in der Nachricht bzw. in der Antwort Daten übertragen, so werden diese in den anschließenden Wörtern (jeweils 16bit Datenteil) untergebracht.Die Bedeutung der Datenteile einer Nachricht kann je nach Stellung innerhalb der Nachricht unterschiedlich sein.So kommt bei einer Block-Ubertragung dem 1. Byte des 2. Wortes die Bedeutung einer Blocklänge zu (Anzahl der nach dem 1. PDV - Wort Ubertragenen Datenwörter) und bei einer Leseoperation die Bedeutung als Anzahl der zu lesenden 16bit Datenwörter zu.

## 3.1 Bedeutung der einzelnen Bitstellen einer Nachricht

## A: Adressteil

Der gesamte Adressvorrat beträgt 256.Davon müssen jedoch 4 Adressen abgezogen werden.

- Das Adressbit mit der geringsten Wertigkeit (LSB) wird stets zuerst gesendet:
	- 1 2 3 4 5 6 7 8

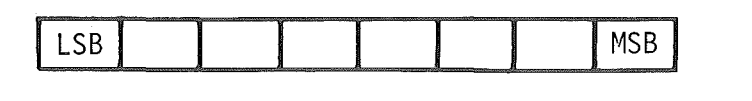

z.B. Adresse 87: LSB **MSB** Ir r r o r o I o

Aus Gründen der Sicherheit werden die Adressen

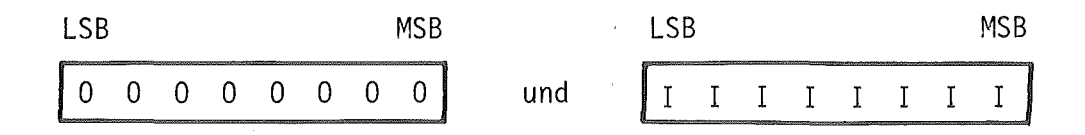

im System generell nicht verwendet.

- Als Sammeladresse wird das Bitmuster

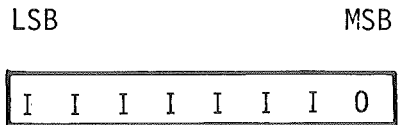

festgelegt.Es dient zum gleichzeitigen ("parallelen") Ansprechen aller Teilnehmer im System.

- Für die Sonderprozedur "verkürzte zyklische Abfrage" (siehe Abschnitt 5.3) ist das Bitmuster

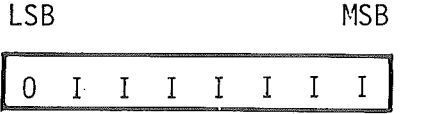

als Antwortadresse vorgesehen.Es besagt,daß bei der abgefragten Unterstation ein Alarmwunsch vorliegt.

Reichen die 8 Bit des Adressteils nicht aus, um z.B. Unteradressen für einzelne Geräte einer Unterstation zu bilden,so sind Datenteile dafür zu verwenden.

## F: Funktionsteil

Im Funktionsteil haben die Bits 1 und 2 die Bedeutung von Funktionsbits; Bit 3 und 4 können vom Implementator beliebig genutzt werden und Bit 5-8 dienen zur Codierung von Grundfunktionen.Auch hier wird das Bit mit der geringsten Wertigkeit stets zuerst gesendet.

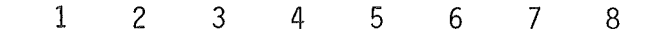

| and the contract of the contract of the contract of the contract of the contract of the contract of the contract of | <b>CONTRACTOR CONTRACTOR INTERNATIONAL PROPERTY</b><br><b>OUR PRODUCTS FOR SHOPLIFTING PRODUCTS</b> | account the companies of the companies of the companies of the companies of the companies of the companies of |  |
|----------------------------------------------------------------------------------------------------|----------------------------------------------------------------------------------------------------|----------------------------------------------------------------------------------------------------|--|
|                                                                                                    |                                                                                                    |                                                                                                    |  |

Funktionsbits frei Funktionscode

Bit 1

Das 1. Bit im F - Teil gibt an, ob der A - Teil eine Ziel- oder Herkunftadresse enthält.Damit können auch Stationen an Einleitungssystemen zwischen Nachrichten und Antworten unterscheiden,ohne daß verschiedene SYN - Zeichen eingeführt werden müssen.

Es gilt folgende Festlegung für das 1. Bit im F- Teil:

I = Zieladresse (Nachricht) 0 = Herkunftsadresse (Antwort)

Dieses Bit muß also von der aktiven Steuerstation in einer Nachricht auf I gesetzt werden.Entsprechend muß es jede antwortende Unterstation auf 0 setzen.

## Bit 2

Das 2. Bit im F - Teil gibt an,ob es sich um eine Einzel- oder Blockübertragung handelt.

Es gilt folgende Festlegung für das 2. Bit im F- Teil:

I = Blockübertragung 0 = Einzelwortübertragung

Ist dieses Bit eine" I ", so enthält der erste Datenteil eine Angabe über die Blocklänge. Die Blocklänge ist immer die Anzahl der zu einem Block gehörenden Datenworte (DD).

## Bit 5 - 8

 $\hat{\boldsymbol{\epsilon}}$ 

Die mit Bit 5- 8 codierten Grundfunktionen sind in Tabelle 3.1 - 1 zusammengestellt.

| Grundfunktion                            | Code |                                                   |  |
|------------------------------------------|------|---------------------------------------------------|--|
|                                          | Bit  | 5.<br>6<br>7<br>-8                                |  |
|                                          |      |                                                   |  |
| Normieren                                |      | <sup>0</sup><br>0<br>0<br>$\Omega$                |  |
| Lesen                                    |      | $\mathbf{0}$<br>$\mathbf 0$<br>T<br>$\Omega$      |  |
| Schreiben                                |      | 0<br>I<br>$\mathbf{0}$<br>$\overline{0}$          |  |
| Schreiben und Lesen                      |      | $\cdot$ I<br>$\overline{0}$<br>0                  |  |
| Wiederholung Lesen                       |      | $\mathbf 0$<br>$\mathbf{I}$<br>0                  |  |
| Wiederholung Schreiben und Lesen         |      | 0<br>$\mathbf{I}$<br>$\mathsf{T}$                 |  |
| Anschalten Unterstation (remote enable)  |      | $0 -$<br>$\mathbf{0}$<br>$\mathbf I$              |  |
| Abschalten Unterstation (remote disable) |      | 0<br>I<br>0<br>I                                  |  |
| Statusabfrage (z.B. Alarmanalyse)        |      | 0 <sub>1</sub><br>T.<br>I.                        |  |
| Beginn zyklischer Kurzabfrage            |      | 0 <sub>1</sub><br>$\mathbf{0}$<br>0               |  |
| Ende zyklischer Kurzabfrage              |      | 0<br>$\mathbf{I}$<br>$\mathbf I$<br>$\mathbf{I}$  |  |
| Beginn Querverkehr                       |      | 0<br>$\mathbf{0}$<br>$\mathbf{I}$<br>$\mathbf I$  |  |
| Ende Querverkehr                         |      | 0<br>$\mathbf{I}$<br>T.<br>$\mathsf{T}$           |  |
| Reserve 1                                |      | T<br>$\mathbf{I}$<br>$\mathsf{T}$<br>$\mathbf{I}$ |  |
| Reserve 2                                |      | 0<br>0<br>0<br>T                                  |  |

Tabelle 3.1- 1

 $\mathcal{L}_{\mathcal{A}}$ 

 $\mathcal{L}_{\mathcal{A}}$ 

Die Bits 3 und 4 stehen für anwendungsspezifische Zwecke zur freien Verfügung.

Spezielle Funktionscodes (z.B. für einzelne Geräte einer Unterstation) können in den Datenteilen untergebracht werden.

## S: Sicherungsteil

Er dient der Übertragungssicherung von jeweils zwei Bbit Teilen einer Nachricht oder Antwort und wird nach den Gesetzen des zyklischen Codes (CRC) gebildet ( siehe hierzu Abschnitt 3.3 ).

## D: Datenteil

Er enthält Bbit transparente Daten. Jeweils 2 Datenteile bilden ein Datenwort (D,D), das als kleinste Dateneinheit in einer Nachricht oder Antwort übertragen wird.

Die Übertragung von mehreren Datenworten ( Blockübertragung ) innerhalb einer Nachricht oder Antwort ist möglich.

## 3.2 Übertragungsoperationen

Alle Übertragungsoperationen bauen darauf auf,daß bei Einzeladressoperationen mit Ausnahme der verkürzten Abfrage (s.Abschnitt 5.3) die angesprochenen Unterstationen eine Antwort geben,die aus mindestens zwei 8bit -Teilen und einem zusätzlichen Sicherungsteil besteht.Bei einer Sammeladressierung (paralleles Ansprechen aller Unterstationen) muß auf eine Antwort verzichtet werden.

Weil grundsätzlich sowohl in der Nachricht als auch in der Antwort jeweils zwei 8bit-Felder durch einen S-Teil gesichert werden,wird ein einfacher und gleichmäßiger Aufbau der Übertragungsprozeduren erreicht. Resultierend aus diesen Vorschriften lassen sich die nachstehenden Grundoperationen aufstellen (Tabelle 3.2- 1):

| Obertragungsoperation                             | Nachricht                 | Antwort          |
|---------------------------------------------------|---------------------------|------------------|
| Sammel-Gruppenadressierung<br>mit Kommandoausgabe | A, F, S                   |                  |
| Einzeladressierung mit                            |                           |                  |
| Kommandoausgabe                                   | A, F, S                   | A, K, S          |
| Einzeladressierung mit                            | A, F, S,                  | A, K, S          |
| Schreiben Einzelwort                              | D, D, S                   |                  |
| Einzeladressierung mit                            | A, F, S,                  | A, K, S          |
| Schreiben Block                                   | $D, D, S, D, D, S \ldots$ |                  |
| Einzeladressierung mit                            | A, F, S                   | A, K, S,         |
| Lesen Einzelwort                                  |                           | D, D, S          |
| Einzeladressierung mit                            | A, F, S, D, D, S          | A, K, S          |
| Lesen Block                                       |                           | D, D, S, D, D, S |
| Einzeladressierung mit                            | A, F, S,                  | A, K, S,         |
| Schreiben und Lesen Einzelwort                    | D, D, S                   | D, D, S          |
| Einzeladressierung mit                            | A, F, S,                  | A, K, S          |
| Schreiben und Lesen Block                         | D, D, S, D, D, S,         | D, D, S, D, D, S |
|                                                   | $D, D, S$                 |                  |

Tabelle  $3.2 - 1$ 

Für Blockoperationen gelten folgende Festlegungen:

- Schreiben Block Die Länge (Anzahl der DOS-Gruppen) des zu schreibenden Blocks wird im 1. D-Byte des 1.\~ortes nach A,F,S angegeben.Im 2.0-Byte des 1. Wortes nach A,F,S stehen ggfls. Unteradressen. Beispiel: Nachricht Wort 0 Wort 1 Wort 2 Wort 3 ~ A,F,S, ~ D,D,S, ~ D,D,S, ~ D,D,S, <sup>t</sup>' ' I Block- Block- Unter-Schreiben länge 3 adresse Antwort A, K, S, Lesen Block Die Länge des zu lesenden Blocks wird ebenfalls im 1. D-Byte des 1. Wortes nach A,F,S angegeben und im 2. D-Byte stehen ggfls. Unteradressen. Die Antwort enthält keine Blocklängenangabe. Beispiel: Nachri.cht A, F, S, D, D, S , t t Block Block-' Unter-Lesen länge 4 adresse

Antwort Wort 0 Wort 1 Wort 2 Wort 3 Wort 4  $\overline{\phantom{a}}$  $A,K,S$ ,  $D,D,S$ ,  $D,D,S$ ,  $D,D,S$ ,  $D,D,S$ ,  $D,D,S$ ,

Wie in Kapitel 4. beschrieben werden die für CAMAC - Operationen benötigten Parameter N, A und F in den Datenteilen übertragen. Damit wird eine CAMAC - Leseoperation immer durch eine PDV - Schreiboperation ausgedrückt und die Funktion "Lesen Block" durch "Schreiben und Lesen Block" ersetzt.

- Schreiben und Lesen Block

Für diese Operation gilt die Kombination von "Schreiben Block" "Lesen Block". Auch hier enthält die Antwort keine Blocklängenangabe.

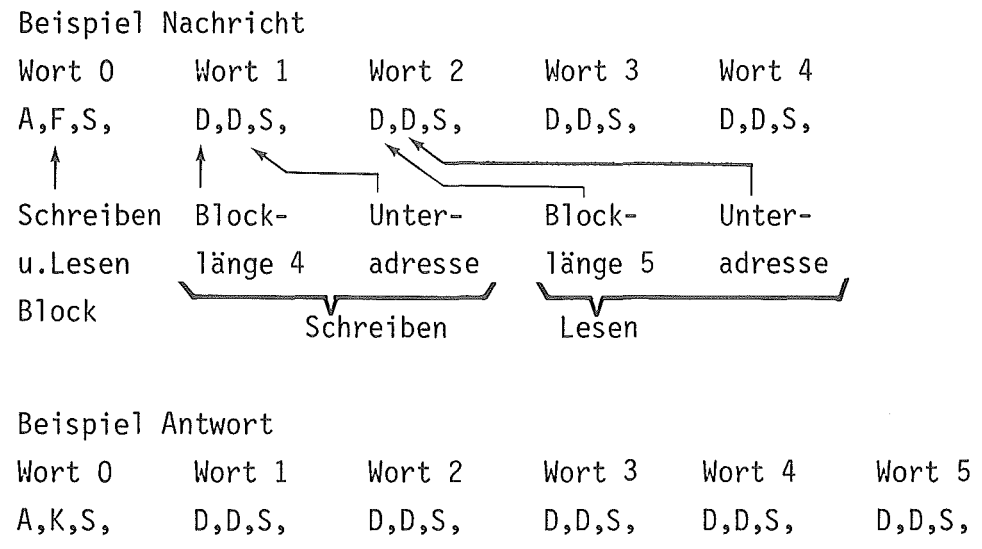

Prinzipiell sind bei einer Sammel- oder Gruppenadressierung auch die Operationen "Schreiben Einzelwort" oder "Schreiben Block" anwendbar. Da aber für diese Operationen keine Kontrollen durch Antworten möglich sind,sollten sie nur in Ausnahmefällen verwendet werden.

## Alarmstatusabfrage

Zur Abfrage des Alarmstatus bei einzelnen Unterstationen durch die aktive Steuerstation ist eine vollständige Nachricht-Antwort-Operation mit einem dafür definierten F-Code (s.Abschnitt 6.1) vorgesehen.Der Alarmstatus wird im Datenteil der Antwort zurückübertragen (s.Tabelle 3.2 - 2)

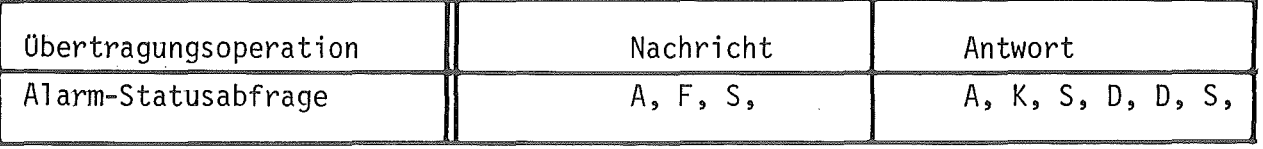

Tabelle 3.2 - 2

Es kann natürlich auch eine Alarmstatusabfrage ohne vorhergehende Alarmübertragung durchgeführt werden.

Zur Erkennung von Übertragungsfehlern wird eine Sicherung nach dem CRC-Verfahren angewandt.

Ein CRC-Sicherungsteil S besteht aus 8 Bit und sichert jeweils die beiden vorausgehenden 8bit Felder.Der Hauptvorteil dieses Sicherungsverfahrens gegenüber dem von HDLC besteht darin, daß jede Station bereits nach dem 3. Byte einer beliebig langen Nachricht die gesicherten A- und F-Teile empfangen hat und feststellen kann, ob sie angesprochen ist oder nicht.Dadurch kann der Aufwand in "Einfachen Teilnehmern" gering gehalten werden und die lineare Abhängigkeit der Kosten vom Ausbaugrad des Gesamtsystems ist leichter zu erreichen.

Weiterhin läßt sich die CRC-Prüfung für Informationseinheiten konstanter ·Länge hardwaremäßig einfacher realisieren und die Sicherungseffizienz ist unabhängig von der Blocklänge (konstante Hammingdistanz). Schließlich bietet dieses Verfahren noch Vorteile bezüglich einer differenzierten Fehlerbehandlung (s. Abschnitt 3.4).

Theoretisch ist sowohl eine Fehlererkennung als auch eine Fehlerkorrektur damit möglich.Da jedoch bereits bei Fehlern niedrigen Grades der Hardware-Aufwand unverhältnismäßig groß ist, wird grundsätzlich auf eine Fehlerkorrektur verzichtet. Der Sicherungsteil wird ausschließlich zur Fehlererkennung benutzt.

Wie aus Untersuchungen hervorgeht, ist die Gesamtzahl der nicht erkannten Fehler bei allen CRC-Generatorpolynomen gleich. Die Verteilung der nicht erkannten Fehler schwankt jedoch in Abhängigkeit vom gewählten Generatorpolynom.Prinzipiell ist somit die Möglichkeit gegeben, die Effizienz der Sicherung an ein gegebenes Störklima, d.h. an eine spezielle Häufigkeitsverteilung der Fehler anzupassen. Damit würde aber auch ein die Prozedur bestimmender Parameter variiert werden,was dem Ziel dieses Vorschlages eine möglichst einheitliche Lösung zu empfehlen - nicht entspricht. Deshalb wird als Kompromißlösung das Generatorpolynom

$$
G = X^8 + X^2 + X + 1
$$

gewählt.

Ein großer Vorteil dieses Polynoms besteht darin, daß bereits integrierte Großschaltkreise als Codierer und Decodierer dafür erhältlich sind (VALVO Chip GZF 12o2D).

## 3.4 Fehlerbehandlung

Unterschiedliche Leitungsstrukturen haben unterschiedliche Identifizierungsmöglichkeiten von Fehlerursachen zur Folge. Unabhängig von den gewählten Leitungsstrukturen sind folgende Fehlerbehandlungsprozeduren möglich:

## Gestörte Nachricht

Gemäß der Festlegung im Abschnitt 3.2 quittiert jede Unterstation Empfang einer fehlerfreien Nachricht durch eine Antwort. Ist in einer Nachricht der Adressteil A oder der Funktionsteil F oder der Sicherungsteil S verfälscht, wird grundsätzlich keine Antwort gegeben und die aktive Steuerstation wiederholt die Nachricht. Das Ausbleiben der Antwort stellt die aktive Steuerstation mit Hilfe einer einfachen Zeitüberwachungsschaltung fest.Entsprechende Wiederholungsoperationen sind durch spezielle F-Codes als solche gekennzeichnet (s. Abschnitt 3.1).

Gleiches gilt, wenn ein Fehler in Datenteilen vorliegt. Auch dann antwortet die angesprochene Unterstation nicht und die aktive Steuerstation wiederholt die Nachricht.

Die Fehlerbehandlungsprozeduren bei verfälschten Nachrichten lassen sich wie folgt zusammenfassen ( Tabelle 3.4 - 1 ):

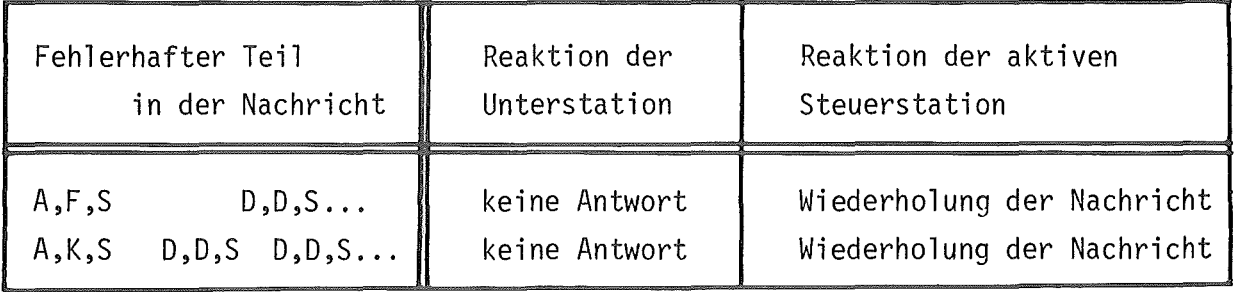

## Tabelle  $3.4 - 1$

Bei den zu bevorzugenden Ringkonfigurationen kann ein Fehler in einer Nachricht auch noch durch Vergleich der ausgesandten mit der zurückerhaltenen Nachricht in der aktiven Steuerstation erkannt werden.

## 4. Protokoll für CAMAC - Prozeduren

Grundsätzlich bleibt für alle Anwendungen das vorgeschriebene Protokoll der PDV - Bus Beschreibung erhalten.lst die PDV Übertragungsoperation lediglich der Träger einer anderen Protokollführung,so treten deren Adressund Funktionenteile sofern sie nicht mit dem PDV - Protokoll übereinstimmen, als PDV - Bus Datenteile auf.Da ein allgemeiner CAMAC - Befehl aus den Parametern C,N,A und F besteht müssen die Parameter N,A und F als Datenteil in das PDV - Protokoll übernommen werden.

## 4.1 Globaler Crate- Befehl

Hierbei muß zwischen Befehlen unterschieden werden,die sowohl in der PDV - Bus Beschreibung als auch im standardisierten CAMAC - Protokoll vorkommen und solchen,die nur CAMAC spezifisch sind.Bei Befehlen,die beiden Spezifikationen genügen hat man damit zwei mögliche Nachrichten für die Auslösung der Funktion zur Verfügung.Einmal durch Aussendung eines Einzelwortes wobei im Funktionenteil die gewünschte Funktion angegeben ist;zum Anderen als datenloser CAMAC - Befehl bei dem durch Aufschlüsselung des N,A und F - Teiles die globale CAMAC - Funktion beschrieben wird.Bei den nur CAMAC spezifischen Befehlen ist nur der Aufruf über die N,A und F Funktion möglich.

Globale CAMAC - Gratefunktionen sind:

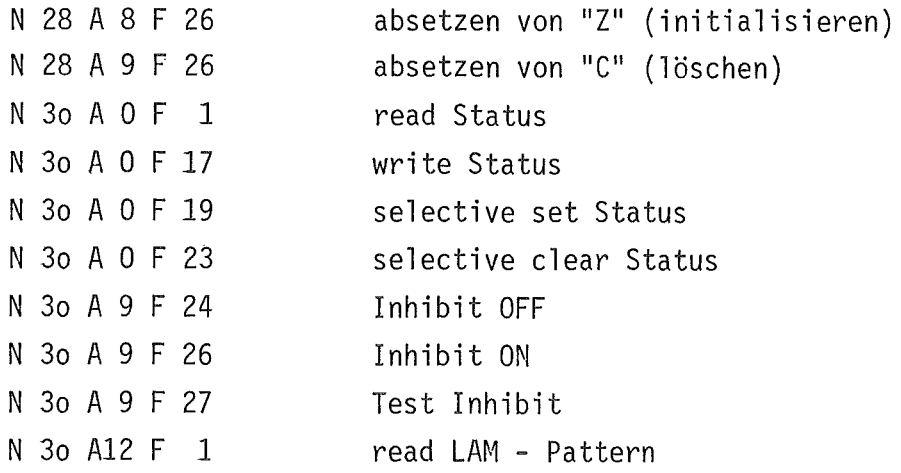

Übertragungsbeispiel einer Crate - Funktion durch PDV - Einzelwort:

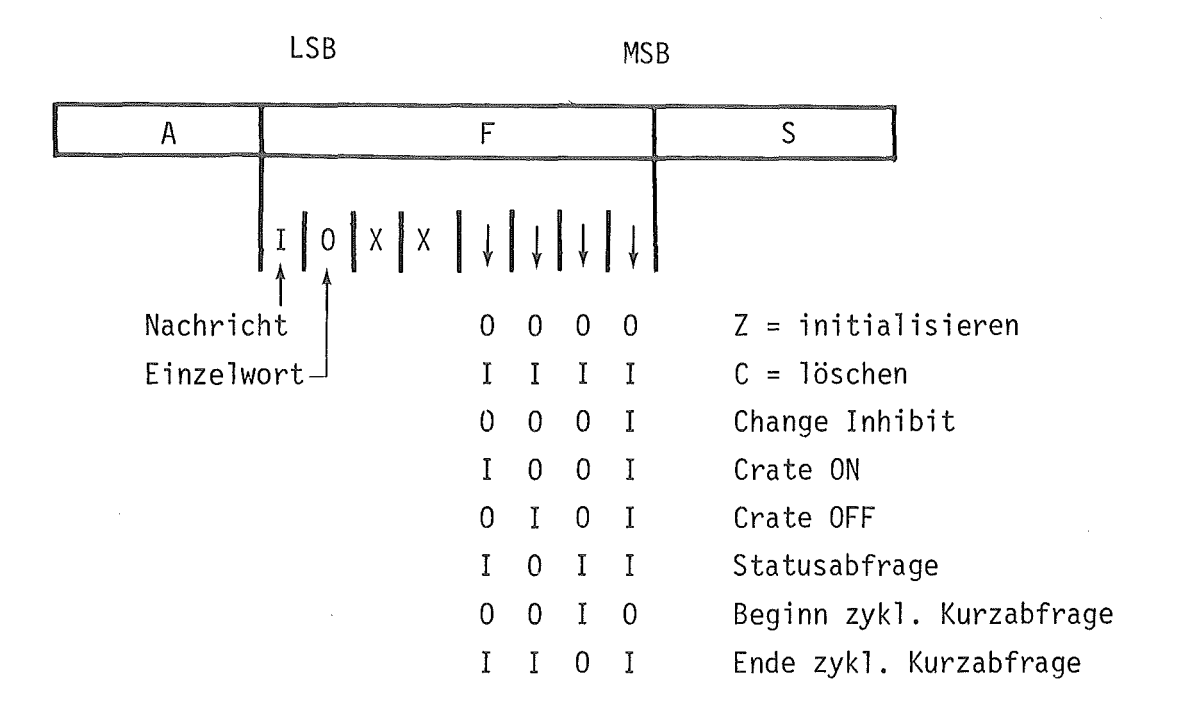

X = logischer Zustand ohne Bedeutung

Bei anderen als den aufgeführten Bitkombinationen wird durch die Steuereinheit lediglich eine Einzelantwort generiert,die die Fehlerfreiheit der ü5ertragung (falls CRC -richtig) signalisiert.

Die Bitkombinationen für "Beginn-" und "Ende zyklische Kurzabfrage" werden nur bei Sammeladressierung ( A = I I I I I I I 0 ) als gültig erkannt!

Die Bitkombinationen für Z,C und Crate ON und Crate OFF werden sowohl bei Einzeladressierung als auch bei Sammeladressierung erkannt und ausgeführt. Die Funktionen

N 3o A 0 F 17 N 3o A 0 F 19 N 3o A 0 F 23

sind jedoch keine datenlosen CAMAC - Befehle, da die Information zur Änderung des Statusregisters mit übertragen werden muß. Diese Befehle sind deshalb unter den Punkten 6.3 ,6. 4 und 6.5 gesondert beschrieben. Die Funktionen

> N 3o A 0 F 1 N 3o A 12 F 1

sind datenlose CAMAC-Befehle.Da aber Daten in der Antwort übertragen werden, und zwar für das Lesen des Status ein PDV - Datenwort und beim Lesen des LAM - Pattern zwei PDV - Datenworte, sind auch diese im Kapitel 6.1 und 6.2 ausführlich beschrieben.

## 4.2 Datenloser CAMAC - Befehl

Da jeder CAMAC - Befehl aus den Parametern N,A und F besteht, müssen diese in den Datenteilen des PDV - Protokolls übertragen werden. Damit ist die Übertragung eines CAMAC - Befehles immer mit einer PDV - Blocksehreibeoperation verbunden. Die Zuordnung der einzelnen CAMAC - Parameter zu den PDV - Datenteilen ist der folgenden Abbildung zu entnehmen (Abb. 4.2 - 1). Im Funktionenteil des ersten PDV - Wortes haben die ersten beiden Bits den logischen Zustand "1". Damit wird die Nachricht als solche charakterisiert und eine Blockübertragung angekündigt, d.h. das erste Byte des zweiten Wortes beinhaltet die Blocklänge (Anzahl der auf das erste übertragene PDV- Wort folgenden Wörter). Das 5. Bit läßt durch seinen logischen Zustand "O" erkennen, daß es sich um keine Leseoperation handelt. Das 6.Bit hat den logischen Zustand "1" womit angezeigt wird, daß die Datenbytes der folgenden PDV - Wörter in die entsprechenden CAMAC - Register (N,A und F) des Controllers eingeschrieben werden müssen.Im ersten Byte des zweiten übertragenen Wortes wird die Blocklänge angegeben.Da für die Übertragung der CAMAC - Parameter N,A und F neben dem ersten übertragenen PDV - Wort noch zwei weitere benötigt werden, muß die Blocklänge (für datenlosen CAMAC- Befehl) mit 2 angegeben werden.Das zweite Byte des zweiten Wortes beinhaltet die binärcodierte Stationsnummer und im dritten Wort werden die CAMAC - Parameter A und F übertragen.

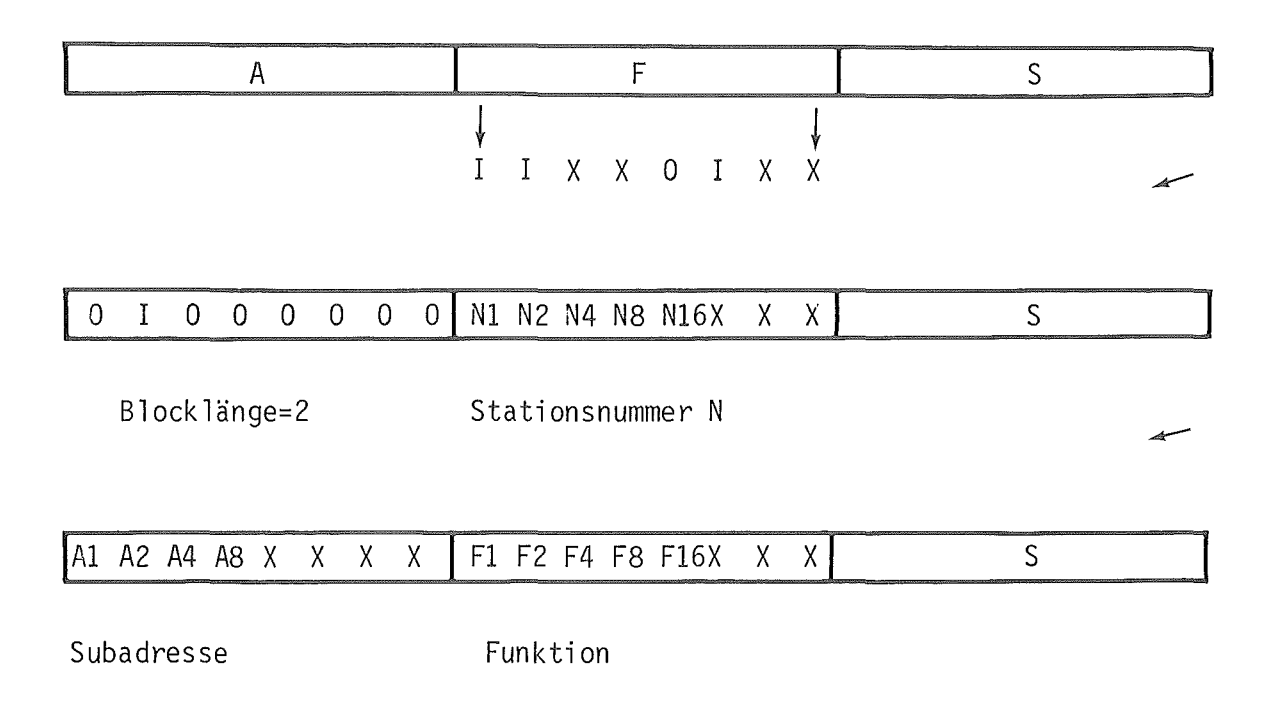

 $\bar{z}$ 

Abb. 4.2-1

 $\sim$ 

#### 4.3 CAMAC - Befehl mit Funktion "Daten schreiben"

Sollen neben der Übertragung des CAMAC - Befehls auch Daten übergeben werden, so sind diese in den auf die CAMAC - Parameter beinhaltenden PDV - Wörter untergebracht. Am logischen Zustand des Funktionenteiles im ersten Wort ändert sich hierbei gegenüber der Übertragung eines datenlosen CAMAC - Befehles nichts. Die Angabe der Blocklänge im ersten Byte des zweiten Wortes gibt Auskunft über die Anzahl der in dieser Nachricht zur Übertragung gelangenden PDV - Datenwörter. Bei der vorliegenden Software des Controllers ist wahlweise die Übertragung von 16bit oder 24bit breiten CAMAC- Daten möglich. Zur Unterscheidung dieser Datenformate wird das 6. Bit des 2. Bytes im zweiten Wort (Stationsnummer N) benutzt. Ist dieses Bit logisch "O" gesetzt, so handelt es sich um eine Übertragung 16bit breiter Daten für die jeweils ein PDV - Datenwort benötigt wird. Nach jedem übertragenen und korrekt empfangenen Datenwort wird von der Steuereinheit der Unterstation ein CAMAC - Cyclus mit den empfangenen CAMAC - Parametern generiert. Die innerhalb eines Wortes übertragenen 16 Datenbits werden dabei den CAMAC - Schreibleitungen W1 bis W16 aufgeschaltet. In Abb. 4.3-1 ist ein übertragungsfall mit drei 16bit breiten Datenwörtern gezeigt.

Ist das 6. Bit des 2. Bytes im zweiten Wort logisch "1" so werden 24bit breite Daten übertragen für die jeweils 2 PDV - Datenwörter benötigt werden. Abb. 4.3 - 2 zeigt die Übertragung zweier 24bit breiten Datenwörter. Tritt während der Übertragung des Datenblockes ein CRC - Fehler auf, so wird die PDV - Wortnummer, bei welcher der CRC- Fehler erkannt wurde, registriert und das weitere Absetzen von Daten mit Hilfe von CAMAC - Cyclen unterdrückt.
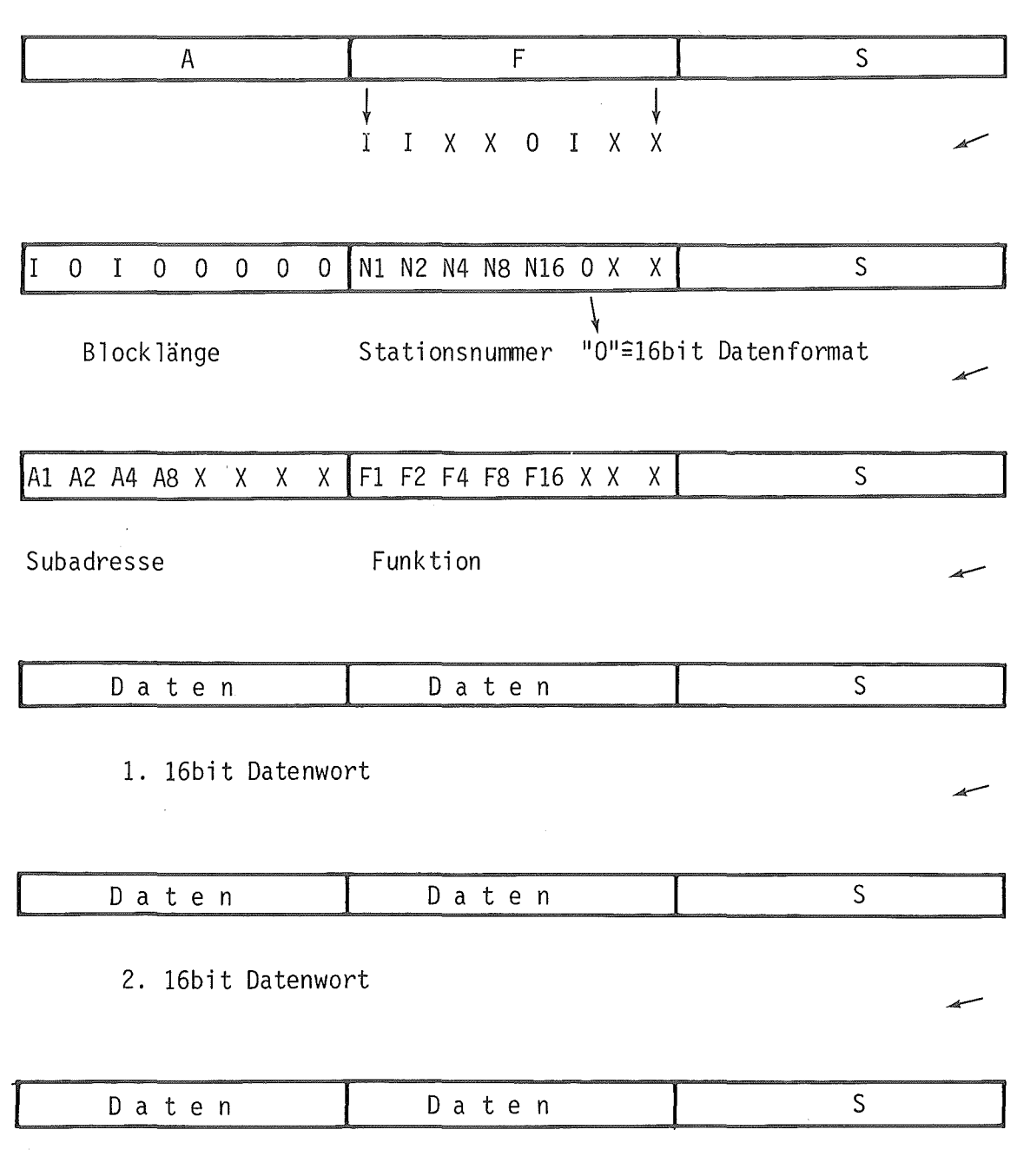

3. 16bit Datenwort

Abb. 4.3-1

#### 4.4 CAMAC - Befehl mit Funktion "Daten lesen"

Bei der Übertragung einer CAMAC - Funktion zum Datenlesen muß dieses im Funktionsteil des ersten übertragenen PDV - Wortes kenntlich gemacht werden. Gegenüber der Übertragung eines datenlosen CAMAC - Befehles muß hierbei zusätzlich das 5. Bit logisch "1" sein.Damit wird eine Leseoperation angezeigt. Obwohl für die CAMAC- Funktion ausschließlich eine Leseoperation gewünscht wird, muß im Funktionenteil der PDV - Bus Übertragung auch das 6. Bit gleich logisch "1" sein, da von der Sicht der PDV - Übertragung die Parameter N,A und F der CAMAC - Leseoperation als Daten übertragen und in Register des CAMAC - Controllers eingeschrieben werden müssen. Im zweiten übertragenen PDV - Wort gibt das erste Byte wieder die Länge der Nachricht an, die für eine reine CAMAC - Lesefunktion gleich 3 ist.Das zweite Byte muß für den Fall des reinen Lesens logisch "0" sein.Im dritten Wort gibt das 1.Byte die Länge des Antwortblockes (auf das 0. PDV - Wort der Antwort folgende PDV - Datenwörter) an. Das zweite Byte des dritten Wortes enthält die binärcodierte Stationsnummer aus welcher Daten mit der in Wort 4 angegebenen Subadresse A und Funktion F gelesen werden sollen. Das 6. Bit des 2. Bytes wird zur Kennzeichnung des Datenformates ( 16bit oder 24bit breite Daten) benutzt. Eine logische "0" kennzeichnet 16bit breite Daten, die die gelesene Information der CAMAC - Leitungen Rl bis R16 wiedergeben.Abh.4.4 - 1 zeigt den Aufbau einer PDV - Nachricht mit einer reinen CAMAC - Leseoperation für 16bit breite Daten.Eine logische "1" des 6. Bits des 2. Bytes kennzeichnet 24bit breite Daten, die jeweils zwei PDV - Datenwörter der Antwort belegen.Abb. 4.4 - 2 zeigt als Beispiel die Antwort auf eine Nachricht zum Lesen 24bit breiter Daten und deren Aufteilung auf die benötigten PDV - Wörter.

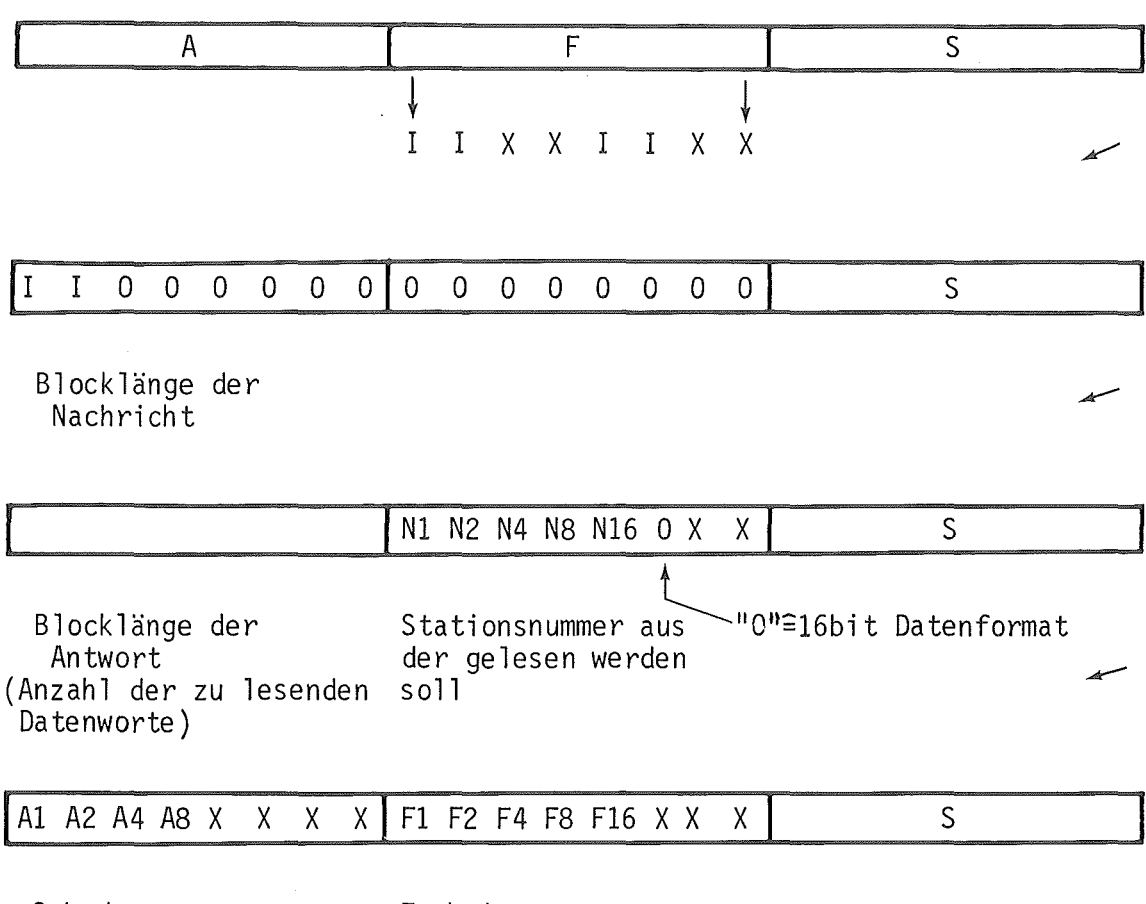

Subadresse

Funktion

Abb. 4.4-1

 $\sim 10^{-1}$ 

Aufgrund der PDV - Bus eigenen Nachrichtenstruktur ist hierbei gegenüber den standardisierten CAMAC - Prozeduren eine kombinierte Schreib- und Leseoperation möglich. Mit gewissen Einschränkungen lassen sich auch mit dem hier beschriebenen SOS - CAMAC Controller kombinierte PDV Schreib-Leseoperationen ausführen. Im Gegensatz zur PDV - Nachrichtenstruktur mit CAMAC - Lesebefehl ändert sich lediglich die Angabe des zweiten Bytes im zweiten Wort. Im Falle der reinen CAMAC - Leseoperation muß dieses Byte logisch "O" sein. Damit werden CAMAC - Operationen vor der eigentlichen Leseoperation unterdrückt. Ist dagegen dieses zweite Byte des zweiten Wortes ungleich 0, so wird damit bei der reinen Schreiboperation eine binärcodierte Stationsnummer angegeben, an welche der datenlose CAMAC - Befehl abgesetzt wird.Da die Angabe einer CAMAC - Subadresse A sowie einer CAMAC - Funktion F innerhalb einer Nachricht nur einmal möglich ist, besitzt der abgesetzte datenlose CAMAC- Befehl die gleiche Subadresse wie die anschließende Leseoperation. Für den Parameter F gilt hierbei, daß von wenigen Ausnahmen abgesehen, alle datenlosen CAMAC - Befehle den Parameter F größer gleich 16 haben. Aus diesem Grunde wird bei kombinierten Schreib- Leseoperationen für die Schreiboperation der im zweiten Byte des 4. Wortes angegebenen Parameter F mit zwangsweise logisch "1" gesetzten 5. Bit benutzt (  $F16 \cong "1"$  ). Siehe Abb. 4.5 - 1

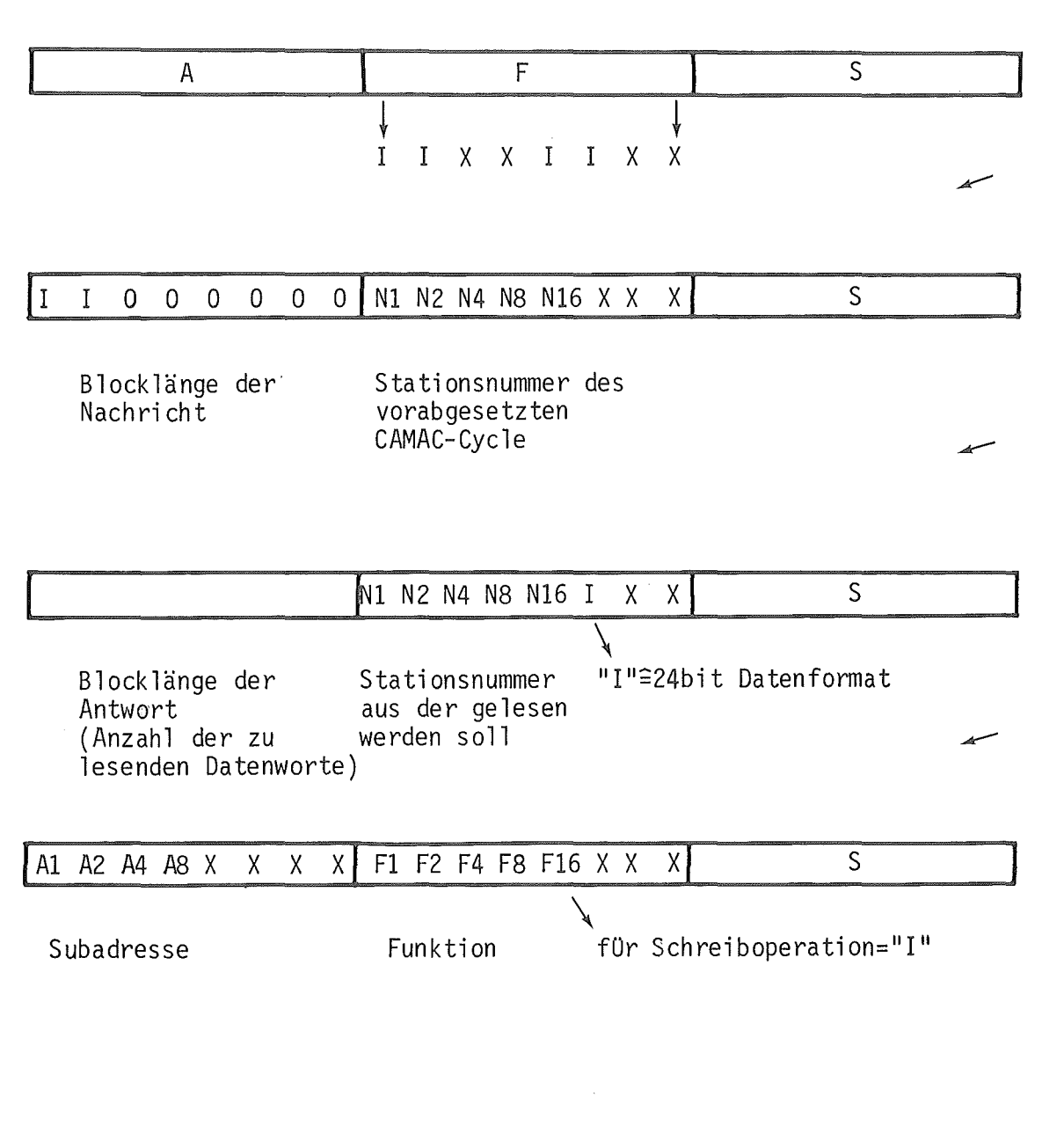

Abb. 4.5-1

# 4.6 CAMAC - Befehl mit Funktion "Daten schreiben" und "Daten lesen"

Für den Fall einer kombinierten Daten- Schreib- und Leseoperation kann der Abb. 4.6- 1 die erforderliche PDV- Nachrichtenstruktur entnommen werden. Sie unterscheidet sich zur angegebenen kombinierten Funktion nach Pkt. 4.5 lediglich dadurch,daß die Blocklänge der Nachricht (erstes Byte des zweiten Wortes) größer als 3 ist.Das zweite Byte des zweiten Wortes gibt wieder die Stationsnummer an,in welche Daten eingeschrieben werden sollen.Das Einschreiben geschieht wieder mit den angegebenen Parametern A und F im 4. übertragenen PDV - Wort.Auch hierbei wird das 5. Bit des F Parameters zwangsweise logisch "1" gesetzt.Die CAMAC - Leseoperation wird erst nach abgeschlossener Schreiboperation eingeleitet.

 $\bar{z}$ 

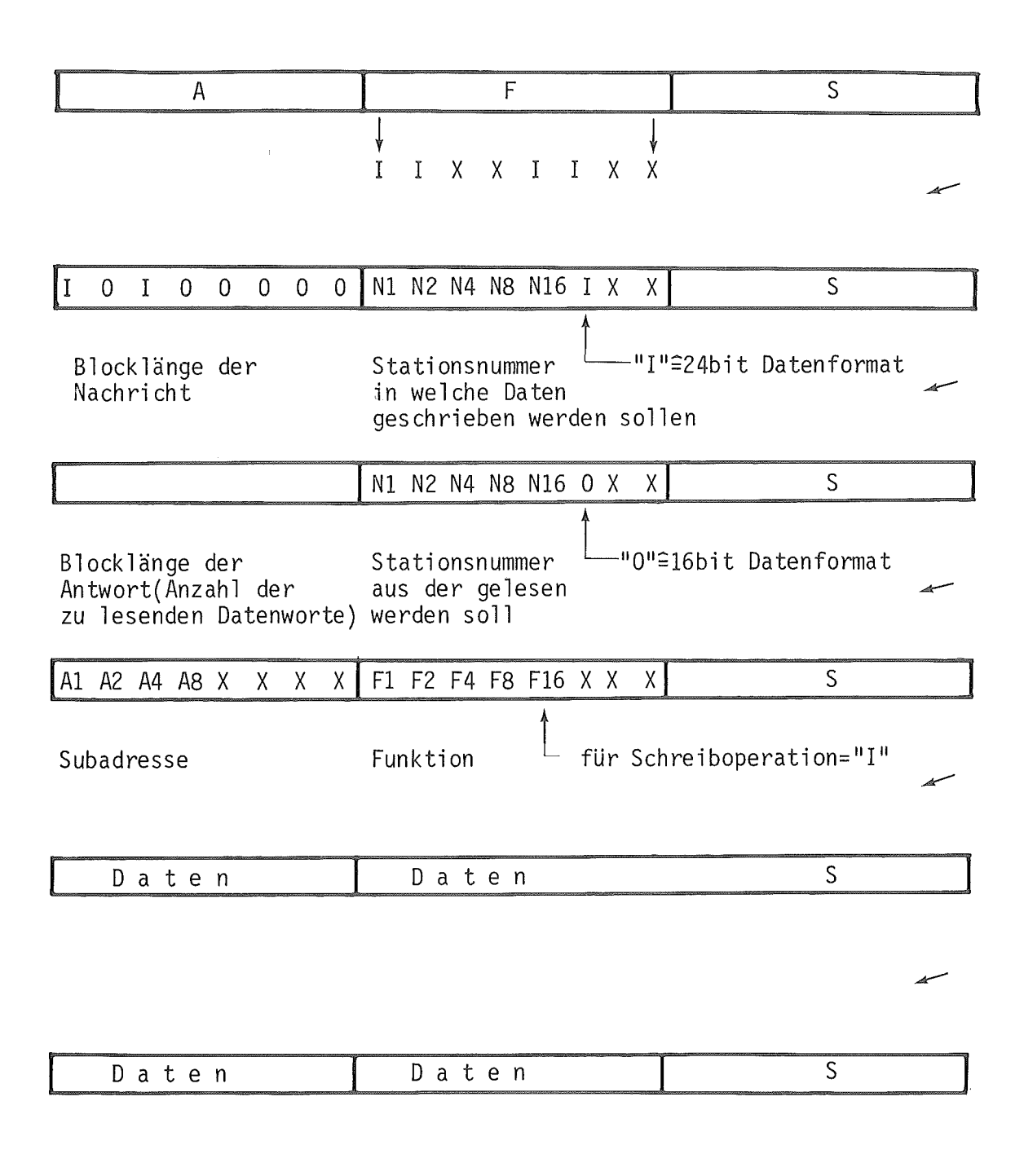

Abb. 4.6-1

#### 5. Spezielle PDV - Funktionen

# 5.1 Funktion "Wiederholen Schreiben"

Ist bei der Übertragung eines Datenblockes ein CRC - Fehler aufgetreten (siehe Pkt. 4.3) so wird das weitere Absetzen von Daten mit Hilfe von CAMAC - Cyclen unterdrückt. Da ein CRC - Fehler erkannt wurde, gibt der Grate - Controller als Reaktion auf die Nachricht keine Antwort aus.Da die Übertragung nicht fehlerlos war,muß sie vom Treiber neu generiert werden (nach erfolgter Statusabfrage und Fehlererkennung sowie Auswertung). Um den Treiber möglichst wenig zu belasten, hat dieser die Möglichkeit die gesamte Nachricht zu wiederholen.Zur Kenntlichmachung der Nachricht,daß diese eine Wiederholung ist,wird im Funktionenteil der Nachricht (2.Byte des 1. Wortes) das 7. Bit gleich logisch "1" gesetzt.Erkennt der Controller bei einer für ihn abgesetzten Nachricht dieses gesetzte Bit,so wird das Absetzen der Daten mit Hilfe von CAMAC - Cyclen so lange unterdrückt, bis die Wortnummer der wiederholten Nachricht mit der Nummer des gestörten Wortes der abgebrochenen Übertragung übereinstimmt.Es wird also nur der bei der abgebrochenen Übertragung nicht abgesetzte Teil des Datenblockes weitergeleitet und bei fehlerfreier Nachricht eine Antwort abgesetzt.Tritt auch bei wiederholter Block- Schreibfunktion ein CRC - Fehler auf, so wird auch hierbei die Weiterleitung der Daten unterbrochen und die Wortnummer bei der der Fehler aufgetreten ist abgespeichert.Bei mehrfach wiederholten Nachrichten,bei denen ein CRC - Fehler aufgetreten ist wird also die Nummer des ersten erkannten Fehlers der Nachricht Uberschrieben,wobei das überschreiben nur dann freigegeben wird,wenn die neue Wortnummer des aufgetretenen CRC - Fehlers größer ist als die bereits abgespeicherte.Auf diese Weise wird verhindert, daß Datenteile doppelt abgesetzt werden und die Gesamtnachricht so oft wiederholt werden kann bis eine fehlerfreie Übertragung stattgefunden hat und der Controller antwortet.

Damit sind zwei Möglichkeiten für die Funktion "Wiederholen Schreiben" möglich:

- a) der Treiber wiederholt die gesamte Nachricht und setzt im Funktionenteil des l.Wortes das ?.Bit gleich "1" oder
- b) der Treiber wertet die im Statuswort übertragene Wortnummer der fehlerhaften Übertragung aus indem er nur den Datenrest Uberträgt,das ?.Bit im Funktionenteil des 1.Wortes gleich "O" setzt.

# 5.2 Funktion "Wiederholen Lesen"

Bei der PDV - Funktion "Wiederholen Lesen" ist ebenso wie bei der Funktion "Wiederholen Schreiben" das 7. Bit im Funktionenteil des 1. Wortes gesetzt. Bei der Ausführung einer Lesefunktion werden vom Controller die aus dem CAMACcrate gelesenen Daten einmal zur Antwortbildung herangezogen zum anderen im RAM Arbeitsspeicher mit aufsteigenden Adressen abgelegt.Erkennt der Controller in der PDV - Nachricht die Funktion "Wiederholen Lesen", so werden keine CAMAC-Cyclen generiert und die zuvor im Arbeitsspeicher abgelegten Daten nochmals in der Antwort übertragen.

#### 5.3 Zyklische Kurzabfrage

Eine sehr einfache Möglichkeit zur Alarmübertragung ist bei den PDV - Prozeduren die verkürzte zyklische Abfrage einzelner Unterstationen.Um diese zyklische Abfrage mit dem geringsten Zeitaufwand durchzuführen wird bei dieser Sonderprozedur von dem normalen Nachrichten Antworten Protokoll mit Mindestlänge von 24bit (ein PDV- Wort) Abstand genommen und lediglich das Adressbyte als Nachricht abgegeben.Dabei werden alle alarmfähigen Unterstationen nacheinander angesprochen und durch Antworten mit einer Alarmadresse in die Lage versetzt einen Alarm abzugeben.Liegt kein Alarm vor,so wird die eigene Adresse als Antwort zurückgeschickt.Diese Sonderprozedur muß aber durch eine Ankündigung mit Hilfe eines Einzel - PDV - Wortes und Sammeladresse eingeleitet und beendet werden.Die Nachricht zur Ankündigung der Sonderprozedur sieht folgendermaßen aus:

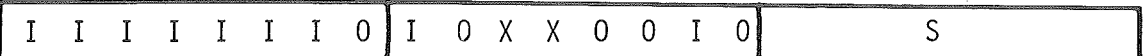

Sammeladresse Fkt. für Beginn zykl. Kurzabfrage

und die Nachricht zum Beenden der Prozedur:

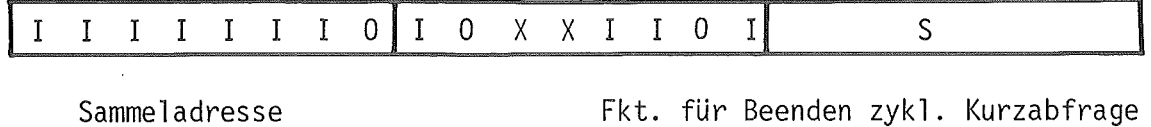

Da beide Nachrichten mit Sammeladresse übertragen werden,werden von den Unterstationen auf diese Nachrichten keine Antworten abgegeben.In der Tabelle 5.3 - 1 ist der Ablauf dieser Sonderprozedur beschrieben.

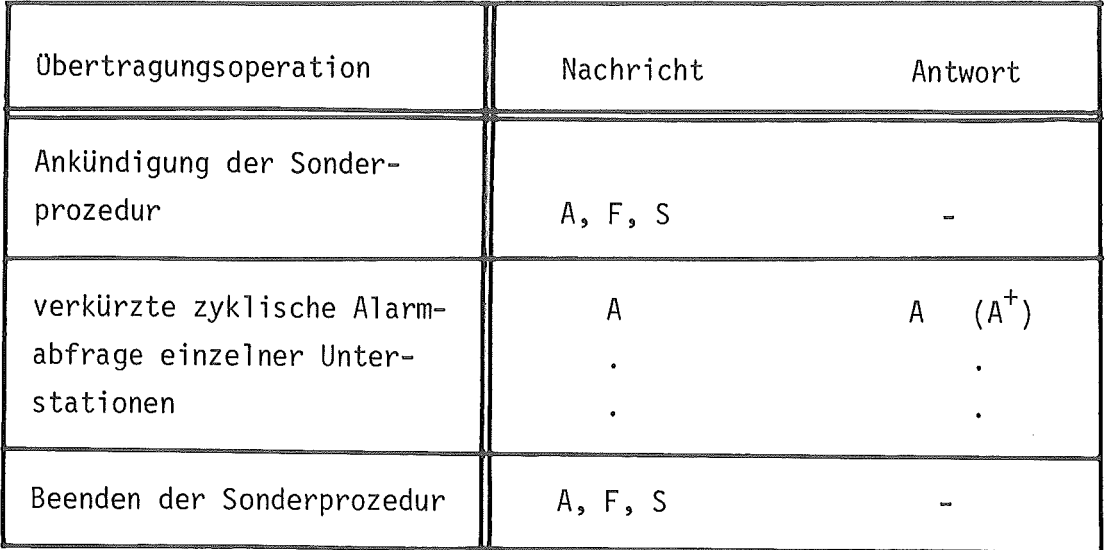

# Tabelle 5.3 - 1

A = Adresse der angesprochenen Unterstation  $A^+=$  Alarmadresse ("O I I I I I I I")

 $\mathcal{L}^{\text{max}}_{\text{max}}$ 

# 5.4 Rückübertragener Status

Um den prozeduralen Ablauf auf dem Übertragungssystem möglichst zeitoptimal zu gestalten, sollte ein von der Unterstation abgesetzter Alarm nur solange aufrechterhalten bleiben (abgesetzt werden), bis die zentrale Steuerstation den Alarm erkannt hat. Die, den Alarm absetzende Unterstation, muß deshalb nach erfolgreicher Übertragung der Statusmeldung die intern gespeicherte Alarmadresse löschen (nicht Zurücksetzen der Alarmquelle).

Um der Unterstation die erfolgreiche Übertragung einer Statusmeldung mitzuteilen, ist in den implementierten PDV - Bus Prozeduren die Rückübertragung einer von der zentralen Steuerstation empfangenen Statusmeldung möglich. Die Struktur dieser PDV - Nachricht sieht folgendermaßen aus:

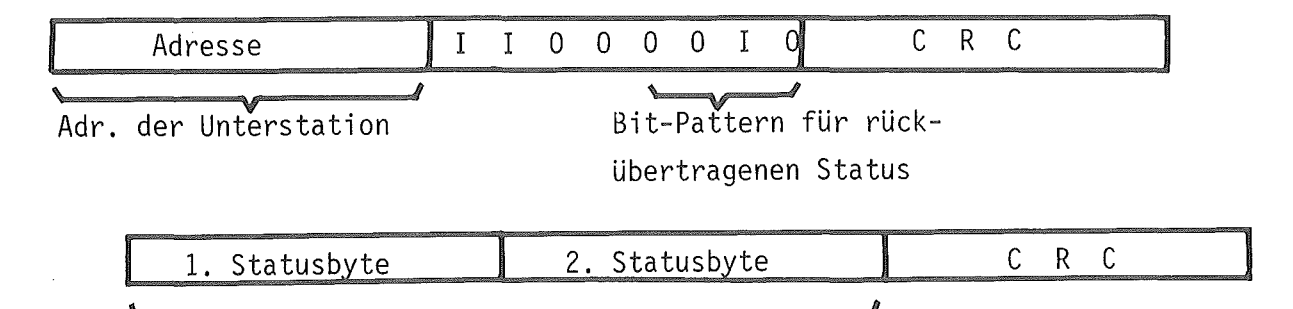

identisch mit dem Inhalt der Statusmeldung

Im entwickelten Crate - Controller werden die einzelnen LAM - Signale des CAMAC - Crates zwischengespeichert und zur Bildung des Summenalarms herangezogen. Eine von der Unterstation abgesetzte Statusmeldung beinhaltet dabei immer die Adresse des höchstprioren LAM- Signales (siehe Abb. 6.1-2). Wird von einer Unterstation die erfolgreiche Übertragung einer Alarmquelle (LAM - Adresse) erkannt, so wird das diesen Alarm kennzeichnende Bit im LAM- Adressenzwischenspeicher des Crate- Controllers gelöscht. Sind im Zwischenspeicher mehrere LAM - Adressen abgelegt, so wird bei Abfrage der Statusinformation die nächsthöhere LAM - Adresse übermittelt ( entsprechend der getroffenen Prioritätenfestlegung).

Abb. 5.4-1 zeigt schematisch die logische Verknüpfung der LAM - Adressen zum Summen-LAM Alarmsignal sowie die logischen Abläufe bei Empfang einer rückübertragenen Statusinformation.

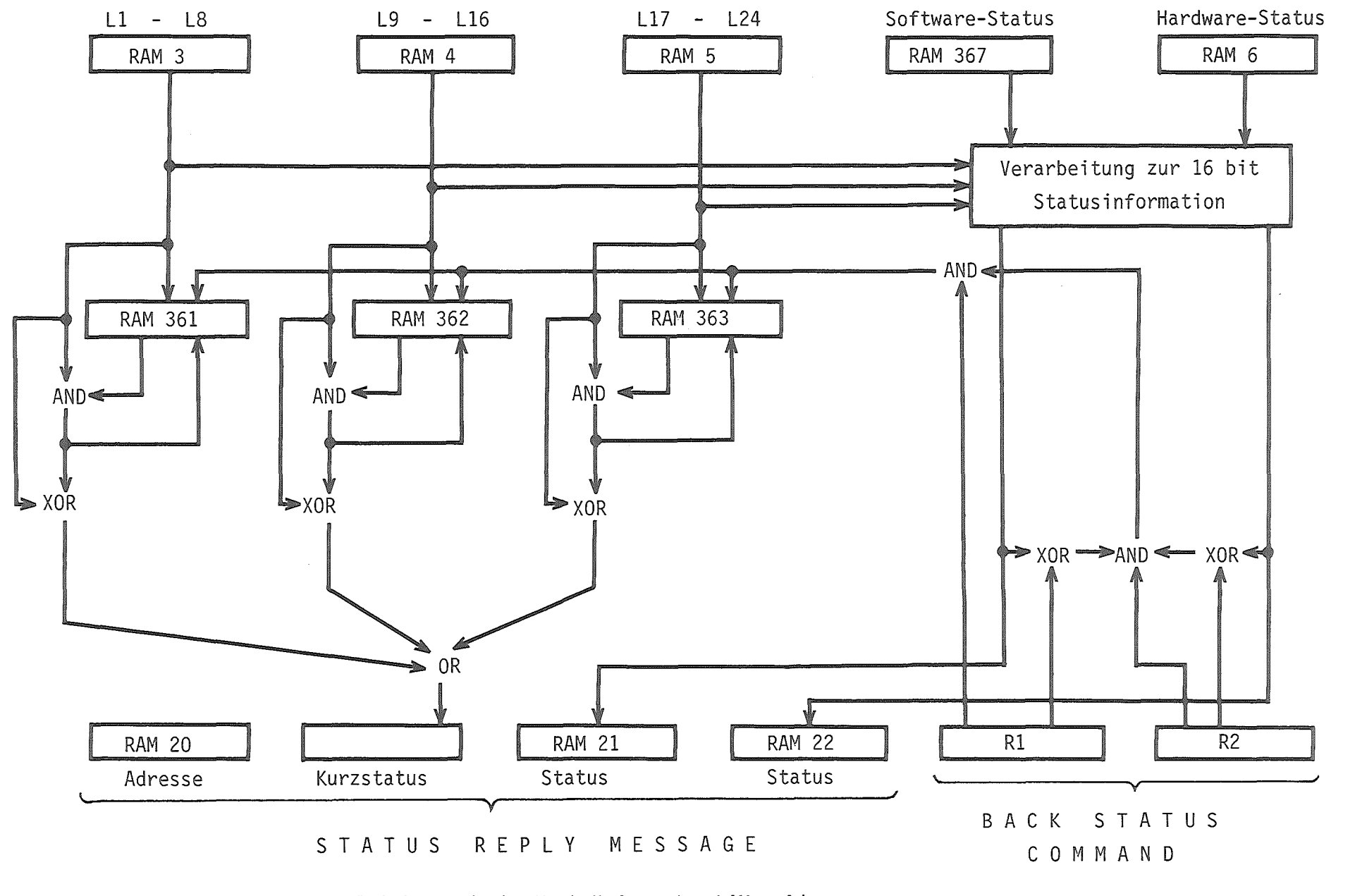

Abb. 5.4-1 Logische Verknüpfung der LAM - Adressen

 $\blacksquare$  $\vec{c}$  $\mathbf{I}$ 

6. Spezielle CAMAC - Crate - Befehle

# 6.1 Statusabfrage

Wie bereits im Kapitel 4.1 gezeigt,kann die Funktion der Statusabfrage durch zwei mögliche Nachrichten ausgelöst werden.

> a) durch eine Einzelwort PDV - Nachricht mit dem für die Statusabfrage entsprechenden Bit - Pattern des Funktionenbytes

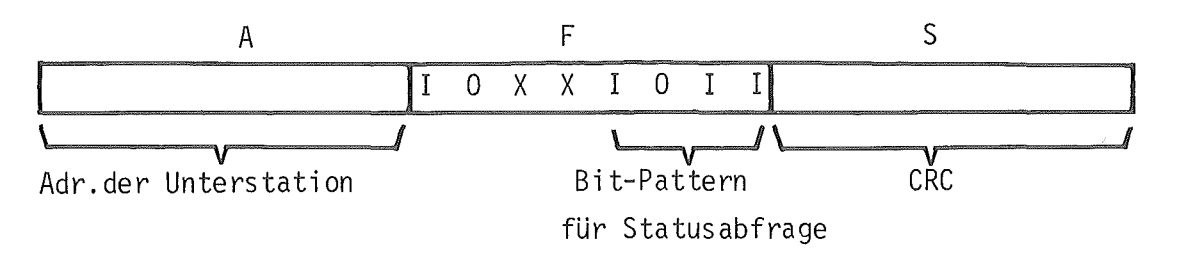

b) durch einen globalen datenlosen CAMAC - Befehl N 3o A 0 F 1

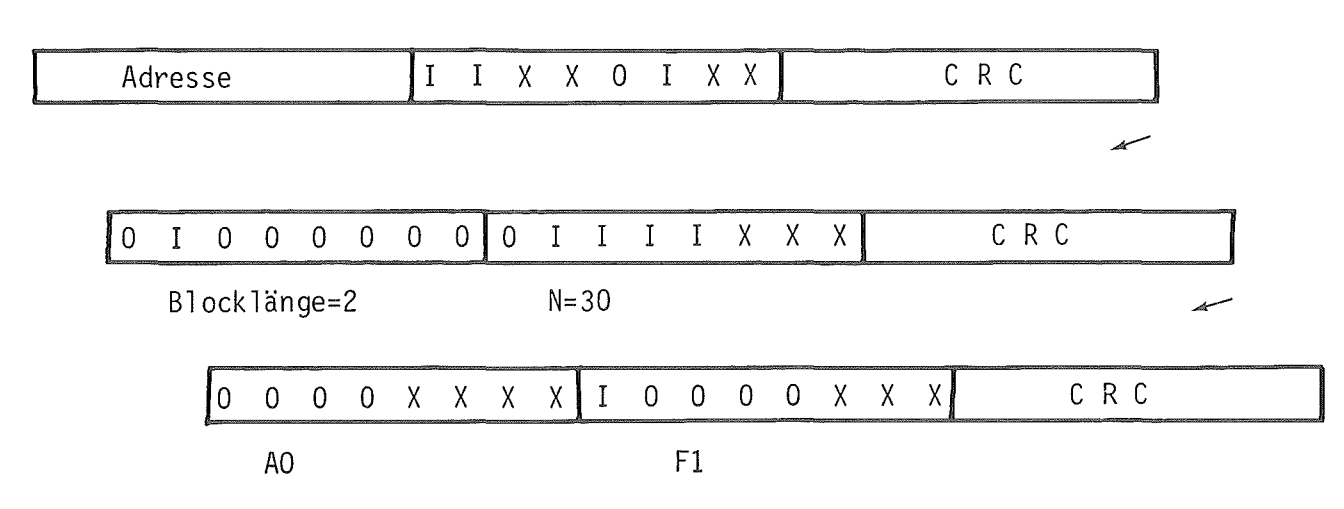

Die Antwort auf diese Statusabfrage besteht aus zwei PDV - Wörtern.Das 1.Wort enthält im 1.Byte die Grateadresse der entsprechenden Unterstation und im 2.Byte neben den ersten beiden Bits,welche bereits durch das PDV - Protokoll belegt sind,einen Kurzstatus.Abb. 6.1 - 1 zeigt die Bedeutung der einzelnen Bits des 2.Bytes im 1.Wort der Antwort.Das 2.Wort ist ein 16bit Status(Abb. 6.1 - 2),der den Zustand des Controllers,Alarmquellenerkennung und Fehlerlokalisation ermöglicht.Das 2.Byte des 2.Wortes entspricht dem Inhalt eines Arbeitsspeicherregisters und kann nur durch die Controller-Software verändert werden.Der Zustand des 3.Bits dieses Bytes gibt die Bedeutung des 1.Bytes des 2.Wortes an.Ist der logische Zustand dieses Bits "1",d.h. die vorangegangene Nachricht wurde abgebrochen, so enthält das 1. Byte des 2. Wortes die Wortnummer,bis zu welcher die Übertragung korrekt war.

Möglicher Kurzstatus in der Antwort!

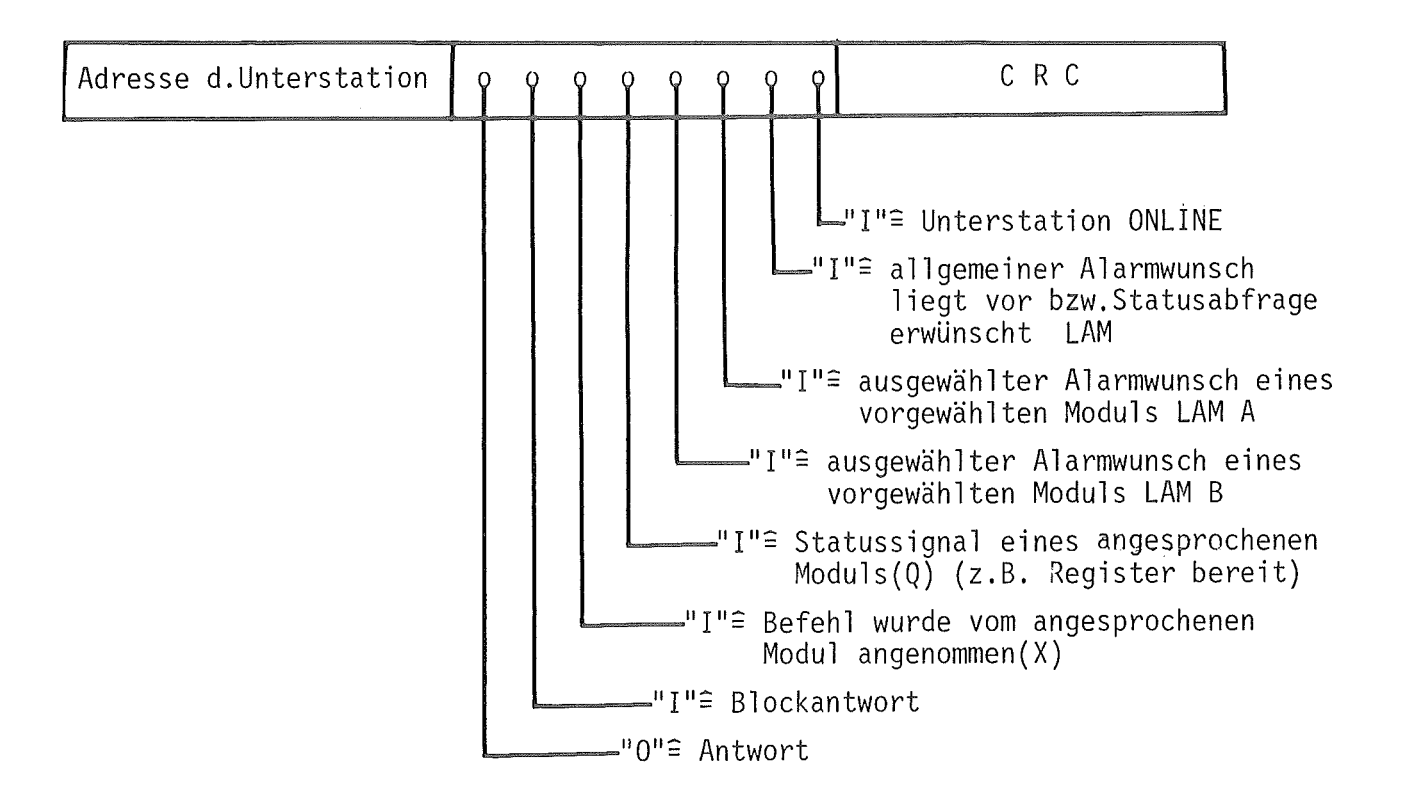

Abb. 6,.1-1

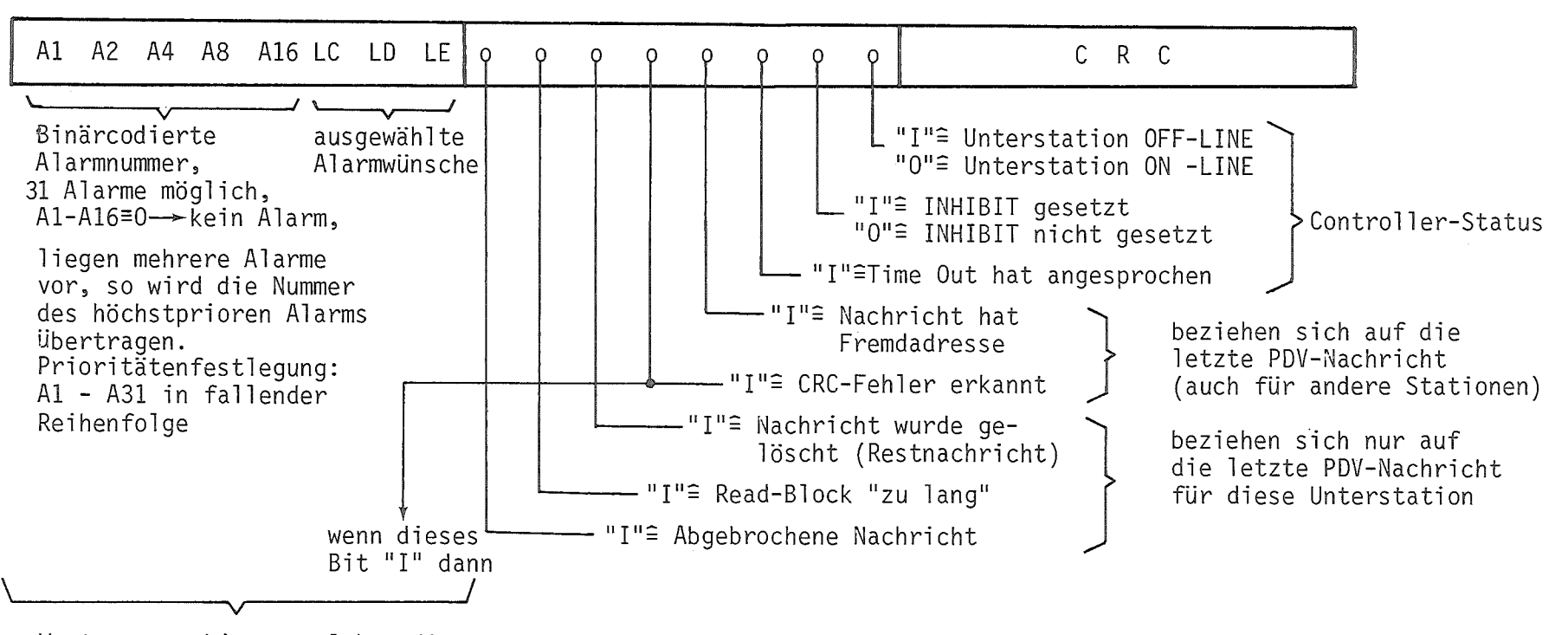

 $\mathbf{L}$  $\vec{\omega}$ 

 $\mathbf{I}$ 

Wortnummer, bis zu welcher die Nachricht ungestört war

Abb. 6.1-2 Statuswort

Die Wortnummerierung geschieht dabei in aufsteigender Reihenfolge und beginnt bei der Wortnummer 0 für das 1. PDV - Wort (Crateadress und Funktionenteil als Inhalt). Hat das 3. Bit des 2. Bytes des 2. Wortes den logischen Zustand "O", so enthalten die ersten 5 Bit des 1. Bytes des 2. Wortes die binär codierte Stationsnummer, aus welcher ein Alarm

gemeldet wird (LAM- Nummer). Treten mehrere Alarme gleichzeitig auf, so wird an dieser Stelle die Stationsnummer des höchstprioren LAM's angezeigt. Die Prioritätenfestlegung ist dabei von L1 bis L24 in fallender Reihenfolge. Mit den restlichen verbleibenden 3 Bits des 2. Wortes werden 3 ausgewählte LAM- Signale (graded LAM's) übermittelt. Die Auswahl der insgesamt 5 graded LAM - Signale geschieht über Jumper auf dem rückwärtig angebrachten ACB- Anschluß. In Abb. 6.1 - 2 ist die Bedeutung der einzelnen Bits der Statusantwort nochmals dargestellt.

Die Funktion zum Lesen des LAM - Patterns ist eine ausschließlich in den CAMAC - Spezifikationen beschriebene Funktion und wird durch den datenlosen CAMAC - Befehl

```
N 3o A 12 F 1
```
ausgelöst.Die hierfür erforderliche PDV- Nachricht hat folgendes Aussehen:

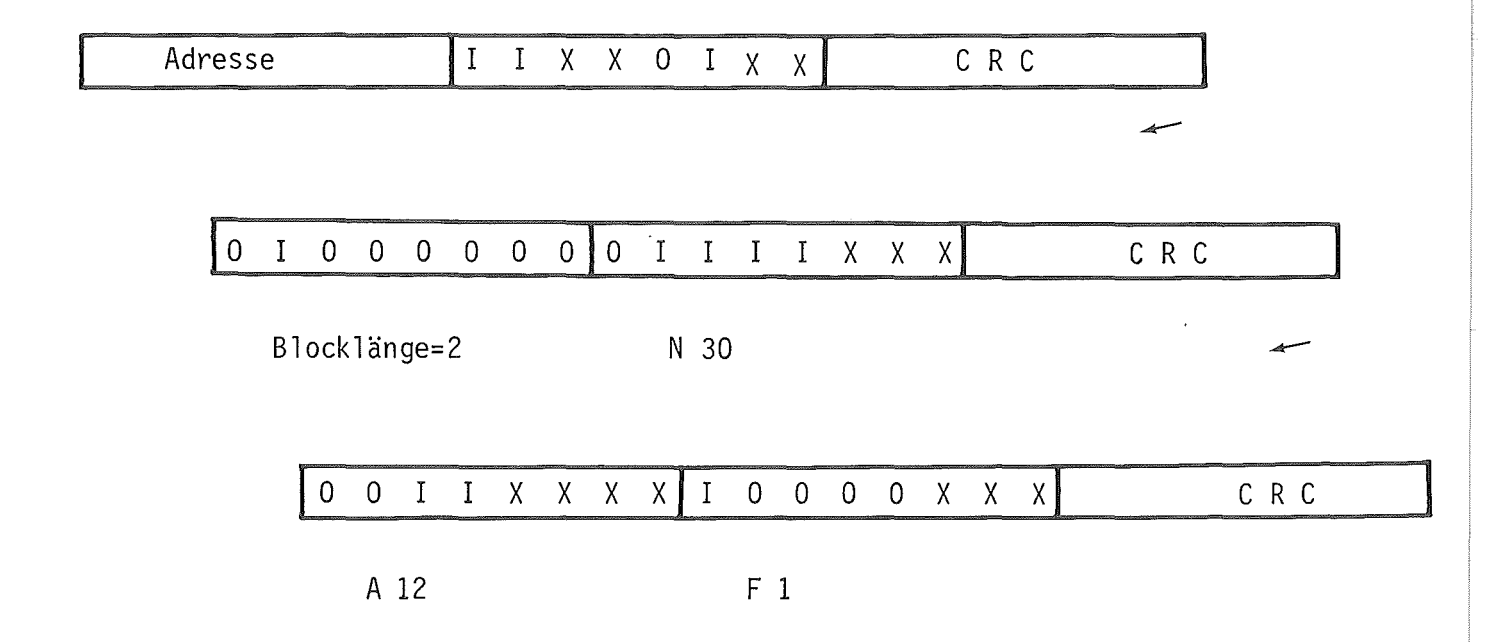

In der Antwort auf diese Nachricht werden die LAM - Signale L1 bis L24 in den ersten 3 Datenbytes eingesetzt. Das 4. Datenbyte, also das 2. Byte des 3. PDV - Wortes der Antwort, entspricht dem 2. Byte des 2. Wortes der Antwort auf die Statusabfrage. Die Bedeutung der einzelnen Bits dieses Bytes kann der Abb. 6.1 - 2 des Kapitels 6.1 entnommen werden. Abb. 6.2 - 1 zeigt die gesamte, auf die Nachricht zum Lesen des LAM - Patterns generierte Antwort.

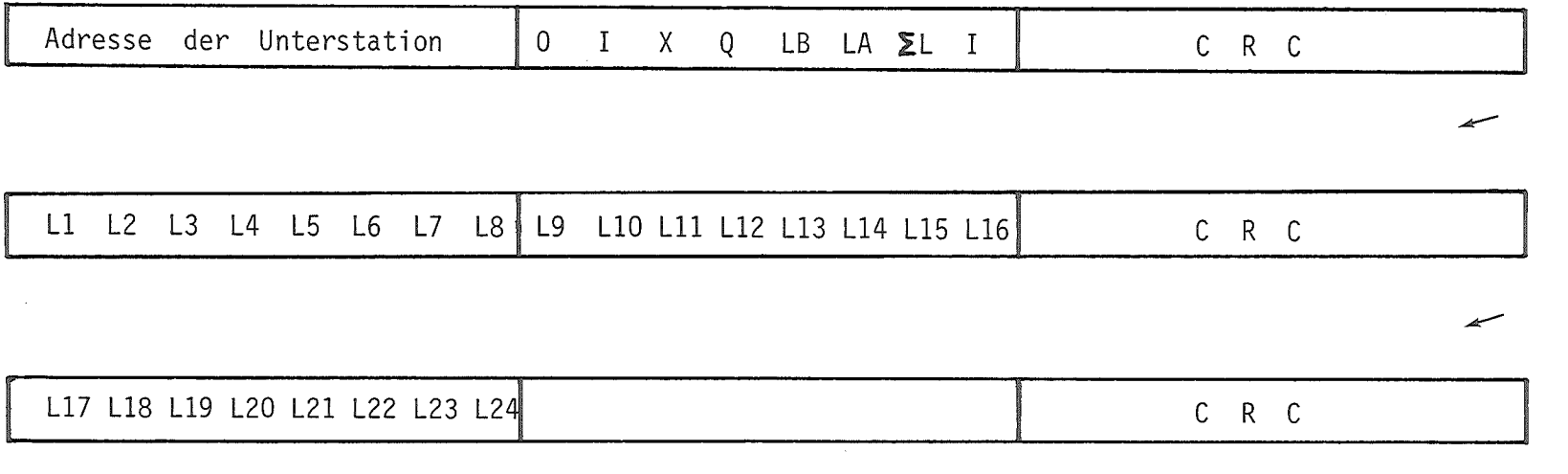

2. Byte des 2. Wortes der Statusantwort

 $\sim$ 

Abb. 6.2-1 Bit-Zuordnung der PDV-Antwort auf der Nachricht "Read LAM Pattern" (N30 A12 Fl)

 $\blacksquare$  $\frac{4}{6}$  $\bar{\Gamma}$ 

# 6.3 Write Status

Durch die CAMAC - Funktion

# N 30 A 0 F 17

kann der Inhalt des Statusregisters überschrieben werden. Das Überschreiben bzw. Verändern des Statusregisters (6.4 und 6.5) beschränkt sich auf das zweite Byte der gesamten Statusinformation, da nur diese als Register des Arbeitsspeichers realisiert ist und durch die Kommunikationssoftware verändert werden kann. Da die zum Überschreiben des Statusregisters erforderliche Information als Datenbyte in der Nachricht übertragen werden muß, sieht die entsprechende PDV - Nachricht zum Überschreiben des Statusregisters folgendermaßen aus:

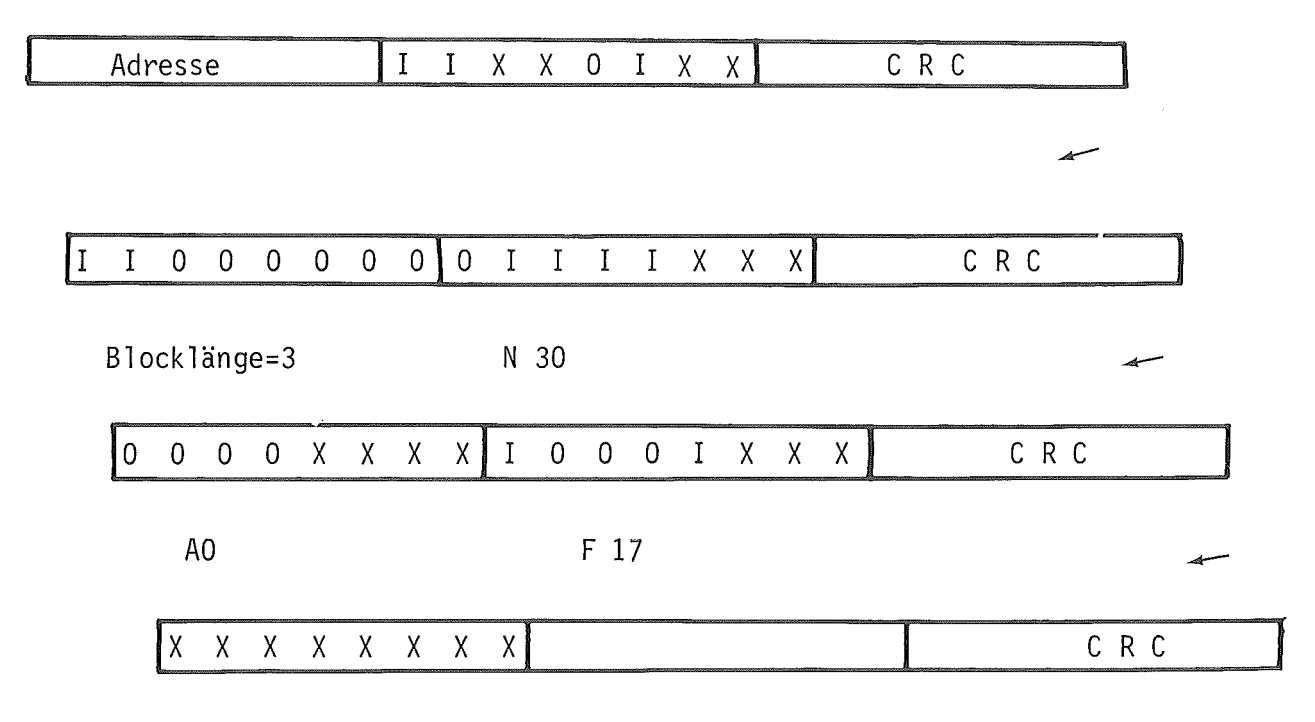

Datenbyte, welches 2. Statusbyte überschreibt

Damit ist es möglich, einen bestimmten Status des Controllers herzustellen (z.B. Crate ON bzw. Crate OFF). Als Antwort auf diese Nachricht wird lediglich die nach der PDV - Beschreibung erforderliche Minimun - Antwort, bestehend aus Adressbyte, Kurzstatusbyte und Sicherungsteil (A,K,S), generiert.

#### 6.4 Selective Set Status

Die CAMAC - Funktion

# N 30 A 0 F 19

erlaubt ein selectives Setzen einzelner Bits des Statusregisters ( nur innerhalb des 2. Bytes). Die erforderliche PDV - Nachricht hat die gleiche Struktur wie im Pkt. 6.3 zum Überschreiben des Statusregisters. Im Gegensatz zum gesamten Überschreiben werden beim selectiven Setzen nur die Bits des Statusregisters zwingenderweise logisch "1" gesetzt, deren korrespondierende Bits im übertragenen Datenbyte ebenfalls gleich logisch "1" sind. Die anderen Bits des Statusregisters werden in ihrem logischen Zustand nicht verändert.

Beispiel:

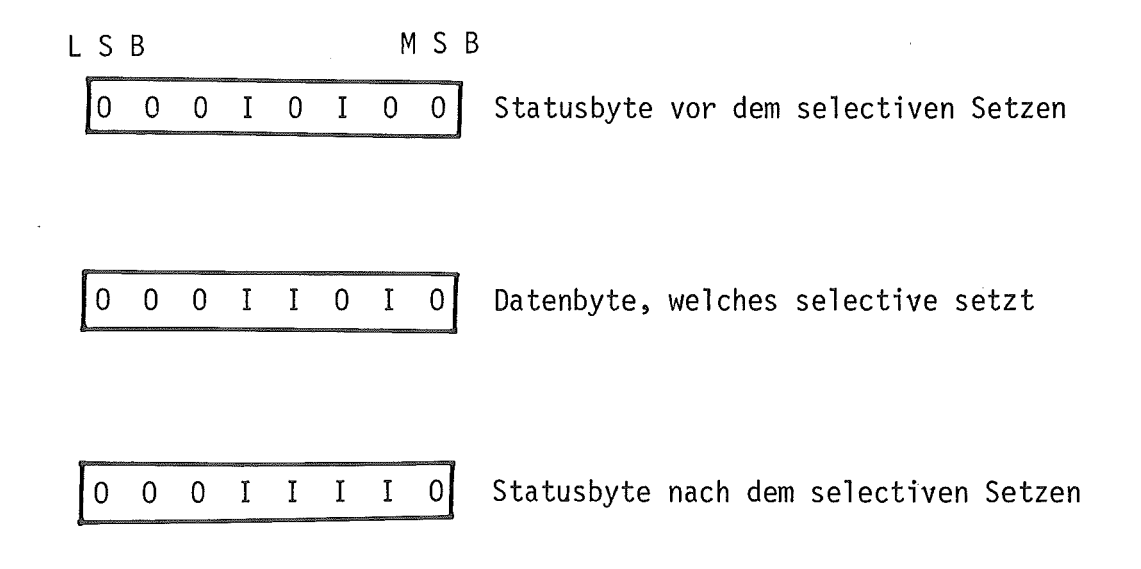

Auch hierbei generiert der Controller als Antwort nur ein PDV - Einzelwort  $(A, K, S)$ .

#### 6.5 Selective Clear Status

Wie bei der CAMAC - Funktion zum selectiven Setzen des Statusregisters werden durch die Funktion

# N 3o A 0 F 23

einzelne Bits des Statusregisters verändert.Die entsprechende PDV - Nachricht hat die in Pkt. 6.3 beschriebene Struktur.Im Gegensatz zur Funktion zum selective Setzen des Statusregisters werden hierbei die Bits des Statusregisters gleich logisch "0" gesetzt,deren korrespondierende Bits im übertragenen Datenbyte gleich "1" sind.Alle anderen Bitstellen bleiben unverändert.

Beispiel:

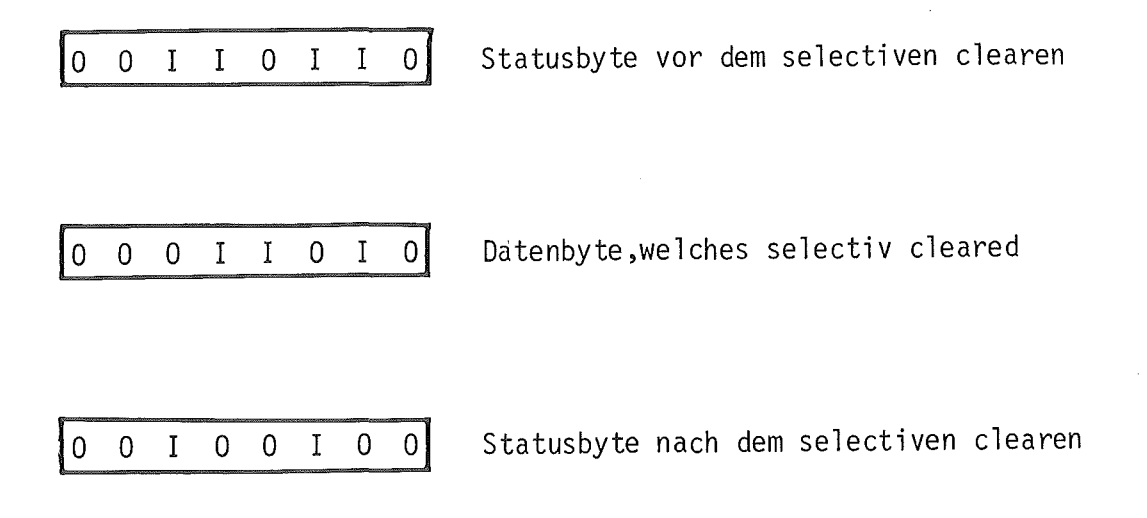

Die Antwort hierauf ist wiederum ein PDV - Einzelwort (A, K, S).

#### 6.6 Test Inhibit

Mit der datenlosen CAMAC - Funktion

N 30 A 9 F 27

kann der logische Zustand des Inhibits überprüft bzw. gelesen werden. Die Struktur der PDV - Nachricht zur Auslösung dieser CAMAC - Funktion hat folgendes Aussehen:

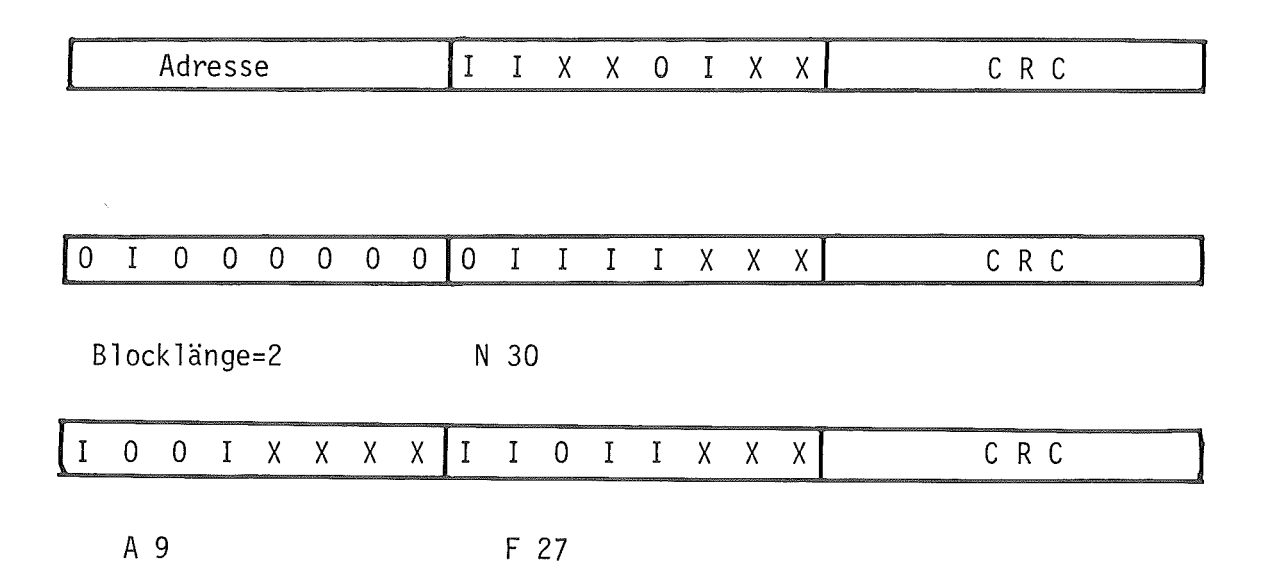

Auf diese Nachricht wird vom Controller eine Antwort generiert, die aus einem PDV - Einzelwort besteht. Im Kurzstatusbyte dieses Einzelwortes gibt das 4. Bit den Zustand des Inhibits an. Das 3. Bit in diesem Kurzstatusbyte wird logisch "O" gesetzt. D.h. das normalerweise im Kurzstatus enthaltene Echosignal Q wird zum Testen des Inhibits herangezogen.

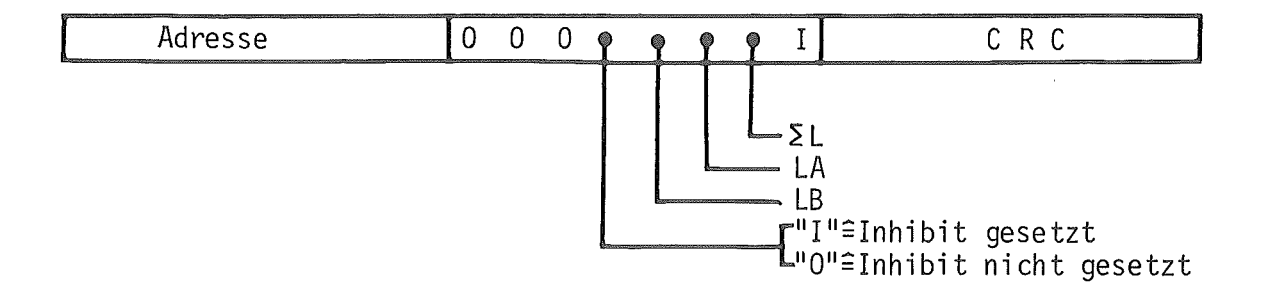

#### 7. Hardware - Beschreibung

Neben der reinen Beschreibung des konstruktiven mechanischen und elektronischen Aufbaus werden in diesem Kapitel auch die Voraussetzungen und Kriterien aufgeführt, die zur vorliegenden Lösung geführt haben. Von besonderer Bedeutung für die peripheren Anschlußmöglichkeiten ist hierbei der Einsatz eines Mikroprozessors als zentrales Steuerungselement und FIFO - Bausteine ( First in - first out Register ) als Dateninterface zur SOS - Schnittstelle.

#### 7.1 Aufgaben des Controllers

Als Koppelelement zwischen dem paralellen Datenweg des CAMAC - Crates und der SOS - Schnittstelle des PDV - Bussystems muß der Controller neben der physikalischen Anpassung und der Datenübertragung auch den prozeduralen Ablauf und die Funktionen beider Übertragungssysteme beherrschen. Dabei ist der von den Übertragungssystemen abhängige prozedurale Teil der für den Controller Aufgabenintensivste. Für den PDV - CAMAC Controller ergeben sich im Einzelnen folgende Aufgabenbereiche:

- a) Wandlung der seriellen SOS Daten in parallele CAMAC- Daten
- b) Wandlung der parallelen CAMAC Daten in serielle SDS Daten
- c) CRC- Kontrolle und CRC- Generierung
- d) Vergleich des ersten Bytes einer Nachricht mit der eigenen Adresse ( Crate - Adresse )
- e) Interpretation des Funktionenteils ( 2. Byte einer Nachricht
- f) Verteilung der empfangenen Informationen entsprechend ihren Bedeutungen
- g) Ausblenden fehlerhafter Übertragungen
- h) Generierung von CAMAC Zyklen
- i) Zusammenstellung einer Antwort
- k) Absetzen einer Antwort
- 1) Übertragungsfehlerbearbeitung
- m) Auslösen globaler Crate Funktionen
- n) Statusbehandlung
- o) Sammeladresserkennung
- p) Einleitung einer Sonderprozedur
- q) Beenden der Sonderprozedur
- r) Alarmabgabe
- s) Zwischenspeichern gelesener Daten (notwendig bei wiederholender Lesefunktion)
- t) ACB Funktionen
- u) manuelles Eingreifen (OFFLINE, Z, C)

## 7.2 Lösung mit Mikroprozessor

Zur Realisierung der in 7.1 genannten Aufgaben e,f,l,p,q und s des Controllers wird bei einer reinen Hardware - Lösung eine große Anzahl von integrierten Schaltkreisen benötigt. Dadurch entstehen

- a) räumliche Probleme für einen doppelt breiten Controller
- b) Stromversorgungsprobleme, da bei zu hoher Schaltkreisdichte die zulässige Strombelastung der Steckerleiste überschritten wird
- c) zu aufwendiges und unübersichtliches Timing der Einzelschaltkreise
- d) sehr spezielle und unflexible Interface Schaltung, die auch kleine Änderungen nur mit sehr großem Arbeitsaufwand ermöglicht

Zur Vermeidung aller dieser Nachteile bietet sich der Einsatz eines Mikroprozessors an. Er dient hierbei in erster Linie als Hardwareersatz, ermöglicht aber durch die Software - Bearbeitung der anfallenden Aufgaben ein sehr flexibles Verhalten des Crate - Controllers. Gleichzeitig wird durch die Bus - Struktur des Mikroprozessors ein gut strukturierter Apfbau erreicht, sodaß bei entsprechender Aufteilung der Baugruppen ein Controller entsteht, der durch Auswechseln einer Interfacekarte auch für andere Datenübertragungssysteme (z.B. serielle CAMAC - Ringleitung) einsatzbereit gemacht werden kann.

#### 7.3 Auswahlkriterien für 8 X 300

Durch die Verlagerung vieler Aufgaben in die Software wird mit der unvermeidbaren Zykluszeit eines Mikroprozessors der Zeitraum zwischen empfangener Nachricht und Ausführung stark vergrößert. Damit können bei hohen übertragungsraten und zeitkritischen Prozeduranteilen Verzögerungen entstehen, die entweder von der zentralen Steuerstation zugelassen oder durch prozedurale- bzw. Hardwareänderungen aufgefangen werden.

Weiterhin ist es im Allgemeinen für einen Prozessor mit fester Datenlänge schwierig bzw. zeitaufwendig einzelne Bitstellen eines Datenwortes zu überprüfen und entsprechende Reaktionen davon abzuleiten.

Bei der Wahl eines geeigneten Mikroprozessors für den vorgenannten Aufgabenbereich kommt es also weniger auf datenverarbeitungstechnische Grundinstruktionen an als in erster Linie auf kurze Zykluszeiten und einen für Hardwareersatz geeigneten Mikrobefehlsatz. Aufgrund dieser Auswahlkriterienwurde für den realisierten PDV- CAMAC Controller der von der Firma VALVO vertriebene Mikroprozessor 8 X 300 eingesetzt /4/. Dieser Mikroprozessor gehört mit einer Zykluszeit von 250ns, die auch für die peripheren Schaltkreise bzw. Signale zur Geltung kommen, zu den schnellsten zur Zeit verfügbaren Mikroprozessoren. Mit seinem in Tabelle 7.3-1 dargestellten Instruktionssatz läßt sich auch eine sehr effektive Einzelbitprüfung und -manipulation durchführen. Durch die Trennung von Programmspeicher und Arbeitsspeicher sowie die leichte Zugänglichkeit über den IV- Bus (Interface- Vektor- Bus) und die entsprechenden Kontrolleitungen läßt er sich sehr leicht mit anderen externen Bausteinen und Baugruppen verbinden. Außerdem stehen durch die sogenannten IV - Bytes (Interface Vektor Chips) spezielle für diesen Prozessortyp zugeschnittene Bausteine zur Verfügung, mit denen sich ohne weitere externe Schaltelemente Ein- bzw. Ausgabeports realisieren lassen.

Abb. 7.3-2 und 7.3-3 zeigen das Blockschaltbild des Prozessors und eine prinzipielle Zusammenschaltung zwischen Programmspeicher und Ein- Ausgabeports.

# $-54 -$ **Instruction Set Summary**

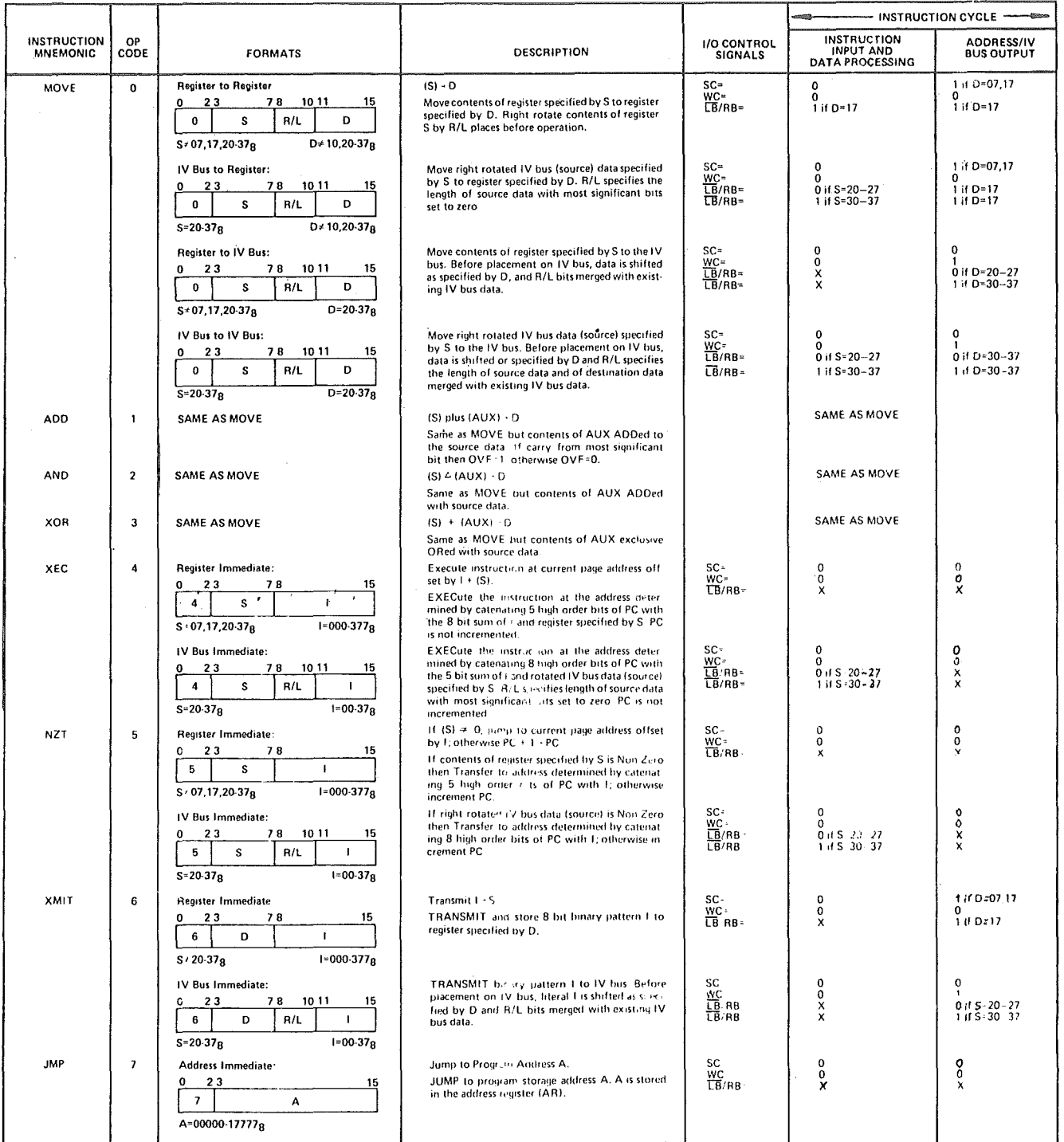

Abb. 7.3-1

 $\sim$ 

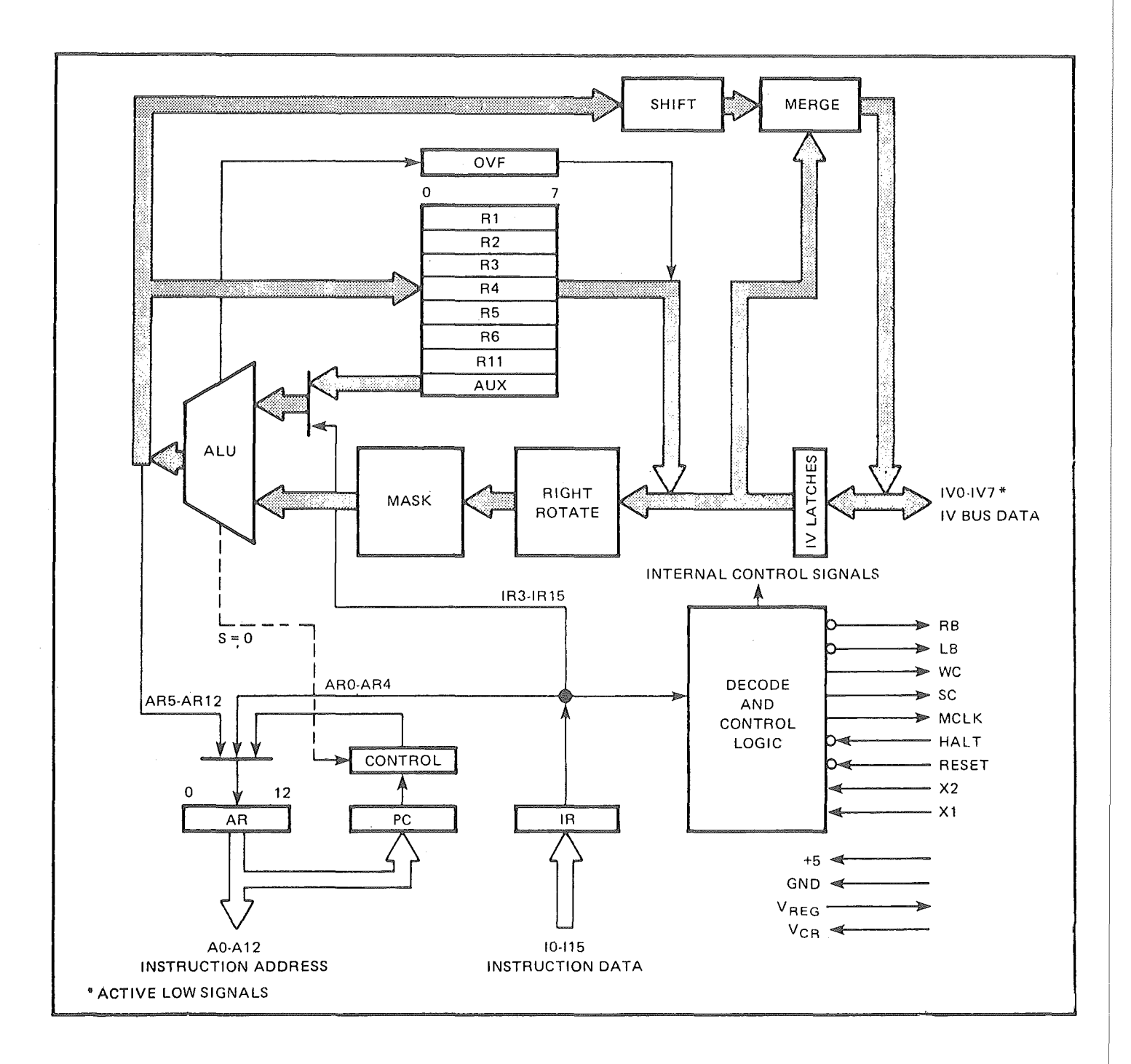

Abb. 7.3-2

 $-55 -$ 

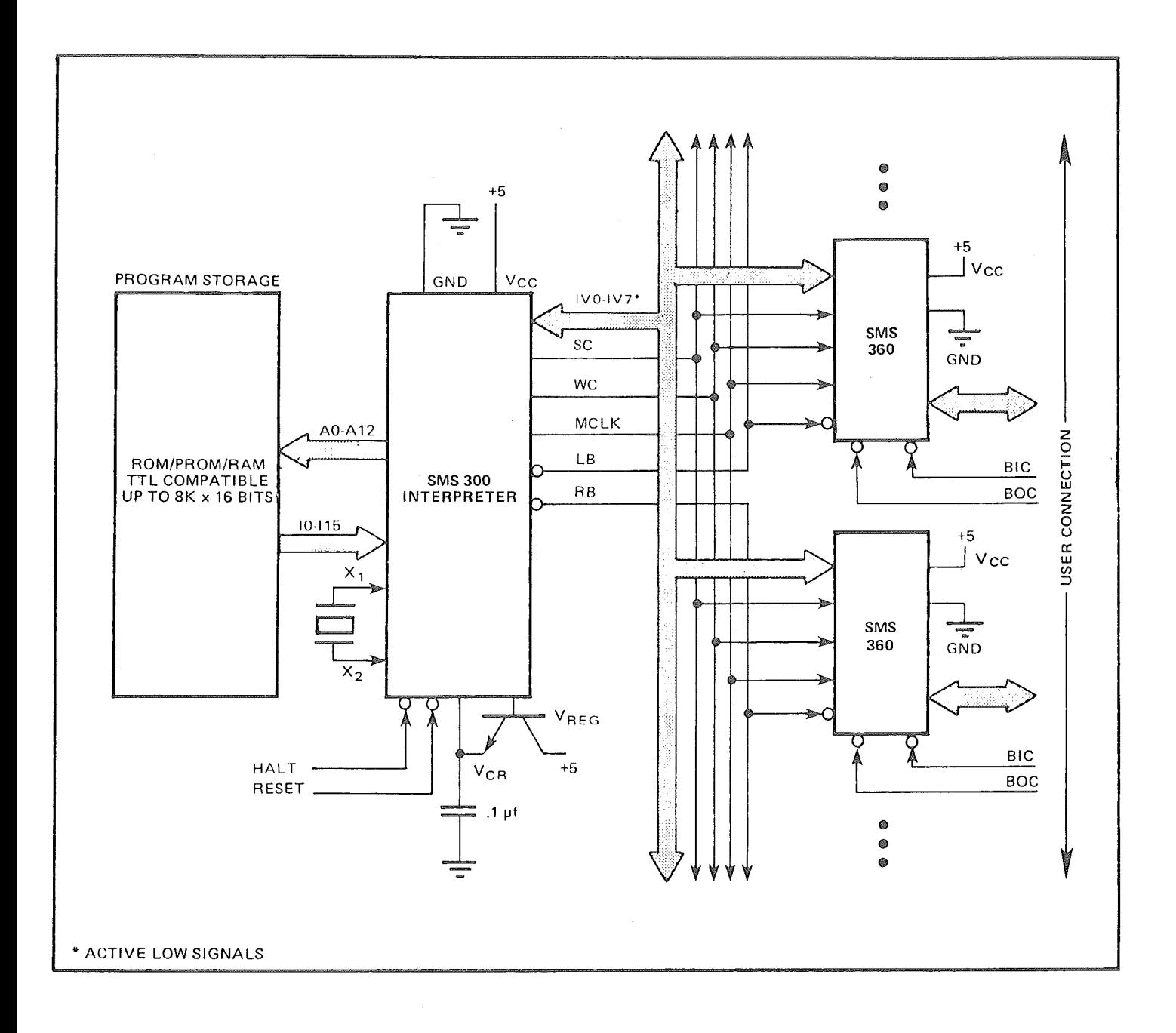

Abb. 7.3-3

 $\sim 10$ 

#### 7.4 Aufgaben des Mikroprozessors

Durch den im PDV - CAMAC Controller eingesetzten Mikroprozessor 8 x 300 werden hauptsächlich jene Aufgaben durchgeführt, die durch Hardware - Schaltungen nicht oder nur mit sehr großem Aufwand hätten erfolgen können. Gleichzeitig werden auch solche Aufgaben vom Prozessor übernommen, die nicht zeitkritisch sind und die den Prozessor in seinen anderen Aufgabengebieten nicht beeinträchtigen. Insgesamt übernimmt der Mikroprozessor folgende Aufgaben:

- a) übertragen von SOS nach CAMAC und umgekehrt
- b) CRC Kontrolle und CRC Generierung
- c) Zählen und Verteilen der empfangenen Wörter
- d) Ausblenden fehlerhafter Übertragungen
- e) Adressenvergleich
- f) Auslösen globaler Crate Funktionen
- g) Statusbehandlung
- h) LAM Auslesen und Behandlung
- i) Bei Blockübertragung mit Fehler Ausblenden aller Daten ab Fehlerwort und bei Wiederholung der Nachricht Fortsetzen der Übertragung ab Fehlerwort der 1. Nachricht
- k) Bei Blocklesen aus CAMAC Modulen zwischenspeichern der Daten im Arbeitsspeicher zur Wiederholung der Antwort wenn Übertragungsfehler vorlagen
- 1) Testroutinen

#### 8. Blockschaltbild

Abb. 8 - 1 zeigt das vereinfachte Blockschaltbild des Mikroprozessor gesteuerten Crate - Controllers. Anhand dieser Blockdarstellung lassen sich die wesentlichsten Baugruppen des Controllers erkennen, die mit Hilfe des Mikroprozessor - Bussystems untereinander verbunden sind, und eine klare Strukturierung des Controllers erkennen lassen. Der mit PROM bezeichnete Programmspeicher des Mikroprozessors hat eine Kapazität von 1 K Programminstruktionen und ist aus schnellen PROM - Bausteinen mit 45ns accesstime aufgebaut. Er ist über die Addresslines (10 Leitungen ) und die Instructionslines ( 16 Leitungen ) mit dem Mikroprozessor 8 X 3oo verbunden. Der mit RAM bezeichnete Arbeitsspeicher besitzt eine Kapazität von 256 Bytes und ist als selbstständige Baugruppe an den Prozessorbus angeschlossen. Die mit S/P bezeichneten Blöcke zur Ankopplung an die SOS - Schnittstelle sind die mit FIFO - Bausteinen realisierten Seriell-Parallel - bzw. Parallel - Seriellwandler und erfüllen außerdem die Funktion eines Datenzwischenpuffers. Durch die, aus dem Mikroprozessor ausgelagerte Parallel - Seriell - bzw. Seriell - Parallelwandlung und der Zwischenspeicherfunktion wird der Prozessor entlastet und größere zusammenhängende Programmsegmente ermöglicht. Die Ankopplung des CAMAC - Datenweges an den Mikroprozessorbus geschieht über Lese- bzw. Schreibregister, die als Register des RAM - Arbeitsspeichers angesehen werden und einen Teil des Adressvorrates des Arbeitsspeichers überdecken.Durch den Aufbau des Arbeitsspeichers mit RAM - Bausteinen der Organisation 256 mal 1 Bit sind diese Adressen im Arbeitsspeicher nochmals vorhanden und müssen durch entsprechende Schaltungsauslegung bei Adressierung der Lese- bzw. Schreibregister zum CAMAC - Datenweg abgeschaltet werden ( lediglich bei der Lesefunktion erforderlich ). Die für den gesamten Arbeitsablauf des Controllers erforderlichen Kontroll- und Steuersignale werden über entsprechende Hardware- Schaltungsgruppen und ein Interfacevektorbyte - Chip mit dem Mikroprozessorbus verbunden und so der Logik des Mikroprozessors zugänglich gemacht.

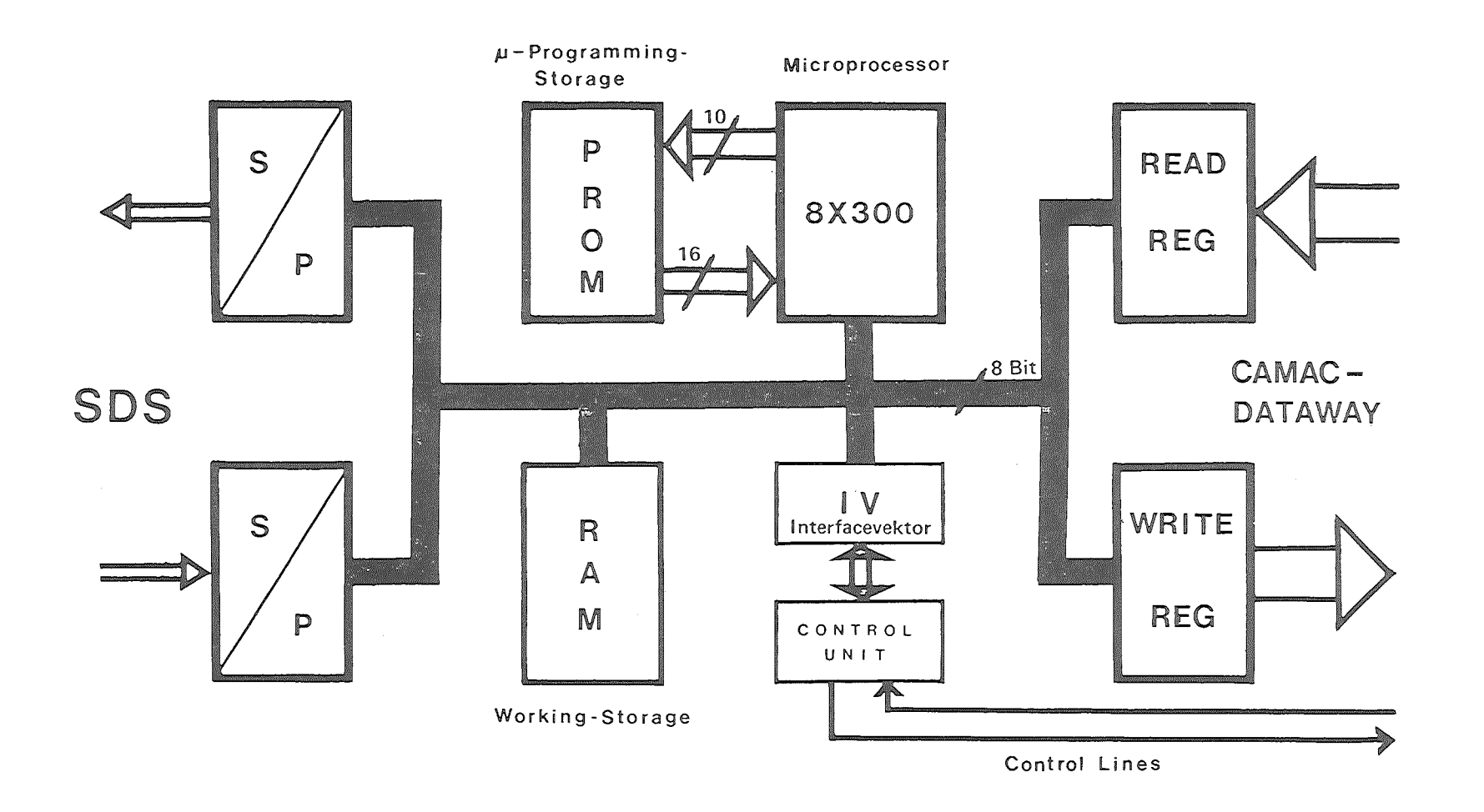

# Abb. 8-1 Vereinfachtes Blockschaltbild

 $\sim 10^{-1}$ 

 $\mathbf{1}$  $\mathbb{S}^1$  $\mathbf{I}$ 

Das Kernstück des PDV - CAMAC Controllers ist die Prozessorbaugruppe mit dem bipolaren Prozessor 8 X 300 und entsprechenden PROM - Bausteinen. Zur Bildung von 1 K Programminstruktionskapazität werden 4 Bausteine des Typs 82S115 eingesetzt. Da der direkte Programmadressumfang des 8 X 300 Prozessors 8 K beträgt stehen entsprechend dieser Programmspeicherkapazität 13 Adressleitungen mit der Bezeichnung AO bis A12 zur Verfügung·. A12 ist hierbei die Adressleitung mit der niedrigsten Wertigkeit (LSB) und die Adressleitung mit der Bezeichnung AO diejenige mit höchster Wertigkeit (MSB). Da der für den Controller realisierte Programmspeicher lediglich 1 K beträgt werden von den 13 vorhandenen Adressleitungen nur 1o benutzt. Die Adressausgänge des Prozessors mit der Bezeichnung AO,A1 und A2 werden nicht benutzt. Die Instruktionslänge des Mikroprozessors beträgt 16 bit. Aus diesem Grunde sind 16 Instruktionsleitungen erforderlich, die mit der Bezeichnung 115 bis IO versehen sind und bei welchen die Leitung mit der Bezeichnung IO die Leitung mit der höchsten Wertigkeit (MSB) darstellt.

In der Stromversorgung für den Prozessor ist ein Längsregeltransistor Typ 2N532o eingesetzt. Die für die Steuerung dieses Regeltransistors benötigte Referenzspannung wird dem Prozessor am Anschlußpin 50 entnommen. Das für die Funktion des Prozessors erforderliche Taktsignal wird als Gegentaktsignal mit der Bezeichnung X1 und X2 den Anschlußpins 10 und 11 zugeführt. Das zugeführte Clocksignal besitzt eine Frequenz von 5 MHz woraus sich für den Prozessor eine Zykluszeit von 4oons ergibt. Damit läßt sich mit der realisierten Hard- und Software eine Verarbeitung und Generierung von seriellen Daten an der SDS - Schnittstelle bis zu 1 MHz realisieren. Der Prozessorbus besteht aus den 8 Signalleitungen mit der Bezeichnung IV? bis IVO wobei das Signal mit der Bezeichnung IVO das höchstwertigste Bussignal darstellt (MSB). Der Prozessorbus dient zur Übertragung von Adressen und Daten welche in logisch LOW aktiver Form allen angeschlossenen Baugruppen zur Verfügung stehen. Am Anschlußpin 42 des Mikroprozessors steht als Ausgangssignal ein Clocksignal ( MCLK = Masterclock ) zur Verfügung, welches von den Clocksignalen X1 und X2 abgeleitet ist und mit seiner Phasenlage die Funktion des Prozessorbussystems ( Input - bzw. Output) angezeigt.

Die vier weiteren Steuerausgangssignale des Prozessors WC, SC, RB und LB stehen ebenfalls in festem Phasenbezug zur Masterclock. Damit sind alle externen Funktionen und Prozessorbusoperationen synchrone Funktionen und erlauben damit das unkomplizierte Ansteuern externer Baugruppen.

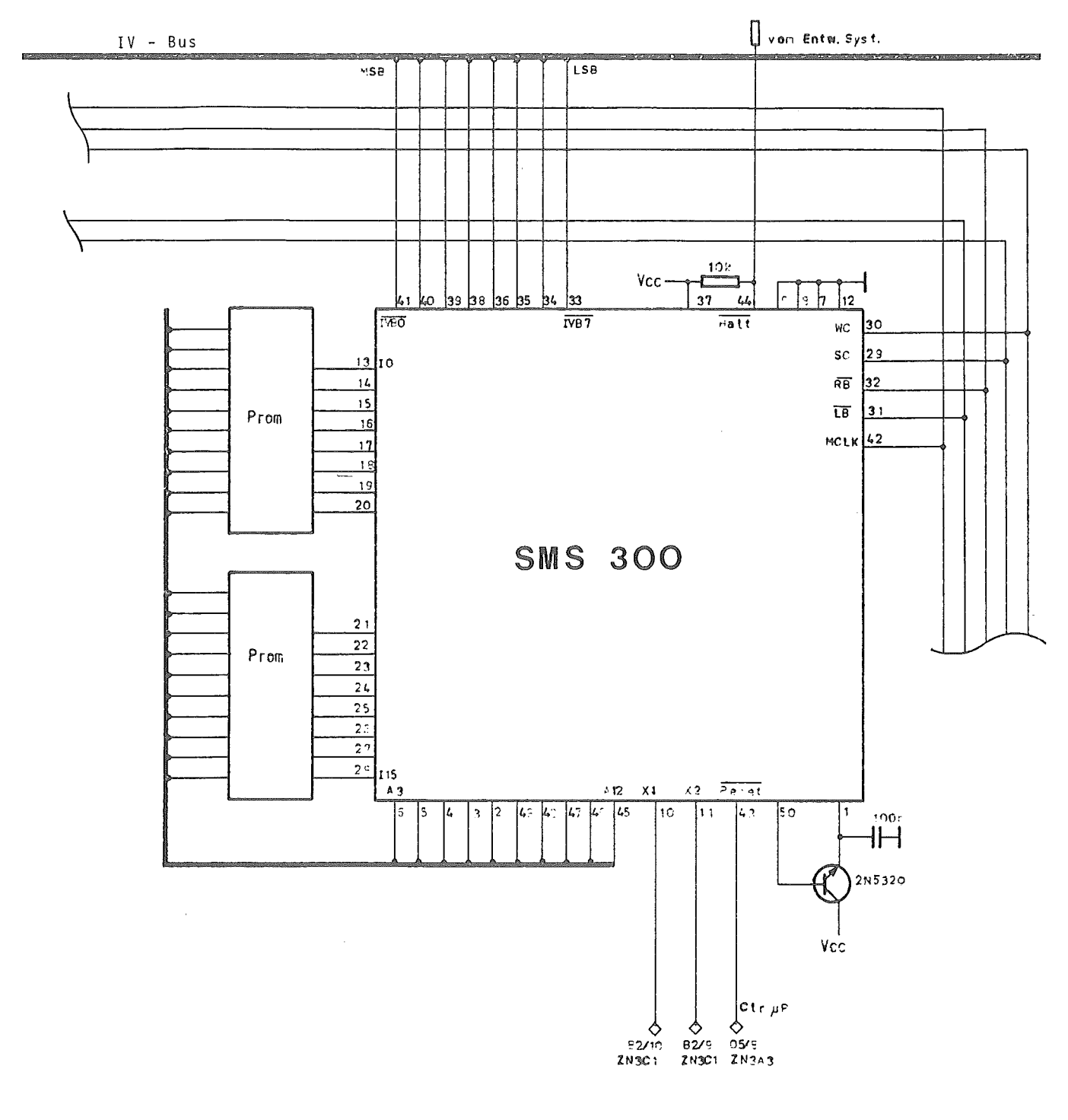

# Abb. 8.1-1 Prozessorbaugruppe

Die physikalische Ankopplung zur SDS - Schnittstelle geschieht mit Bausteinen des Typs SN75115 (S4 und S5) bzw. SN75113 (S7), die das Umsetzen des Logikpegels und der Signalstruktur (Gegentaktsignal an der SOS - Schnittstelle zu TTL- Signal) bewerkstelligen. Die für den Dateneingang erforderliche Seriell - Parallelwandlung wird mit Hilfe der FIFO - Bausteine 94o3 (P3 und R3) vorgenommen, die mit ihrem parallelen Ausgang direkt am Prozessorbus angeschlossen sind und eine Zwischenspeicherung von 16 Bytes erlauben (Abb. 8.2- 1). Mit Hilfe der Bausteine P7, H2, Q7, M7, 06 und I7 werden die für den Prozessor benötigten Hilfssignale (Eingangsdaten stehen an und Input - FIFO - Bausteine sind zurückgesetzt) erzeugt. Diese Bausteine bewerkstelligen auch ein automatisches Zurücksetzen der FIFO- Bausteine (Masterreset). Für die Verarbeitung der Ausgangssignale (Antworten) stehen ebenfalls 2 FIFO - Bausteine P4 und R4 zur Verfügung,die vom Prozessorbus mit 8 bit parallelen Daten versorgt werden und die Parallel - Seriellwandlung vornehmen. Die nach den PDV- Vorschlägen erforderliche Signalstruktur für Antworten macht einen 1 bit Zwischenspeicher erforderlich. Dieser Zwischenspeicher wird durch das Flipflop R6 dargestellt, welches in seiner Funktion ein 1 bit Schieberegister darstellt. Mit Hilfe des zweiten Flipflop Bausteines R6 wird das benötigte Sendebereitschaftssignal SB aufgesetzt. Sobald alle in die FIFO- Bausteine geladenen Daten durch empfangene Sendetakte ausgelesen sind wird über den Baustein Q6 (SN497o3) das Sendebereitschaftssignal zurückgesetzt. Damit werden solange Sendetakte vom Buskoppler generiert bis vom Mikroprozessor keine weiteren Daten in die FIFO - Bausteine geladen werden bzw. eine längere Pause (abhängig von der Datenübertragungsrate an der SOS - Schnittstelle) auftritt. Bei gefülltem FIFO- Baustein und weiteren anstehenden Daten zur Antwort wartet der Prozessor mit dem Ladevorgang solange bis das Eingangsregister der FIFO - Bausteine durch empfangene Sendetakte leergeräumt worden ist und wieder neue Daten aufnehmen kann.

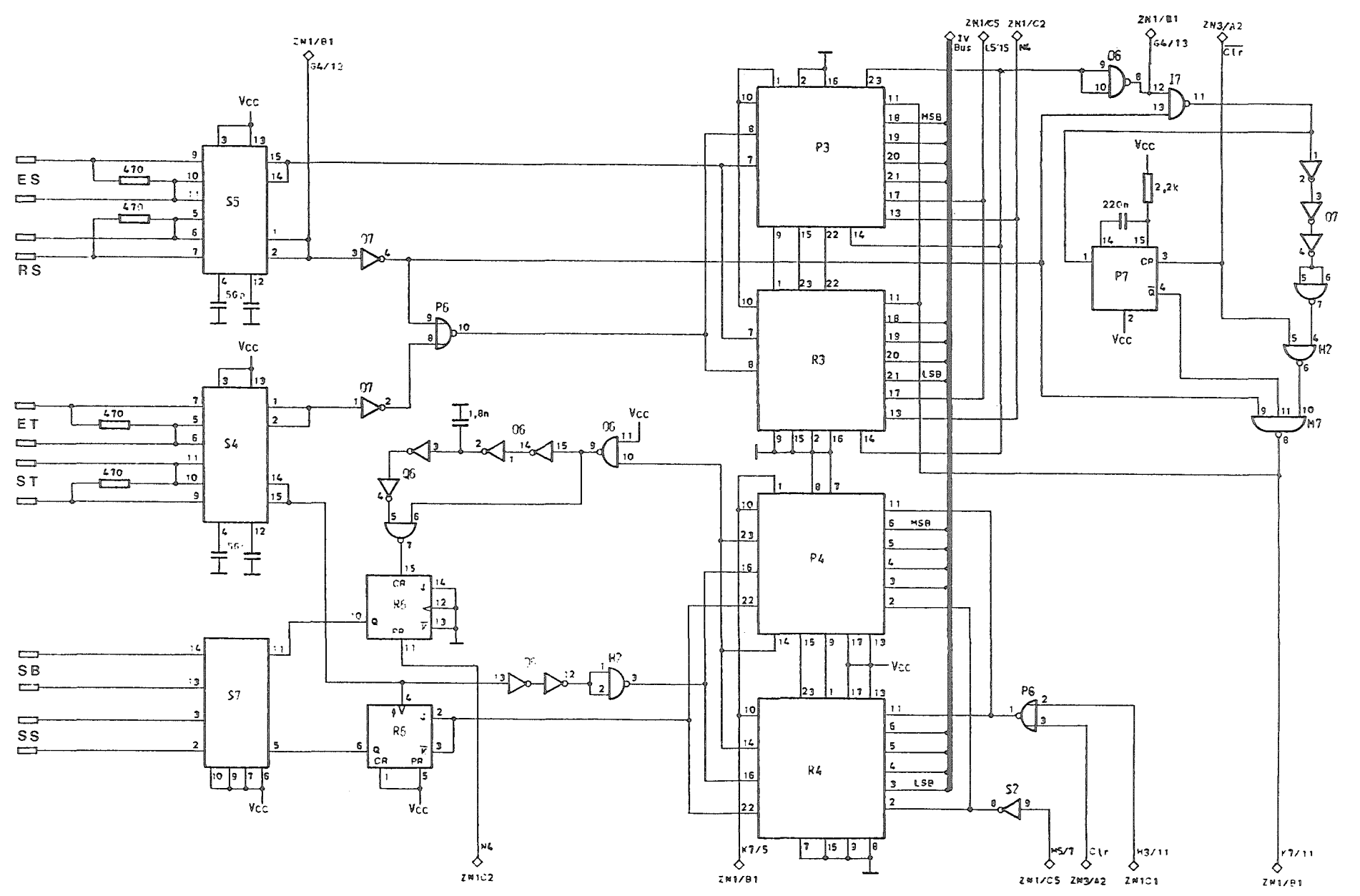

 $Abb. 8.2 - 1$ 

 $\blacksquare$ 63  $\mathbf{I}$
#### 8.3 Anschluß an CAMAC - Datenweg

Die Ankopplung des CAMAC - Datenweges an den Mikroprozessorbus geschieht wie bereits im Kapitel 8 beschrieben und wie in Abb. 8 - 1 zu sehen mit Hilfe von zwischengeschaltenen Registern. Diese Register arbeiten unidirektional und sind entsprechend ihrer Funktion als Lese- bzw. Schreibregister mit ihren Aus- bzw. Eingängen mit dem Prozessorbus verbunden. Für die Aufschaltung der CAMAC - Parallelbus spezifischen Steuersignale (Busy, Strobe 1 und Strobe 2 sowie C = Löschen und Z = initialisieren) sind lediglich Bustreiber erforderlich, die vom CAMAC- Zyklus Timinggenerator angesteuert werden.

## 8.3.1 Read - Register

Entsprechend ihrer Funktion als Datenzwischenspeicher zur Übertragung von parallelen CAMAC - Daten zum Mikroprozessorbus sind hierfür 3 Bausteine des Typs SN74LS373 eingesetzt. Die Eingänge dieser Bausteine sind mit den Read - Leitungen R1 bis R24 sowie den für die Funktion als Hauptcontroller erforderlichen Pull - Up Widerständen verbunden. Als gemeinsames Clocksignal dieser Registerbausteine wird das durch das Controllermodul selbst erzeugte CAMAC - Strebsignal S1 benutzt. Die Tristate - Ausgänge dieser Register sind mit dem Prozessorbus verbunden und können als adressierbare RAM- Zelle angesprochen werden. Wie auch aus Tabelle 8.7 -3 zu entnehmen werden die Register zum Lesen der Readleitungen R1 bisR8 mit der Adresse "0" der rechten Bank angesprochen, die Register zum Lesen der Readleitungen R9 bis Rl6 mit der Adresse "1" der rechten Bank und die Register zum Lesen der Readleitungen R17 bis R24 mit der RAM - Adresse "2".

#### 8.3.2 Write - Register

Für die Datenübertragung vom Mikroprozessor zum 24bit breiten Datenweg des CAMAC - Crates werden drei 8bit Zwischenregister vom Typ SN74LS273 verwendet, die über Adressierung mit RAM - Adresse "12" ( W1 bis W8 ), "13" ( W9 bis W16 ) und "14" ( W17 bis W24 ) vom Prozessor mit 8bit breiten Datenteilen geladen werden können. Da der von den Writeleitungen nach den CAMAC - Spezifikationen aufzunehmende Mindeststrom von diesen Registerbausteinen nicht aufgenommen werden kann sind Leitungstreiber vom Typ SN74S241 nachgeschaltet. Diese Leitungstreiber haben Tristate - Ausgänge und werden durch das mit der Schreibfunktion von CAMAC - Daten verknüpfte eigene Busy - Signal bzw.  $\overline{BUSy}$  - Signal (B' und  $\overline{B}^T$ ) durchgeschaltet. Die für die Writeleitungen erforderlichen Pull - Up Widerstände sind durch Widerstandsarrays ( jeweils 16 Pull - Up Widerstände ) realisiert. Abb. 8.3.2- 1 zeigt den Schaltungsauszug mit den für die Kopplung der Writeleitungen des CAMAC - Crates mit dem Mikroprozessorbus (IV - Bus) erforderlichen Elemente.

#### 8.3.3 LAM - Register

Zum Lesen des 24bit breiten LAM - Pattern (Leitungen L1 bis L24) sind wie zum Lesen der CAMAC - Daten 3 Registerbausteine vom Typ SN74LS373 eingesetzt (vergleiche Kap. 8.3.1 Read - Register).

Ebenso werden entsprechende Pull - Up Widerstände benötigt. Im Gegensatz zu den Read - Registern wird für die Kontrollfunktion aller LAM- Signale noch ein zusätzliches Summen - LAM Signal erzeugt, welches die logische<br>"ODER" - Verknüpfung aller 24 LAM - Signale darstellt. Diese logische<br>"ODER" - Verknüpfung wird mit Hilfe der Bausteine H6 und H7 vorgenommen und über ein auf der Frontplatte angeordnetes LED angezeigt. Das den drei Registerbausteinen gemeinsame Strobesignal wird durch das Ausschreiben des Bitpatterns "00000000" auf der linken Bank generiert. Durch Anwählen der Adressen 3, 4 und 5 auf der rechten Bank werden die Register zum Auslesen der LAM - Signale L1 bis L8, L9 bis L16 und L17 bis 24 zum IV - Bus durchgeschaltet. Abb. 8.3.3 - 1 zeigt den Schaltungsauszug der LAM - Register.

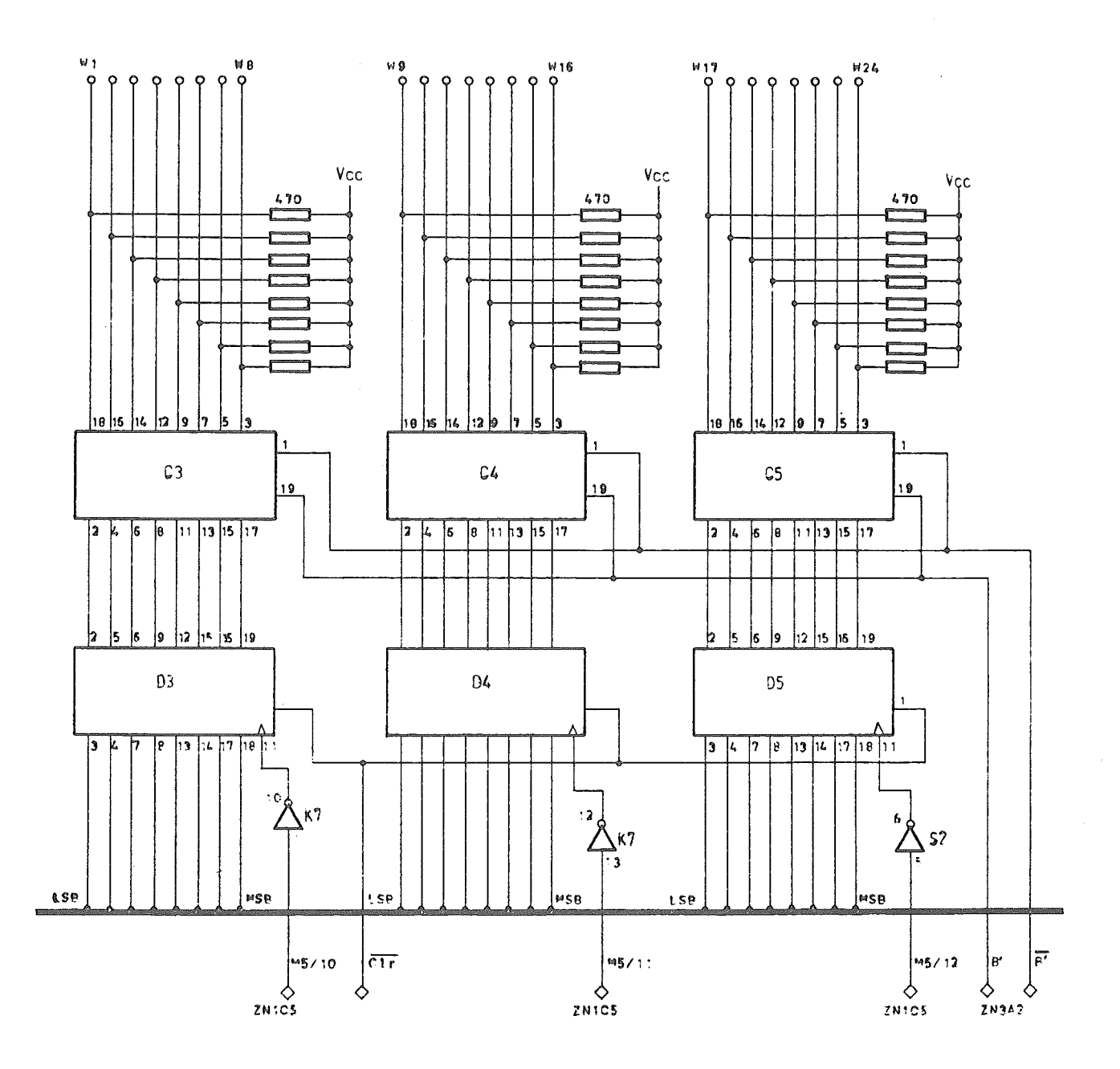

Abb.  $8.3.2 - 1$  Write - Register

 $-66 -$ 

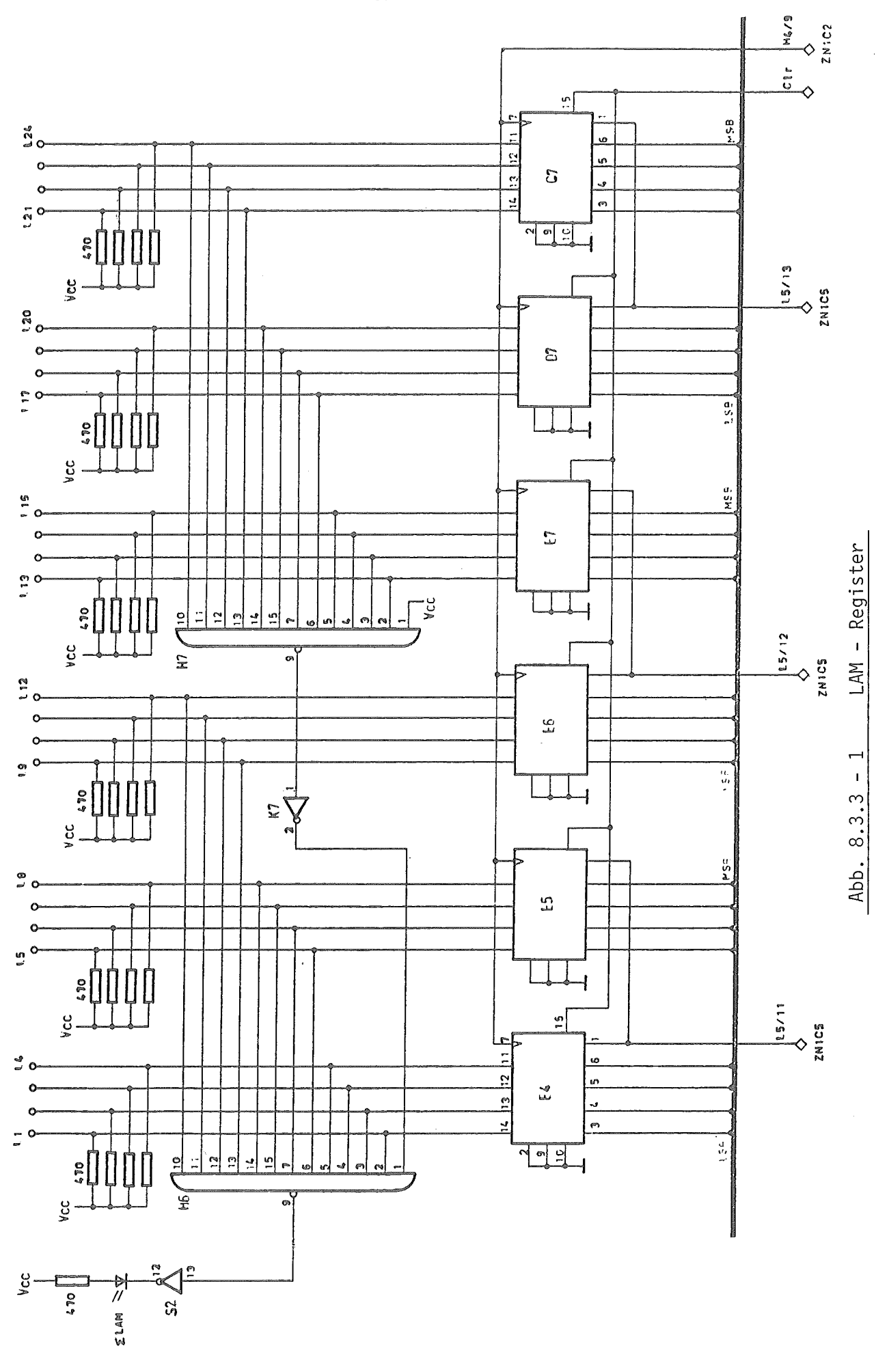

 $-67 -$ 

#### 8.3.4.N - Register und Decoder

Das Anwählen einer bestimmten Stationsnummer geschieht durch Aktivierung einer der 24 N - Stichleitungen Nl bis N24. Da jeweils zu einem vorgegebenen Zeitpunkt nur eine Station ( Modul ) aktiviert sein darf genügt die binär codierte Darstellung der Stationsnummer an welche ein CAMAC - Zyklus abgesetzt werden soll. Damit sind 5bit zur Adressierung einer Stationsnummer erforderlich. Diese 5bit Stationsadresse wird zusammen mit dem Unteradressbit Al in den 8bit Registerbaustein SN74LS373 auf Steckplatz G3 und unter der Adresse 16 der rechten Bank eingeschrieben. In Abb.8.3.4 - 1 ist dieser Registerbaustein mit nachgeschaltetem Stationsnummerndecoder auszugsweise dargestellt. Für die Stichleitungen sind wiederum Pull - Up Widerstände erforderlich.

Um den Betrieb mehrerer Controller in einem Crate zu ermöglichen ( mit verteilten Prioritäten und mindestens einem Controller auf rechter Steckposition ) ist ein zusätzliches Bussystem erforderlich, welches die eingesetzten Controller untereinander verbindet und eine Prioritätenzuordnung zuläßt. Dieses Bussystem wird als ACB ( Auxiliary Controller Bus ) bezeichnet und weist unter anderem einen 5bit Parallelbus zur Übertragung der binär codierten Stationsnummer auf.Aus diesem Grund muß die 5bit Stationsadresse auch dem auf der Controllerrückseite angeordnetem ACB- Steckanschluß ( siehe auch Kap. 8.3.7 ) zugeführt werden. Da der Controllerbetrieb auf unterschiedlichen Steckplätzen und mit unterschiedlicher Priorität möglich sein muß, hat das Stationsnummernregister einen Tristate Ausgang und ist mit dem Stationsnummerndecoder sowie dem ACB - Anschluß direkt verbunden. Abhängig von der gewünschten Funktion wird der Registerausgang bzw. der Decoderausgang aktiviert. Bei Betrieb des Controllers auf rechter Steckposition sind deshalb noch Pull - Up Widerstände erforderlich.

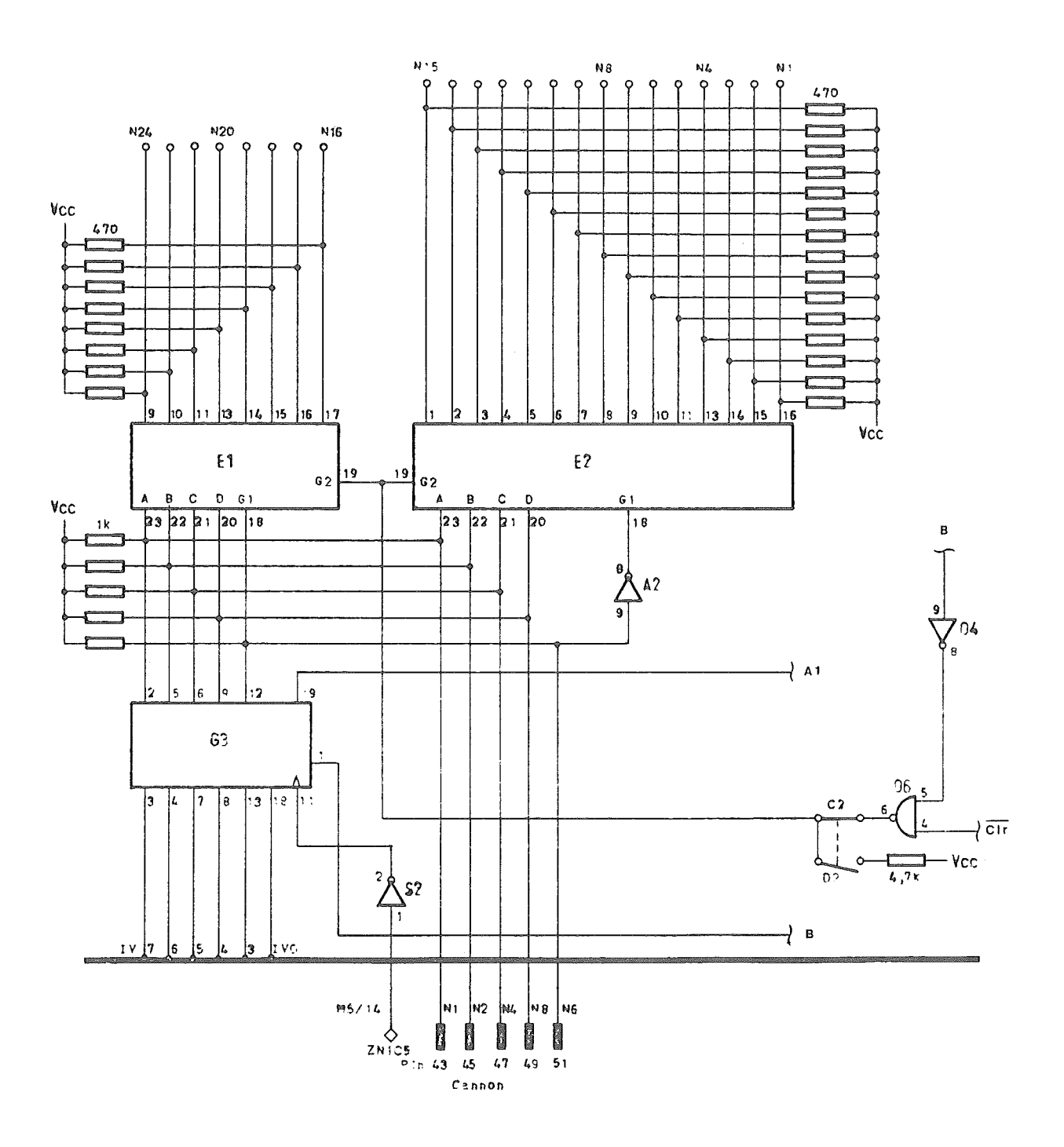

Abb. 8.3.4-1 N - Register und Decoder

8.3.5 A u. F - Register und Treiber

Die für einen kompletten CAMAC - Befehl benötigte Subadresse bestehend aus den Sammelleitungen A1, A2, A4 und A8 und Funktionsleitungen bestehend aus Fl, F2, F4, F8 und Fl6 müssen ebenso wie die Stationsnummeradresse Nl, N2, N4, N8 und N16 bei Auslösung eines CAMAC - Befehles aktiviert werden. Der Subadress- sowie Funktionenteil muß damit ebenso wie die Stationsnummer vom Prozessor in ein Register eingebracht werden.Als Register wurde ein SN 74 LS373 verwendet (Steckplatz B5). Da dieses Register 8bit groß ist, wurde die Subadresse Al im Stationsnummernregister untergebracht.Vergleiche Kapitel 8.3.4. Die Ausgänge des A und F Zwischenregisters werden zur Stromverstärkung über den Leitungstreiber SN74S241 (B3) dem parallelen CAMAC - Datenweg zugeführt. Das Output - Strobsignal für diesen Leitungstreiber wird aus dem eigenen Busysignal gewonnen jedoch bei Auslösen der Lösch- bzw. Initialisierungsfunktion unterdrückt. Mit Hilfe der Gatter P6 und 05 wird das Strobsignal für die Leitungstreiber der Writeregister (siehe Kapitel 8.3.2) nur im Falle eines CAMAC - Befehles mit Daten (F8 ="0" und F16 = "1") durchgeschaltet.

Abb. 8.3.5 - 1 zeigt den Schaltungsauszug mit Funktions- und Subadressenregister sowie Leitungstreibern.

#### 8.3.6 Generator für CAMAC - Zyklen

Um das nach den CAMAC - Spezifikationen zeitoptimale CAMAC - Zyklustiming zu gewährleisten wird dieses im vorliegenden Crate - Controller von einem 10 MHz Grundtakt abgeleitet, Durch Zwischenschalten eines einzelnen Flipflops wird auch der für den Mikroprozessor erforderliche Gegenphasentakt X1 und X2 erzeugt. Die Oszillatorschaltung besteht aus dem 1º MHz Quarz und zwei invertierenden Gates, die zur Arbeitspunkteinstellung mit diskreten Widerständen überbrückt sind. Die Funktion der CAMAC - Zyklusgenerierung ist in Abb. 8.3.6 dargestellt. Zum Starten des CAMAC - Zyklus wird das Flipflop 82 durch Ansteuerung am J - Eingang mit der nächsten positiven Flanke des lo MHz Taktsignals gesetzt. Damit steht am Ausgang das Busysignal zur Verfügung welches gleichzeitg das 8bit Schieberegister Bl freigibt. Durch die externe Beschaltung dieses Schieberegisters wird erreicht, daß mit dem am Clockeingang anstehenden 1o MHz Takt eine Doppeleins ("11") durchgeschoben wird. Damit stehen an den Ausgängen D und G des Schieberegisters bereits die für den CAMAC - Zyklus benötigten Strobsignale Sl und S2 zur Verfügung.

Nach Ablauf von 10 Einzeltakten wird der K - Eingang des Flipflops aktiviert und damit das Busysignal zurückgenommen. Abb. 8.3.6-2 zeigt das für die CAMAC - Zykluserzeugung zugehörige Impulsdiagramm. Schaltet sich vor Beginn des Strebsignals und für die Funktion des Controllers als Hilfscontroller (untergeordnete Priorität) der Hauptcontroller mit höchster Priorität durch Setzen des ACL - Signales (Auxiliary Controller Lockout) in die CAMAC - Datenwegoperation ein, so wird über den Clear- Eingang des Flipflop B2 zurückgesetzt und damit der bereits begonnene CAMAC - Zyklus abgebrochen. Wird das ACL - Signal jedoch nach Beginn vom Strebsignal Sl gesetzt, so wird der begonnene CAMAC - Zyklus korrekt durchgeführt.

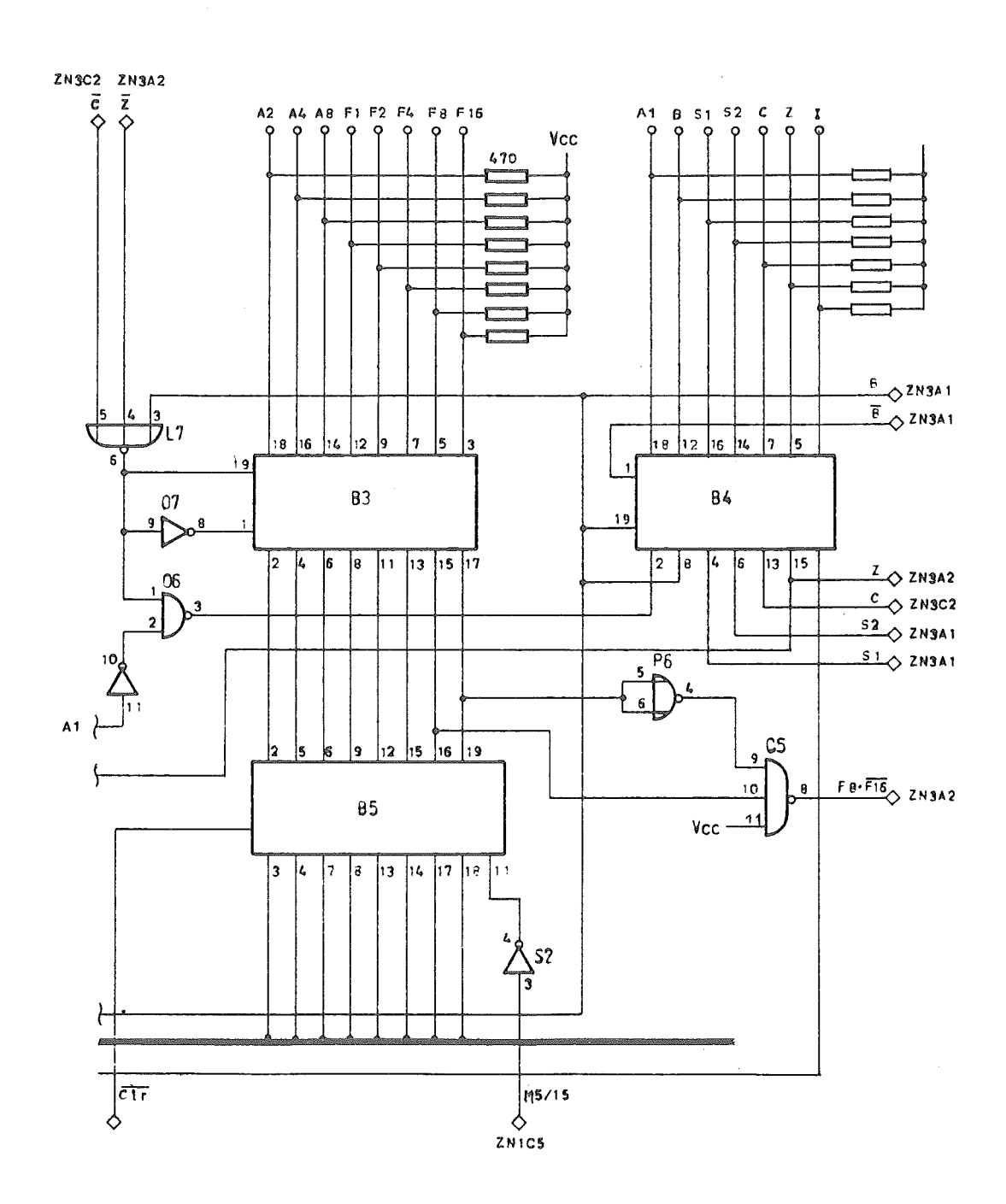

Abb. 8.3.5-1 A u. F - Register und Treiber

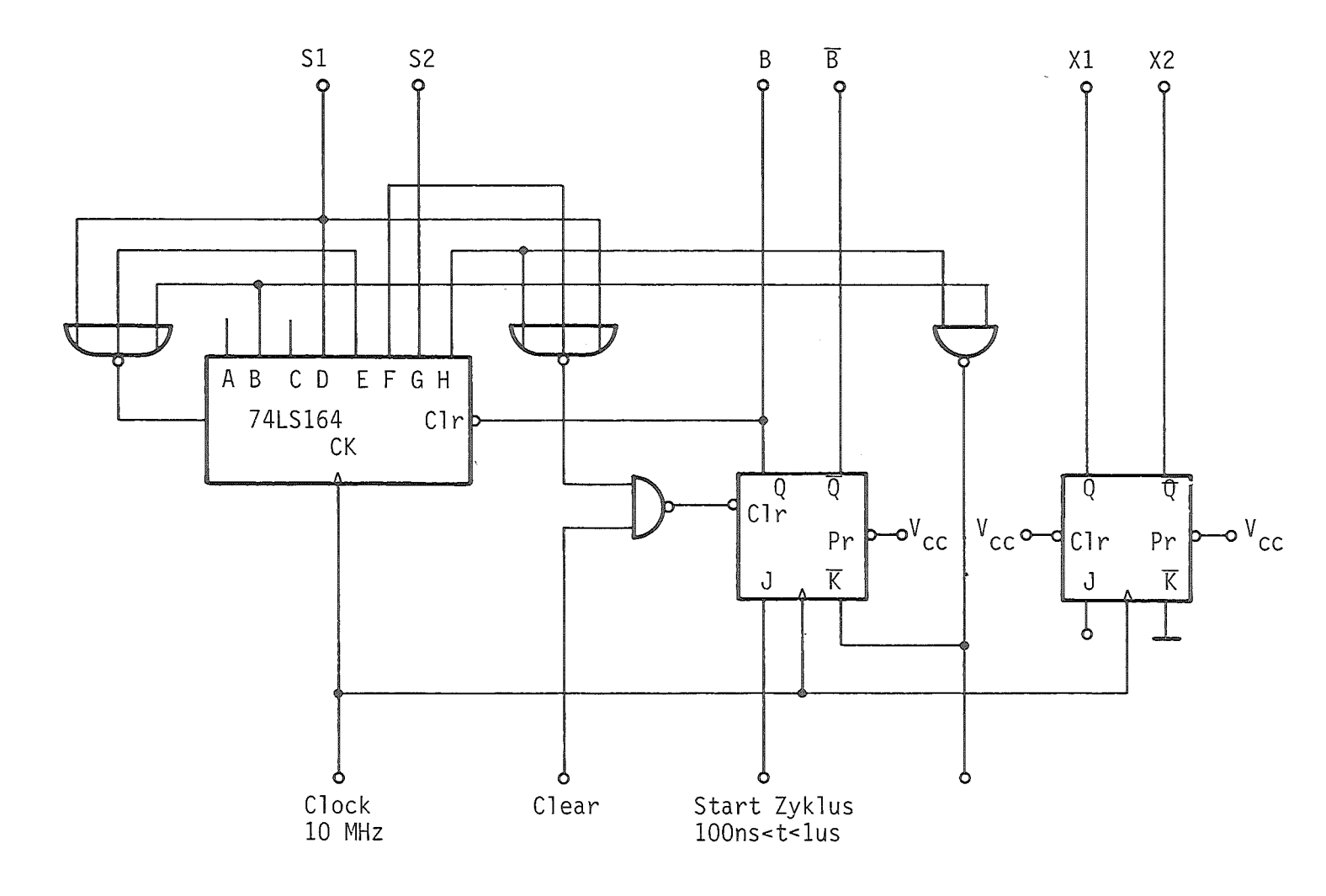

Abb. 8.3.6-1 CAMAC-Zyklusgenerator

 $\sim$ 

 $-23 -$ 

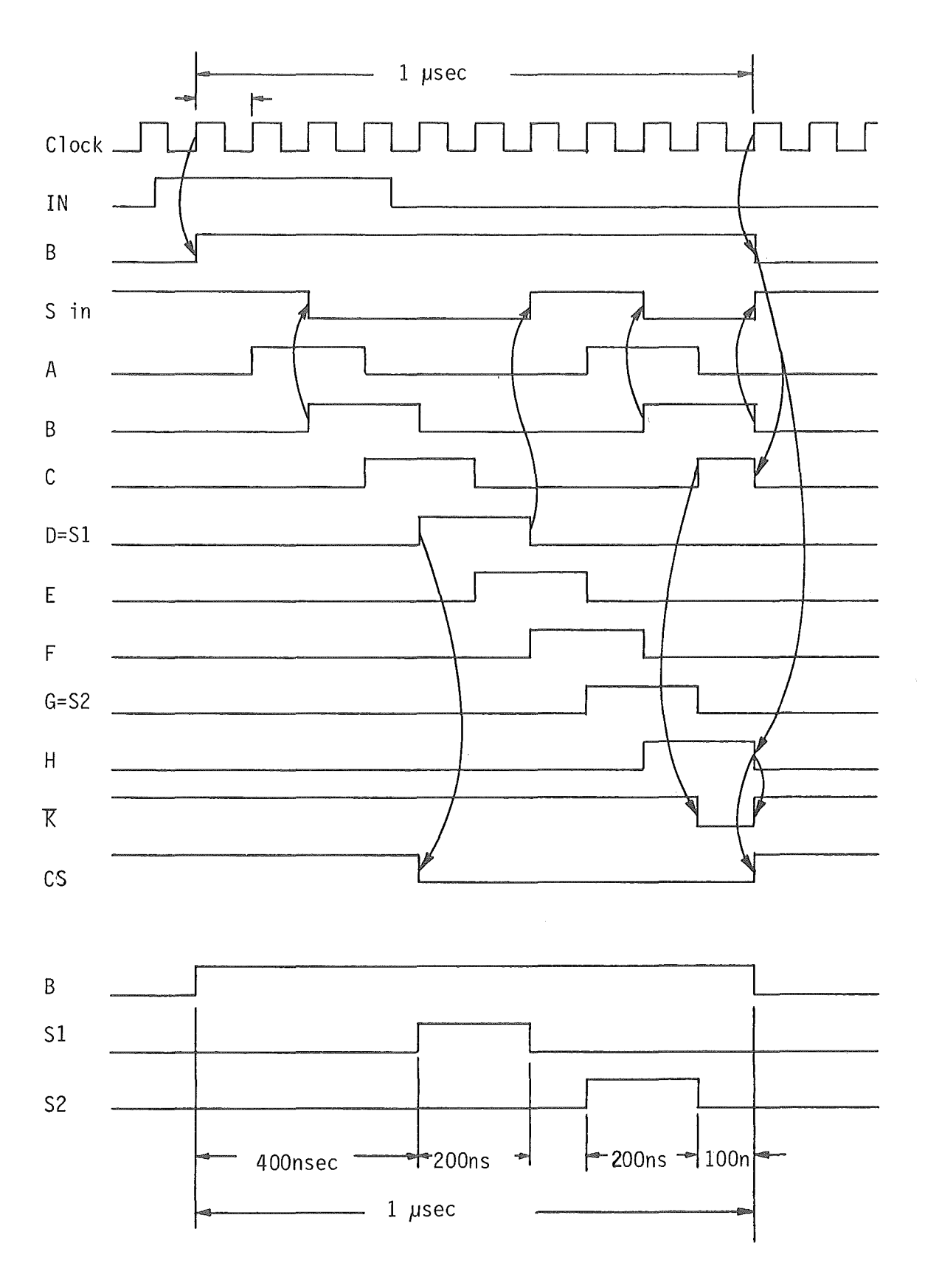

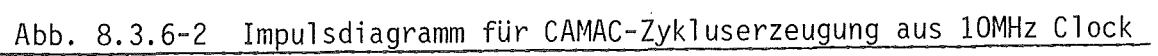

 $\ddot{\rm s}$ 

#### 8.3.7 Funktionsbeschreibung des ACB- Anschlußes

Um den Betrieb mehrerer Controller in einem Crate zu ermöglichen ist ein zusätzliches Bussystem erforderlich, welches die eingesetzten Controller untereinander verbindet und eine Prioritätenordnung zuläßt. Dieses Bussystem wird als ACB (Auxiliary Controller Bus) bezeichnet und besteht

- a) aus einem 40 poligen Parallelbus und verbindet entsprechende Steckanschlüsse, die auf den Controllerrückseiten angeordnet sind
- b) aus einer seriellen Verschaltung der eingesetzten Controller (Daisy Chain), die über auf den Controllerfrontseiten angeordneten LEMO - Buchsen vorgenommen wird und mit der die gewünschte Prioritätenverteilung eingestellt wird.

Abb. 8.3.7-1 zeigt die prinzipielle Verschaltung mehrerer Controller mit dem ACB- Bus. Dieser Parallelbus besteht aus 5 Leitungen für eine binärcodierte Stationsnummer, 24 Busleitungen für die LAM - Signale und 3 weiteren Signalleitungen zur Ablauf- und Prioritätensteuerung. Abb. 8.3.7-2 zeigt die prinzipielle Verschaltung der 40 poligen ACB-Anschlußbuchse mit den controllerinternen Signalleitungen. Da der im vorliegenden Controller realisierte ACB- Anschluß auch die Spezifikationen des SGL- Encoder Connectors (Crate Controller L2) erfüllen soll und dieser eine 52 polige Anschlußbuchse mit Freikontakten besitzt, wurde für die Kombination des ACB- und SGL - Anschlußes diese 52 polige SGL-Buchse gewählt. Die für den ACB- Anschluß notwendigen Signalleitungen REQUEST und REQUEST INHIBIT wurden auf die Freikontakte des SGL - Connectors verteilt. Die daraus resultierende Pinbelegung dieser ACB - SGL - Anschlußbuchse kann der Abbildung 9.-3 entnommen werden. Abb. 8.3.7-3 zeigt den Schaltungsauszug mit den für die Prioritätensteuerung erforderlichen Schaltelementen. Die damit eng verbundene Schaltungsgruppe zur CAMAC - Zyklusgenerierung ist hierbei nur als Block wiedergegeben. Tritt in einem Controller der interne Wunsch zum Absetzen eines CAMAC - Zyklus auf, so wird über das Signal "Internal Request" das entsprechende Flipflop gesetzt und die Requestleitung des ACB - Bussystems aktiviert (logisch "0" gesetzt). Im Controller mit der höchsten Priorität (dies muß nicht zwangsläufig der Controller auf der rechten Steckposition sein) wird mit Hilfe eines Jumperkabels der auf der Frontseite des Controllers herausgeführte Requestanschluß mit dem Grant In Anschluß verbunden. Liegt kein Wunsch zur Auslösung eines CAMAC- Zyklus vor, so erscheint dieses Signal nach einer

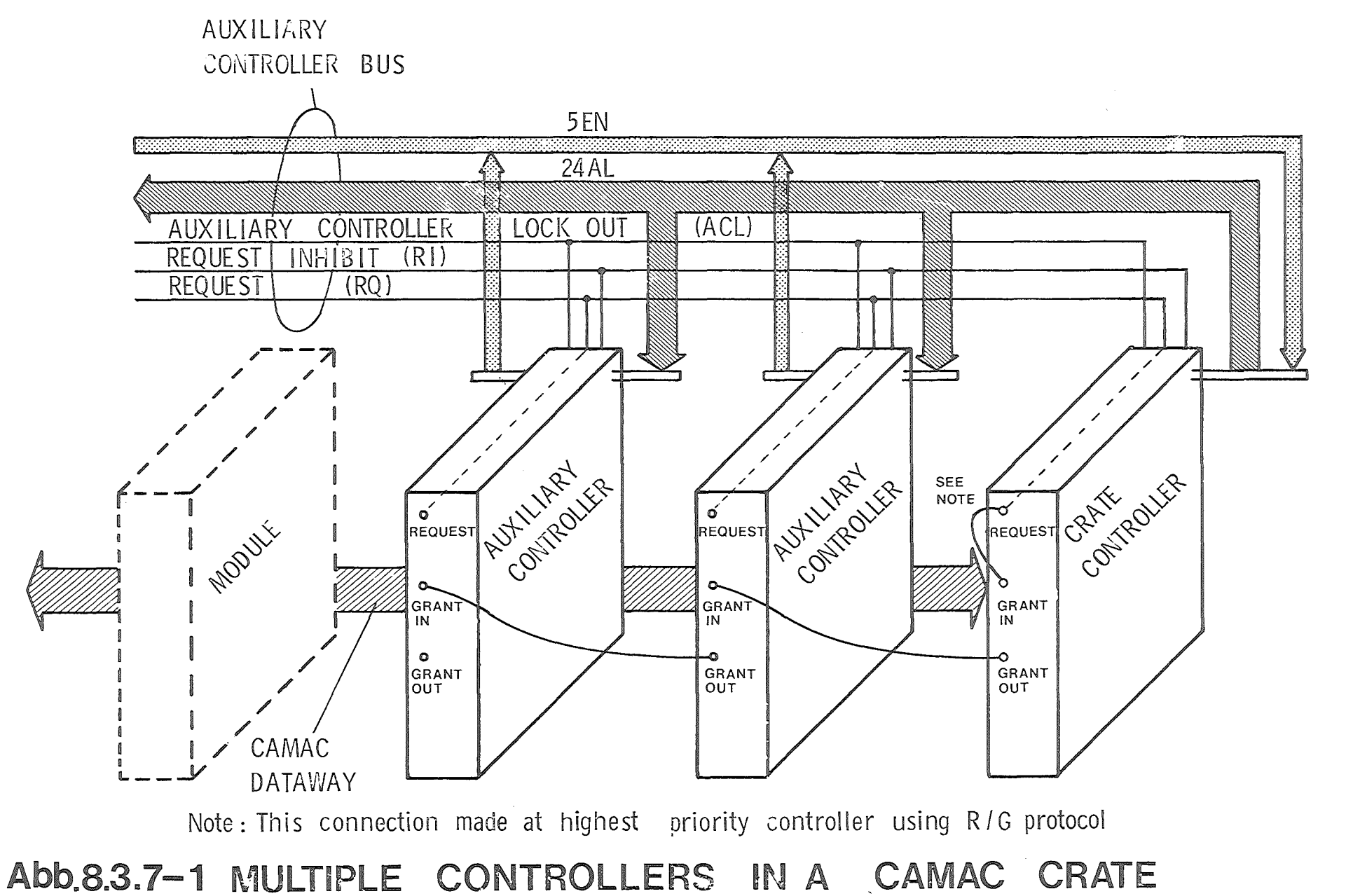

 $\mathbf{I}$  $\overline{9}$  $\mathbf{r}$ 

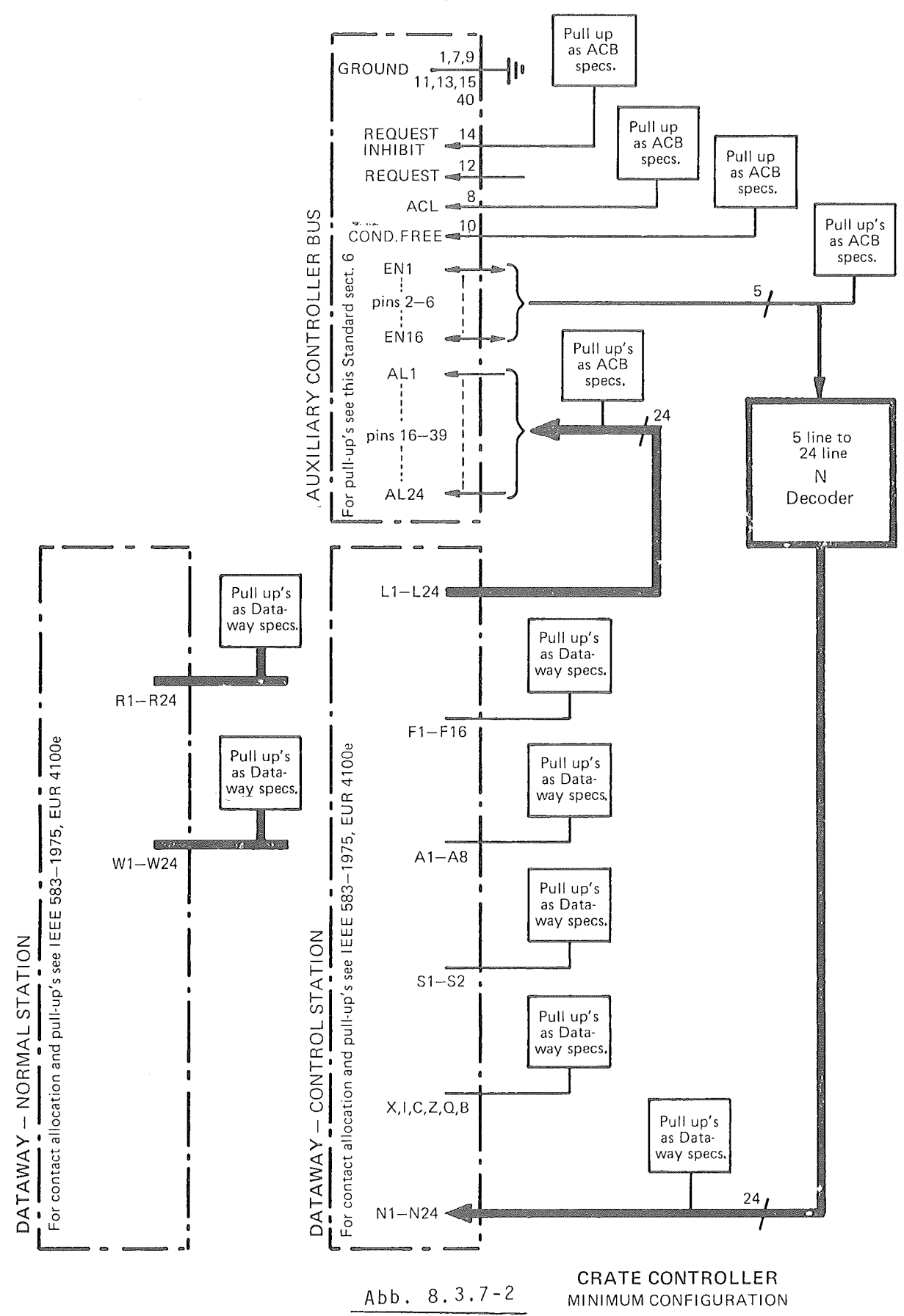

 $-77 -$ 

 $\bar{a}$ 

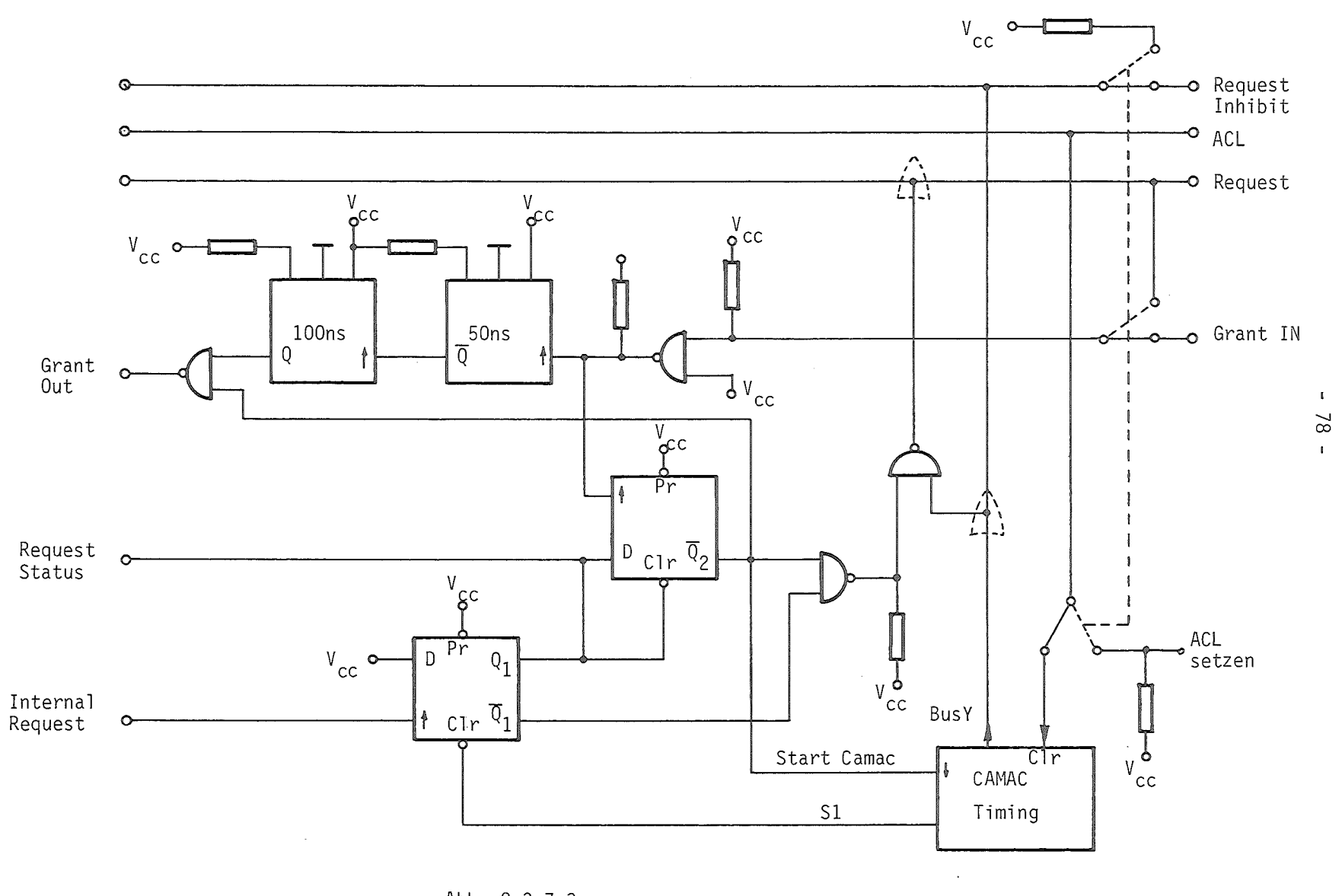

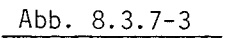

 $\sim 10^7$ 

Verzögerung von 50 ns und mit einer Dauer von IOO ns am Grant Out Anschluß. Entsprechend der Prioritätenverteilung durch die externe Verkabelung der Grant In und Grant Out Anschlüsse durchläuft dieses Signal in fallender Prioritätenfolge alle Controller bis zu jenem, der durch den internen CAMAC- Zykluswunsch die ACB -Requestleitung aktiviert hat. In diesem Controller veranlaßt das Grant Signal das Sperren des Grant Out Anschlusses und das Starten des CAMAC- Zyklus. Wird vor Beginn des Strobsignales SI der CAMAC- Zyklusgenerator durch das ACL- Signal angehalten, so bleibt der interne Zykluswunsch solange aufrechterhalten, bis eine Freigabe erfolgt und ein kompletter CAMAC - Zyklus abgesetzt werden konnte. Wird der begonnene CAMAC - Zyklus nicht durch ein ACL - Signal abgebrochen, so wird mit Beginn von SI das Internal Request Flipflop gelöscht und nach Ablauf des kompletten CAMAC- Zyklus der Ausgangszustand wieder erreicht. Durch das vom CAMAC- Zyklusgenerator erzeugte Busy - Signal wird die ACB - Request Inhibitleitung aktiviert und damit die Ausgabe eines Requestsignales durch einen anderen Controller verhindert. Damit ist sichergestellt, daß das gleichzeitige Belegen des CAMAC- Datenweges durch mehrere Controller nicht erfolgen kann und beim Auftreten mehrerer gleichzeitiger Anforderungen zur Durchführung eines CAMAC - Zyklus die Reihenfolge entsprechend der vorgenommenen Prioritätenverteilung eingehalten wird und keine Anforderung unbearbeitet bleibt.

In Abb. 8.3.7-4 ist das Impulsdiagramm für die Durchführung eines CAMAC - Zyklus nach den ACB - Vorschriften dargestellt.

 $\left(\begin{array}{c} \left(\begin{array}{cc} \text{a} & \text{a} & \text{b} & \text{c} \\ \text{c} & \text{c} & \text{c} & \text{d} \text{c} & \text{d} \text{c} \\ \text{c} & \text{c} & \text{c} & \text{d} \text{c} & \text{d} \text{c} \end{array}\right) \\ \left(\begin{array}{c} \text{c} & \text{c} & \text{c} & \text{c} \\ \text{c} & \text{c} & \text{c} \end{array}\right) \end{array}\right)$ 

- 79 -

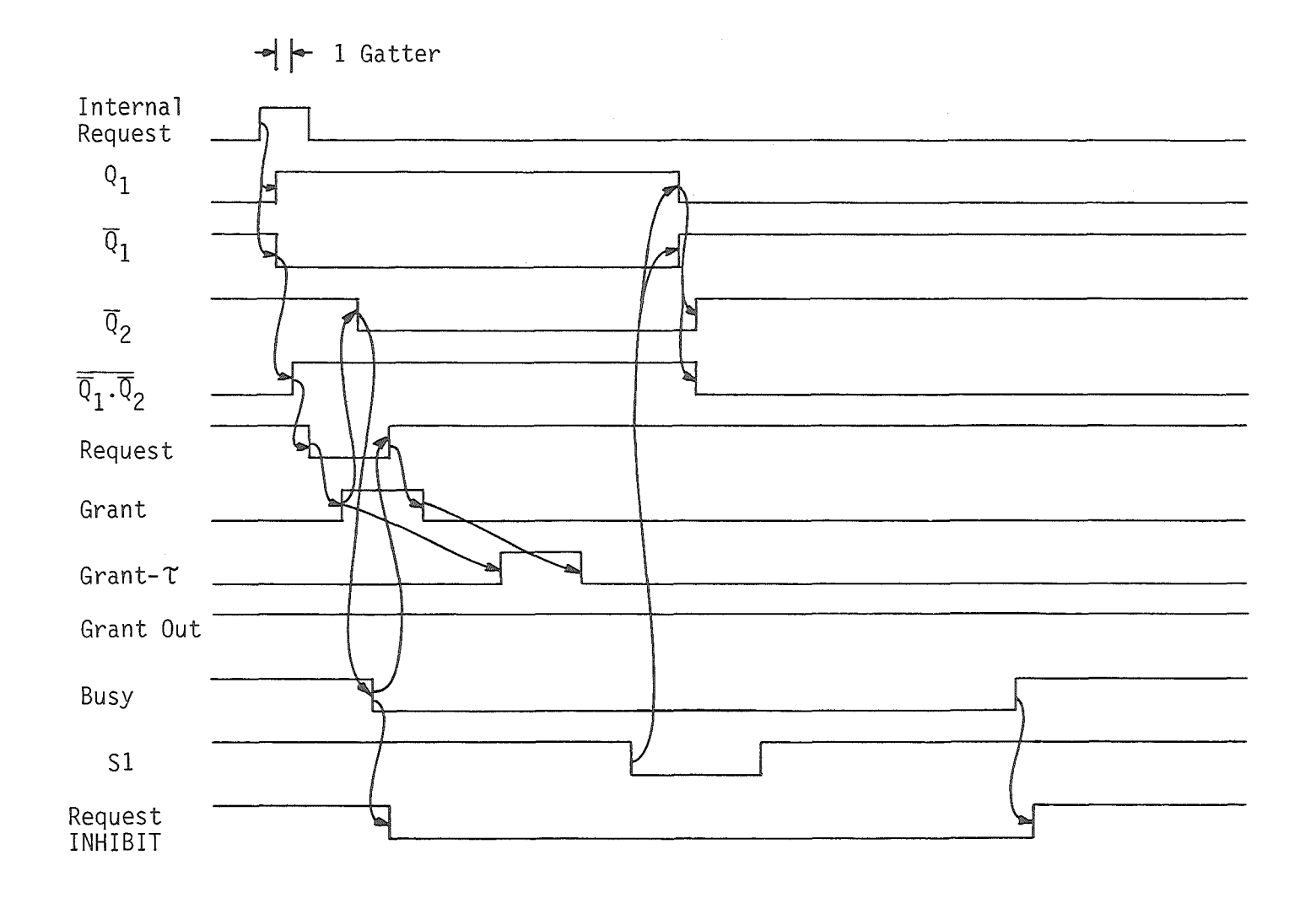

Abb. 8.3.7-4

 $-80 -$ 

8.4 Eingangsschaltung der manuellen Bedienung

Zur manuellen Bedienung stehen auf der Frontplatte des Controllers ein Kippschalter und zwei Tastschalter zur Verfügung. Mit Hilfe des Xippschalters kann zwischen "ONLINE" und "OFFLINE" gewählt werden. In Abhängigkeit von der Stellung des Kippschalters werden den beiden Tastschaltern unterschiedliche Funktionen zugeordnet. In Stellung" OFFLINE" können damit die CAMAC - Funktionen "C" (löschen) und "Z" (initialisieren) ausgelöst werden. Wird die Taste "C" ununterbrochen länger als 5 sec gedrückt so wird vom Prozessor ein Testprogramm ausgeführt. In Stellung "ONLINE" wird durch Betätigung der Z - Taste zusätzlich der Mikroprozessor zurückgesetzt, d.h. der weitere Programmablauf beginnt ab Adresse 0.

Die folgende Tabelle 8.4 -1 zeigt alle Schaltstellungen mit zugehörigen Funktionen.

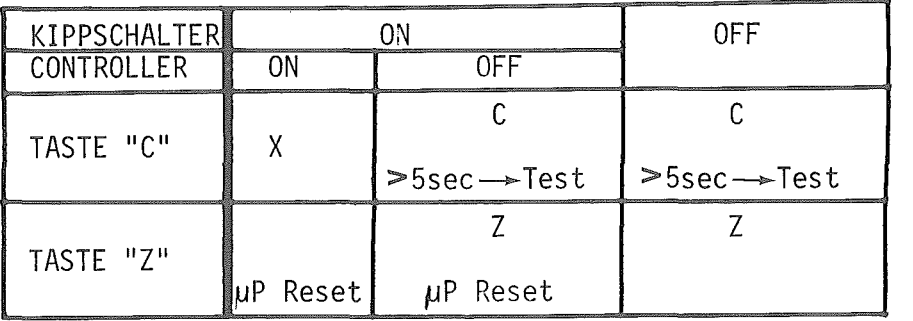

## $Table 11e 8.4 - 1$

In der Abb. 8.4 - 2 ist die Eingangsschaltung der manuellen Bedienung zu sehen. Die genannten Schaltfunktionen werden zur Erstellung eines sauberen Schaltimpulses mit Hilfe von RS - Flipflops entprellt. Das RS - Flipflop zur Entprellung der ON- bzw. OFFLINE - Funktion hat einen weiteren Eingang, über welchen der Prozessor die ONLINE - Funktion verriegeln kann.Zu diesem Zweck ist ein weiteres RS - Flipflop vorhanden, welches vom Prozessor gesetzt bzw. zurückgesetzt werden kann. Wie der Schaltung zu entnehmen, wird nur dann der ONLINE - Zustand erreicht, wenn der manuelle Schalter in Position ONLINE steht und der Prozessor die Funktion zum ONLINE schalten ausgelöst hat. Ist der ONLINE - Zustand erreicht, so werden die Funktionseingänge der Tastschalter zum Auslösen der Lösch- und Initialisierungsfunktion abgeschaltet. Da die Signale Z und C mit einer CAMAC - Datenwegoperation verbunden sein müssen und nur während dieser Operation auf den Datenweg aufgeschaltet werden dürfen, werden die von den Tastschaltern generierten Signale in Flipflops statuiert, während des Busysignales durchgeschaltet und nach Ablauf der Datenwegoperation wieder gelöscht.Zum Auslösen derinternen Controller - Clearfunktionen werden die in den Flipflops N5 statuierten Signale Z und C durch logische ODER - Verknüpfung zu den Signalen CLEAR und CLEAR weiterverarbeitet.

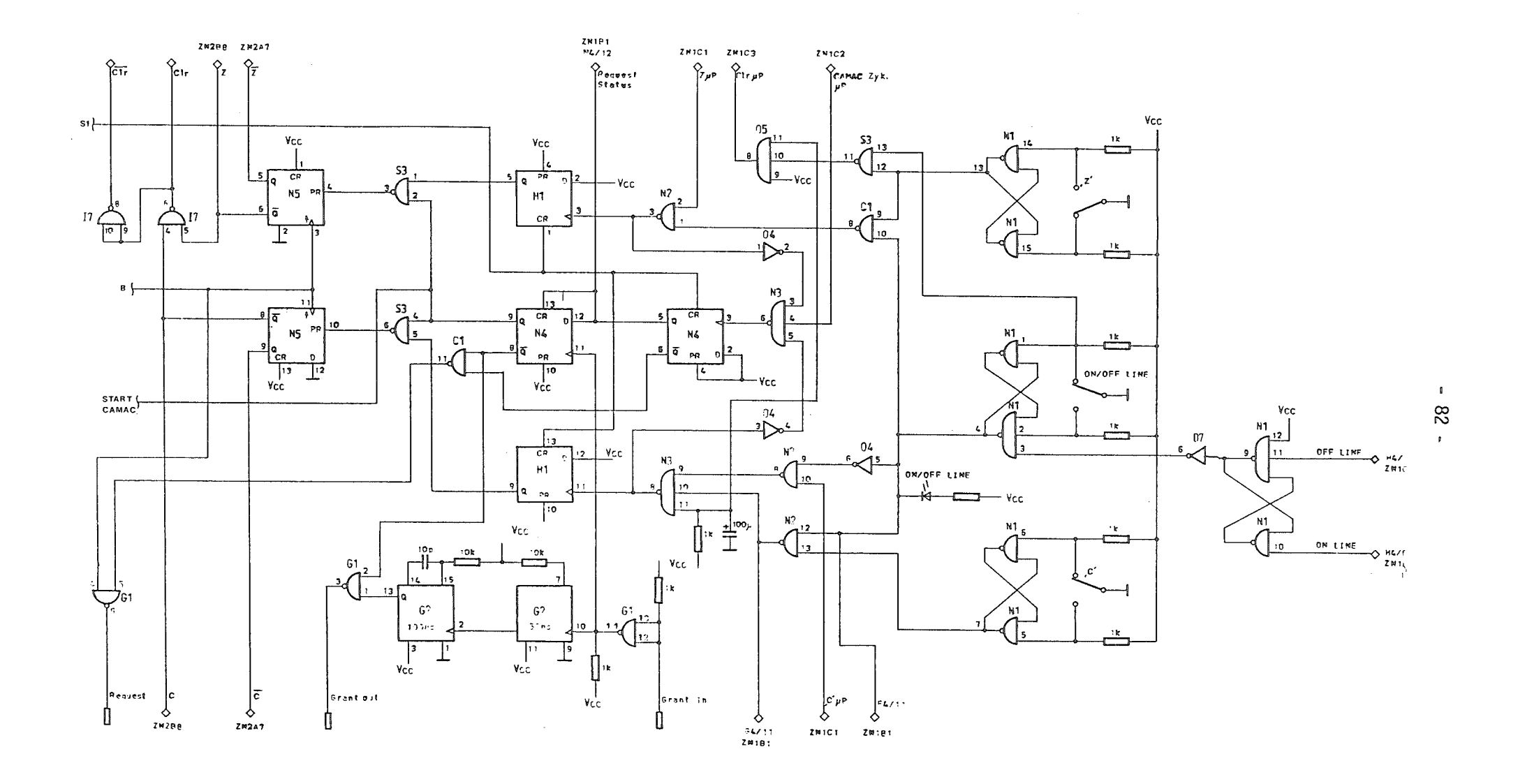

Abb. 8.4-2 Eingangsschaltung der manuellen Bedienung

#### 8.5 Crate - Adress Register und Anzeige

Um den Betrieb mehrerer CAMAC - Crates an einem gemeinsamen Daten-Ubertragungssystem (Ringleitung) zu betreiben muß jedes einzelne Crate mit einer Adresse versehen werden unter der es vom Leitrechner anzusprechen ist. Diese dem Crate eigene Adresse wird im Controller mit Hilfe entsprechender Schalter im Bereich von "00" bis "99" festgelegt. Die eingestellte Grateadresse muß vom Prozessor ausgelesen werden können und dem weiteren Programmablauf zur Verfügung stehen. Da die neben dem RAM - Arbeitsspeicher möglichen 8 Adressen zum Auslesen externer Register belegt sind, mußte zum Lesen der Grateadresse ein anderer Weg gewählt werden. Wie aus Abb. 8.5-1 zu entnehmen wurde zum Lesen der Grateadresse die Schreibfunktion eines externen Registers benutzt. Unter der Adresse 11 auf der rechten Bank ist das Register auf dem Steckplatz P2 (SN74LS273) zu erreichen. Das vom Prozessor in dieses Register eingeschriebene Bitpattern entspricht einer BCD - codierten Crateadresse, die durch die eingesetzten Anzeigen vom Typ HP 5082 auf der Frontplatte des Gratecontrollers angezeigt wird. Die Ausgänge dieses externen Crateadressregisters werden zusammen mit den Schaltleitungen der manuellen Schalter zwei Vergleicherbausteinen P1 und Q2 zugeführt. Das Ausgangssignal der Vergleicherbausteine welches Identität zwischen eingestellter und angezeigter Adresse angibt wird als Input - Steuersignal dem Prozessor zugeführt. Bei Programmbeginn durchläuft der Prozessor eine Softwareschleife, bei welcher eine inkrementierte Grateadresse ausgegeben und verglichen wird. (bei Adresse "0" beginnend). Stellt der Prozessor Identität zwischen efngestellter und ausgeschriebener BCD- codierter Grateadresse fest verläßt er diese Softwareschleife, wandelt den BCD - Code in einen Binärcode um und speichert die gefundene Grateadresse in der RAM- Arbeitsspeicherzelle mit der Adresse 20 ab. Durch die Trennung von eingestellter BCD - Adresse und angezeigter Adresse sowie der Ausschreibefunktion durch den Prozessor kann das Display der Crateadressenanzeige auch für eine andere Ausgabefunktion des Controllers benutzt werden. Z.B. kann in einer vom Prozessor durchgefUhrten Testroutine ein festgestellter Fehler als Fehlernummer ausgegeben werden.

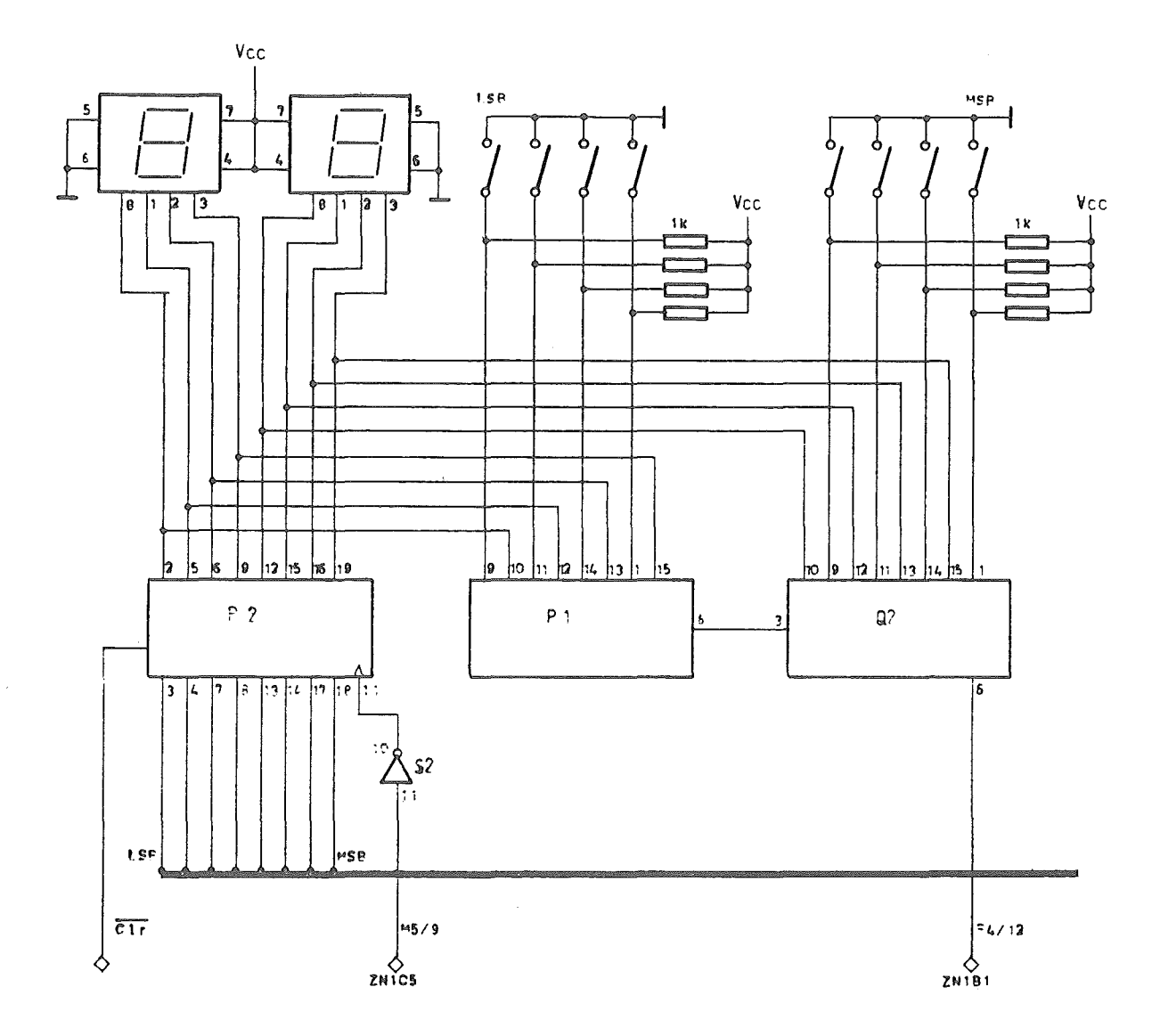

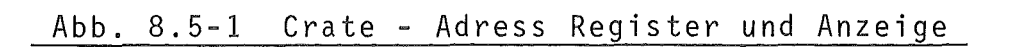

#### 8.6 Hardware-Statusregister

Neben dem in RAM Adresse 367 realisierten Statusbyte existiert zur Bildung des Gesamtstatus ein Hardware - Statusregister, welches durch Adressierung unter der Adresse 6 auf der rechten Bank zu erreichen ist und das Auslesen bestimmter durch Hardware realisierter Signale ermöglicht. Diese Signale sind einmal die durch Hardwarejumper ausgewählten LAM -Signale (graded LAM's) sowie die den CAMAC - Spezifikationen entsprechenden Signale 0, X und Inhibit. Das für dieses Register zum Statuieren dieser Signale verwendete Strobesignal geht aus der logischen "ODER" Verknüpfung des Strobesignals S1 und dem Strobesignal der LAM - Register hervor.

Abb. 8.6-1 zeigt das mit Hilfe des Bausteins SN74LS373 realisierte Hardware-Statusregister und gibt die Signalbedeutung der einzelnen Bitstellen an.

Im Gegensatz zum Softwarestatusregister (RAM 367), welches die Schreibund Lesefunktion erlaubt, kann dieser durch Hardware realisierte Statusteil nur gelesen werden.

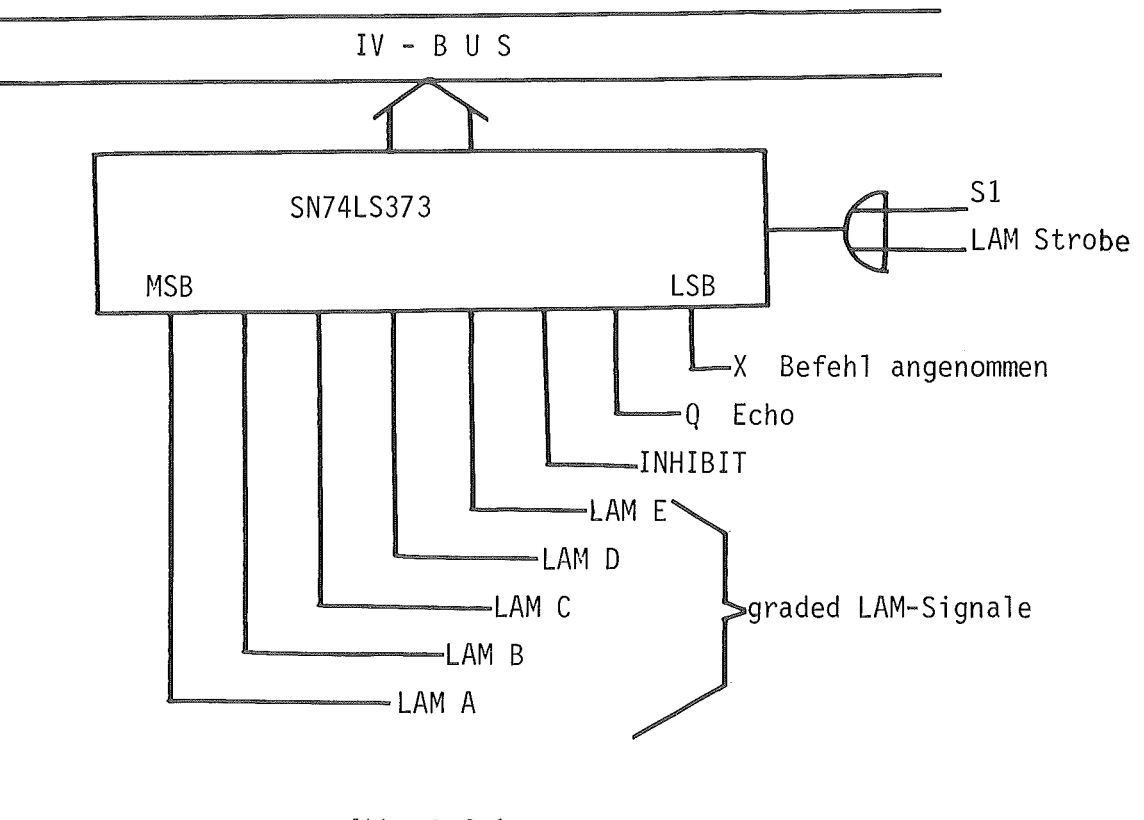

Abb. 8.6-1

### 8.7 RAM- Arbeitsspeicher

Die Abb. 8.7-1 zeigt das Teilblockschaltbild der im vorliegenden Controller realisierten Arbeitsspeicherfunktion. Da über den IV -Bus des Prozessors auf jeder Bank 256 angeschlossene Adressregister angesprochen werden können und auf der linken Bank aus Hard- und Softwaregründen lediglich ein IV-Byte angeschlossen ist, sind ohne weitere Zwischenadressierungen lediglich 256 Adressen auf der rechten Bank zur Verfügung. Zur Realisierung des Arbeitsspeichers wurden 8 RAM- Bausteine vom Typ SN74S201 und der Organisation 256 x 1 bit eingesetzt. Dieser Bausteintyp ist einer der wenigen ·zur Verfügung stehenden schnellen Typen und erfordert neben der Vorschaltung eines 8 bit Adressregisters (SN74193) am Ausgang einen Tristate- Bustreiber (SN74LS240),um einen IV - Bus kompatiblen Anschluß herzustellen. Da neben dem Arbeitsspeicher weitere 16 Adressen für externe Registerbausteine (Lese- und Schreibregister für CAMAC - Datenweg sowie Kontrollregister ) benötigt werden und der Umweg über eine Zwischenadressierung vermieden werden sollte, wurde durch Anschluß eines Adressdecoders (SN74LS138) und entsprechende Logikbausteine zum Abschalten des Bustreibers ein externer Adressraum von 16 Adressen geschaffen. Diese dadurch zur Verfügung stehenden externen Adressen überdecken einen Teil des RAM - Arbeitsspeichers (16 Adressen) und werden wie eine Zelle des Arbeitsspeichers angesprochen, haben jedoch im Gegensatz zu dieser lediglich eine Schreib- oder Lesefunktion. In der Tabelle 8.7-2 sind alle für bestimmte Funktionen benutzten Arbeitsspeicheradressen aufgeführt.

Für das in der RAM-Zelle 367 realisierte Softwarestatusbyte wird in der Tabelle 8.7-3 die Signalbedeutung der einzelnen Bitstellen angegeben.

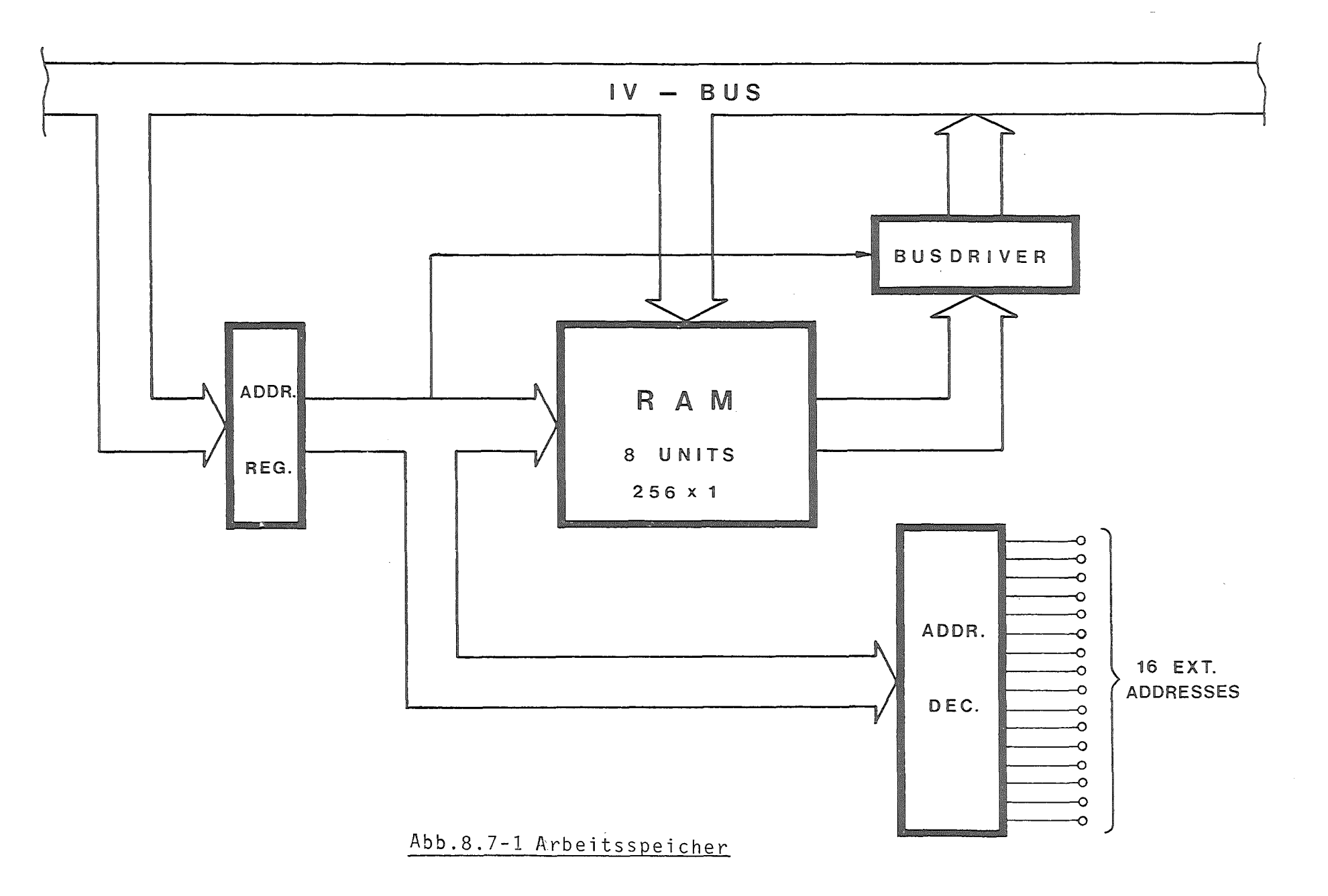

 $\mathbf{I}$  $\sqrt{8}$  $\mathbf{L}$ 

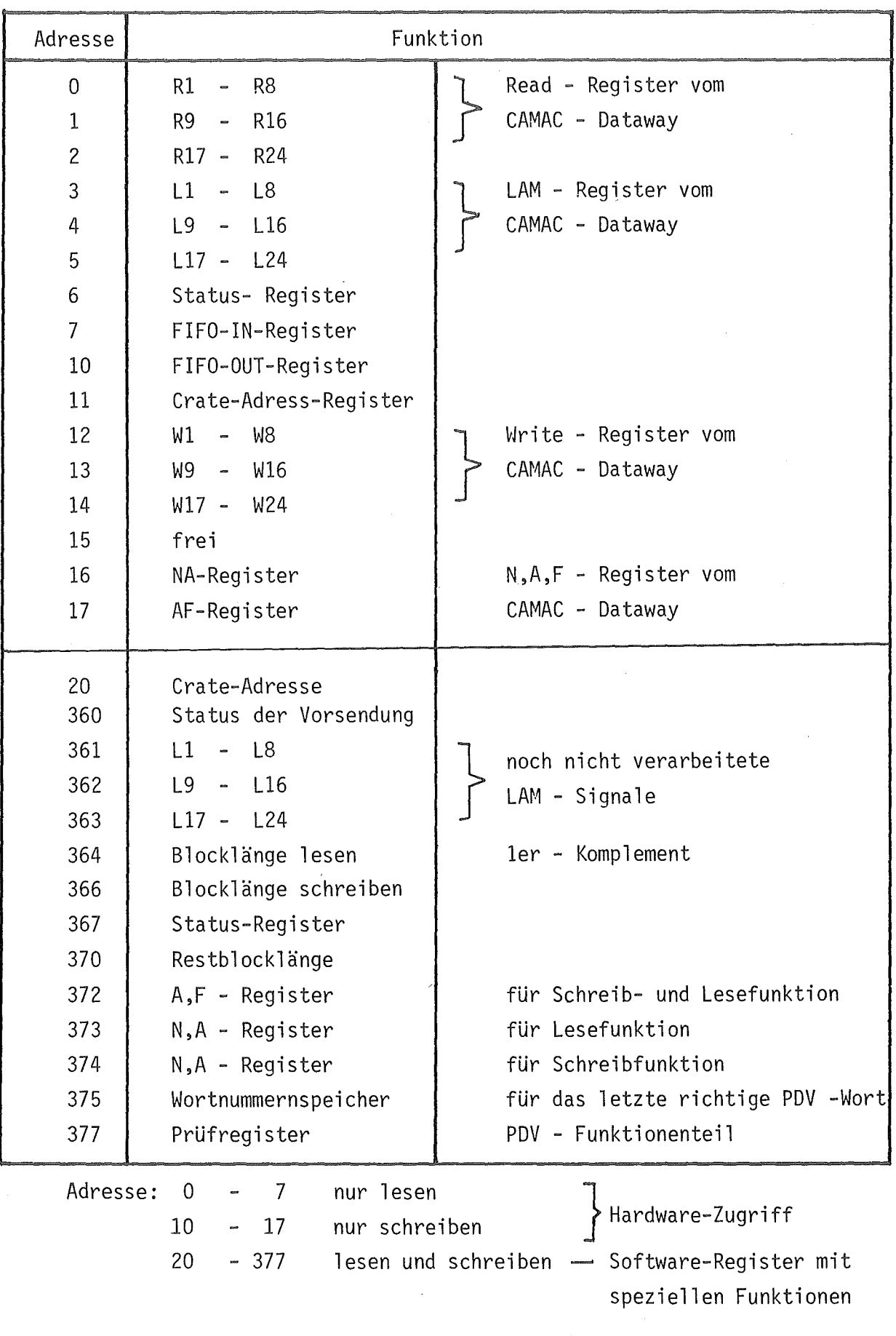

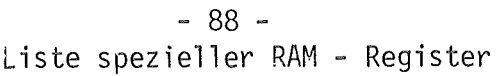

Tabelle 8.7 - 2

 $\sim$ 

Status-Register RAM 367

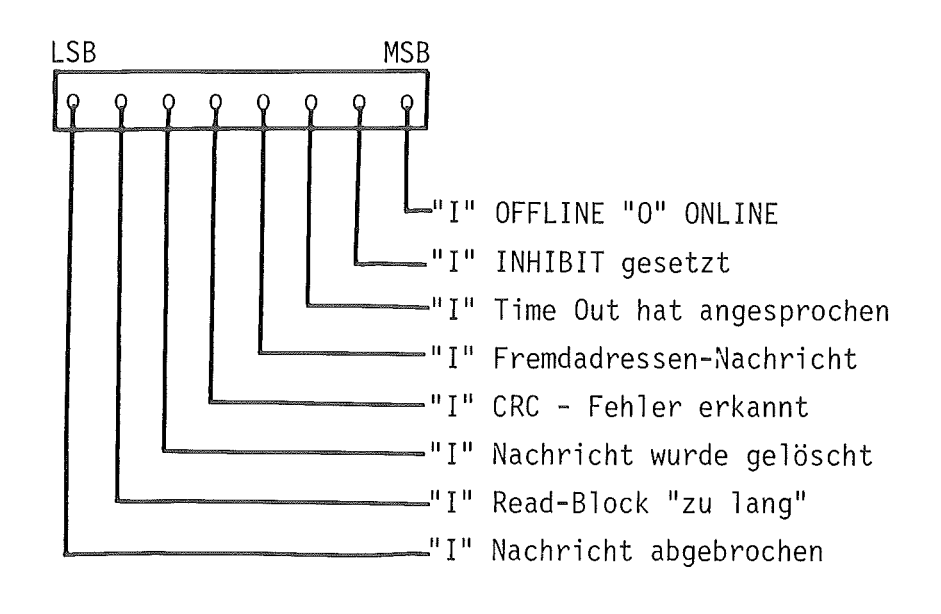

Abb. 8.7-3

### 8.8 IV - Byte mit Steuersignaleingang und -ausgang

Zur Steuersignal Ein- und Ausgabe wird im wesentlichen ein Interface-Vektor Chip (Typ 8 T 32 mit Tristate - Ausgang auf der Benutzerseite) eingesetzt. Dieser Chip hat die fest eingebrannte Adresse 1 und kann *vom* Prozessor mit entsprechenden Instruktionen ein- bzw. ausgeschaltet werden. Durch die Aufteilung des möglichen Adressumfangs des Prozessorbussystems in zwei Gruppen (rechte Bank und linke Bank) und der Verschaltung des IV - Byte Chips als einzigstes adressierbares Element auf der linken Bank braucht dieses Chip bei Programmbeginn lediglich einmal eingeschaltet zu werden. Da während des weiteren Programmablaufs dieses Chip immer eingeschaltet bleibt und der Prozessor ohne Zwischenadressierfunktion darauf zugreifen kann ist die Ein- oder Ausgabe *von* Signalen über dieses IV- Byte ohne Verzögerung möglich. Da dieses IV- Byte als 8bit Ein- und Ausgabeport benutzt wird, muß einmal auf der Benutzerseite eine Trennung *von* Eingangs- und Ausgangssignalen realisiert werden und zum anderen ein Umschaltsignal erzeugt werden, welches über den BIC - Anschluß des IV - Bytes das Benutzerport (User - Port) *von* Eingabe auf Ausgabe umschaltet.

Der Schaltungsauszug in Abb. 8.8- 1 zeigt die prinzipielle Verschaltung der Inputs und Outputs zum IV - Byte und die zugehörigen Signalabläufe. Der Schaltzustand des IV - Bytes ist in der Regel für Inputsignale *von*  der Peripherie geöffnet. Da *von* der Peripherie nur 8 Inputsignale benötigt werden, können diese ohne Codierung über die Zwischenspeicher G4 und F4 (SN74173) dem User - Port des IV - Bytes zugeführt werden. Damit beschränkt sich das Abtesten eines Inputsignales (Zustand der Peripherie) für den Prozessor auf das Abtesten eines einzelnen Bitsignales.(Tabelle 8.8- 2 zeigt die Eingangssignale mit ihrer Zuordnung). Da dieses IV-Byte das einzige adressierbare Register der linken Bank ist kann das Umschaltsignal *von* Input- nach Outputverkehr des IV- Bytes (BIC- Signal) *von* den Signalen LB und WC abgeleitet werden. Damit kann der Prozessor ohne zwischengeschaltete Umadressierung oder Umschaltung Inputs bzw. Outputs durchführen. Wird das IV - Byte *von* Input nach Output umgeschaltet so wird mit Hilfe des Signales BIC der Ausgang der Zwischenspeicher G4 und F4 auf Tristate - Zustand umgeschaltet und die Gates für den Signalausgang durchgeschaltet.

Um das Durchschalten der Ausgangssignale mit Sicherheit nur während des Zeitraumes des Anstehens valider Ausgangsdaten zu gewährleisten wird neben dem Umschaltsignal für das IV - Byte BIC auch noch die verzögerte Masterclock benutzt. Da insgesamt mehr Einzelausgangssignale benötigt werden als die 8 vorhandenen Einzelbits, müssen die Ausgangssignale zumindest zum Teil durch ein binärcodiertes Ausgangsbitpattern im IV - Byte realisiert werden. Wie aus Abb. 8. 8- 3 zu ersehen werden die 3 höchstwertigsten Ausgangsbit zu 8 Ausgangssignalen decodiert. Damit stehen mit den restlichen 5 Ausgangsbits insgesamt 13 Ausgangssignale zur Verfügung von denen aus der Gruppe der ersten 8 decodierten Ausgangssignale jedoch keine 2 gleichzeitig aktiviert werden können.

In Tabelle 8. 8- 4 sind alle Outputfunktionen mit den für ihre Generierung erforderlichen und auf das IV - Byte aufzubringenden Bitpattern aufgeführt. Da die Outputfunktionen während der vom Prozessor generierten Hritephase für die linke Bank aktiviert werden, sind alle Outputsignale Einzelimpulse deren Dauer von der Clockfrequenz des Mikroprozessors abhängt und in ihrer Phasenlänge verkürzte Masterclockimpulse darstellen.

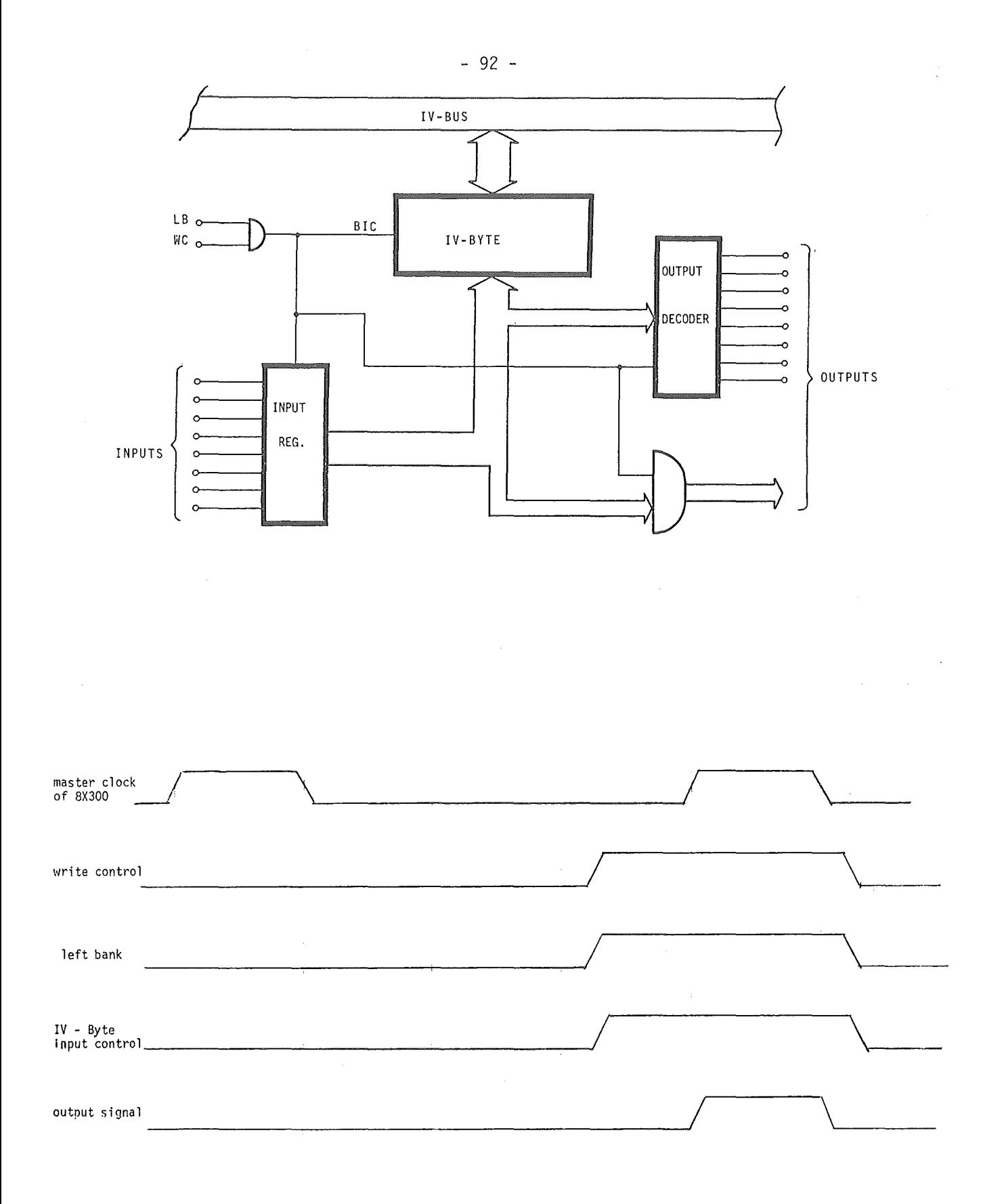

Abb. **8.** 8-1

Signaldarstellung für Output - Funktion über das IV - Byte

Inputsignale des IV - Byte

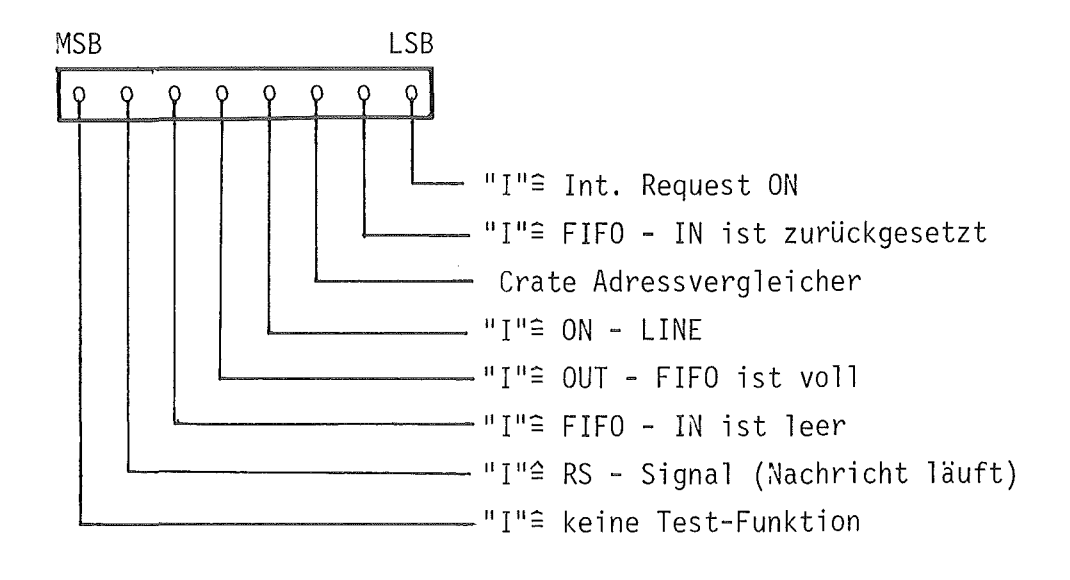

Abb. 8.8-2

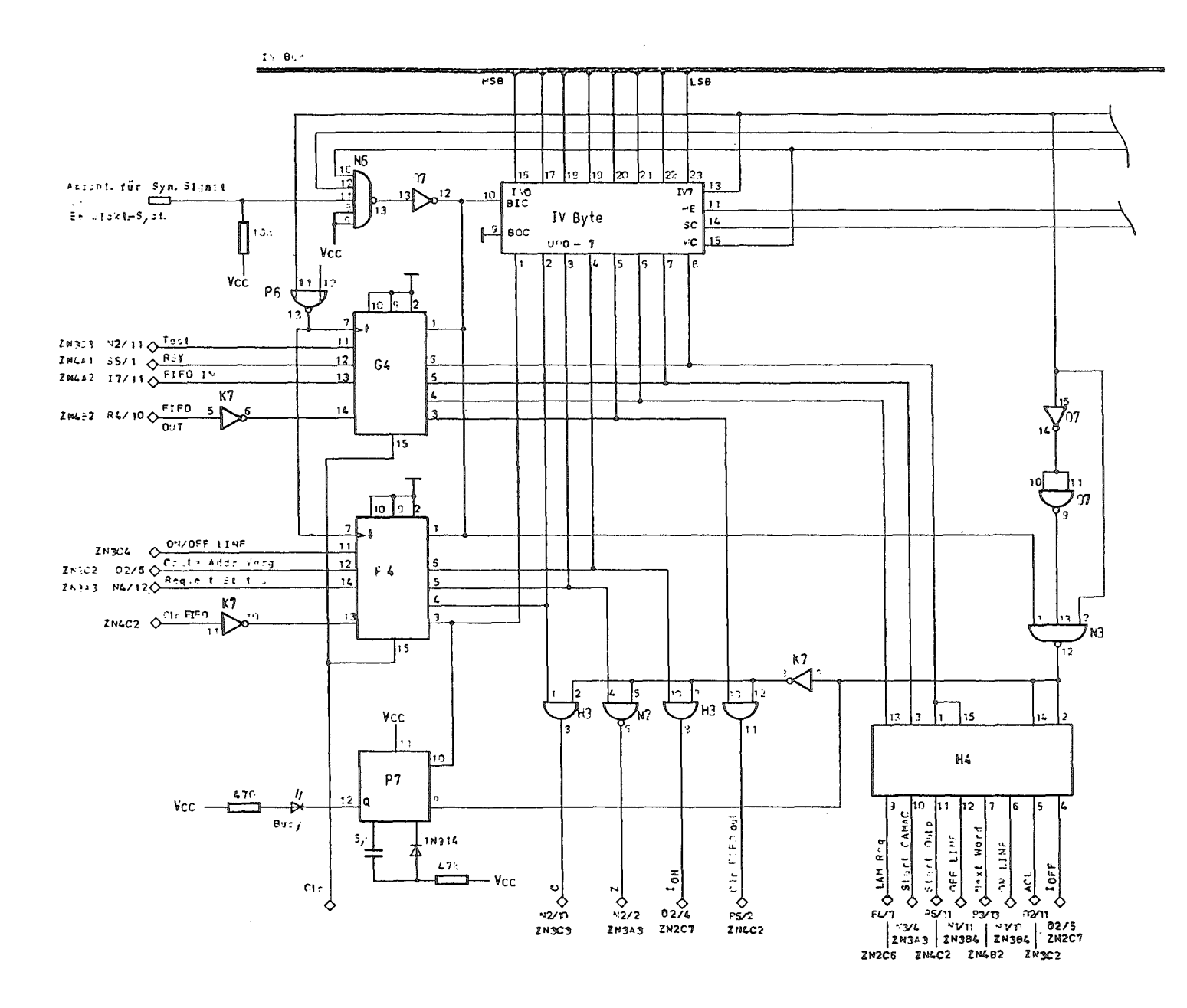

 $\sim$ 

Abb. 8.8-3 IV - Byte mit Steuersignaleingang und -ausgang

| <b>MSB</b>     |                |                  |                                 |                  |                  |                  | <b>LSB</b>     | Code                 |                |                |
|----------------|----------------|------------------|---------------------------------|------------------|------------------|------------------|----------------|----------------------|----------------|----------------|
|                |                |                  | UDO UD1 UD2 UD3 UD4 UD5 UD6 UD7 |                  |                  |                  |                | Funktion             |                | bin.   okt.    |
| $\overline{0}$ | $\mathbf 0$    | $\mathbf 0$      | $\overline{0}$                  | $\overline{0}$   | $\overline{0}$   | 0                | $\overline{0}$ | Strobe LAM's         | $\mathbf 0$    | $\overline{0}$ |
| I              | $\mathbf 0$    | $\mathbf 0$      | $\boldsymbol{0}$                | $\mathbf 0$      | $\mathbf 0$      | $\overline{0}$   | $\mathbf 0$    | FIFO - IN NEXT WORD  | 128            | 200            |
| 0              | $\mathbf I$    | $\boldsymbol{0}$ | $\mathbf 0$                     | $\overline{0}$   | $\boldsymbol{0}$ | $\mathbf 0$      | $\mathbf 0$    | aufsetzen A C L      | 64             | 100            |
| $\mathbf I$    | $\mathbf I$    | $\mathbf 0$      | $\mathbf 0$                     | $\boldsymbol{0}$ | $\overline{0}$   | $\mathbf 0$      | $\overline{0}$ | START OUTPUT         | 192            | 300            |
| $\mathbf{0}$   | $\overline{0}$ | $\mathbf{I}$     | $\mathbf 0$                     | $\overline{0}$   | $\mathbf 0$      | $\mathbf 0$      | $\mathbf 0$    | START CAMAC ZYKLUS   | 32             | 40             |
| $\bf{I}$       | 0              | I                | 0                               | $\overline{0}$   | $\overline{0}$   | $\mathbf 0$      | $\mathbf 0$    | <b>ONLINE</b>        | 160            | 240            |
| $\overline{0}$ | $\mathbf I$    | $\bf{I}$         | $\mathbf 0$                     | $\overline{0}$   | $\mathbf 0$      | $\mathbf 0$      | $\overline{0}$ | OFFLINE              | 96             | 140            |
| $\bf{I}$       | $\rm I$        | $\bf I$          | $\mathbf 0$                     | $\overline{0}$   | $\mathbf 0$      | $\overline{0}$   | $\overline{0}$ | INHIBIT OFF          | 224            | 340            |
| 0              | $\pmb{0}$      | $\mathbf 0$      | $\bf{I}$                        | $\mathbf 0$      | $\mathbf 0$      | $\mathbf 0$      | $\mathbf 0$    | CLEAR FIFO OUT       | 16             | 20             |
| $\mathbf 0$    | $\mathbf 0$    | $\boldsymbol{0}$ | $\boldsymbol{0}$                | $\mathbf{I}$     | $\mathbf 0$      | $\overline{0}$   | $\mathbf{0}$   | INHIBIT ON           | 8              | 10             |
| 0              | $\mathbf 0$    | $\mathbf 0$      | $\pmb{0}$                       | $\pmb{0}$        | $\mathbf I$      | $\mathbf 0$      | $\mathbf 0$    | "Z"<br>Absetzen      | 4              | $\overline{4}$ |
| $\overline{0}$ | $\mathbf 0$    | $\mathbf 0$      | $\mathbf 0$                     | $\overline{0}$   | $\mathbf 0$      | $\bf{I}$         | $\overline{0}$ | "C"<br>Absetzen      | $\overline{c}$ | $\overline{c}$ |
| $\mathbf{0}$   | $\mathbf 0$    | 0                | $\mathbf 0$                     | $\mathbf 0$      | $\boldsymbol{0}$ | $\boldsymbol{0}$ | $\bf{I}$       | Anzeige für BUSY LED | $\mathbf{1}$   | $\mathbf{1}$   |

Abb. 8.8 - 4 Tabelle der Output - Funktionen vom IV - Byte

Absetzen mehrerer Funktionen gleichzeitig möglich, jedoch darunter nur eine Funktion aus Gruppe I!

Beispiel:

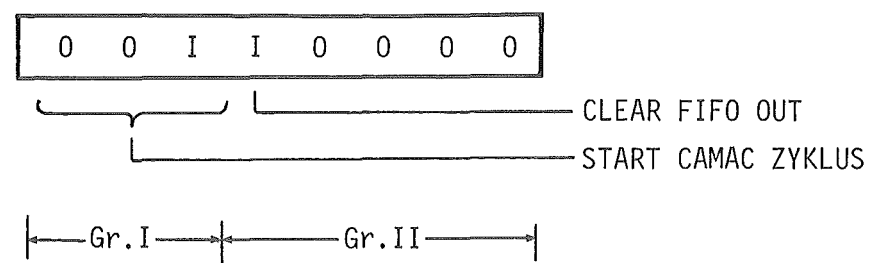

48 60

#### 9. Mechanischer Aufbau

Die mechanischen Abmessungen des entwickelten PDV - CAMAC - Controllers entsprechen einem doppelt breitem CAMAC - Einschub. Die doppelt breite Ausführung ist für einen CAMAC - Controller die minimal mögliche Breite, da die Signalleitungen für Stationsnummern N und LAM - Signale L des CAMAC - Datenweges auf die Buchsenleisten vom Einschubplatz 24 und 25 verteilt sind. Die Anschlußbuchse für den ACB - Bus ist vereinbarungsgemäß an der Rückseite des Controllers angeordnet. Die Anschlußbuchse für die SOS - Schnittstelle sowie die zur Realisierung einer Daisy- Chain- Leitung erforderlichen LEMO Buchsen sind auf der Frontseite des Controllers untergebracht. Die Stiftbelegung und Signalverteilung des SDS - Steckers kann der Abb. 2 - 1 entnommen werden. Zur Vervollständigung sind die Stecker- bzw. Buchsenbelegungen der CAMAC - Steckplätze 24 und 25 sowie der ACB - Anschlußbuchse in Abb.  $9. - 1$ ,  $9. - 2$  und  $9. - 3$  wiedergegeben.

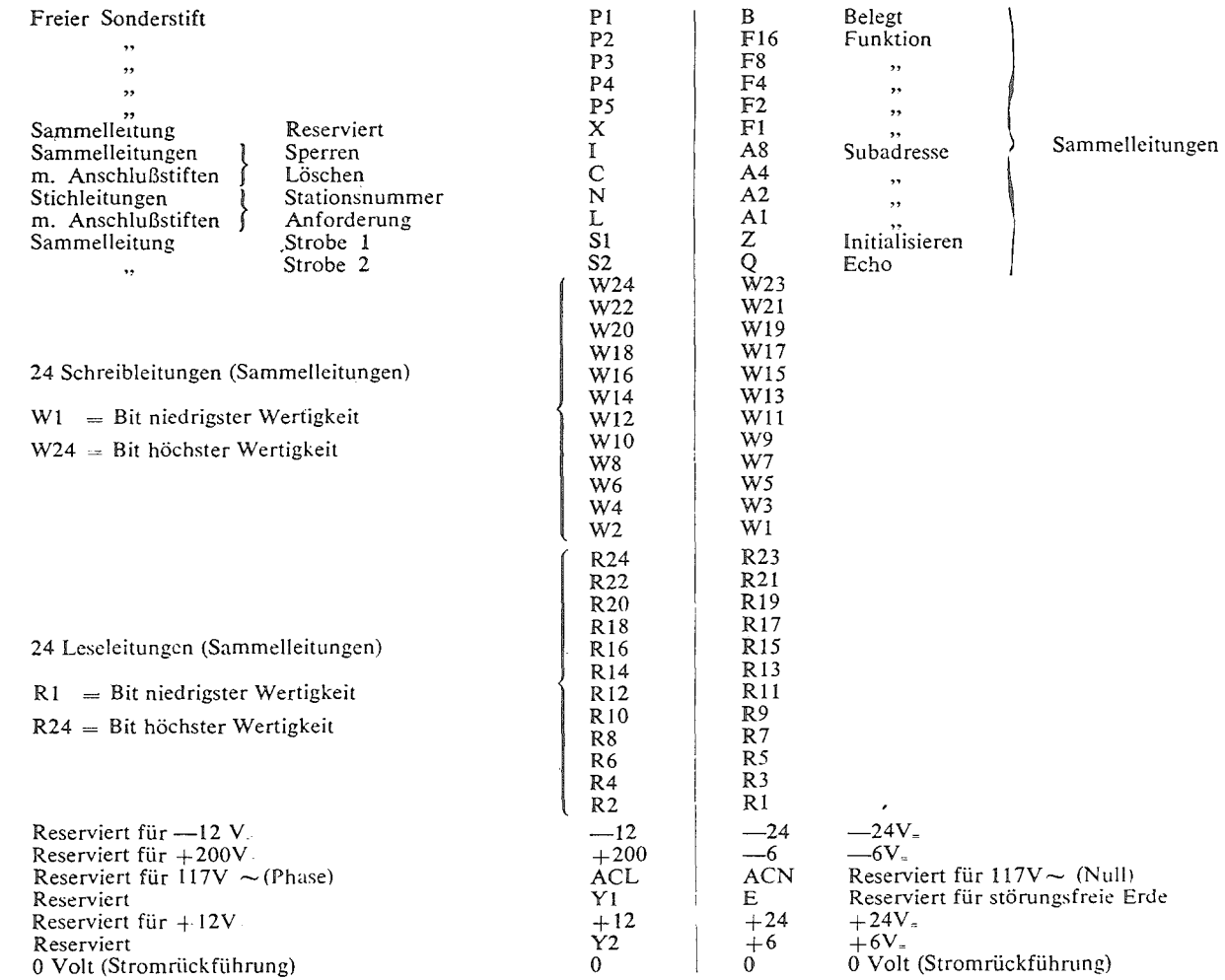

 $\sim$ 

#### STIFTZUORDNUNG BEI EINER NORMALEN STATION von der Vorderseite des Rahmens gesehen

# Abb. 9. - 1 Buchsenbelegung des CAMAC - Steckplatzes 24

 $\sim$ 

 $\mathbf{I}$ <u>ى</u><br>كا  $\mathbf{I}$ 

#### STIFTZUORDNUNG BEI DER STEUERSTATION von der Vorderseite des Rahmens gesehen

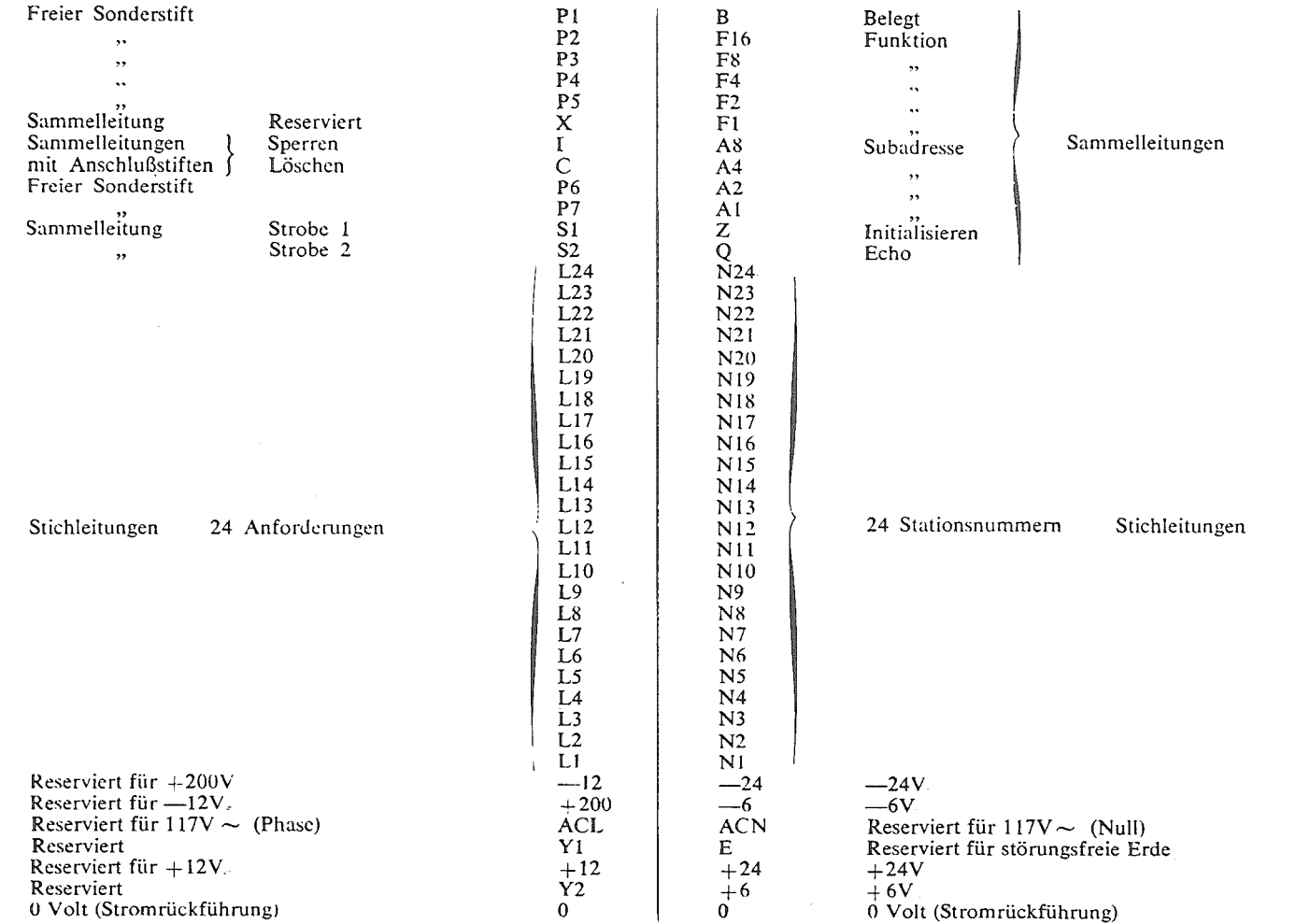

# Abb. 9. - 2 Buchsenbelegung des CAMAC - Steckplatzes 25

 $\mathbf{S}$  $-86$ 

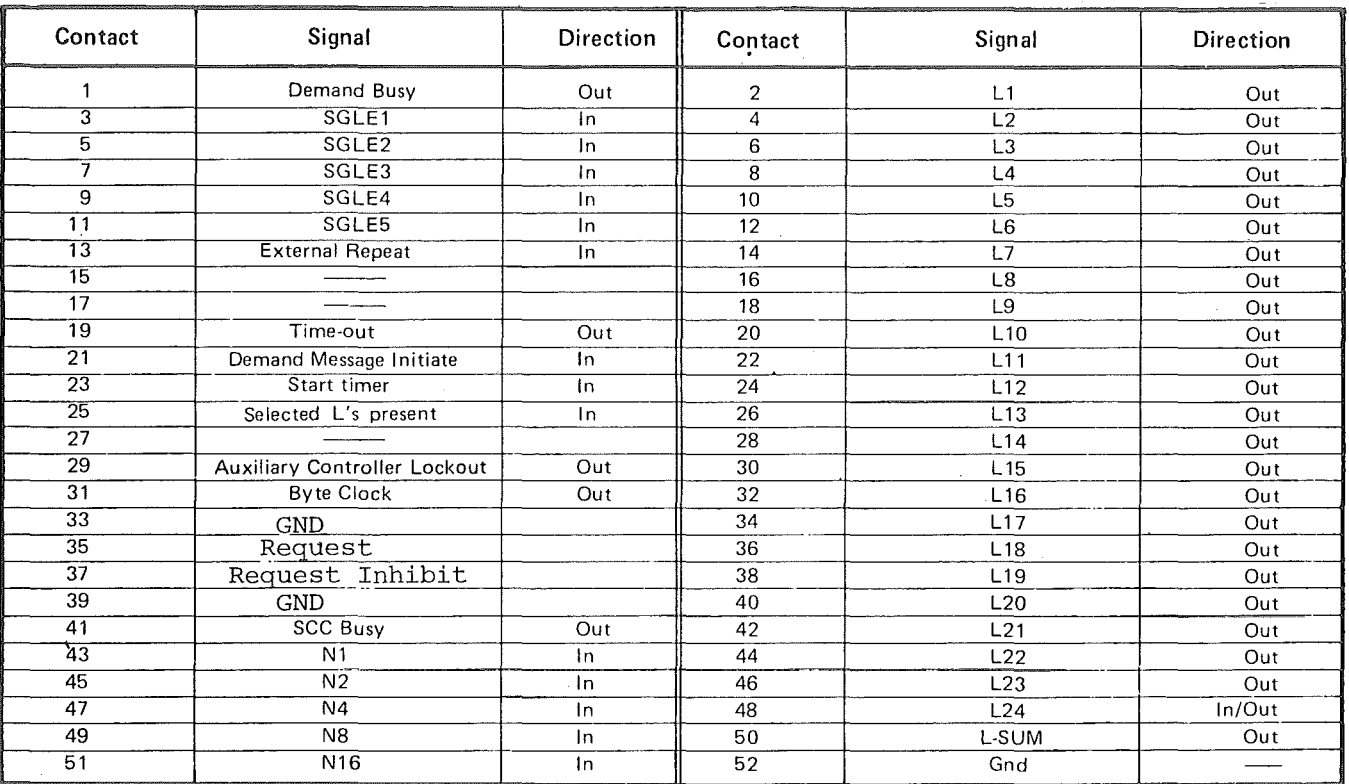

 $\bar{z}$ 

Abb. 9. - 3 Buchsenbelegung der ACB - Anschlußbuchse
#### 9.1 Frontplatte und Bedienungselemente

Abbildung 9.1 - 1 zeigt die Frontplatte des PDV - CAMAC - Controllers und läßt die Anordnung der Bedienungs- und Kontrollelemente erkennen. An oberster Stelle über allen anderen Bedienungselementen ist die zweistellige Crate-Adressanzeige angeordnet. Das Einstellen der gewünschten Crate Adresse geschieht mit Hilfe von Dual - In - Line Schaltern, die innerhalb des Controllers angeordnet sind. Dabei ist zu beachten, daß die Codierung der Schalter dem BCD - Code entspricht. Unterhalb der Crate - Adress - Anzeige sind die Kontroll - LEDs zur Anzeige des eingeschalteten INHIBIT - Signales und zur<br>" Busy " - Anzeige zu sehen. Die Anzeige des " Busy " Zustandes wird bei erkannter Eigenadresse oder Sammeladressierung eingeschaltet und die Anzeigezeitspanne durch ein Monoflop verlängert. Zur Anzeige eines vorhandenen LAM - Signales ( Summen - LAM ) sowie zur Anzeige des ONLINE Zustandes sind zwei weitere LEDs vorhanden. Dabei wird der ONLINE Zustand jedoch nur dann erreicht wenn mit Hilfe des Betriebsartenschalters der ONLINE Zustand vorgewählt ist und über einen entsprechenden Befehl der Mikroprozessor diesen Zustand übernimmt. Die Zuordnung der Mehrfachfunktionen der unterhalb des Betriebsartenschalters angeordneten Tastenschalter kann der Beschriftung und den Sinnlinien entnommen werden. Zur Ankopplung der SOS - Schnittstelle ist der Controller mit der Federleiste einer Steckverbindung entsprechend der Steckernorm FTZ 386TV1 ausgerüstet. Am unteren Ende der Frontplatte sind die zur Realisierung eines Multiprozessorsystems mit zugehöriger Prioritätenverteilung erforderlichen LEMO- Buchsen angeordnet. Die Buchse mit der Bezeichnung " Request " ist direkt mit der entsprechenden Signalleitung vom ACB - Bus verbunden. Durch externe Verkabelung ( Daisy Chain ) zwischen den Grant Out ( G Out ) und Grant IN ( G IN ) Anschlußbuchsen wird eine entsprechende Prioritätenfolge eingestellt. Dabei muß für den Controller bzw. Einschub mit höchster Priorität die Buchsen Request und Grant IN verbunden werden. Das Modul mit höchster Priorität muß dabei nicht zwangsweise auf den Steckplätzen 24 und 25 des Crate Controllers untergebracht sein. Eine von der Daisy-Chain unabhängige Priorität kann auch durch das Setzen des ACL- Signales ( Auxilary Controller Lookout ) vorgenommen werden. Hierzu sind innerhalb des Controllers ebenfalls zwei Mikroschalter angeordnet.

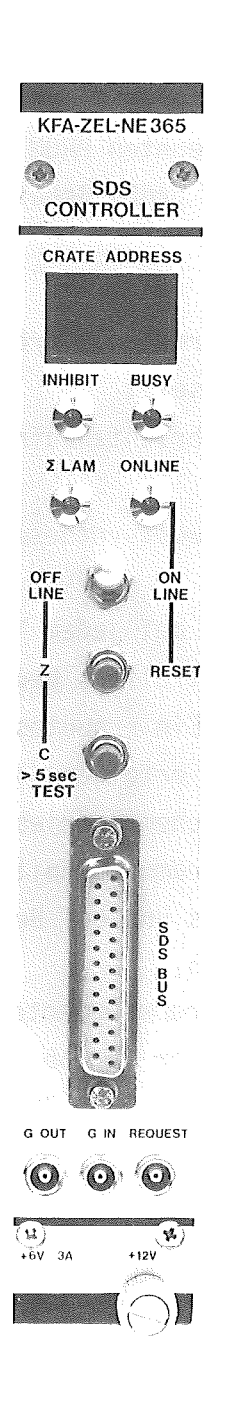

 $Abb. 9.1 - 1$ 

 $\mathcal{L}_{\mathcal{A}}$ 

## 1o. Programmbeschreibung

#### 1o.1. Programmstruktur

Das für den PDV- Controller implmentierte Programm umfaßt 1K Instruktionen die in einem vom Arbeitsspeicher getrennten PROM gespeichert sind. Der gesamte Programmablaufplan kann in drei große Bereiche untergliedert werden  $($  siehe Abbildung 1o - 1  $):$ 

- a) Programmeinstieg, hier werden die Arbeitsspeicher gelöscht und spezielle Parameter vorgesetzt
- b) Programmabschnitt zur Nachrichtenaufnahme, CRC Prüfung und Ausführung
- c) Programmabschnitt zur Antwortsynthese und Antwortabgabe

Die Programmabschnitte b und c werden bei jedem Nachrichten- Antwortenzyklus durchlaufen. Beim Einschalten des Controllers beginnt dieser automatisch bei Adresse 0 des Programmspeichers. Ein erneutes Starten bei Adresse 0 kann durch Auslösen der Resetfunktion erfolgen, d.h. Betätigung der "Z" Taste bei ·in ONLINE Position befindlichem Betriebsschalter. Ein in diesem Blockdiagramm mit aufgeführter Programmabschnitt beinhaltet Testroutinen, die im OFFLINE Zustand des Controllers und bei Betätigung der "C" Taste ( länger als 5 sec ) ausgeführt werden.

Um den Einstieg in die einzelnen Programmsegmente zu erleichtern, ist in Abb. 10-2 eine weitere Aufgliederung der in Abb. 10-1 gezeigten Programmblöcke aufgeführt. In dieser Abbildung ist wegen der Übersichtlichkeit die Testroutine nicht mehr enthalten.

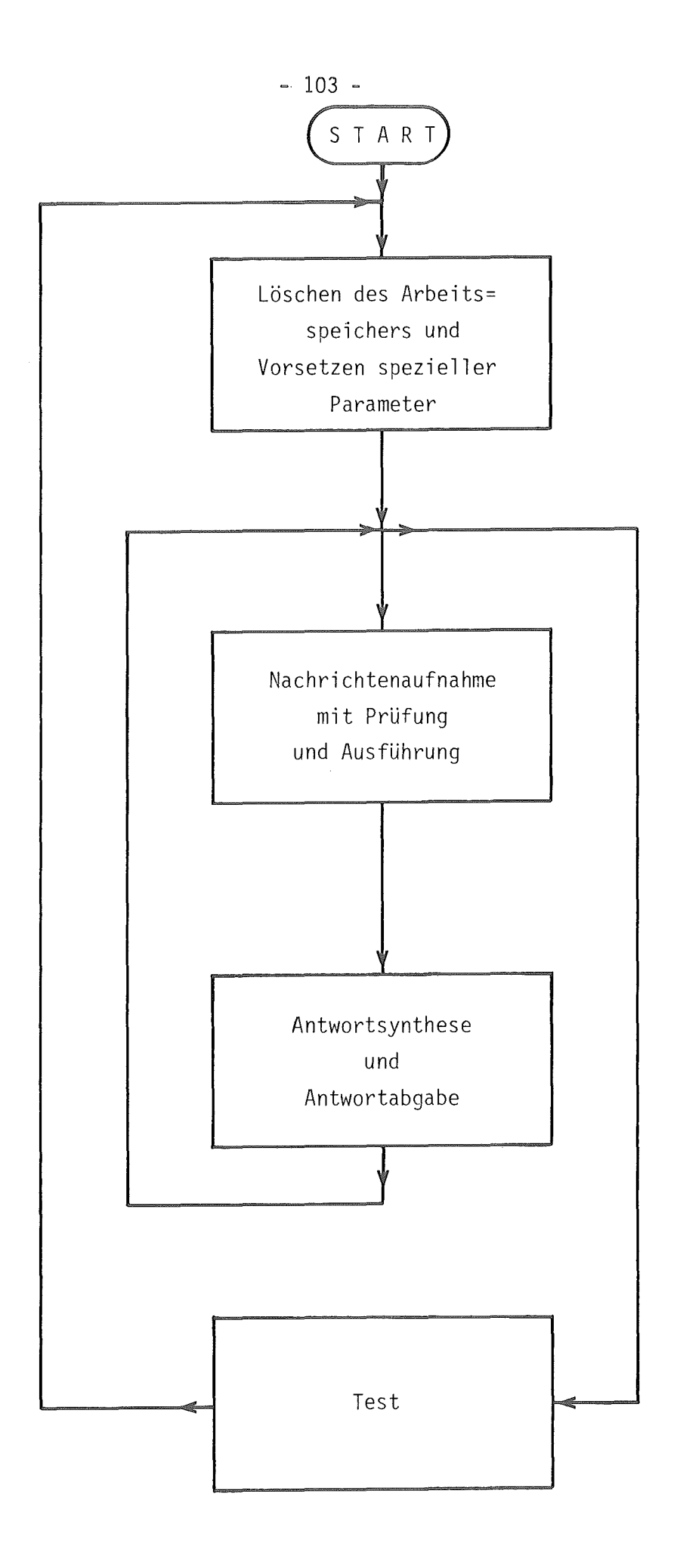

A bb. 10 - 1 Programmstruktur

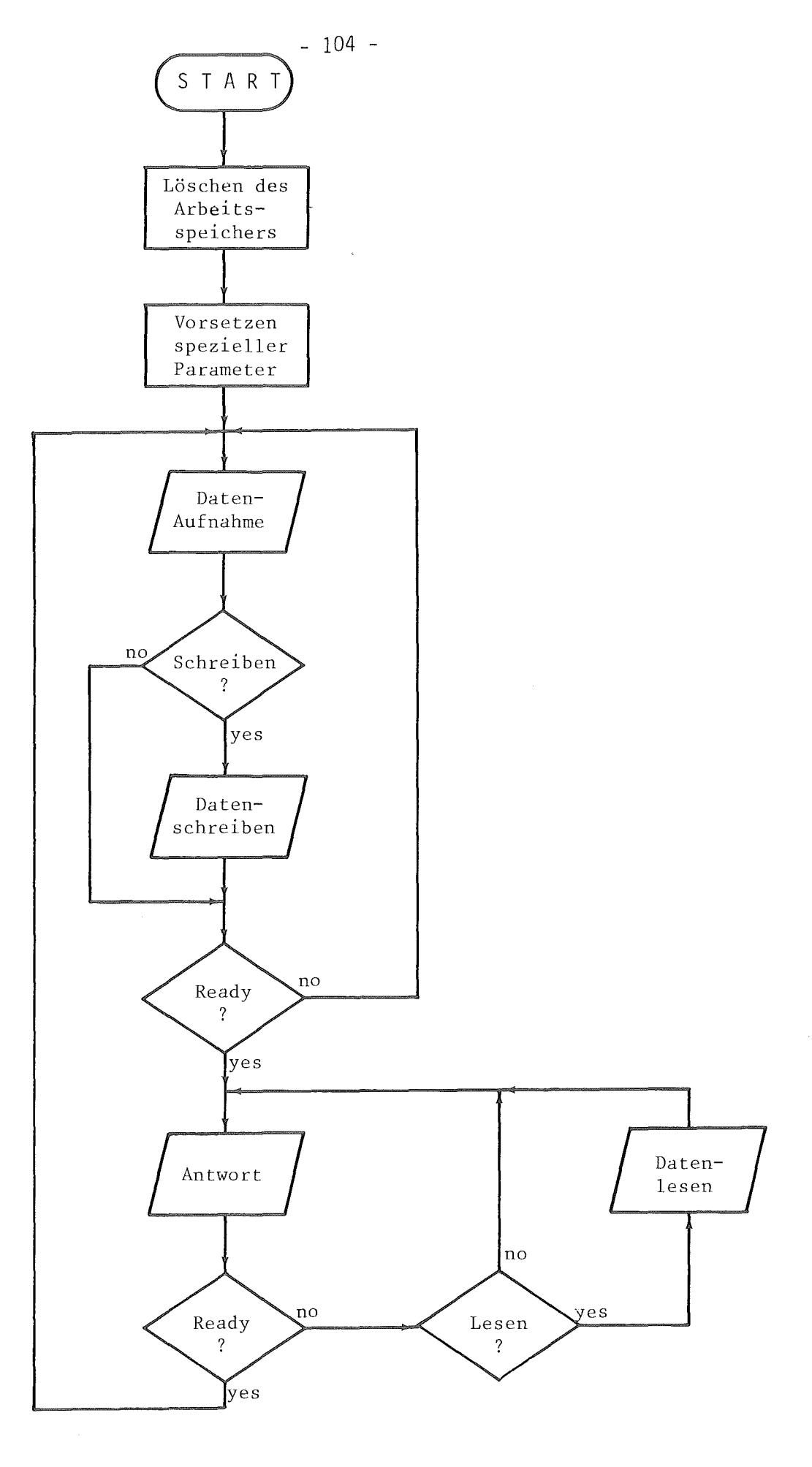

Abb. 10 - 2 Programmstruktur

Um das Programm möglichst verständlich beschreiben zu können ist das Programm in kleine Abschnitte zerlegt und beschrieben. Zu jedem Programmabschnitt ist die entsprechende Programmliste und das dazugehörende Flußdiagramm aufgeführt. Abbildung  $10.2. - 1$  zeigt alle in den Flußdiagrammen verwendeten Zeichen und gibt deren Bedeutung an.

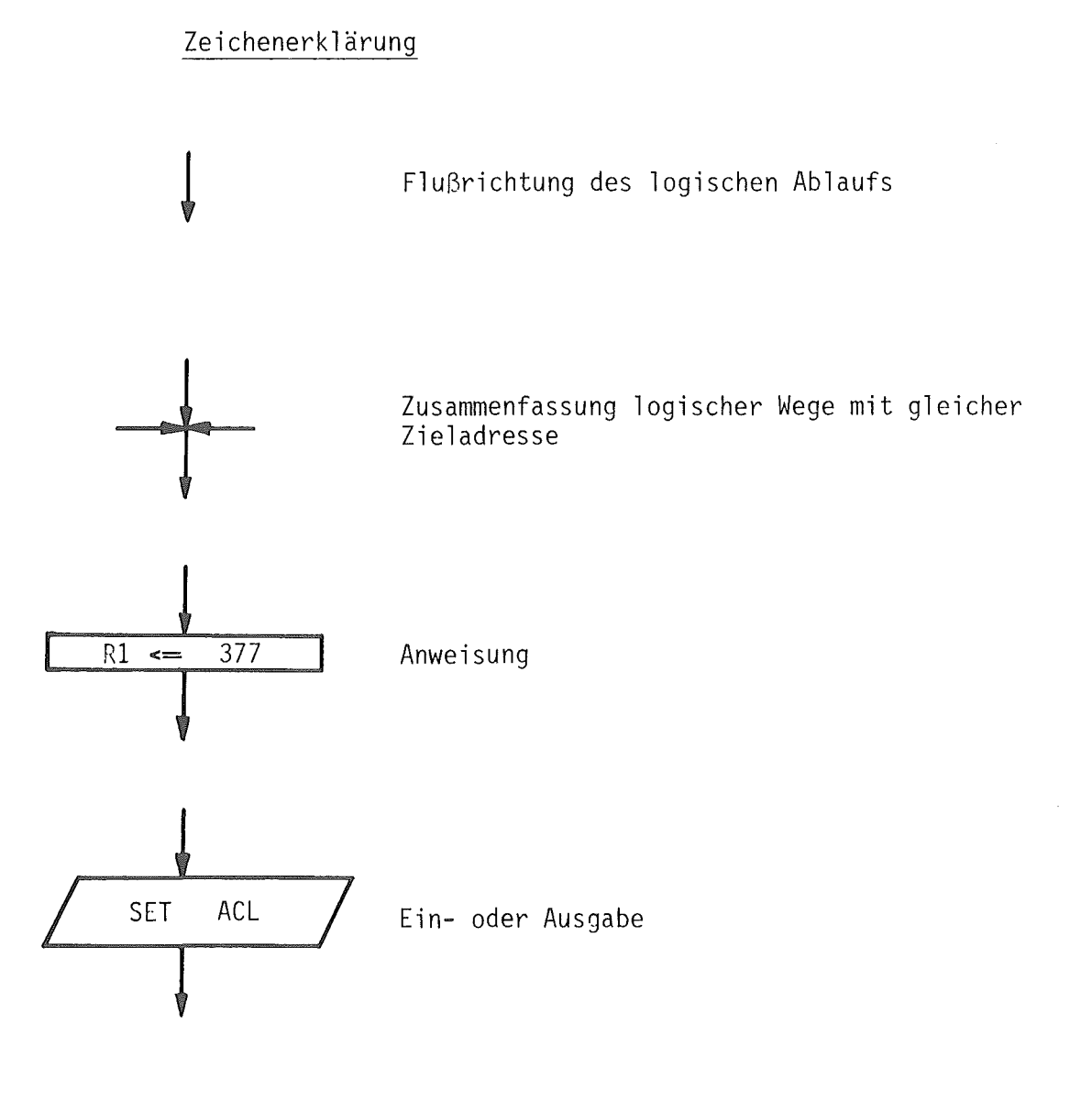

Abb. 10.2.- 1

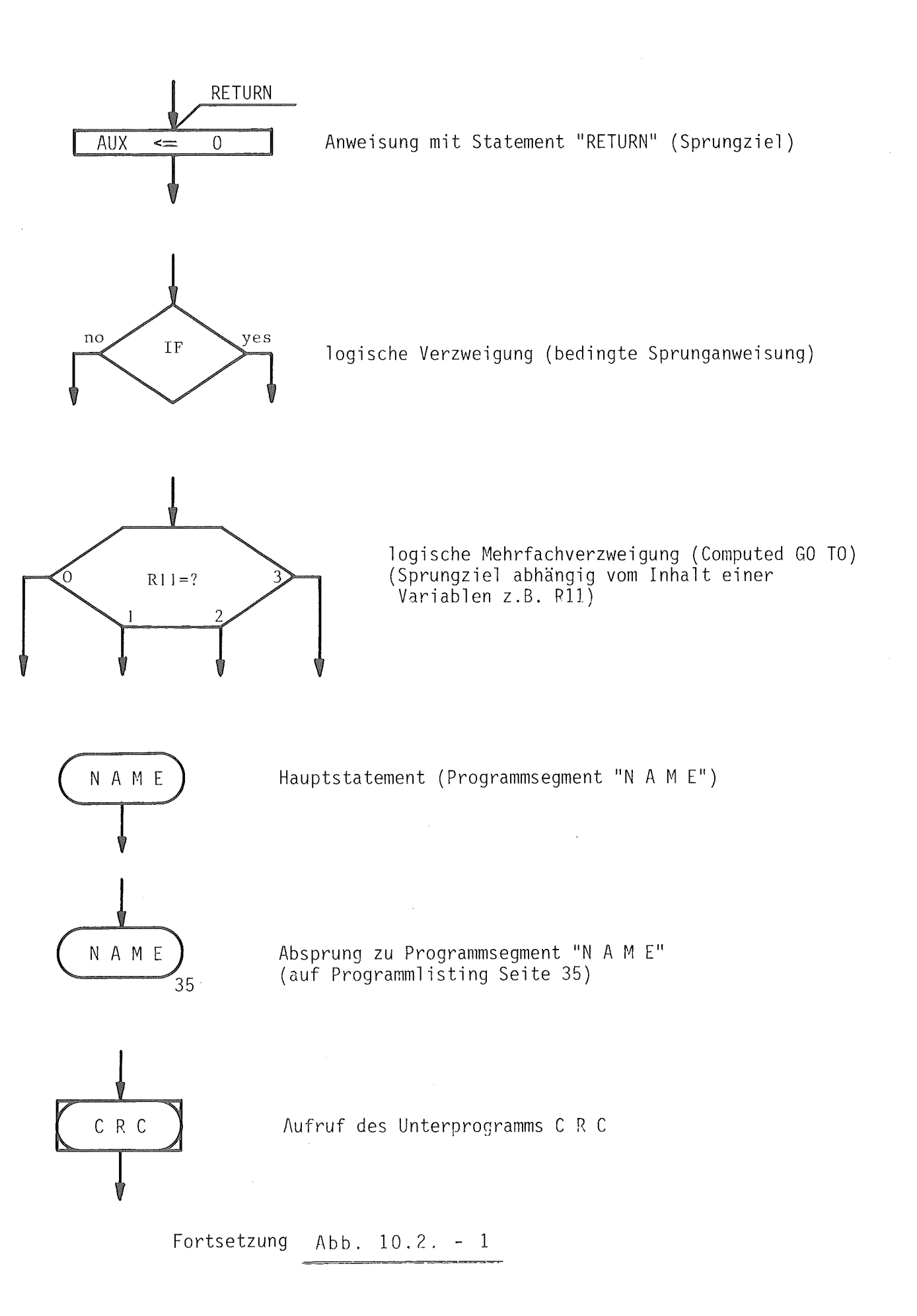

### 1o.2.1 Programmsegment ANFANG

Dieses Programmsegment steht ab Adresse 0 am Beginn des Programmspeichers und stellt die Betriebsbereitschaft des Controllers auf Hard- und Softwarebasis her. Dieses Programmsegment wird automatisch beim Einschalten des Controllers (Powerclear) und beim Auslösen der Resetfunktion aktiviert. Im Einzelnen übernimmt dieses Programmsegment folgende in logischer Reihenfolge aufgeführten Funktionen wahr:

- a) Einschalten des IV Bytes auf der linken Bank und Vorsetzen zweier Parameter
- b) Löschen des RAM Arbeitsspeichers von RAM Adresse 10 bis RAM Adresse  $377<sub>°</sub>$ .
- c) Aufsetzen des internen Request Signales zum Auslösen einer CAMAC Funktion
- d) Vorsetzen weiterer Parameter
- e) Auslösen der CAMAC Initialisierungsfunktion "Z"
- f) Auslesen der eingestellten Crate Adresse durch hochzählen und ausschreiben einer Zahlenrampe
- g) Umwandlung der im BCD- Code gelesenen Crate Adresseinden Binärcode und Ablegen unter der RAM - Adresse 20
- h) Signalüberprüfung an der SOS Schnittstelle zum Auffinden einer Nachrichtenlücke und Einsynchronisierung in das PDV Nachrichtenund Antwortenprotokoll
- i) OFFLINE schalten des Crate Controllers und Vorsetzen entsprechender Statusbits im RAM Statusregister 367

Abbildung 10.2.1-1 zeigt das Flußdiagramm des Programmsegmentes ANFANG und die Abbildung 10.2.1-2 das zu diesem Flußdiagramm gehörende Programmlisting.

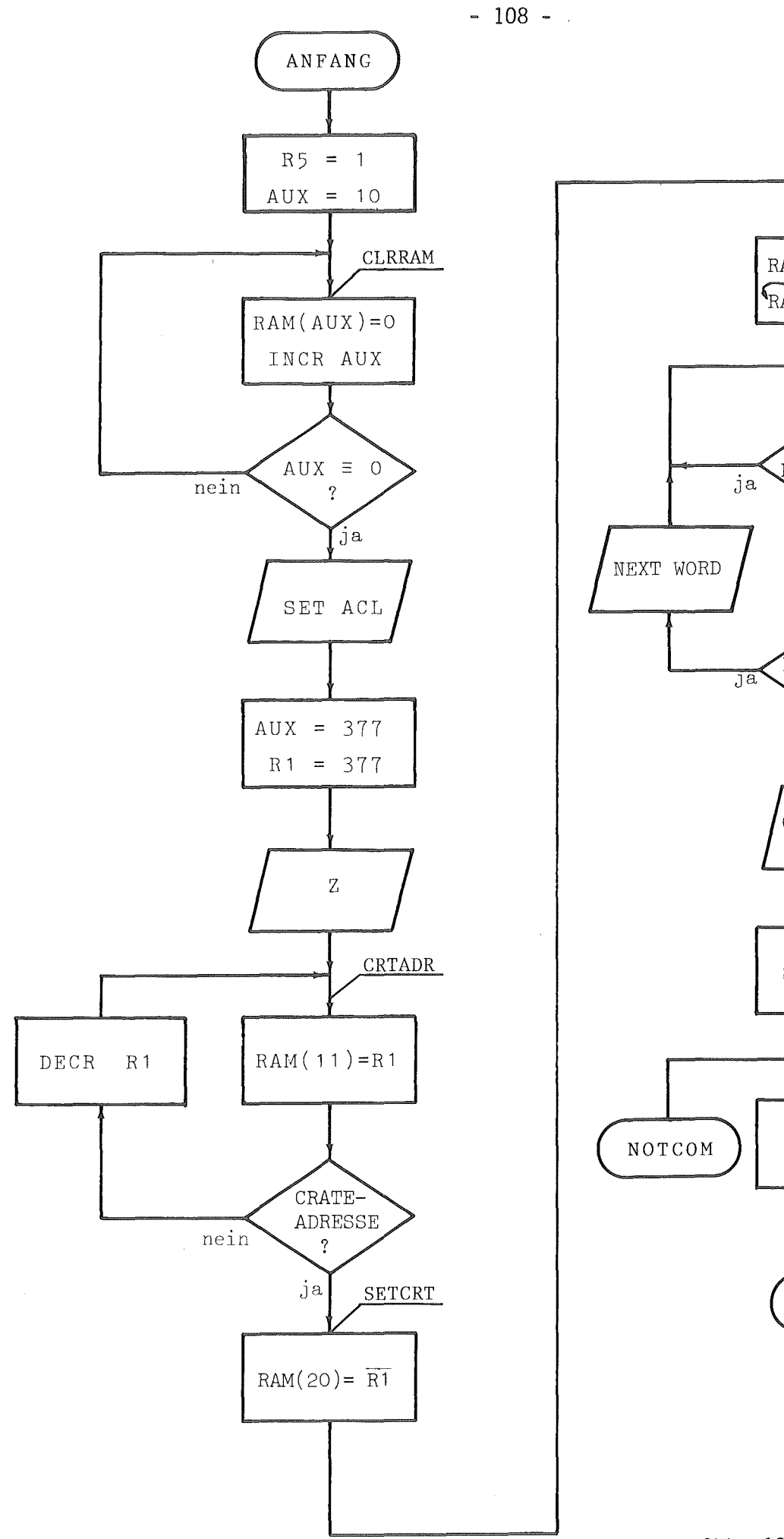

 $\frac{\text{RAM}(20)_{\text{BCD}}}{\text{RAM}(20)_{\text{2}}}$ **WARTE** läuft  $\gamma$ nein INPUT DATA valid nein OFF LINE SET RAM NOTCOM SET RAM MAINLP

Abb. 10.2.1-1

 $\sim 10^6$ 

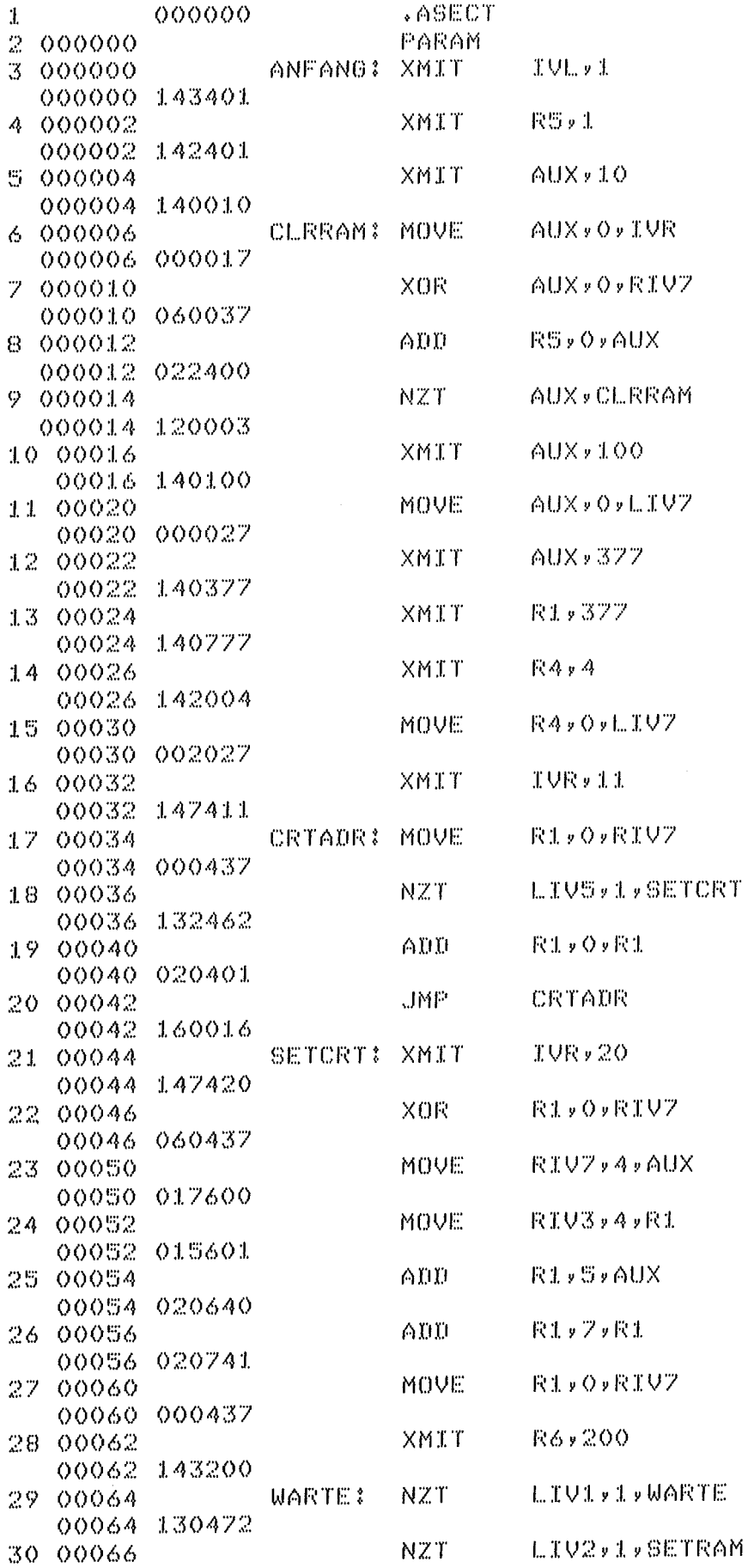

Abb.  $10.2.1-2$ 

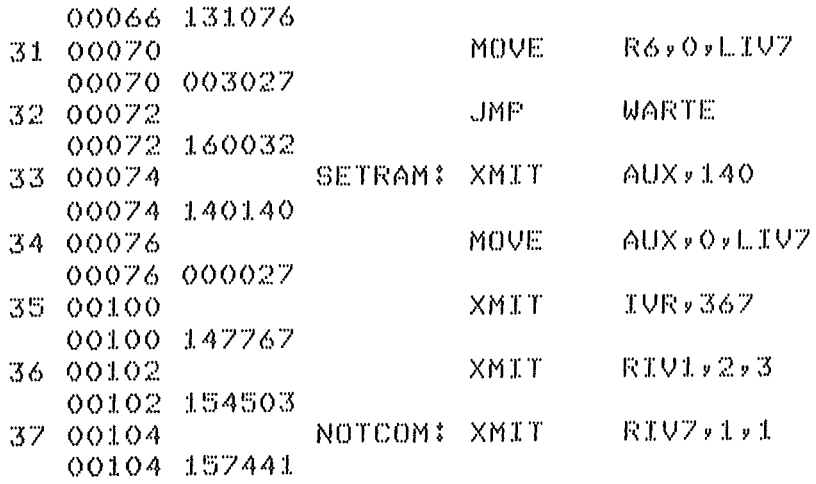

Abb. 10.2.1-2 Fortsetzung

 $\mathcal{L}(\mathcal{L})$  and  $\mathcal{L}(\mathcal{L})$  .

 $\mathcal{L}^{\text{max}}_{\text{max}}$ 

## 1o.2.2 Programmsegment MAINLP

Dieses Programmsegment wird nach jeder empfangenen und ausgewerteten Nachricht angesprungen und stellt den Programmbeginn für das Nachrichten- Antwortenprotokoll dar. Zu Beginn dieses Programmsegments wird der Wortzähler ( R4 ) auf 0 gesetzt und das Register R6 mit dem Bitpattern zum Stack - Transfer der FlFO - Daten geladen.

Die mit dem Statement LOOP beginnende und bis zum Statement IN reichende Programmschleife wird in Ruhe bzw. Wartezustand des Controllers kontinuierlich durchlaufen. Innerhalb dieser Softwareschleife wird der ON- bzw. OFF-LINE Zustand des Controllers, die CLEAR- Tastenfunktion und das Signal, welches das Anstehen valider Eingangsdaten signalisiert, geprüft. In Abhängigkeit der abgetesteten Bedingungenwird das ONLINE-OFFLINE-Bit gesetzt bzw. die Schleife zum Daten einlesen verlassen oder der Sprung zum Programmsegment TEST ausgeführt. Mit dem Statement DATAIN beginnt die Einleseroutine valider Daten. Durch die auf die Statements INBYT1, INBYT2, INBYT3 folgenden Instruktionen werden die empfangenen Bytes aus den FIFO's ausgelesen und durch anschließenden Aufruf des Unterprogramms CRC auf Übertragungsfehler kontrolliert. Im Falle einer Übertragungsfehlererkennung wird ins Unterprogramm FALSE abgesprungen. Liegt kein Übertragungsfehler vor, so wird das Programm in Abhängigkeit vom Inhalt des Wortzählers R4 bei den Programmsegmenten WORDO, WORD1, WORD2, WORD3, WORDN, WORDNL, bzw. WRDEND fortgesetzt.

Das Flußdiagramm dieses Programmabschnittes ist aufgrund des Umfanges in den 3 Abbildungen 10.2.2-1, 10.2.2-2 und 10.2.2-3 dargestellt. Das Programmlisting ist den Abbildungen 10.2.2-4 und 10.2.2-5 zu entnehmen.

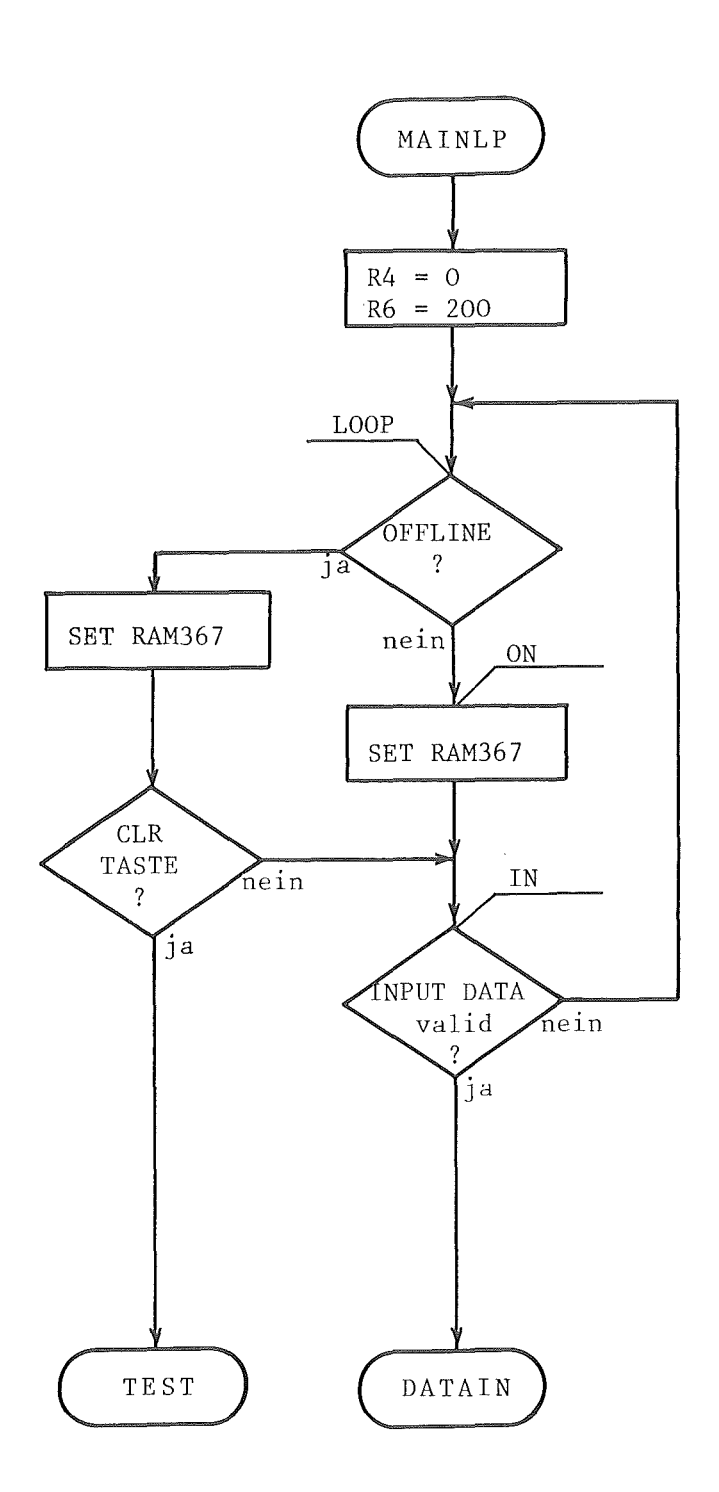

Abb. 10.2.2-1

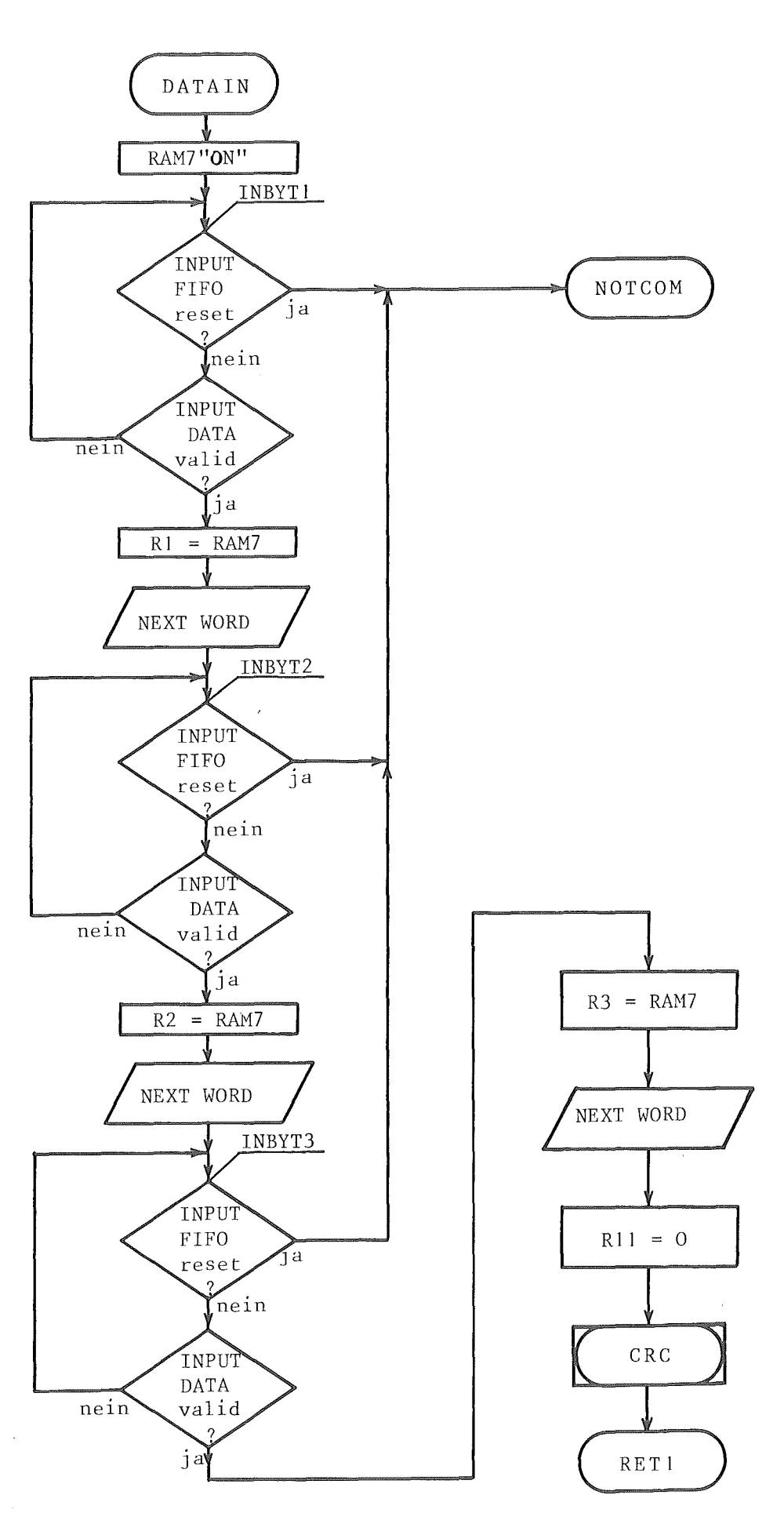

Abb. 10.2.2-2

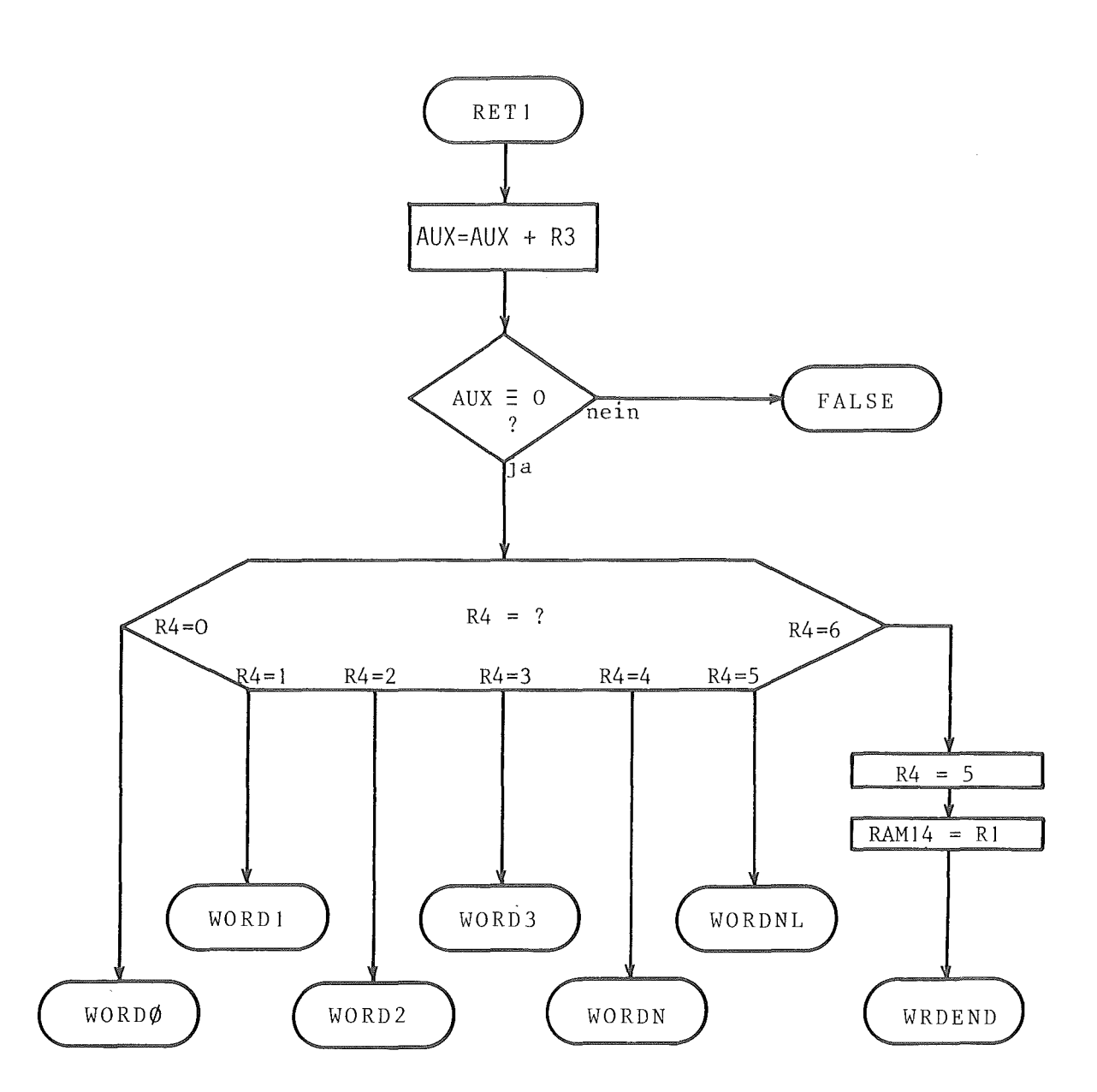

Abb. 10.2.2-3

 $\sim 10^{-1}$ 

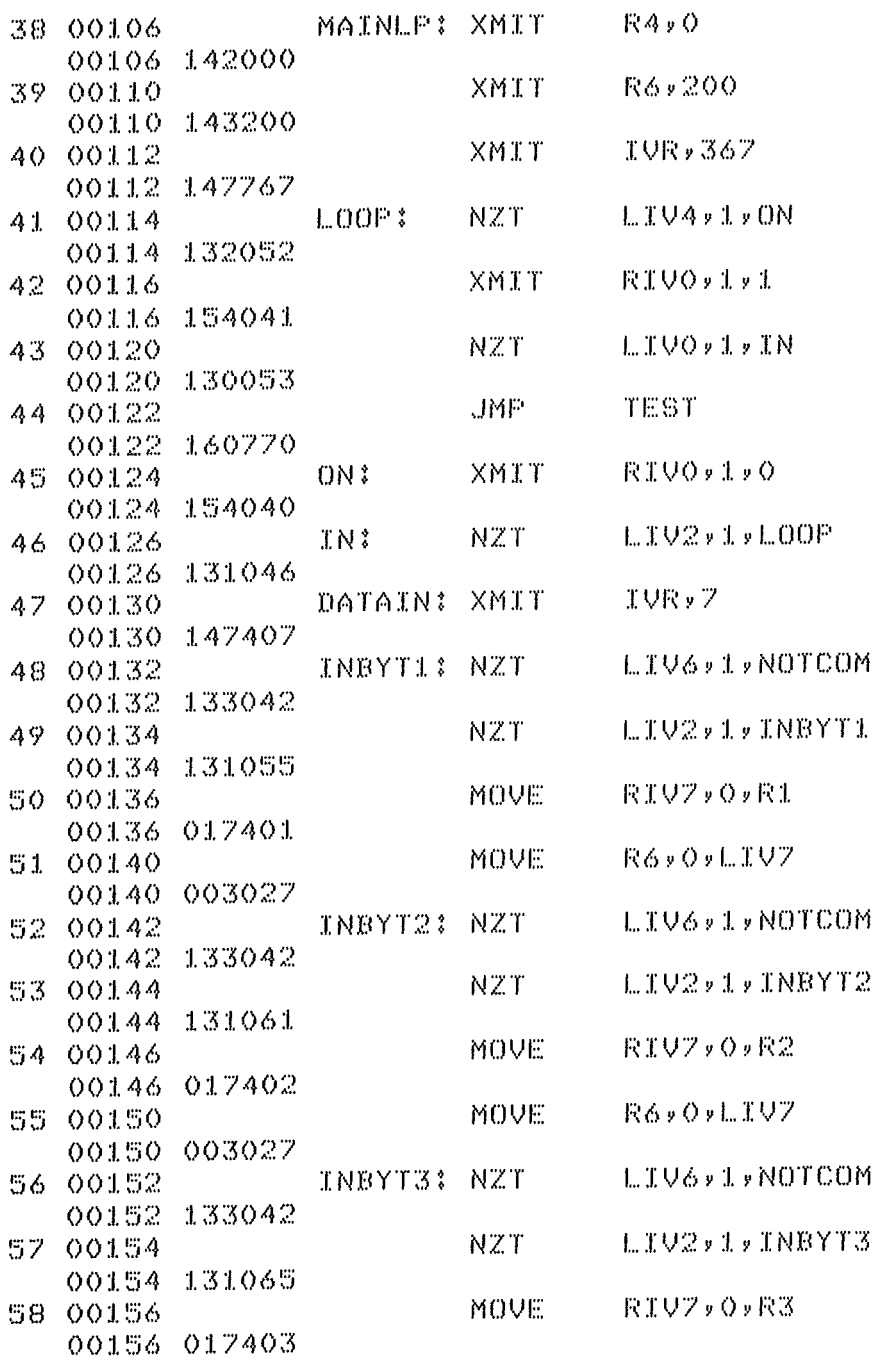

Abb. 10.2.2-4

 $\mathcal{A}^{\mathcal{A}}$ 

 $-115 -$ 

| 59. | 00160    |        |              | MOVE        | - R6〃0〃にまリア      |
|-----|----------|--------|--------------|-------------|------------------|
|     | 00160    | 003027 |              |             |                  |
| 60  | 00162    |        |              | XMIT        | 氏ままッO            |
|     | 00162    | 144400 |              |             |                  |
| 61  | 00164    |        |              | JMP -       | CRC              |
|     | 00164    | 160774 |              |             |                  |
| 62. | 00166    |        | <b>RET1:</b> | XOR.        | R3,0,AUX         |
|     | 00166    | 061400 |              |             |                  |
| 63. | 00170    |        |              | NZT.        | AUX, FALSE       |
|     | 00170    | 120110 |              |             |                  |
| 64  | 00172    |        |              | XEC.        | <b>R4,TABLE1</b> |
|     | 00172    | 102101 |              |             |                  |
| 65. | 00174    |        |              | <b>XMIT</b> | 主リRテ14           |
|     | 00174    | 147414 |              |             |                  |
| 66  | 00176    |        |              | MOVE        | <b>R1,0,R1V7</b> |
|     | 00176    | 000437 |              |             |                  |
| 67. | 00200    |        |              | JMF.        | WRDEND           |
|     | 00200    | 160322 |              |             |                  |
| 68  | 00202    |        | TABLE1: JMP  |             | MORDO            |
|     | 00202    | 160127 |              |             |                  |
|     | 69 00204 |        |              | JMP.        | WORD1            |
|     | 00204    | 160175 |              |             |                  |
| 70  | 00206    |        |              | JMP.        | WORD2            |
|     | 00206    | 160202 |              |             |                  |
| 71  | 00210    |        |              | JMP.        | WORDS            |
|     | 00210    | 160211 |              |             |                  |
| 72  | 00212    |        |              | <b>JMP</b>  | WORDN            |
|     | 00212    | 160315 |              |             |                  |
| 73  | 00214    |        |              | JMP.        | WORDNL           |
|     | 00214    | 160314 |              |             |                  |
| 74  | 00216    |        |              | XMIT        | - 尺4ヶ5           |
|     | 00216    | 142005 |              |             |                  |

Abb. 10.2.2-5

 $\sim 10$ 

## 1o.2.3 CRC - Kontrolle und CRC - Generierung

Sowohl bei Nachrichten als auch bei Antworten werden jeweils 2 Bytes durch einen CRC ( Cyclic Redundancy Check ) gesichert. Da für den dem PDV-Bus zugrunde gelegten CRC ein Generatorpolynom 8ten Grades benutzt wird können die zur Kontrolle und Bildung des CRC erforderlichen Aufgaben ohne großen Aufwand in die Software verlagert werden. Ein Aufgabenpunkt des eingesetzten Mikroprozessors ist die CRC- Kontrolle und CRC- Generierung. Dadurch kann der Aufwand an Hardwareelementen reduziert werden und bei Bedarf beliebige Generatorpolynome 8ten Grades eingesetzt werden.

Das für den entwickelten Controller eingesetzte Verfahren zur softwaremäßigen CRC - Kontrolle und CRC Generierung beruht auf einem Tabellenverfahren. Da das Generatorpolynom 8ten Grades ist, beschränkt sich die dafür erforderliche Tabelle auf 256 Worte zu 8 bit. Um den CRC über 16 Datenbits entsprechend 2 Bytes zu bilden, werden die folgenden nacheinander aufgeführten Softwareschritte benutzt.

- 1. das 1. Byte der 16bit breiten Dateninformation wird als Adresse der CRC - Tabelle gewertet und der unter dieser Adresse stehende " Teil - CRC " gelesen
- 2. zwischen dem gelesenen " Teil CRC " und dem 2. Byte des 16bit breiten Datenwortes wird eine Exklusiv - Oder Verknüpfung durchgeführt
- 3. das Ergebnis dieser Exklusiv Oder Verknüpfung wird wiederum als Adresse der CRC - Tabelle gewertet. Das aus der CRC - Tabelle gelesene Ergebnis entspricht dem gesuchten 8bit CRC über die 16bit breite Dateninformation.

Das Flußdiagramm dieses Softwareabschnittes ist in Abb. 1o.2.3 - 1 zu sehen. Da aus softwaretechnischen Gründen mit dem Instruktionssatz des 8X300 Prozessors eine direkte Verzweigung aufgrund eines Registerinhaltes lediglich über 255 Adressen möglich ist wird der Registerinhalt "0" in einer vorgeschalteten Abfrage detektiert, bearbeitet ( in diesem Falle der CRC-Tabelle ist keine weitere Verarbeitung erforderlich ) und zum Ausgang der bedingten Verzweigung gesprungen.

Da zur Bildung des CRC's die Tabelle zweimal benutzt werden muß und der CRC - Softwareabschnitt als Unterprogramm aufgebaut ist, wurde die dafür erforderliche logische Verzweigung mit der Rücksprungtabelle kombiniert. Durch den Instruktionssatz des eingesetzten Mikroprozessors 8X3oo werden zur Bildung des CRC's maximal 14 Cyclen benötigt. In diesen 14 Cyclen sind die für den Rücksprung aus der als Unterprogramm aufgebauten CRC - Routine benötigten Instruktionen bereits enthalten. Bei der zugrunde gelegten Zykluszeit des Mikroprozessors von 250ns ist damit die Bildung des CRC's in 3,5µs abgeschlossen.

Zur CRC- Kontrolle wird die gleiche Softwareroutine benutzt, d.h. über das empfangene 16bit Datenwort wird ein CRC gebildet und dieser generierte CRC mit dem empfangenen CRC verglichen.

Das Programmlisting für das Unterprogramm zur CRC- Bildung kann der Abbildung 10.2.3~2 entnommen werden.

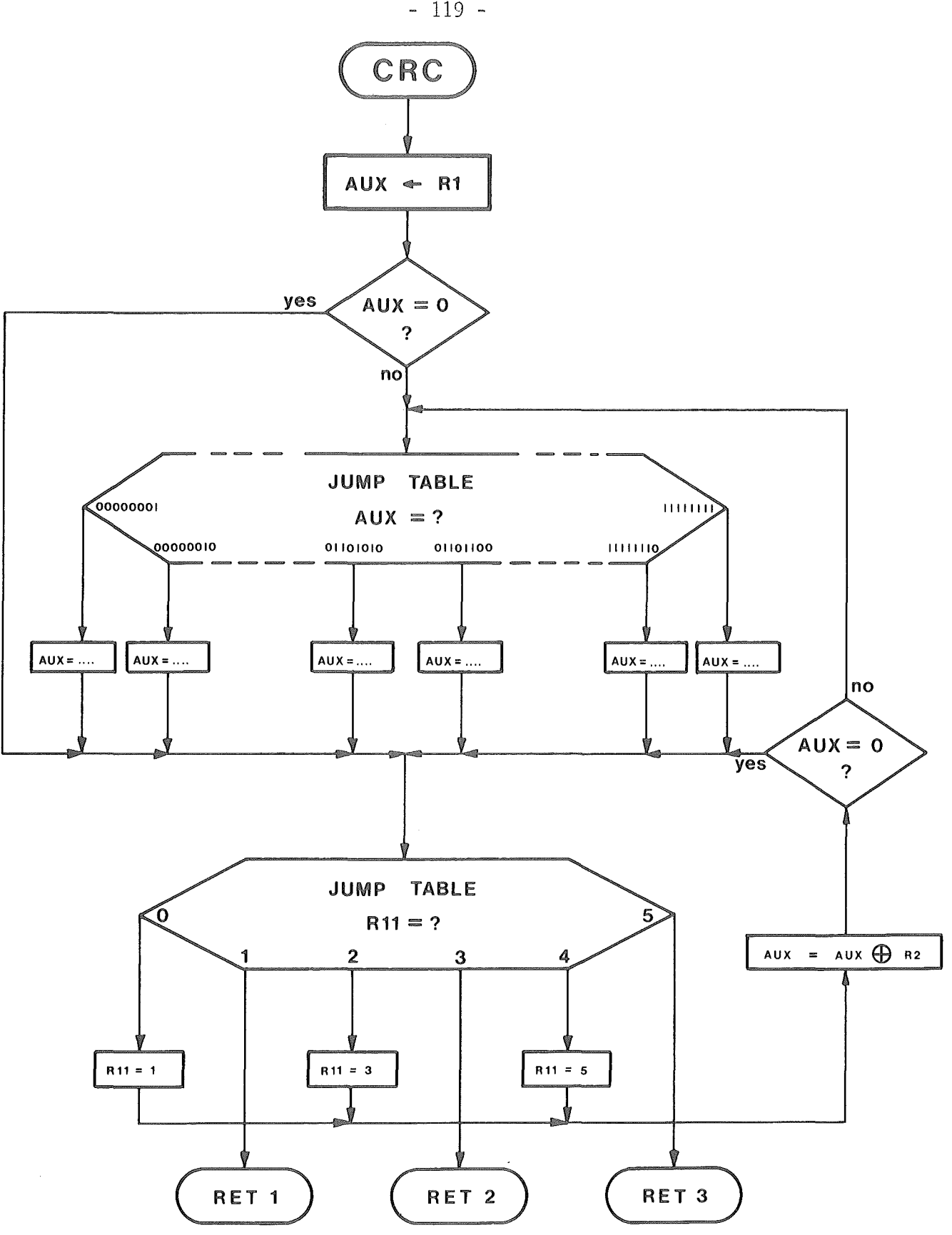

Abb.  $10.2.3 - 1$ 

 $-119 -$ 

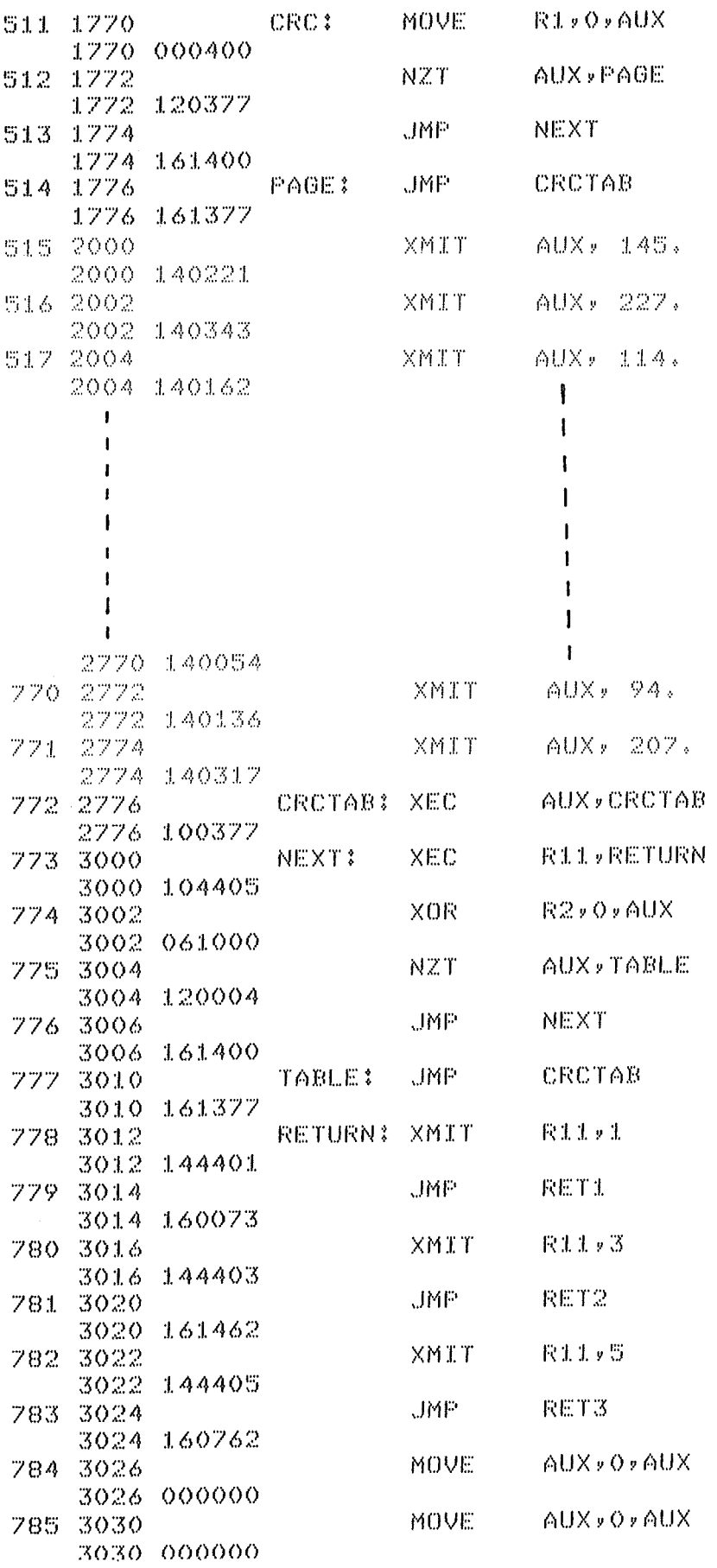

 $\mathcal{A}^{\text{max}}$ 

Abb. 10.2.3-2

 $\sim$ 

## 1o.2.4 Programmsegment FALSE

Wird bei einer Nachricht ein CRC - Fehler erkannt so wird in diesem Programmsegment in Statusregister (RAM - Zelle 367) das zur Kennzeichnung eines CRC - Fehlers zugeordnete Bit gesetzt und die Wortnummer, bis zu der die Nachricht korrekt empfangen wurde, abgespeichert (RAM375).Der Absprung von diesem Programmsegment erfolgt in das Unterprogramm LOESCH wo der Rest der einlaufenden Nachricht gelöscht wird.

Abbildung 10.2.4-1 zeigt das Flußdiagramm dieses Programmsegmentes und Abbildung 10.2.4-2 das zugehörige Programmlisting.

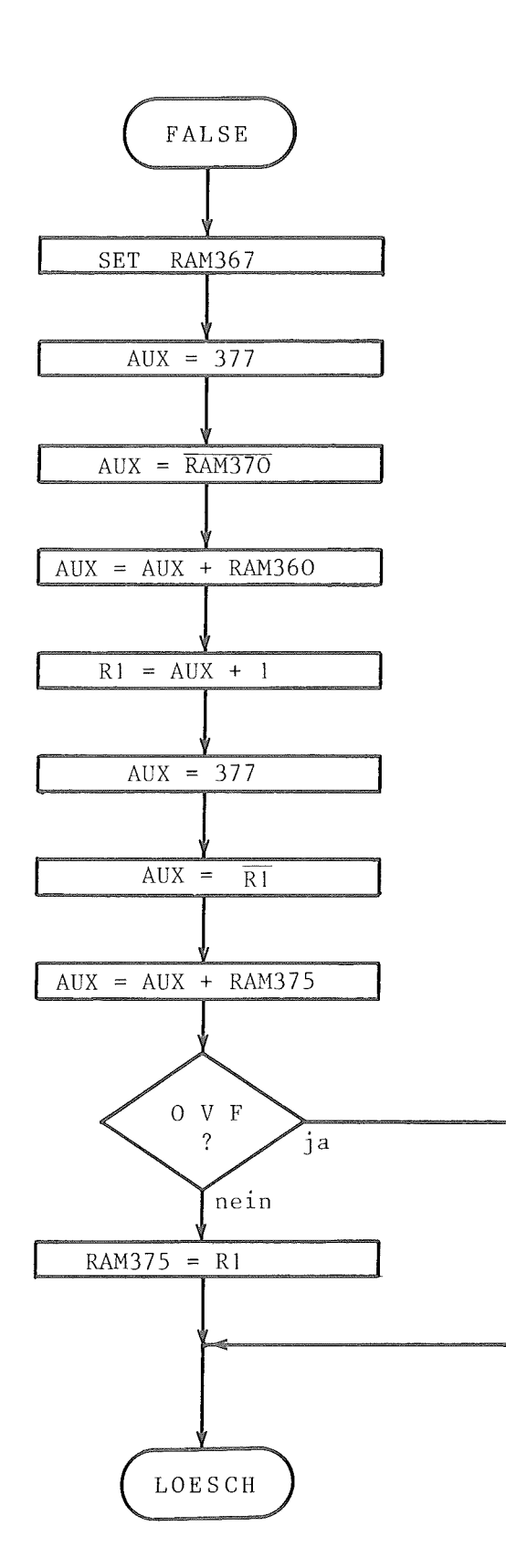

 $\sim 10$ 

 $\sim$ 

Abb. 10. 2. 4-1

 $\sim 10^6$ 

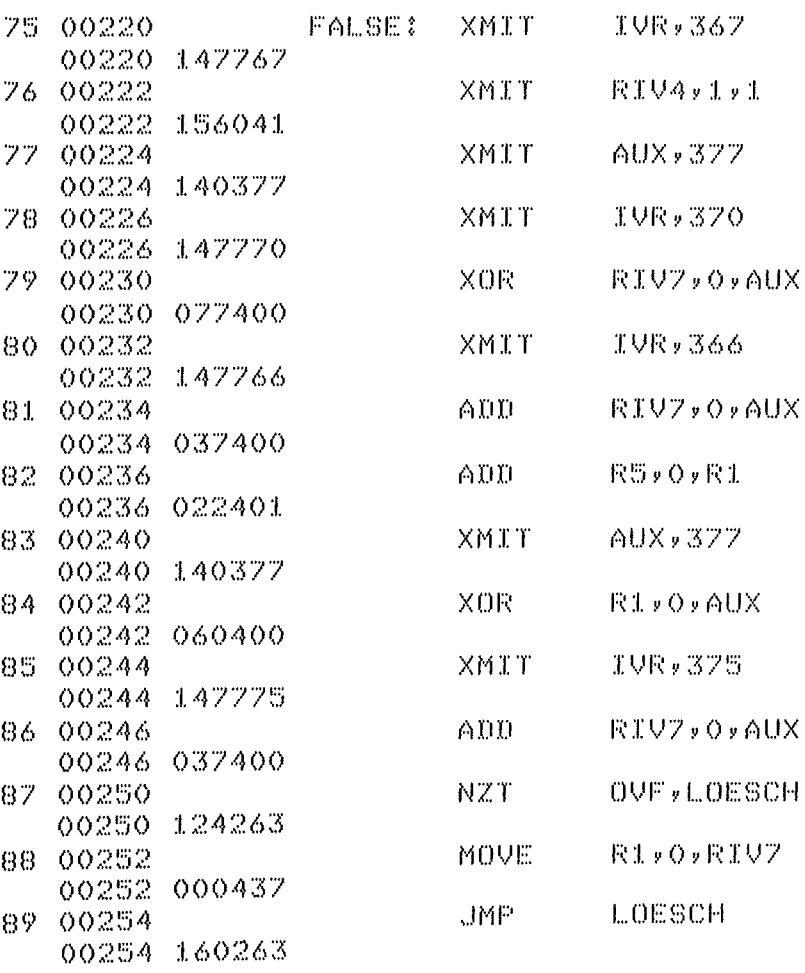

Abb. 10.2.4-2

 $\sim 10$ 

 $\sim 10^{-1}$ 

#### 1o.2.5 Programmsegment WORDO

Unter diesem Programmsegment wird das erste empfangene Wort überprüft und ausgewertet.

An erster Stelle wird überprüft ob die empfangene Sendung eine Nachricht oder Antwort ist ( Wird als PDV - Bus - Übertragungssystem ein Einleitungssystem verwendet so werden von jeder angeschlossenen Unterstation auch die Antworten anderer Unterstationen empfangen ). Wird die empfangene Sendung als Antwort erkannt so wird ins Unterprogramm LOESCH gesprungen und der Rest der empfangenen Sendung gelöscht. Trägt die empfangene Sendung das Kennzeichen einer Nachricht so wird ab Statement WORK die Adresse der empfangenen Nachricht mit der eigenen Adresse verglichen. Stimmt .die Adresse der empfangenen Nachricht nicht mit der eigenen Adresse überein so wird ab Statement NOCRAD nach Oberprüfung auf ONLINE - Zustand des Controllers die Adresse der Nachricht mit der Sammeladresse verglichen und im Falle der Obereinstimmung in das Unterprogramm SAMMEL gesprungen. Wird auch mit der Sammeladresse keine Obereinstimmung festgestellt so wird im Statusregister das Bit für Fremdadressierung gesetzt und der Rest der Nachricht gelöscht. Fällt die Oberprüfung mit der eigenen Adresse positiv aus so wird in Abhängigkeit vom 2. Bit des 2. Bytes in das Unterprogramm zur Auswertung von Einzelwortübertragungen ( CRTFKT ) gesprungen bzw. nach Setzen des Wortzählers R4 zum Statement DATAIN gesprungen und die folgenden PDV - Wörter empfangen und ausgewertet.

Das Flußdiagramm des Programmsegmentes WORDO ist in Abbildung 10.2.5-1 zu sehen, das entsprechende Programmlisting zeigt Abbildung 10.2.5-2.

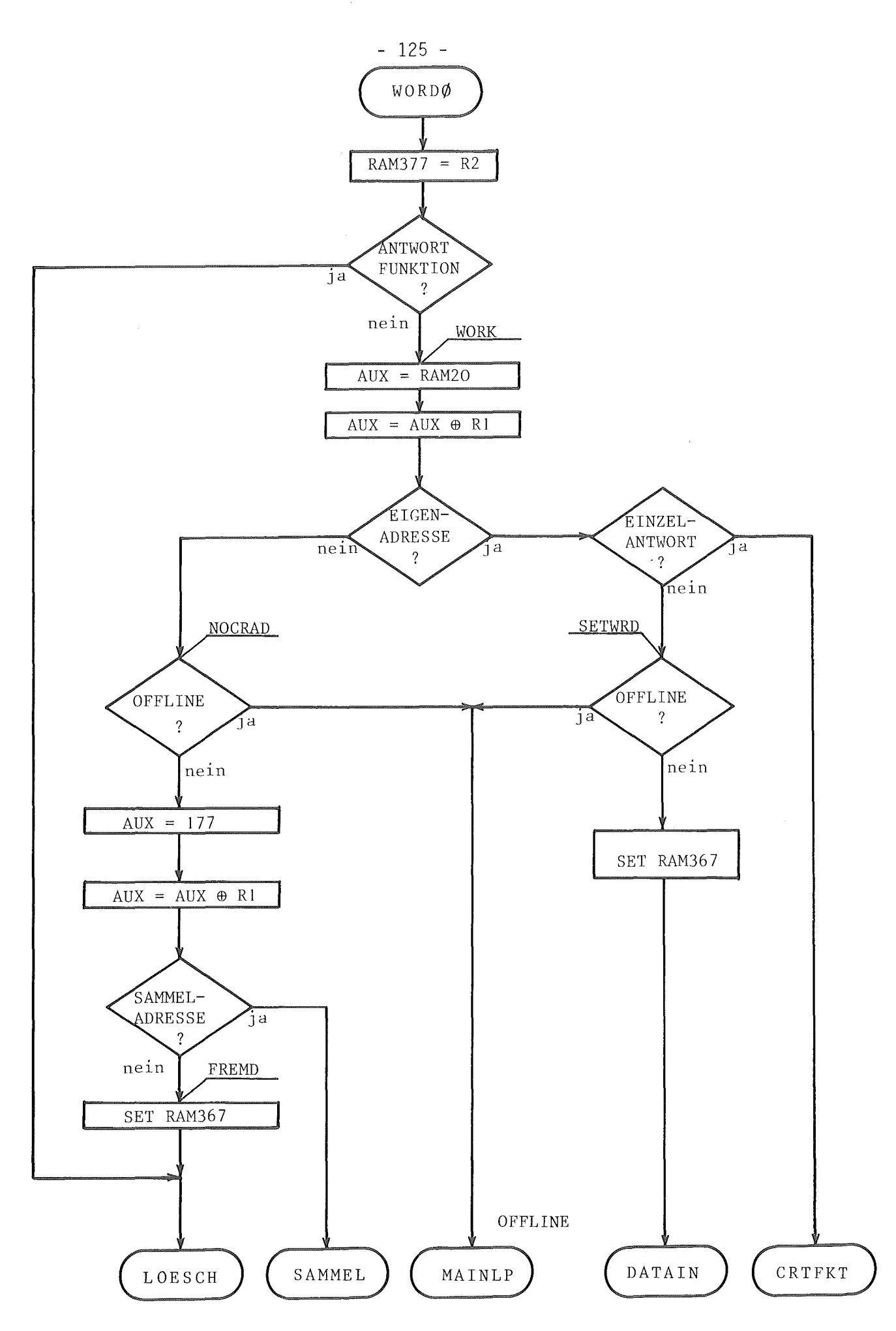

Abb. 10.2.5-1

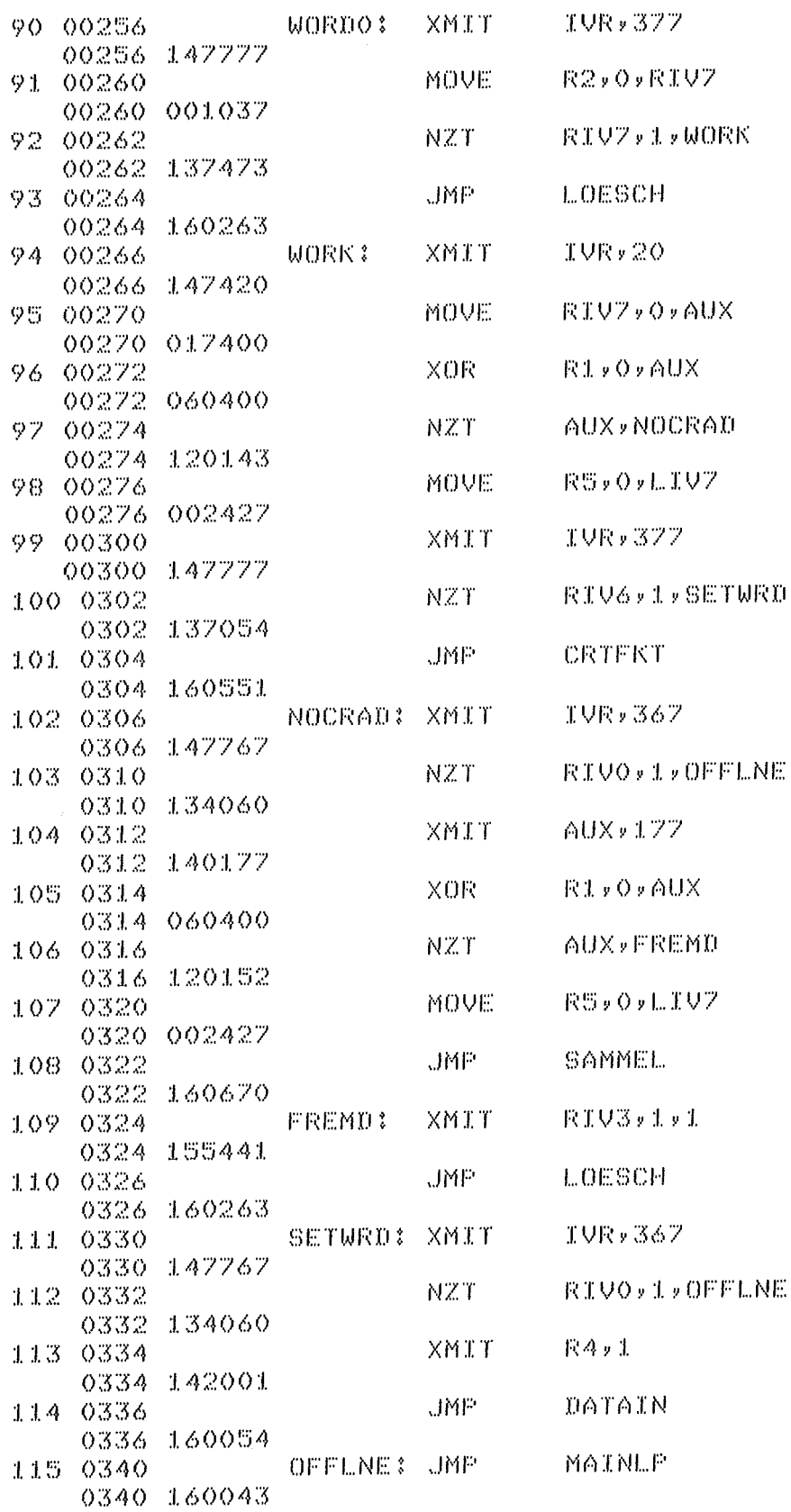

Abb. 10.2.5-2

# lo.2.6 Programmsegment WORDl

Zu Beginn des Programmsegmentes WORDl wird der Funktionenteil des ersten Wortes daraufhin überprüft ob die empfangene Nachricht der Rücksendung einer zuvor abgegebenen Statusübertragung entspricht. Ist dies der Fall so wird ins Unterprogramm RESTAT gesprungen und einzelne Alarmschwellen gezielt zurückgesetzt ( nicht bearbeitet). Ist die empfangene Nachricht keine rückübertragene Statusmeldung so wird die in diesem Wort empfangene Blocklänge der Nachricht in der RAM - Zelle 37o und 366 abgelegt, die CAMAC - Stationsnummer in RAM - Zelle 374 gespeichert und in Abhängigkeit von der Funktion Schreiben und Lesen der Wortzähler R4 auf 2 bzw. 3 gesetzt. Daraufhin wird im Programmabschnitt INCWRD überprüft ob das Ende der Nachricht erreicht ist und zum Statement DATAIN zurückgesprungen.

Abbildung 10.2.6-1 zeigt das Flußdiagramm und Abbildung 10.2.6-2 das Programmlisting dieses Programmsegmentes.

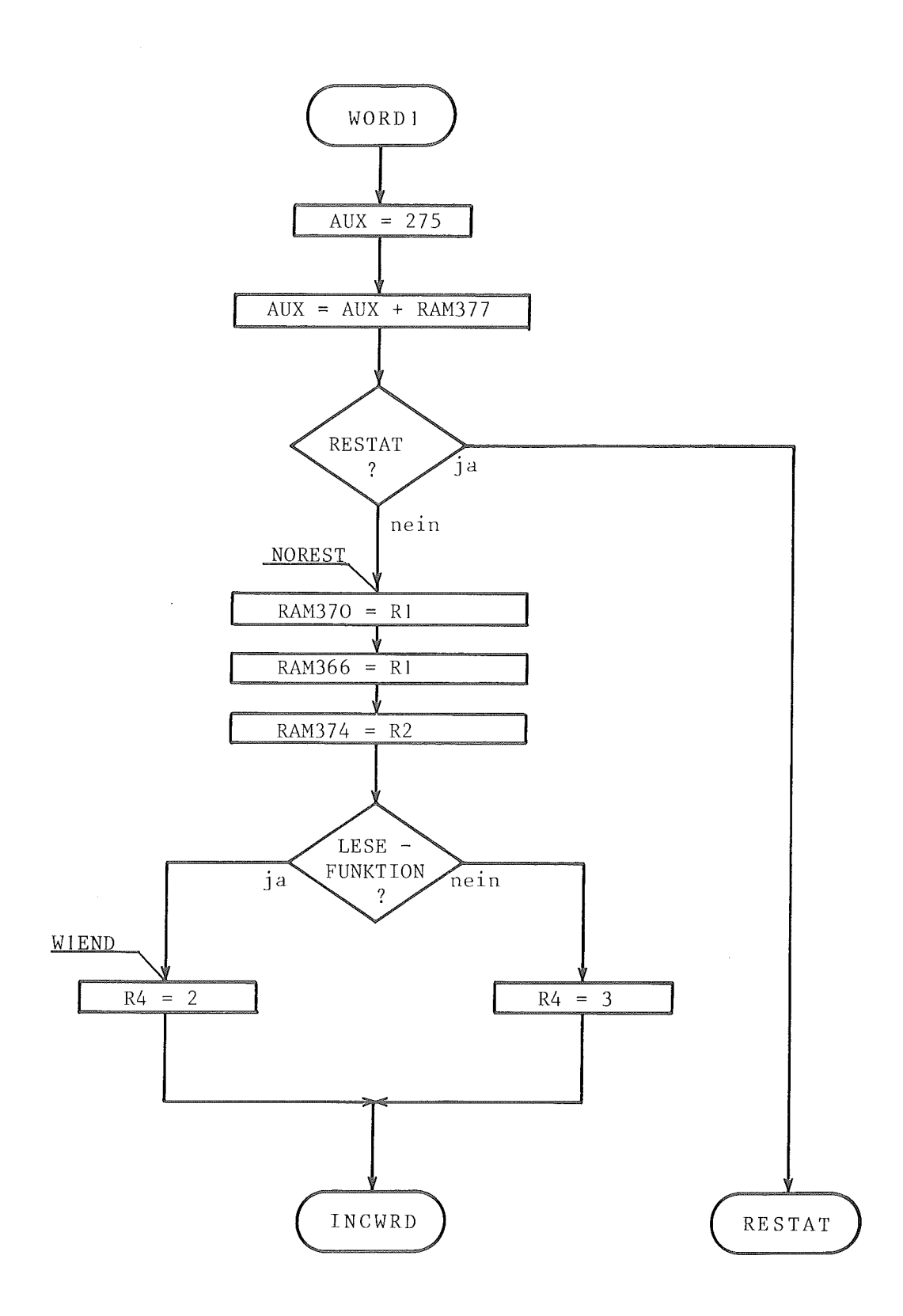

Abb. 10.2.6-1

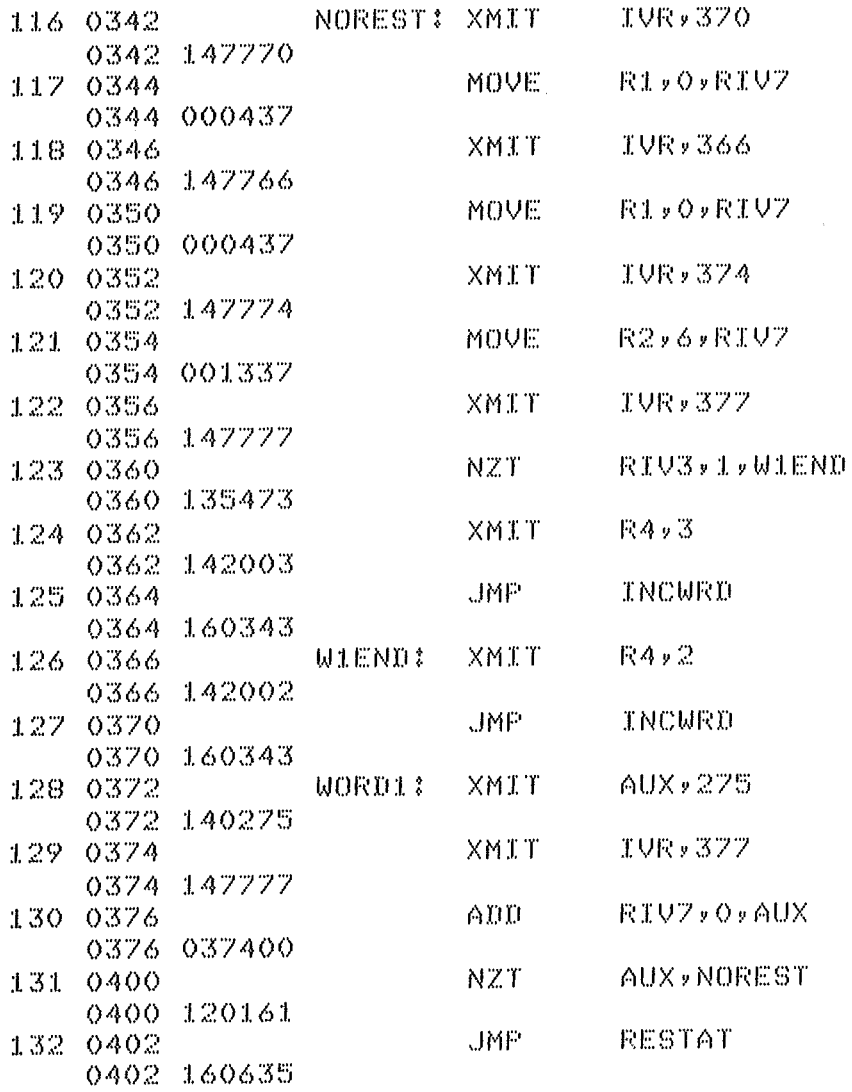

Abb. 10.2.6-2

# 1o.2.7 Programmsegment WORD2

Dieses Programmsegment wird nur dann angesprungen wenn die empfangene Nachricht eine CAMAC - Leseoperation beinhaltet und die für diese Leseoperation erforderlichen Angaben über Leseblocklänge und CAMAC - Stationsnummer abgespeichert werden. Dabei wird die zu lesende Blocklänge als 1er Komplement in der RAM- Speicherzelle 364 abgelegt und die CAMAC - Stationsnummer unter RAM - Zelle 373. Nach Setzen des Wortzählers R4 auf 3 und Oberprüfung auf Nachrichtenende in Programmabschnitt INCWRD wird zum Programmsegment DATAIN zurückgesprungen.

In der Abbildung 10.2.7-1 ist für dieses Programmsegment das Flußdiagramm und das dazugehörige Programmlisting gezeigt.

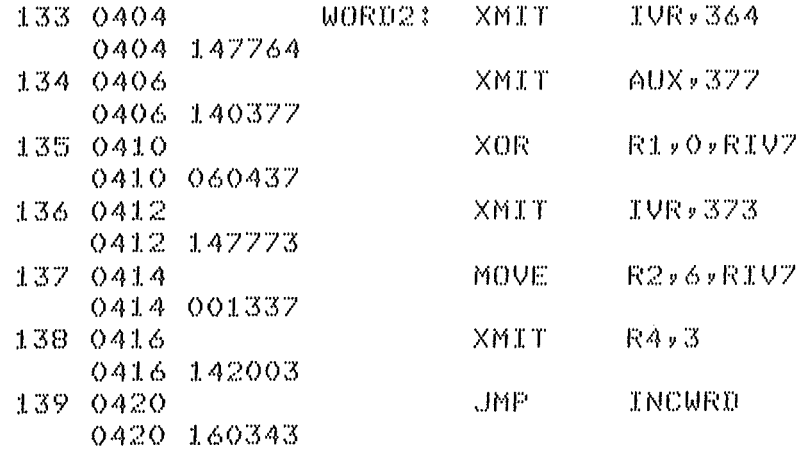

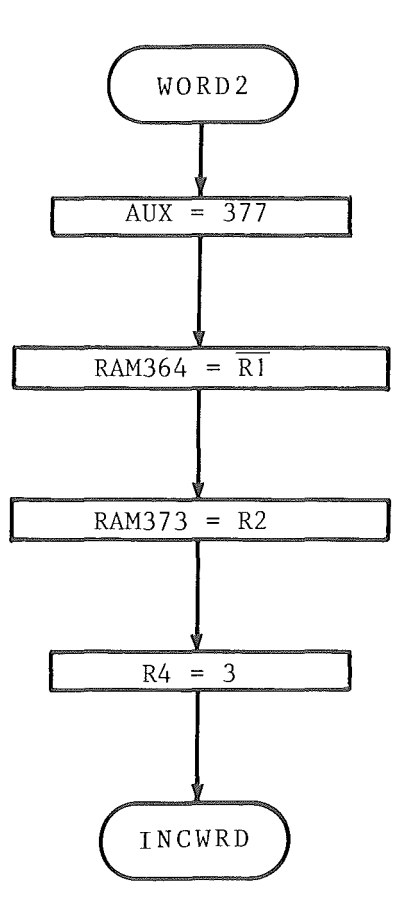

 $\label{eq:2} \frac{1}{\sqrt{2}}\sum_{i=1}^n\frac{1}{\sqrt{2}}\left(\frac{1}{\sqrt{2}}\right)^2\left(\frac{1}{\sqrt{2}}\right)^2.$ 

Abb. 10.2.7-1

#### lo.2.8 Programmsegment WORD3

Im Programmsegment WORD3 werden die empfangenen CAMAC - Parameter A und F in die RAM- Zellen 374 und 372 abgelegt (siehe Abb. lo.2.8- 2). In Abhängigkeit vom gewünschten Schreibformat (16bit und 24bit Datenbreite) wird der Wortzähler R4 auf den Wert 4 bzw. 5 gesetzt. Unter dem Statement FRMT24 wird der interne Requeststatus überprüft und im Falle eines angeforderten und bis zu diesem Zeitpunkt noch nicht abgesetzten CAMAC - Zyklus zum Timeout Statement TMEOUT gesprungen. Sind alle früher aufgesetzten internen Requests befriedigt worden , d.h. der Requeststatus ist nicht gesetzt, so kann die neue Stationsnummer N in das entsprechende Register übernommen werden. Unter de mStatement NOREAD werden die CAMAC - Parameter A und F in die entsprechenden Register eingeschrieben wobei bei Vorliegen einer Leseoperation unter de mStatement SETF16 die Binärstelle F16 des CAMAC - Parameters F gleich "1" gesetzt wird. Das Blocklängenregister in RAM - Zelle 37o wird um 1 dekrementiert und zum Datenaufnahmesegment DATAIN zurückgesprungen falls das Ende der Nachricht noch nicht erkannt wird. Ist der empfangene CAMAC - Parameter N für die Schreibfunktion identisch 0 so wird zum Statement RDYIN gesprungen, da kein CAMAC - Schreibzyklus abgesetzt werden soll. Ist N ungleich 0 so wird zum Statement READY gesprungen. Der zum Statement READY gehörende Programmteil ist aufgrund der engen Verknüpfung mit dem Programmsegment WORD3 diesem zugeordnet. Das Flußdiagramm des Programmsegmentes WORD3 ist den Abbildungen 10.2.8-1 und Abbildung 10.2.8-3 (READY) zu entnehmen. Die Abbildungen 10.2.8-2 und 10.2.8-3 zeigen das Programmlisting für dieses Programmsegment.

WORD3

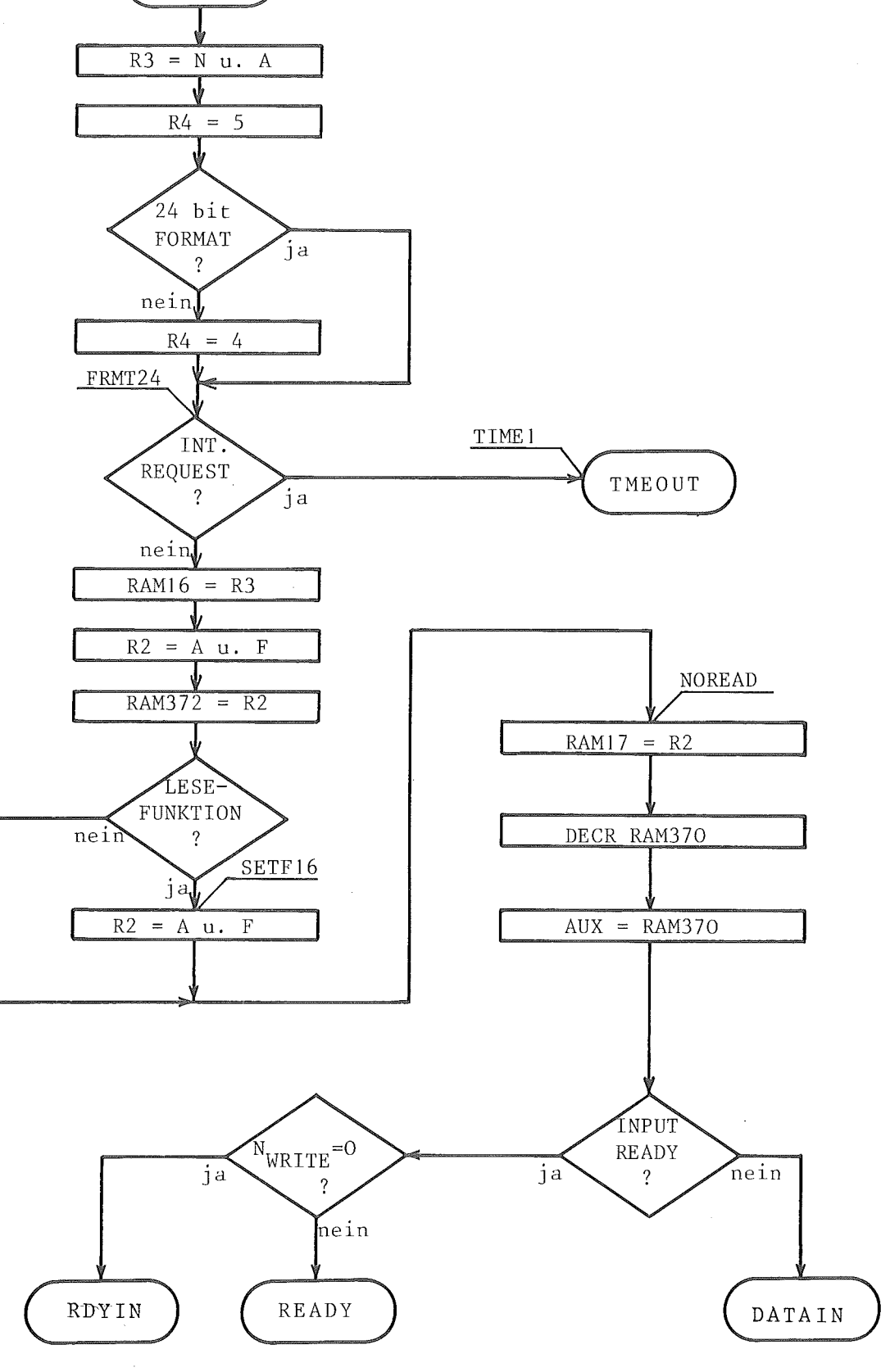

Abb. 10.2.8-1

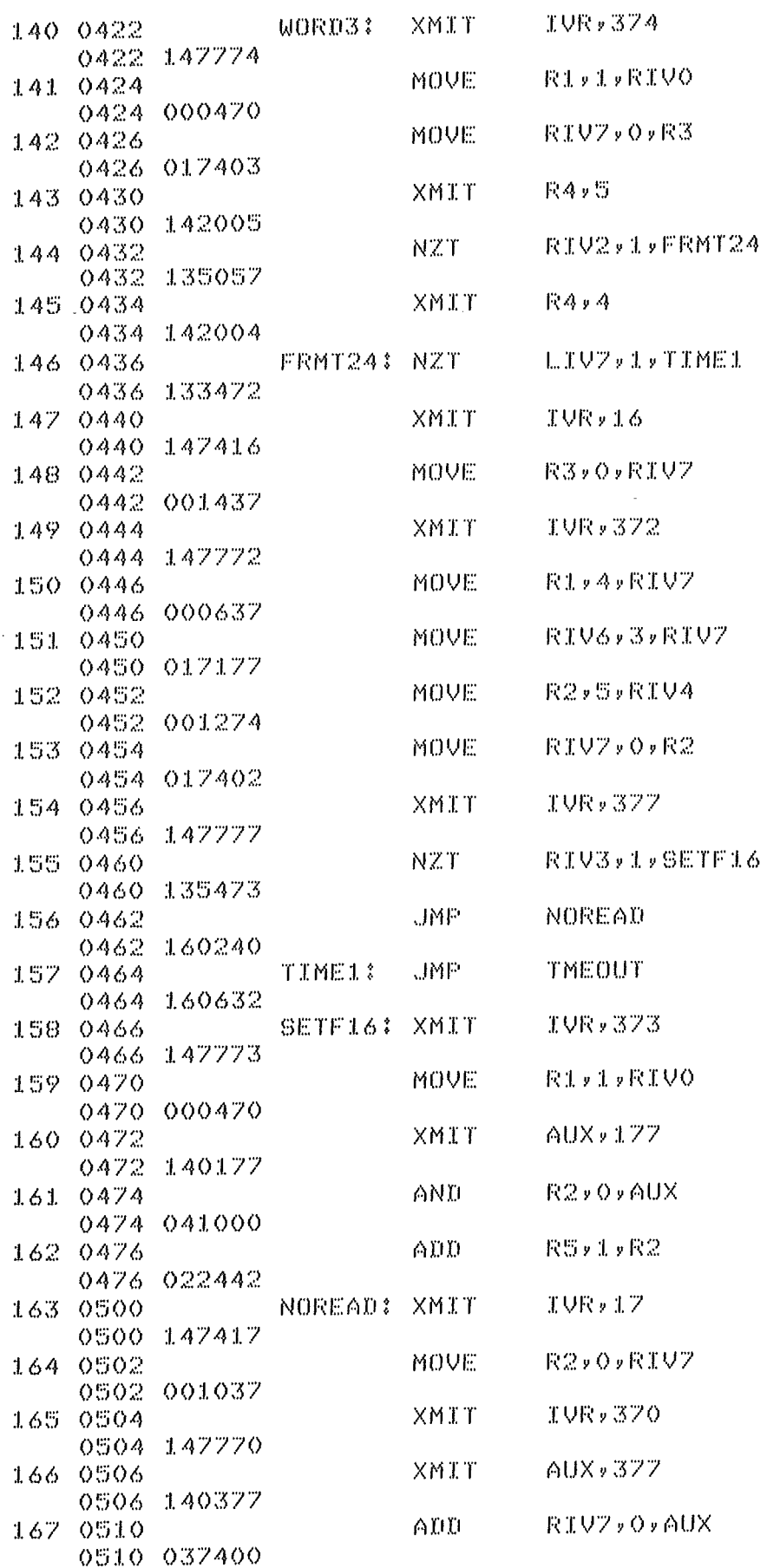

 $\sim$   $\sim$ 

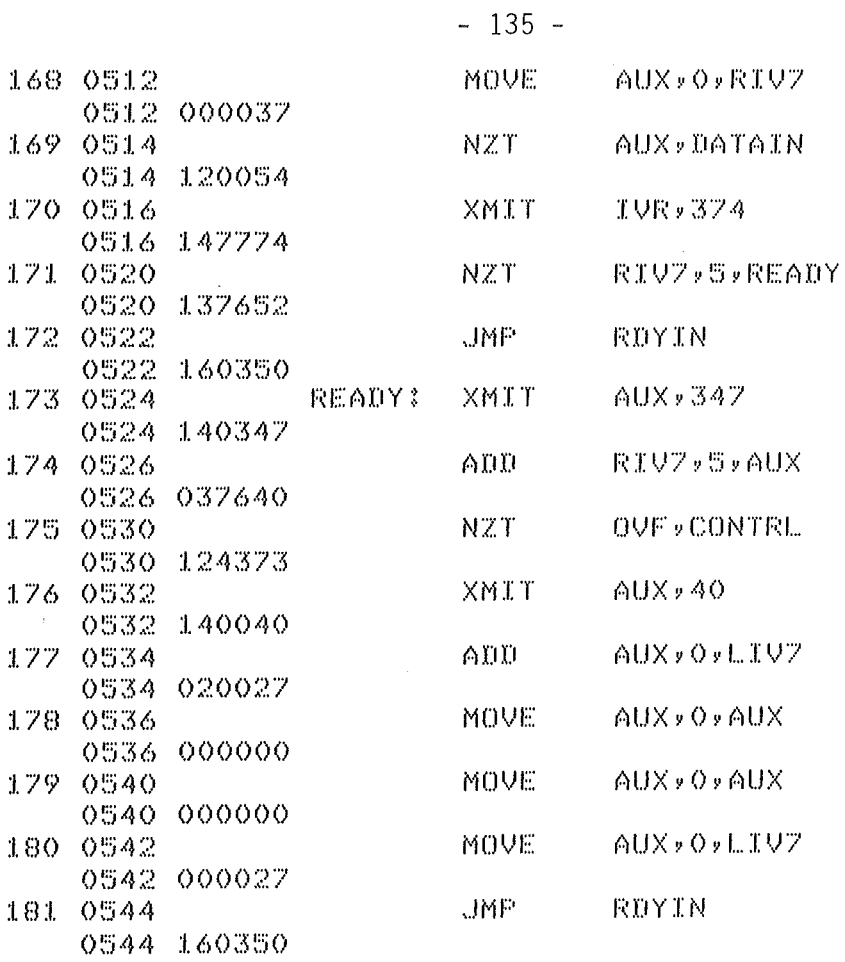

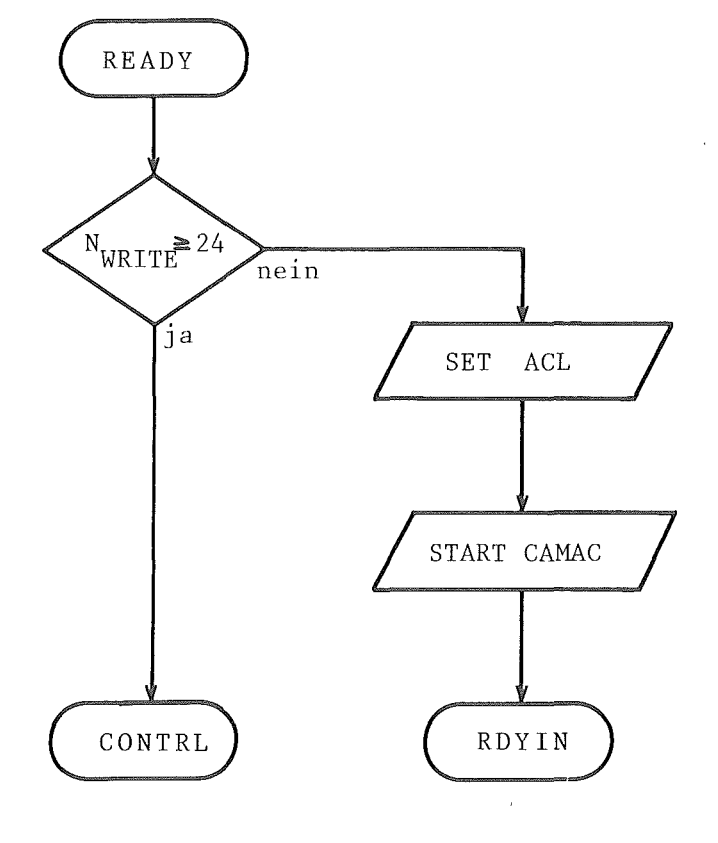

 $\hat{\mathcal{L}}_{\text{eff}}$ 

Abb. 10.2.8-3
#### 1o.2.9 Programmsegment WORDN

Dieses Programmsegment wird spätestens nach Einlesen des 5. empfangenen PDV - Wortes angesprungen und hat die Aufgabe die empfangenen Daten in die CAMAC - Schreibregister ( Leitungen W1 bis W16 ) einzuschreiben. Bevor ein überschreiben dieser Register durchgeführt wird, wird durch überprüfen des internen Requeststatus die Zulässigkeit der Registeränderung festgestellt. Ist der interne Request nicht zurückgesetzt so wird zum Programmsegment TMEOUT gesprungen. Eine Oberprüfung auf gültig gesetztes Schreibfunktionsbit ( 6.Bit im Funktionenteil des 1. empfangenen Wortes ) entscheidet ob lediglich das Blocklängenregister RAM 37o dekrementiert wird ( Statement INCWRD ) oder zum Programmstatement WRITE gesprungen wird. In Abhängigkeit vom gewünschten Datenformat ( 16bit bzw. 24bit breite Datenwörter ) wurde in Programmstatement WORD3 der Wortzähler R4 entsprechend vorgesetzt. Werden 24bit breite Datenwörter angezeigt so wird dem Wortzähler R4 alternierend der Wert 5 bzw. 6 zugewiesen, wodurch die unterschiedliche Behandlung der Lower Bytes und des High Bytes ermöglicht wird. Unter dc mProgrammstatement WRITE wird die Nachricht auf Wiederholungsfunktion geprüft und im Falle der angezeigten Wiederholungsfunktion zum Programmstatement PRUEF abgesprungen. Im weiteren Programmablauf wird im Falle des Erkennens des zuletzt übertragenen Datenwortes und der gesetzten CAMAC - Parameter  $N = 30$  und  $A1 = 0$  zum Programmstatement NIST30 ge-

sprungen. Ist dies nicht der Fall so wird der Programmablauf ab Statement CYCLE fortgeführt.

Die Abbildung 10.2.9-1 zeigt das Flußdiagramm des Programmsegmentes WORDN und die Abbildung 10.2.9-2 das Programmlisting.

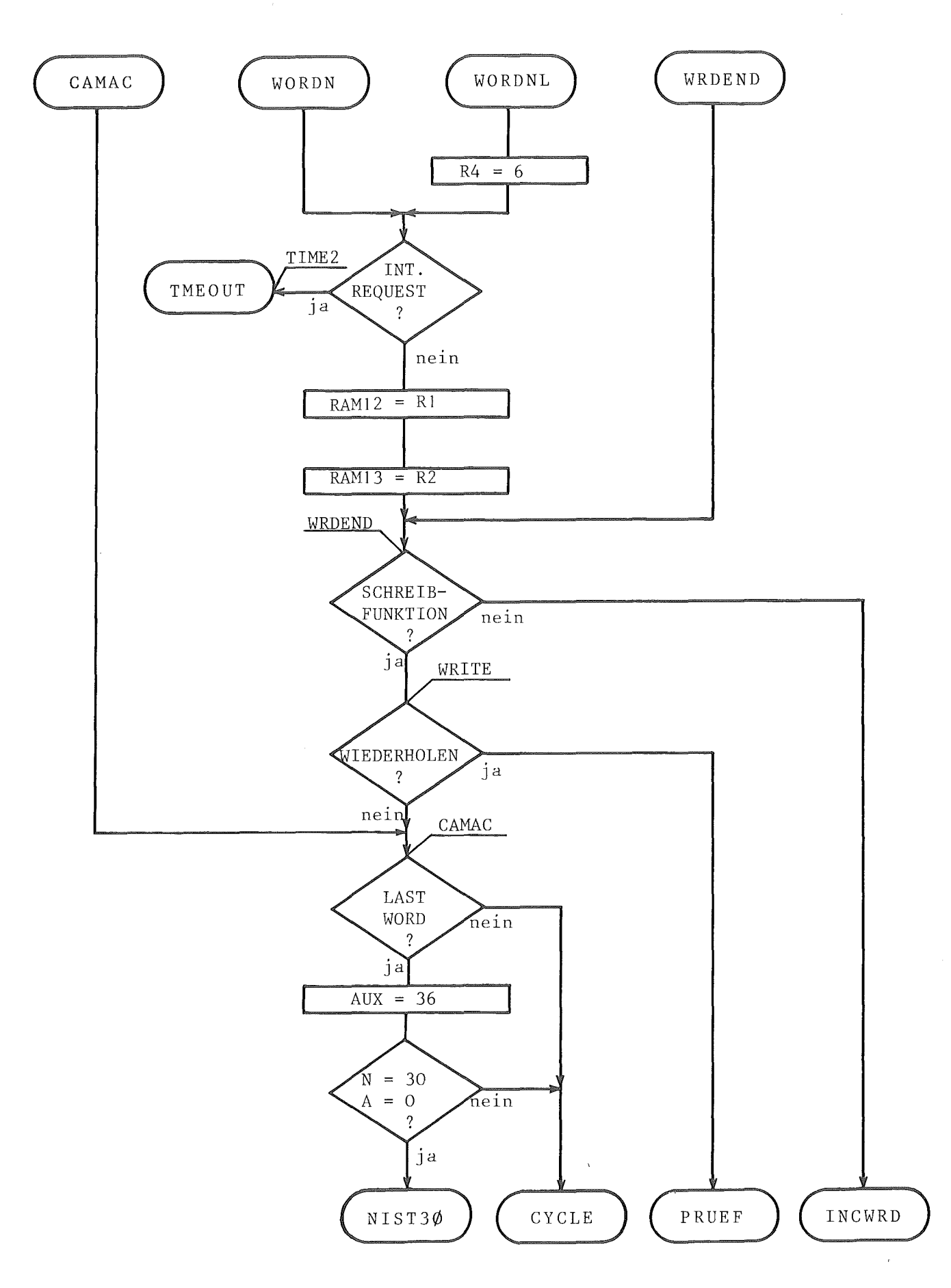

Abb. 10.2.9-1

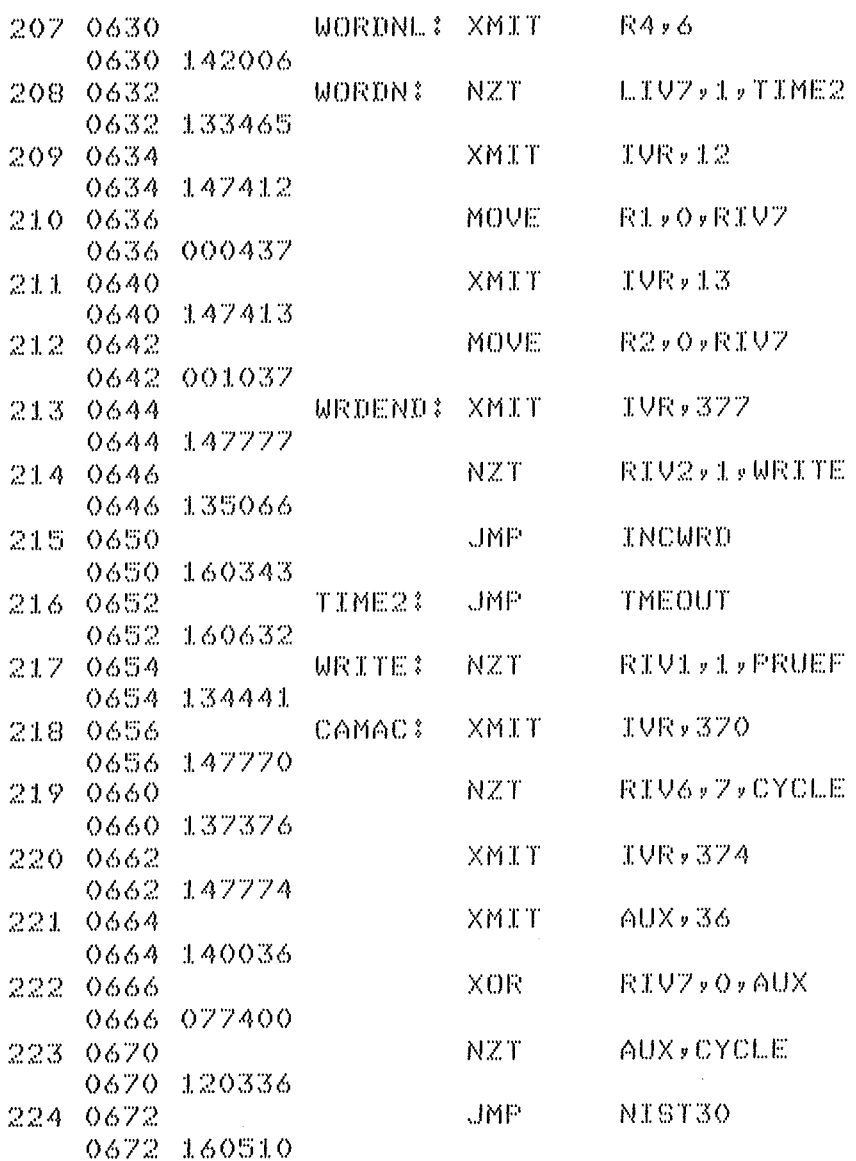

Abb. 10.2.9-2

 $\frac{1}{2}$ 

#### 1o.2.1o Programmsegment PRUEF

In diesem Programmabschnitt wird im Falle einer Nachricht mit Wiederholungsfunktion ( 7. Bit des Funktionenbytes des 1. übertragenen Wortes = 1 ) die laufende Wortnummer mit jener verglichen, die bei der vorangegangenen Nachricht beim Auftreten des Übertragungsfehlers als noch gültig abgespeichert wurde. Ist die laufende Wortnummer größer als die abgespeicherte, so wird zum Statement CAMAC gesprungen und die folgende Ausführung eingeleitet. Ist die laufende Wortnummer kleiner gleich der abgespeicherten so wird unter den Statement INCWRD der Blocklängenzähler dekrementiert und zur Datenaufnahme zurückgesprungen.

Die Abbildung 10.2.10-1 zeigt das Flußdiagramm und das Programmlisting für dieses Programmsegment.

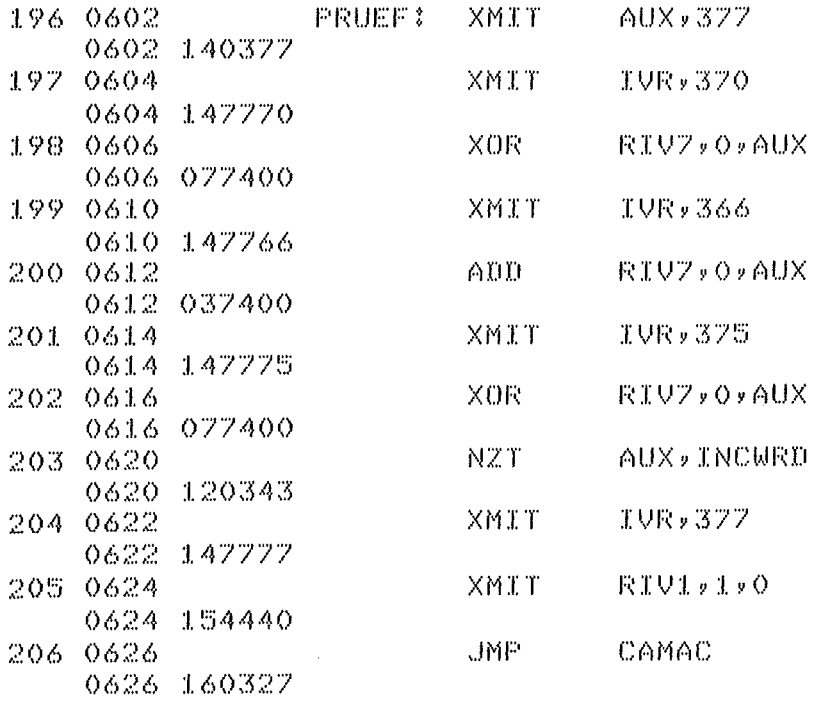

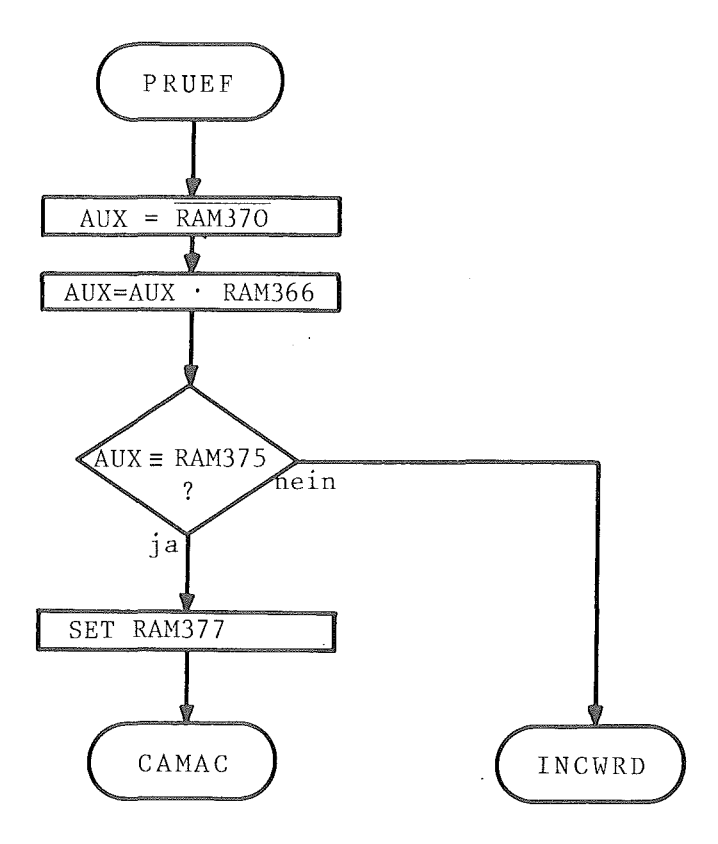

Abb. 10.2.10-1

# 1o.2.11 Programmsegment CYCLE

Unter diesem Programmsegment wird in Abhängigkeit vom Inhalt des Wortzählers R4 ein CAMAC - Zyklus ausgelöst. Zum Auslösen eines CAMAC - Zyklus wird zuerst das ACL Signal aufgesetzt und nach Ablauf von  $1,2$   $\mu$ s der interne Request gesetzt. Sollen 24bit breite Daten geschrieben werden und wurden beim vorangegangenen empfangenen PDV - Wort die Lowerbytes empfangen, so wird kein CAMAC - Zyklus ausgelöst ( $R4 = 6$ ) und der Ablauf des Programms bei dem Statement INCWRD fortgeführt. Durch Dekrementieren und Abfragen des Blocklängenzählers wird das Ende der Nachricht erkannt, der Rücksprung zum Dateneinlesesegment DATAIN unterdrückt und das Programm mit dem Statement RDYIN fortgesetzt. Soll keine Leseoperation ausgeführt werden, so wird auf Grund der folgenden logischen Abfrage zum Programmabschnitt der Antwortbildung ( OUTPUT ) gesprungen. Sollen Daten gelesen werden,so wird ab dem Programmstatement LESEN das 1er Komplement der Blocklänge der Antwort in Register 4 geladen und überprüft ob die gewünschte Blocklänge der Antwort kleiner gleich 11o ist. Ist dies der Fall wird im RAM - Statusregister ( RAM - Zelle 367 ) das zweite Bit, welches die Angabe eines zu langen Antwortblockes kennzeichnet, gesetzt und über das Programmsegment GOBACK zur Datenaufnahme im Programmsegment MAINLP zurückgesprungen. Bei dem Erkennen einer noch zulässigen Antwortblocklänge wird das Programmsegment OUTPUT aktiviert. In diesem Programmsegment wird die Antwort zusammengestellt sowie CAMAC - Daten ausgelesen.

Das Flußdiagramm dieses Programmsegmentes ist in Abbildung 10.2.11-1 zu sehen. Abbildung 10.2.11-2 zeigt das dazugehörige Programmlisting. R D Y I N  $C\,Y\,C\,L\,E$ INCWRD RAM370 "ON"  $R4 = ?$  $\overline{4}$  $\left(6\right)$ AUX =  $377$ AUX=AUX+RAM370  $AUX = 40$ LAST **SET** ACL WORD  $n$ ein  $\ddot{\cdot}$ ↓ja WAIT  $AUX = 0$ **START** CAMAC  $RAM375 = 0$ LESE FUNKTION  $rac{1}{\sqrt{2}}$  $\ddot{?}$ nein  $R4 = RAM364$  $R4 = 377$ BLOCKL.  $\overline{?}$ ja **SET RAM367 DOOUT**  $G O B A C K$ DATAIN  $\begin{array}{c} \texttt{OUTPUT} \end{array}$ 

Abb. 10.2.11-1

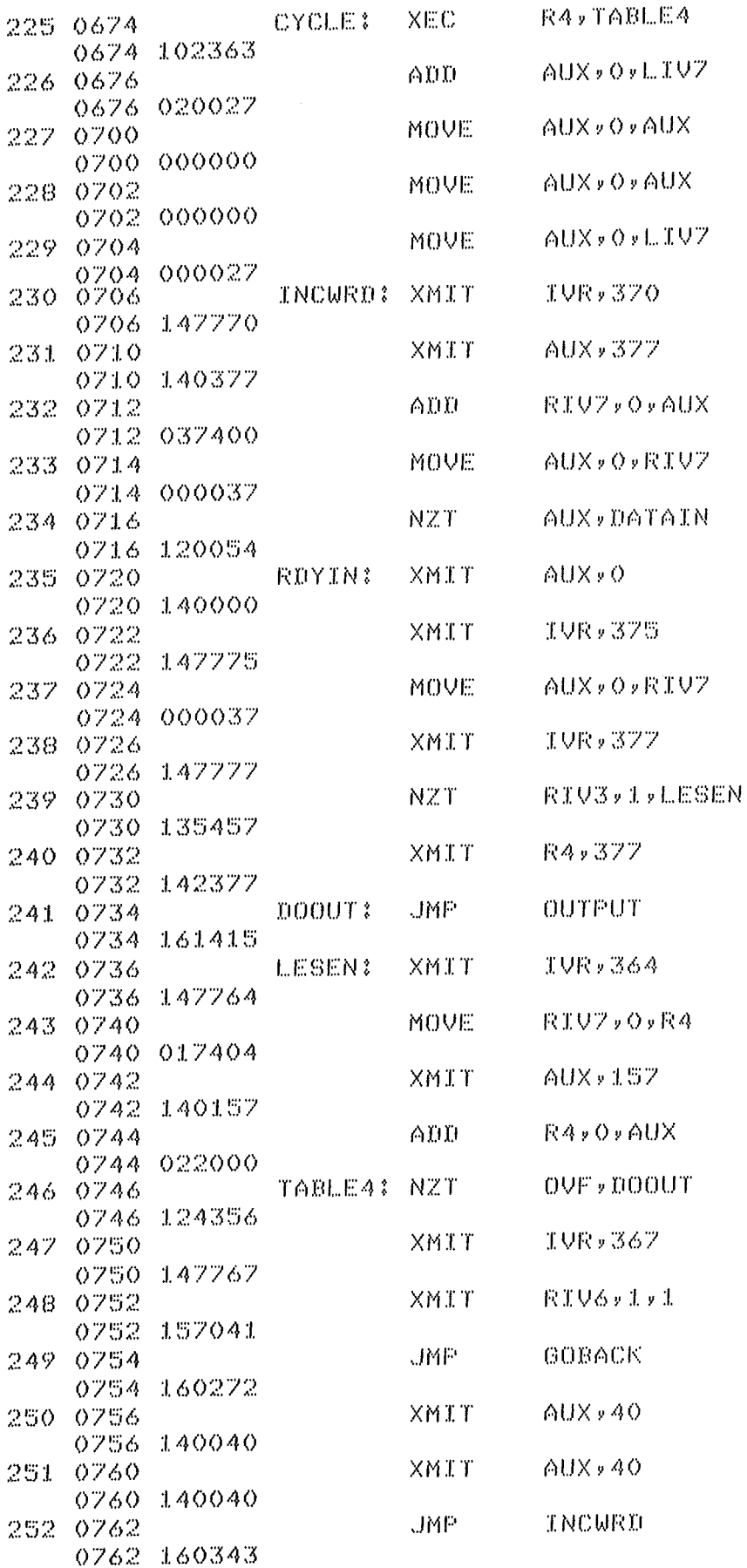

# $-143 -$

# Abb. 10.2.11-2

## lo.2.12 Programmsegment LOESCH

In einigen Fällen ist es notwendig, die über die SDS - Schnittstelle empfangenen Daten nicht weiter auszuwerten und ohne Antwortabgabe für die nächste Nachrichtenaufnahme zum Programmsegment MAINLP zurückzuspringen. Im vorliegenden Programmabschnitt LOESCH werden die empfangenen Daten gelöscht und im RAM - Statusregister 367 das 3. Bit ( Kennzeichnung einer gelöschten Nachricht ) gesetzt. Zum Löschen wird in einer Warteschleife, bei welcher das Empfangsrahmensignal RS überprüft wird, das Ende der laufenden Sendung abgewartet. Anschließend wird durch Dekrementierung des FIFO's ( Stack - Transfer ) und Oberprüfung des ORE - Signales ( Output Register Empty ) das FIFO leergeräumt. Das Löschen empfangener Daten wird in folgenden Fällen vorgenommen:

- a) empfangene Übertragungssequenz hat das Kennzeichen einer Antwort
- b) CRC Fehler
- c) Adresse der empfangenen Nachricht ist nicht identisch mit eigener Adresse oder Sammeladresse
- d) Timeout Oberprüfung hat angesprochen

Für das Programmsegment LOESCH kann der Abbildung 10.2.12-1 das Flußdiagramm entnommen werden während Abbildung 10.2.12-2 das Programmlisting zeigt.

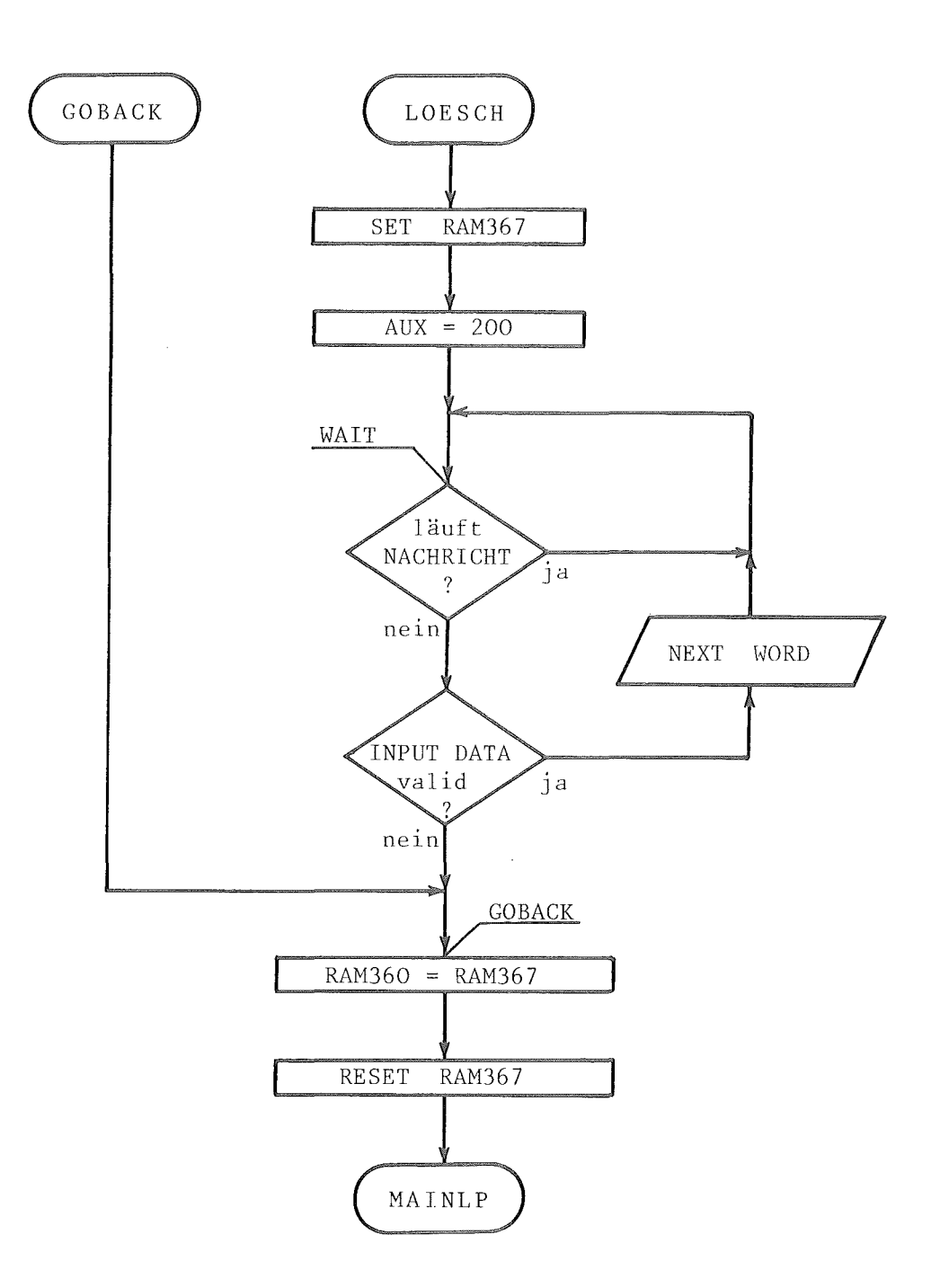

Abb. 10.2.12-1

 $\bar{\bar{z}}$ 

 $\mathcal{L}$ 

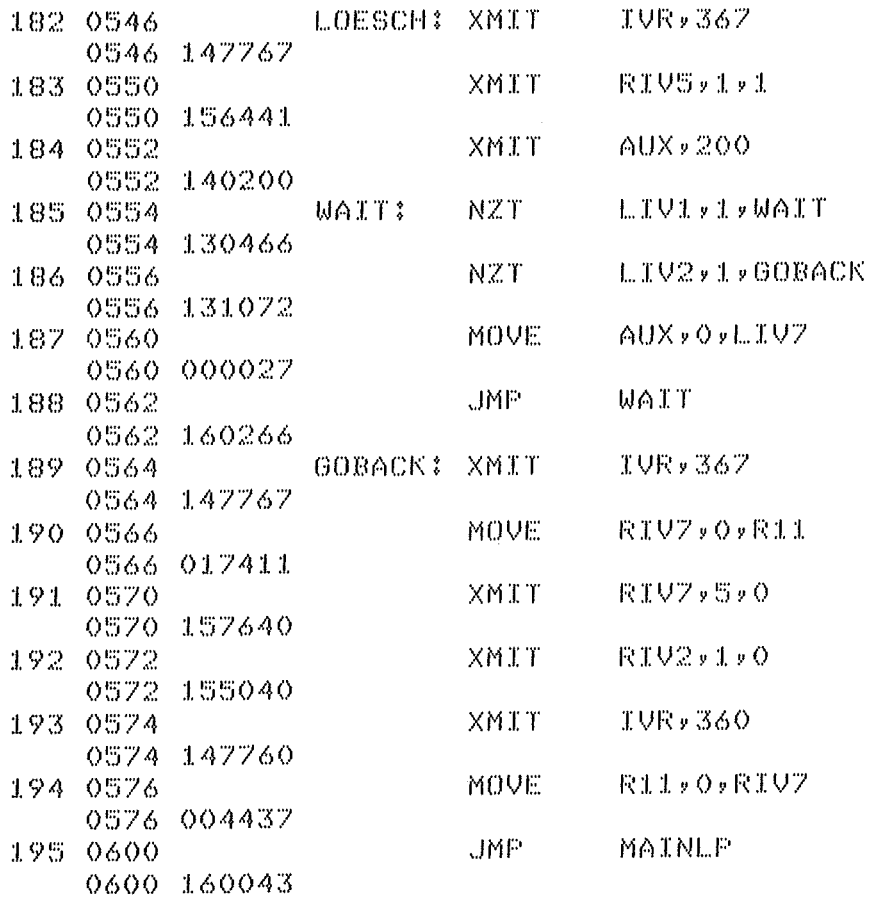

Abb. 10.2.12-2

### 1o.2.13 Programmsegment CRTFKT

Dieses Programmsegment wird aktiviert wenn bei einer gültig empfangenen Nachricht erkannt wird, daß es sich um ein Einzel - PDV - Wort handelt. In diesem Falle kann es sich nur um einen globalen Crate~Controllerbefehl ( PDV - Funktion ) handeln. Die dabei gewünschte Funktion wird durch die Codierung der 4 höchstwertigsten Bits des 2. übertragenen Bytes angegeben. Dieses für die Funktion relevante Bitpattern wird in das Register R3 übertragen und nach der Softwaretabelle TABLE2 zum entsprechenden Programmsegment verzweigt. Zum Auslösen der Funktion "Z" ( initialisieren ) und "C" ( löschen ) wird unter dem Programmstatement DOFKT der interne Requeststatus abgefragt, das ACL - Signal gesetzt, das zu den vorgenannten Funktionen entsprechende Bitpattern auf das IV - Byte aufgebracht und zum Antwortsegment ANSWER gesprungen.

Das für dieses Programmsegment entworfene Flußdiagramm zeigt Abbildung 10.2.13-1. Das Programmlisting hierfür ist den Abbildungen 10.2.13-2 und 10.2.13-3 zu entnehmen.

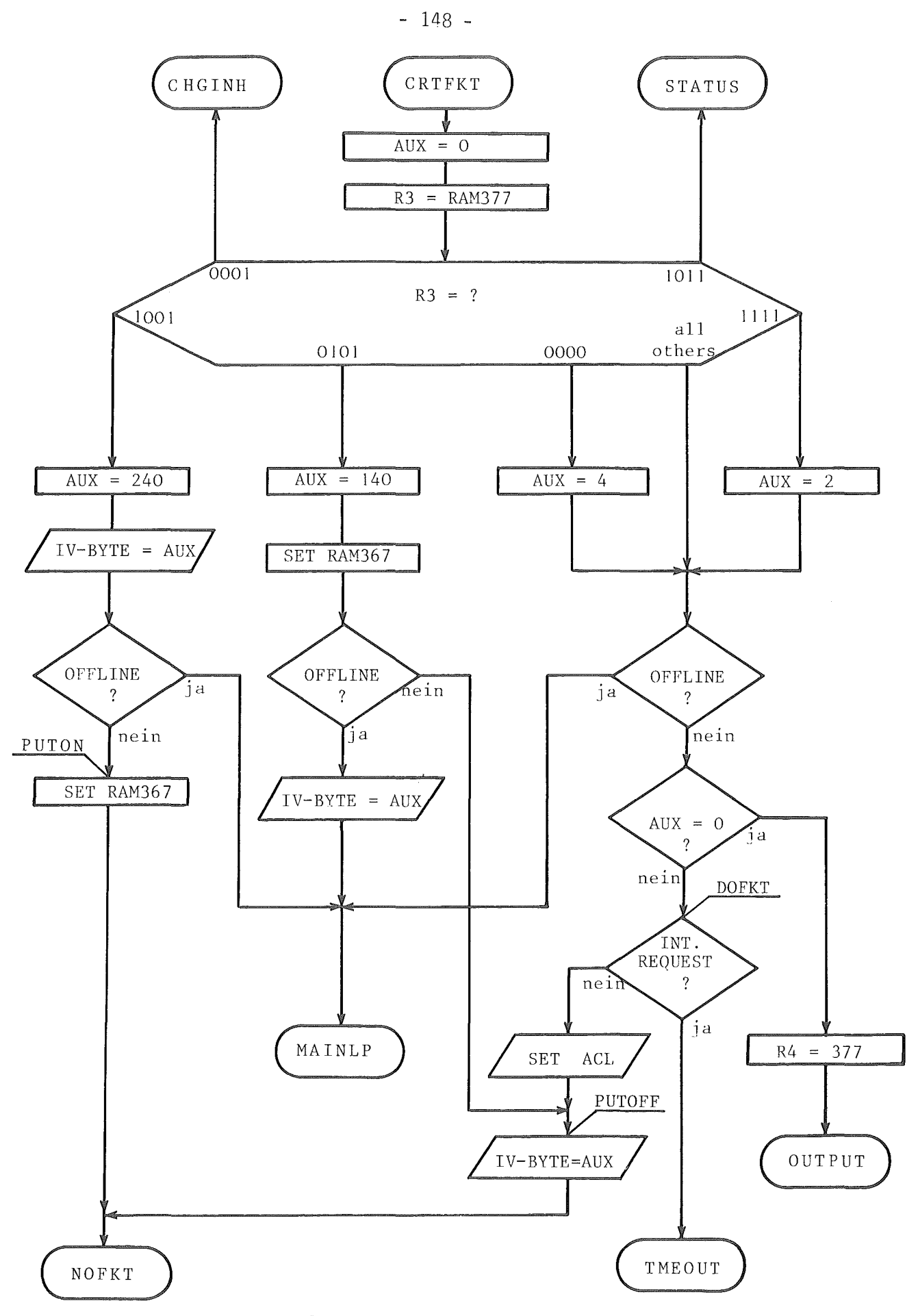

 $\alpha$ 

Abb. 10.2.13-1

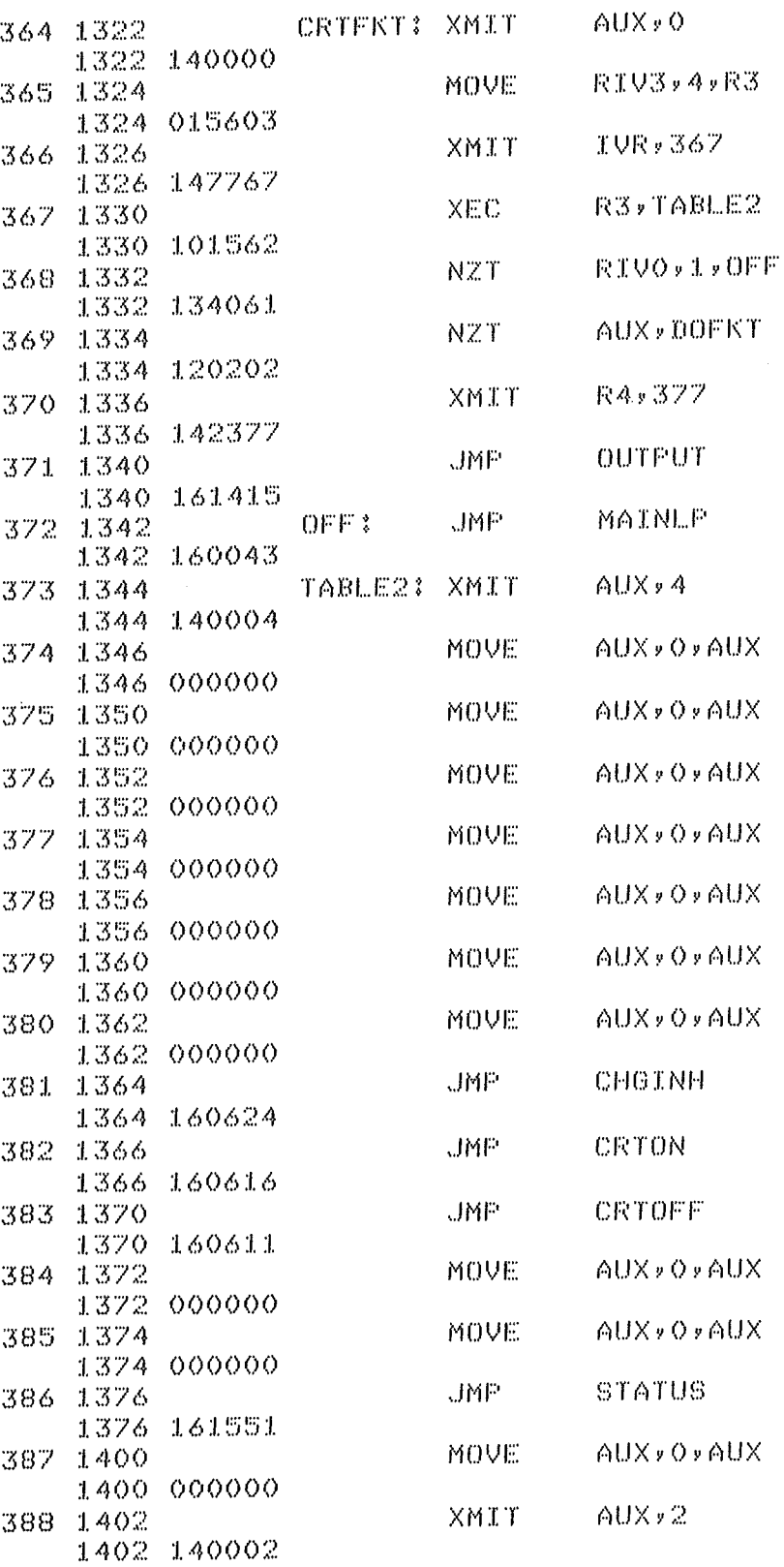

 $\sim 10^{-11}$ 

 $\sim 10^{-10}$ 

Abb. 10.2.13-2

 $-149 -$ 

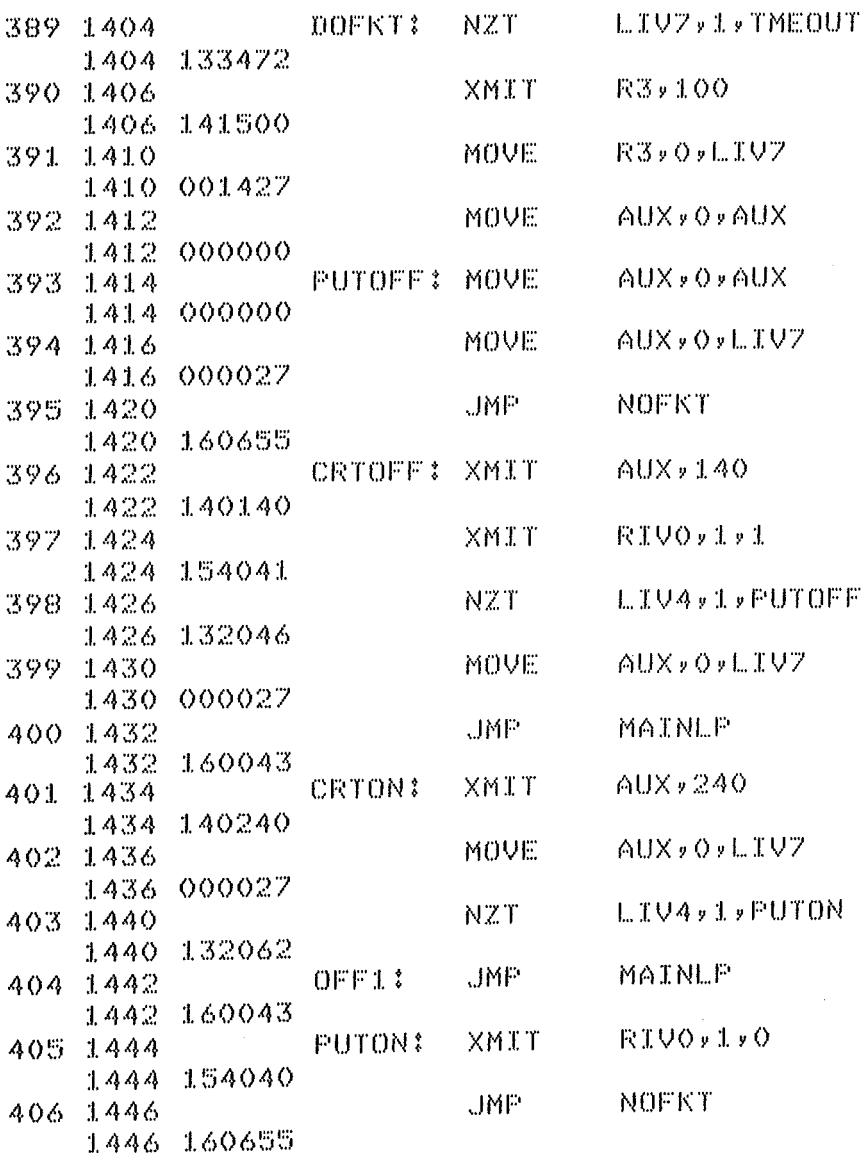

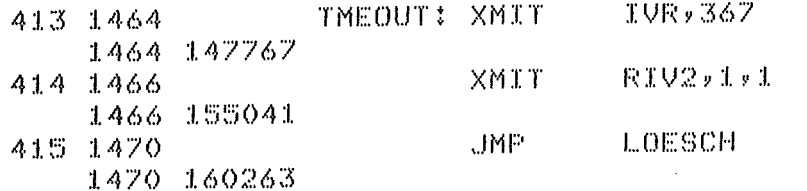

 $\sim 10^7$ 

Abb. 10.2.13-3 (Fortsetzung von 10.2.13-2)

 $-150 -$ 

## 1o.2.14 Programmsegment NIST30

Wie unter Kapitel 4.1 beschrieben kann auf Grund globaler CAMAC -Funktionen das Statusregister geändert werden. Dabei ist in Abhängigkeit vom Funktionenteil des CAMAC - Befehles ein überschreiben, selectives Setzen oder selectives Löschen des Statusregisters möglich. Die dafür vorgesehenen CAMAC - Funktionen:

> N30 AO F17 N30 AO F19 N30 AO F23

sind jedoch keine datenlosen CAMAC - Befehle, da die Information zur Änderung des Statusregisters mit übertragen werden muß. Der vorliegende Programmabschnitt NIST30 hat die Aufgabe diese Statusmodifikationen vorzunehmen. Bei Beginn dieses Programmsegments ist bereits das Vorliegen der Stationsnummer N30 festgestellt.worden. Auf Grund der folgenden Abfragen auf AO F17, AO F19 und AO F23 wird zu den Programmsegmenten NOTWRS und NSLSET verzweigt und die entsprechende Statusänderung vorgenommen. Wird keine Obereinstimmung mit diesen 3 Unteradress- und Funktionsteilen festgestellt wird dieses Programmsegment mit einem Sprung nach NOFKT verlassen. Nach erfolgter Statusänderung, die bis jetzt lediglich in der RAM- Zelle 367 vorgenommen wurde, muß diese auf den Hardwarezustand des Controllers übertragen werden. Dabei kann jedoch der ONLINE Zustand nur dann erhalten bleiben wenn auf Grund der manuellen Bedienung der ON-LINE Zustand zulässig ist. Im anderen Fall kann trotz Vorgabe des selectiven Setzens des ONLINE Zustandes dieser nicht erreicht werden. Unter dem Statement CRATE erfolgt ein Testen der Statusinhibit - Information und ein entsprechendes Verzweigen zum Programmabschnitt INHON bzw. INHOFF. Das Flußdiagramm und das Programmlisting des Programmsegmentes NIST30 sind den Abbildungen 10.2.14-1 und 10.2.14-2 zu entnehmen.

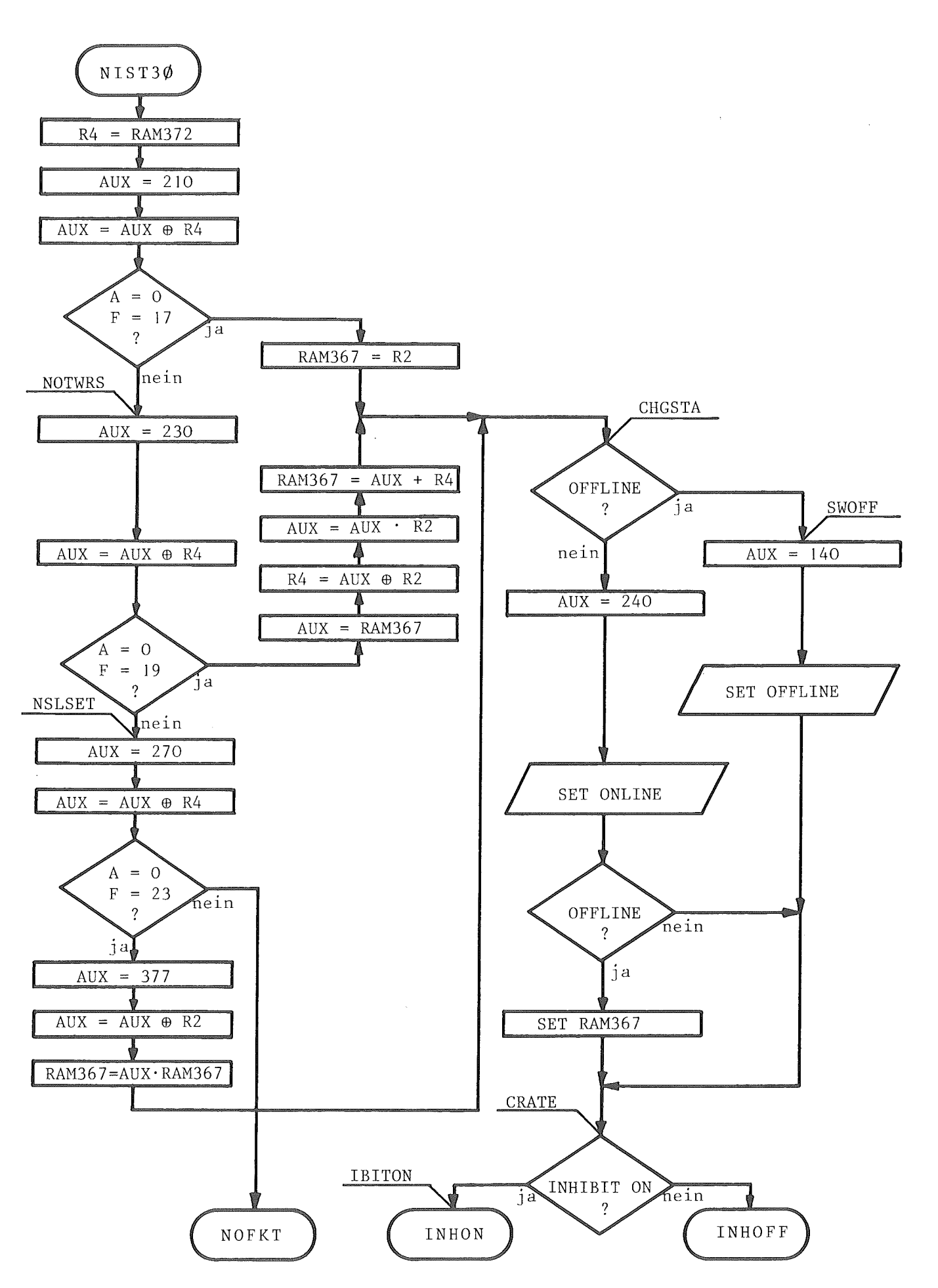

Abb. 10.2.14-1

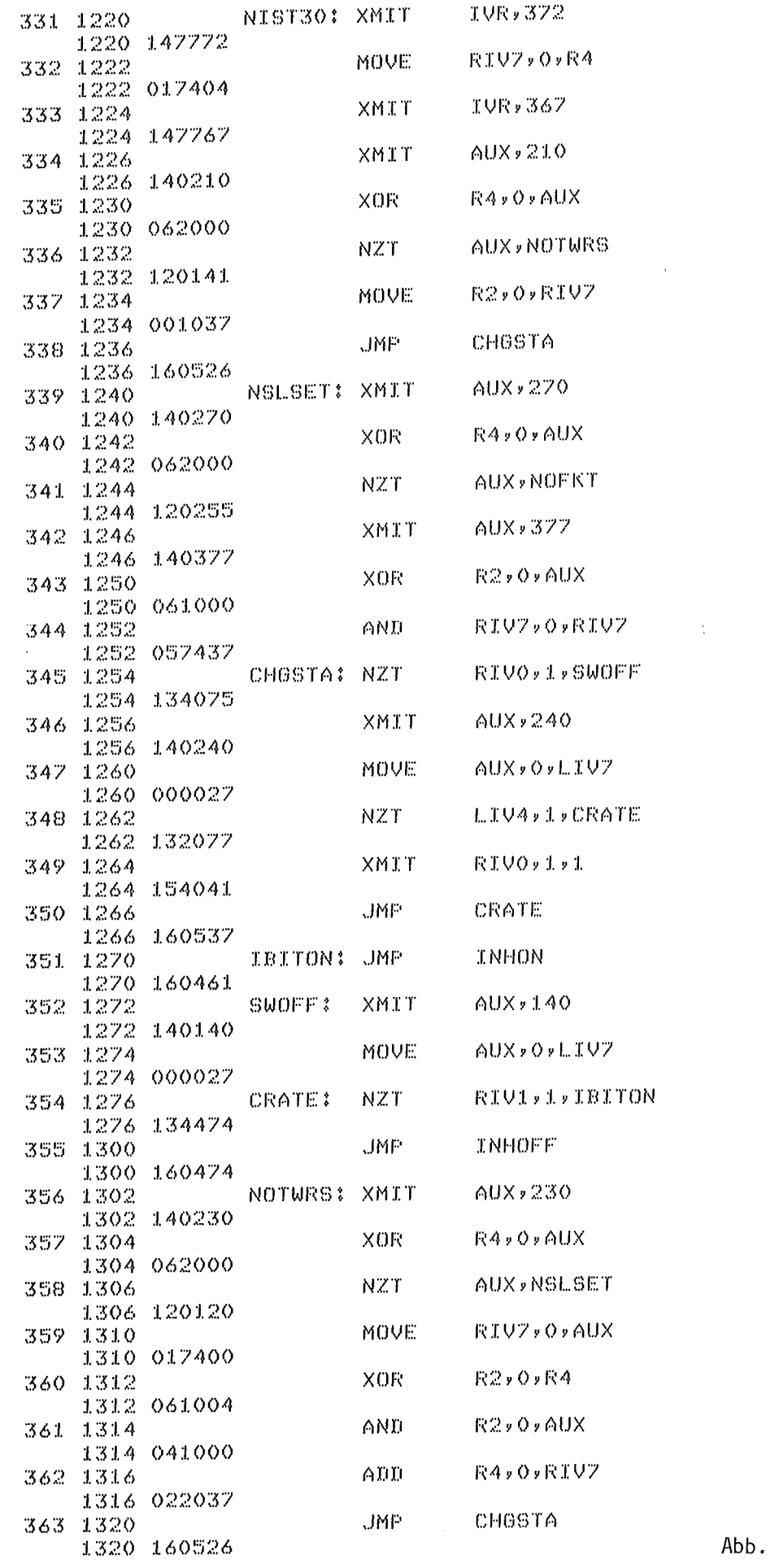

 $-153 -$ 

#### 1o.2.15 Programmsegment CONTRL

In diesem Programmsegment werden vom Controller alle datenlosen CAMAC - Befehle ausgeführt die nicht an spezielle Module mit entsprechender Stationsnummer weitergeleitet werden sollen sondern die eine globale Crate- bzw. Controllerfunktion bewerkstelligen. Solche Funktionen sind:

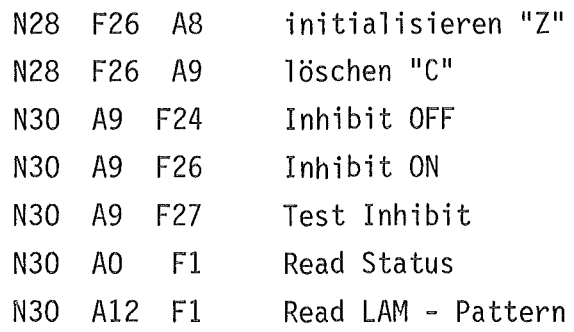

In Abb. lo.2.15 - 1 ist in Form einer Baumstruktur die Aufteilung dieser CAMAC - Funktionen zu den entsprechenden Programmabschnitten gezeigt. Der Vollständigkeit halber sind in dieser Baumstruktur auch die Funktionen zur Modifikation des Status aufgeführt die bereits in Kapitel 1o.2.13 beschrieben worden sind. Da das gesamte Programmsegment CONTRL 76 Einzelinstruktionen umfaßt, ist sowohl die Befehlsliste als auch das Flußdiagramm in 3 Einzelabschnitte aufgeteilt. Im ersten Abschnitt findet das Auswählen aller Funktionen mit N ungleich 30 ( also für die Funktionen "Z" und "C" ) sowie der Funktion READ Status statt. Zu Beginn dieses Programmabschnittes und somit zu Beginn des gesamten Programmsegmentes CONTRL wird die CAMAC - Unteradresse A auf das Vorhandensein der Wertigkeit 2 ( A2 ) überprüft. Da in keinem der zulässigen globalen CAMAC - Funktionen die Wertigkeit 2 der Unteradresse existent ist können solche Funktionen ausgeschieden werden und eine weitere Oberprüfung der CAMAC- Parameter kann entfallen. Die restlichen 8 CAMAC - Einzelparameter Al, A4, A8, F1, F2, F4, F8 und F16 sind im Register R2 zusammengefaßt und können mit einem vorgegebenen Zahlenwert verglichen werden. Nach Oberprüfung auf die CAMAC - Stationsnummer N gleich 28 und der Parameter A gleich 8 und F gleich 26 bzw. A gleich 9 und F gleich 26 werden nach Sprung zum Programmstatement DOFKT die globalen CAMAC - Funktionen "Z" und "C" ausgelöst. Wird als Stationsnummer N = 30 festgestellt so wird entsprechend den nachfolgenden Abfragen die entsprechenden Instruktionen ausgeführt.

Aufgrund der umfangreichen Struktur dieses Programmsegmentes ist das Flußdiagramm auf die Abbildungen 10.2.15-1, 10.2.15-3 und 10.2.15-5 verteilt. Das Programmlisting ist den Abbildungen 10.2.15-2, 10.2.15-4 und 10.2.15-6 zu entnehmen.

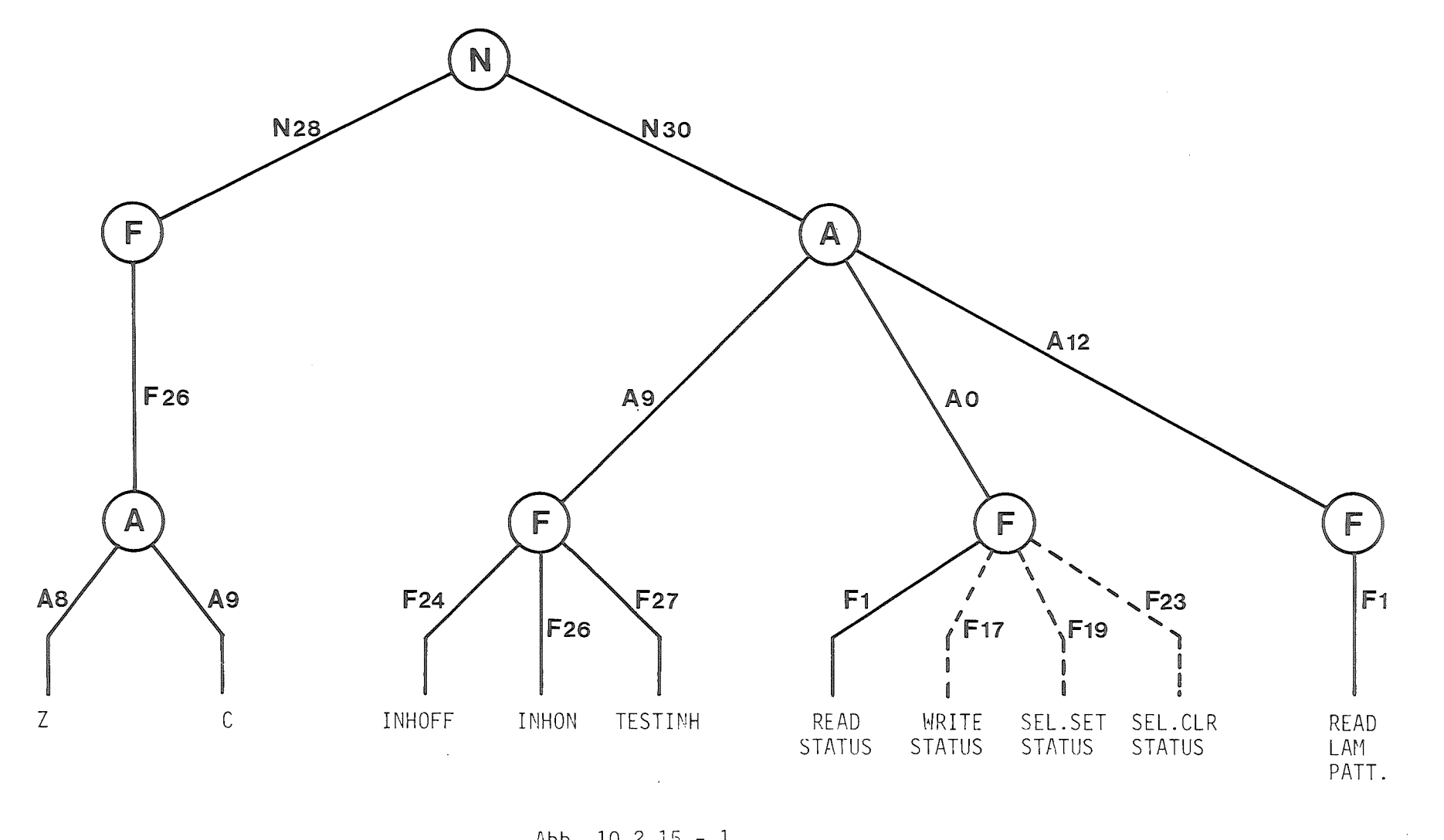

 $Abb. 10.2.15 - 1$ 

 $-155 -$ 

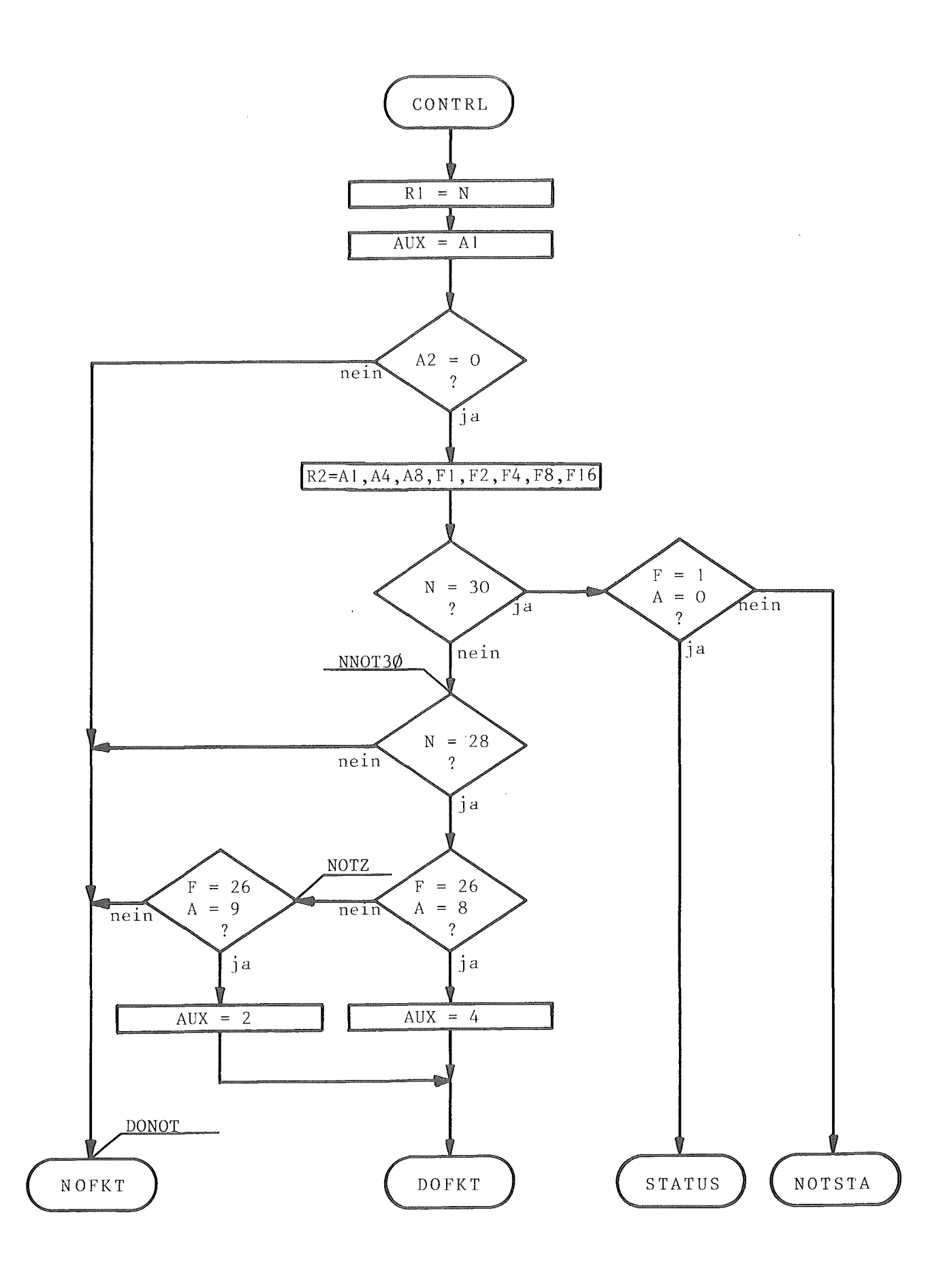

Abb. 10.2.15-1

 $\mathbf{r}$ 

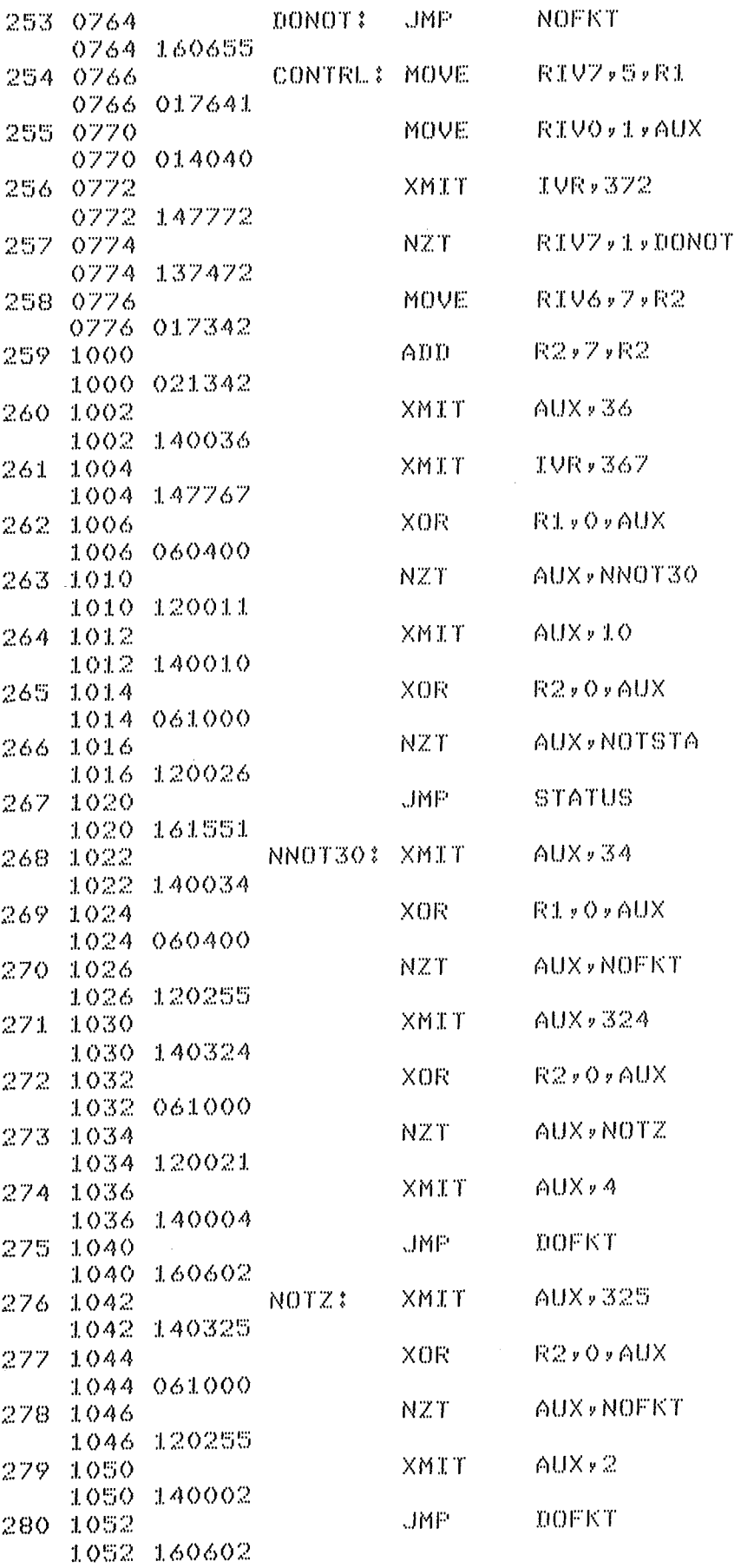

 $-157 -$ 

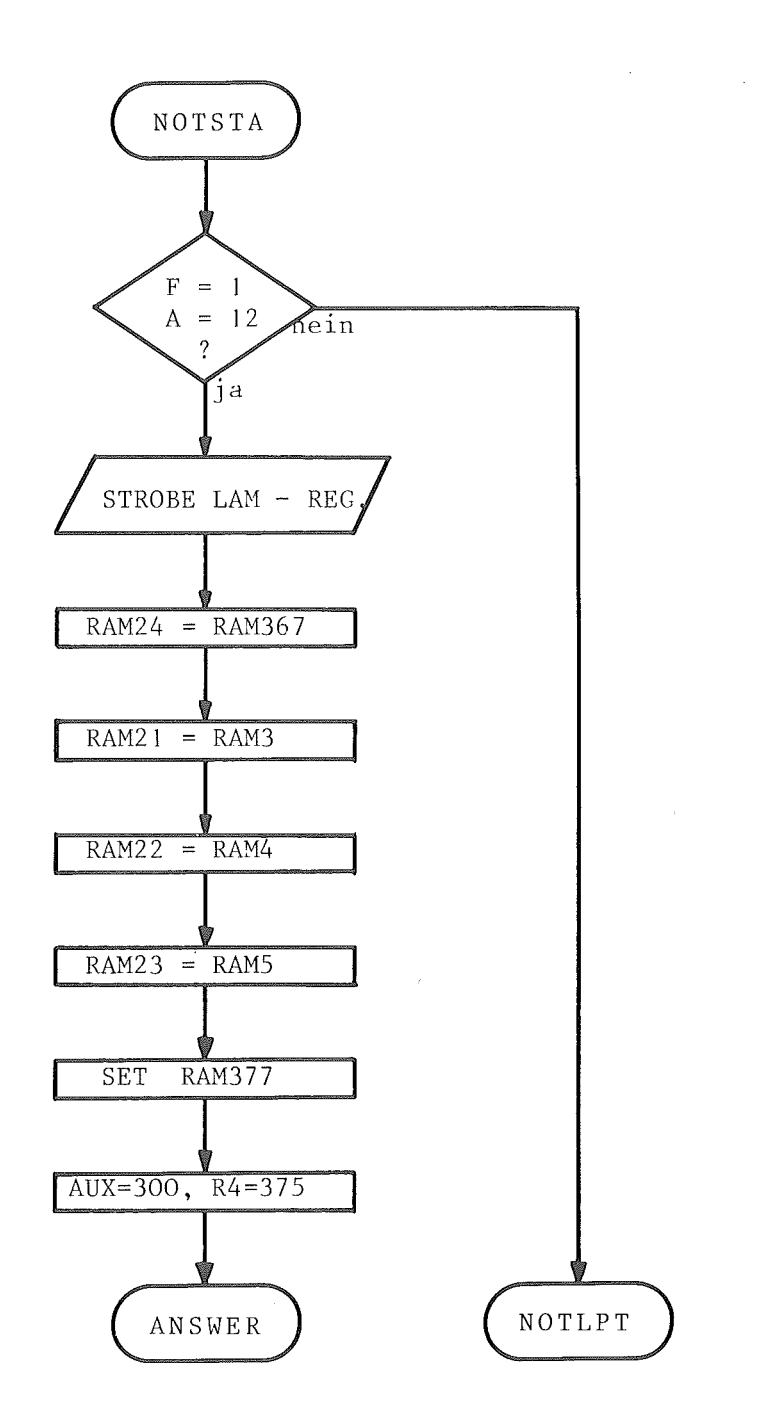

Abb. 10.2.15-3

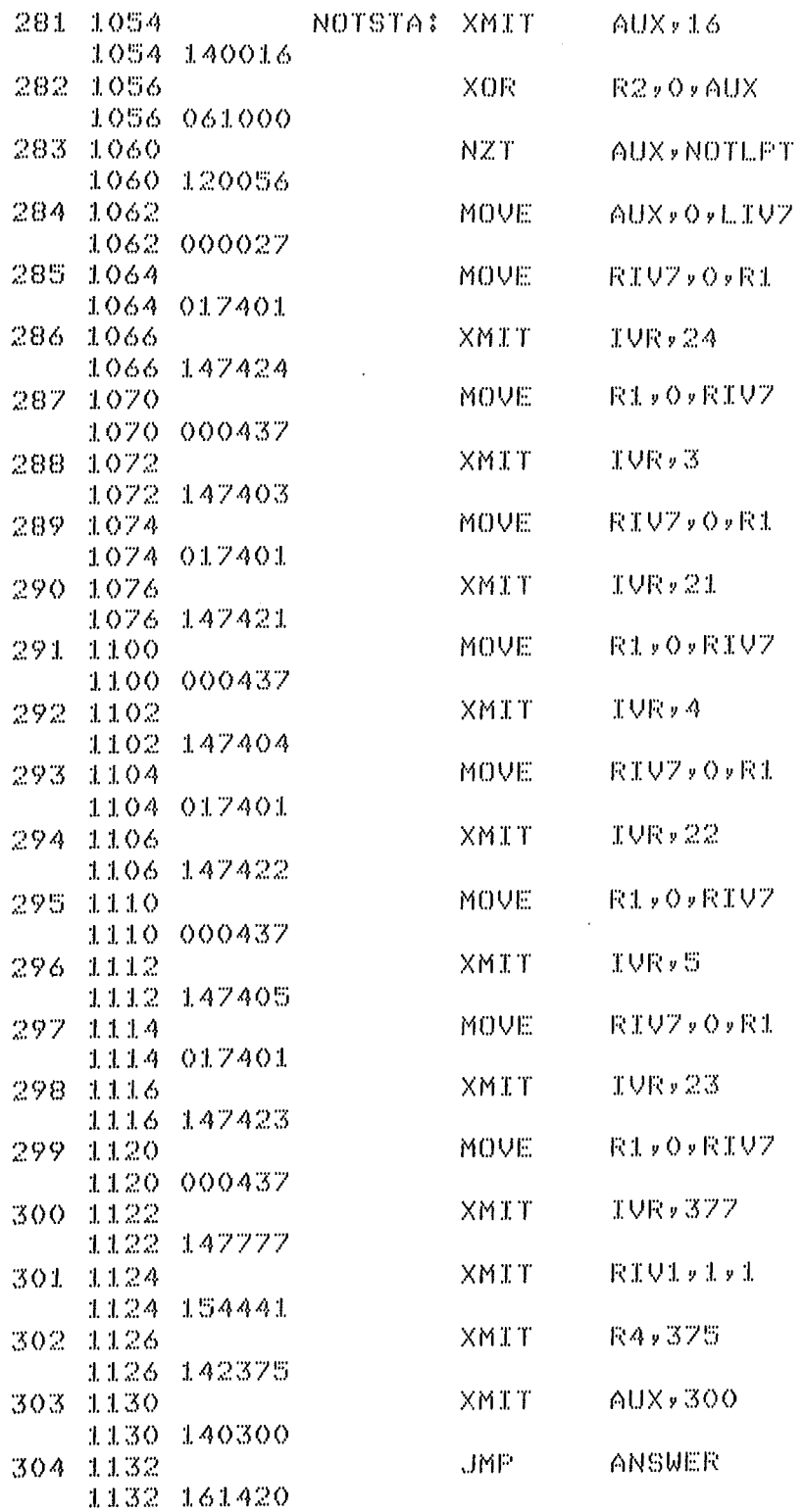

Abb. 10.2.15-4

 $\bar{a}$ 

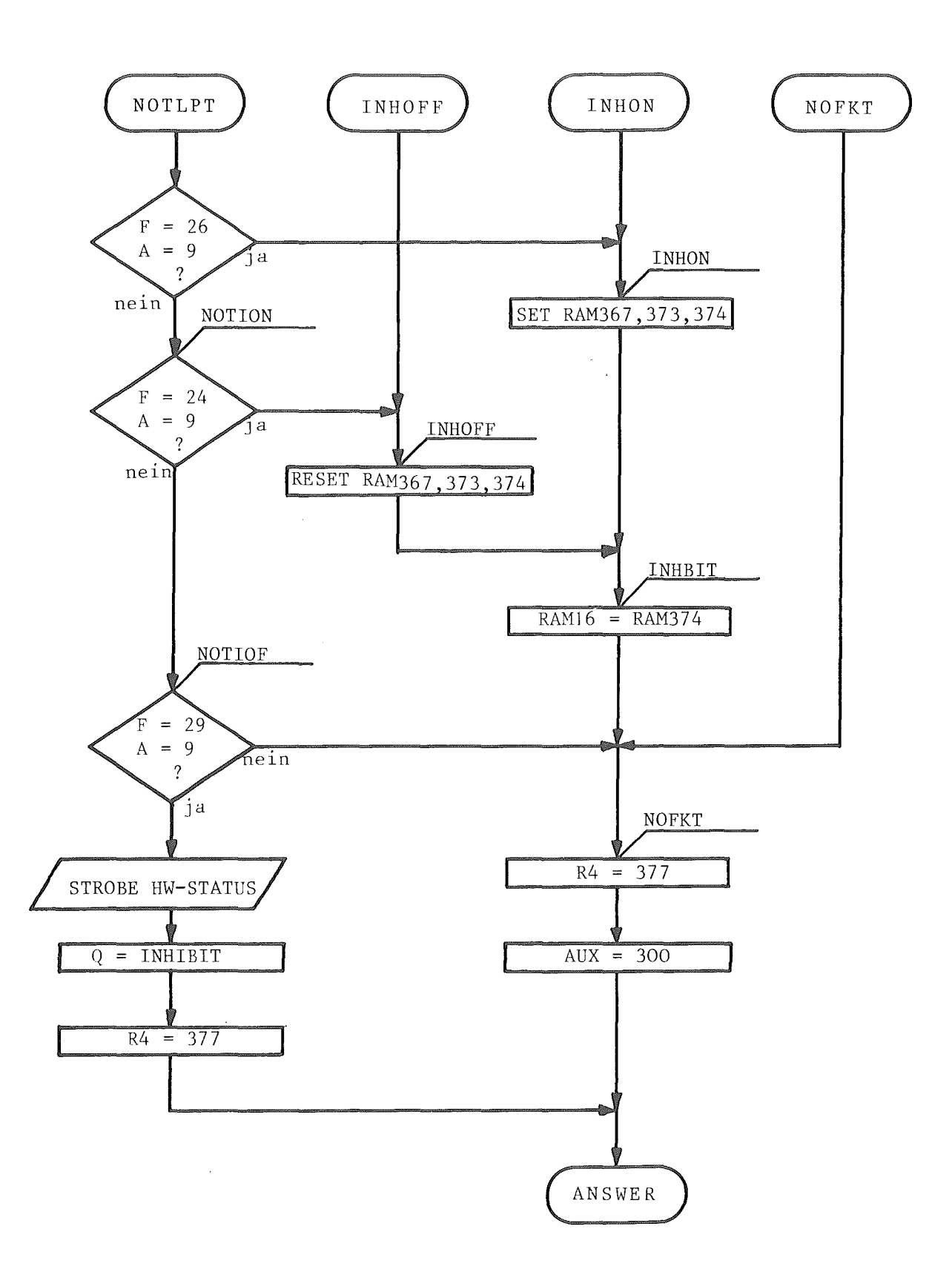

Abb. 10.2.15-5

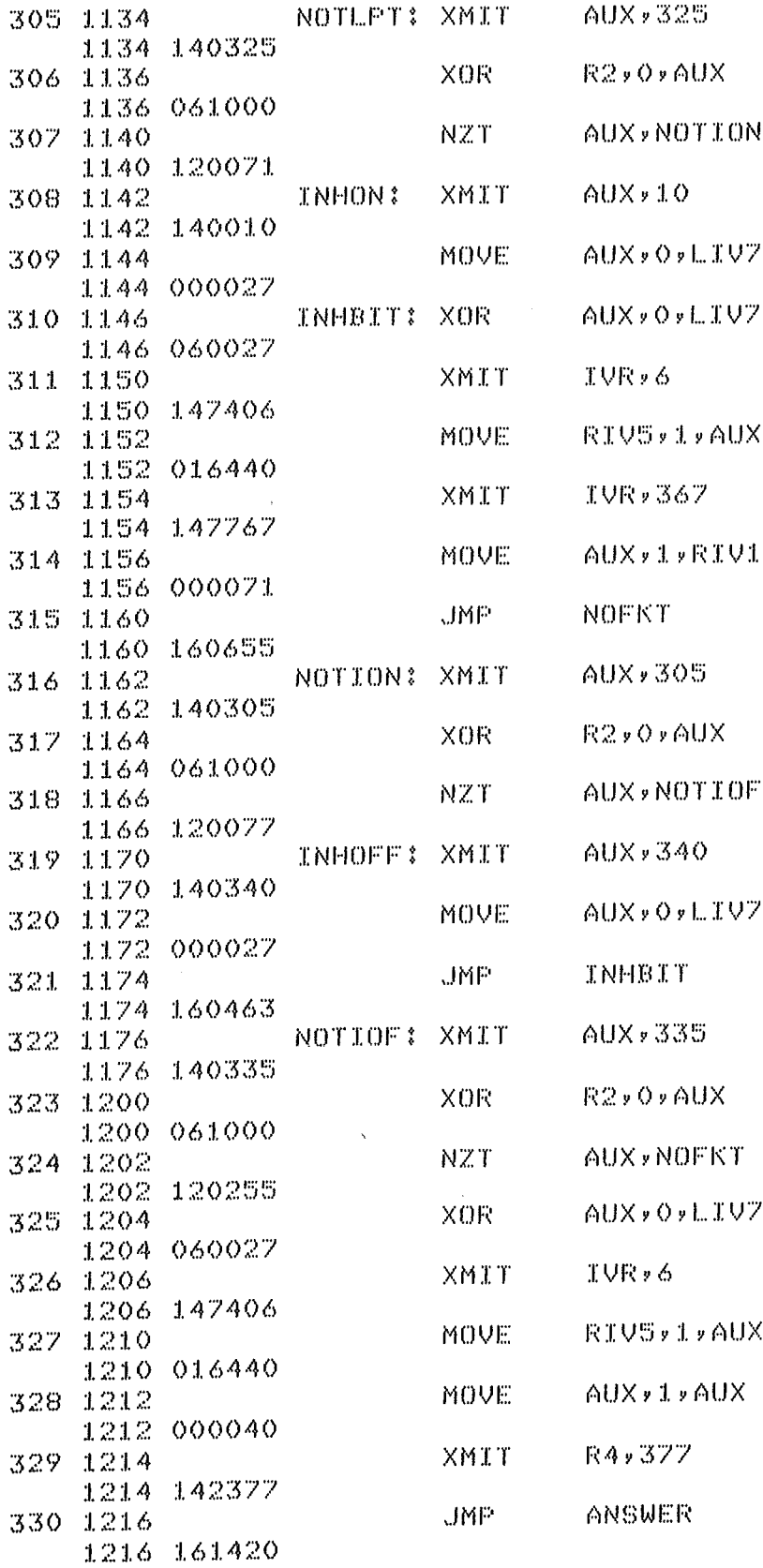

 $\ddot{\phantom{a}}$ 

 $\mathcal{A}$ 

 $\sim$ 

## 1o.2.16 Programmsegment CHGINH

Um den Zustand des Inhibit Signales auch ohne CAMAC - Funktion zu ändern, kann eine globale PDV - Funktion ( vergleiche Kapitel 4.1 ) benutzt werden. Da in PDV - Bericht 70 lediglich zwei Reservefunktionen offen sind und eine bereits für die CAMAC - Löschfunktion eingesetzt wurde kann zur Inhibit Änderung nur die letzte verbleibende Reservefunktion eingesetzt werden. Um trotzdem das Inhibit ein- bzw. ausschalten zu können wurde diese Funktion als Inhibit Anderungsfunktion benutzt. Um das Inhibit gezielt in einen Zustand zu versetzen ist es daher erforderlich den Ist- Zustand des Inhibits zuvor abzufragen. Dies kann durch Statusabfrage ebenfalls mit Hilfe einer PDV - Funktion geschehen. Im Programmsegment CHGINH wird der eingestellte Inhibit Zustand abgetestet und in Anhängigkeit vom erkannten Zustand zu den Programmstatements INHON bzw. INHOFF gesprungen, unter welchen der gewünschte Inhibit Zustand eingeschaltet wird.

Das Programmlisting sowie das Flußdiagramm dieses Programmsegmentes ist der Abbildung 10.2.16-1 zu entnehmen.

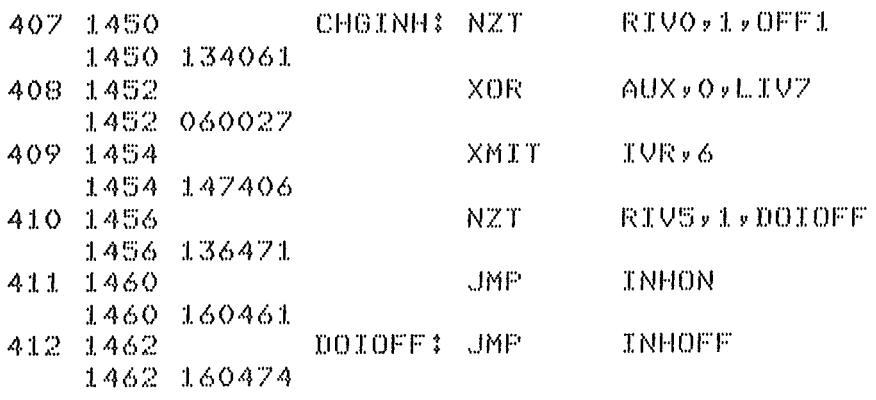

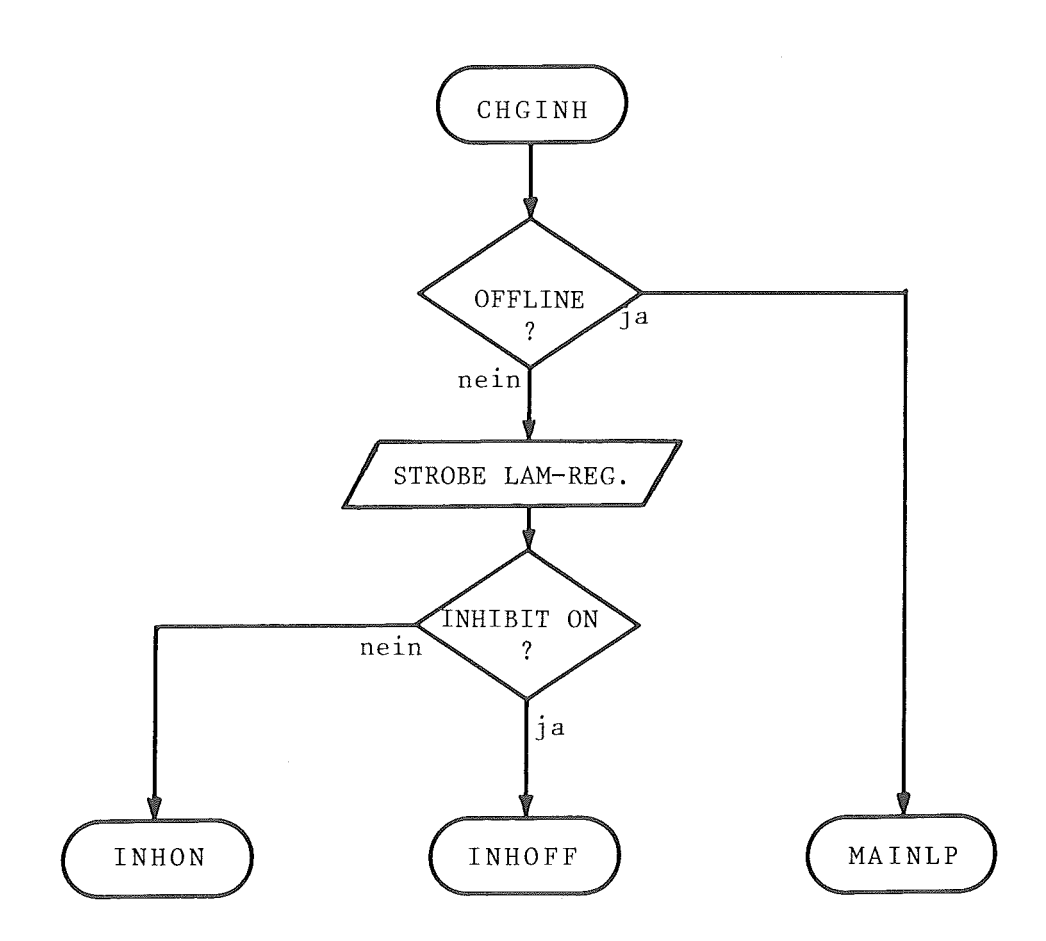

Abb. 10.2.16-1

#### 1o.2.17 Programmsegment SAMMEL

Dieses Programmsegment wird immer dann aktiviert wenn die aufgenommene Nachricht die im PDV - Bericht 70 festgelegte Sammeladresse hat. Im vorliegenden Controllerprogramm sind 4 mögliche und ausführbare Sammeladressierungen vorgesehen:

- a) Beginn zyklische Kurzabfrage
- b) Ende zyklische Kurzabfrage
- c) Initialisieren
- d) Löschen

Das Programmsegment SAMMEL kann also von 3 möglichen Sammeladressierungen angesprochen werden ( einer Nachricht mit Sammeladresse zum Beenden der zyklischen Kurzabfrage muß immer eine Nachricht zum Beginn zyklische Kurzabfrage vorausgegangen sein ). Zu Beginn dieses Programmabschnittes wird der PDV - Funktionenteil zuerst auf die Funktion " Beginn zyklische Kurzabfrage " abgefragt. Ist dies der Fall so wird zum Programmstatement KURZAB verzweigt. Im anderen Fall wird die codierte PDV - Funktion auf Codierung zum Absetzen der Initialisierungsfunktion "Z" bzw. Löschfunktion "C" überprüft. Wird eine Obereinstimmung festgestellt so wird durch Aufbringen des entsprechenden Bitpatterns auf das IV - Byte die gewünschte Funktion ausgelöst ( Programmstatement DOC ). Wird keine gültige Funktion unter der Sammeladresse erkannt so wird zum Beginn der Datenaufnahme zurückgesprungen. Die Abbildung 10.2.17-1 zeigt das Flußdiagramm und Abbildung 10.2.17-2 das programmlisting.

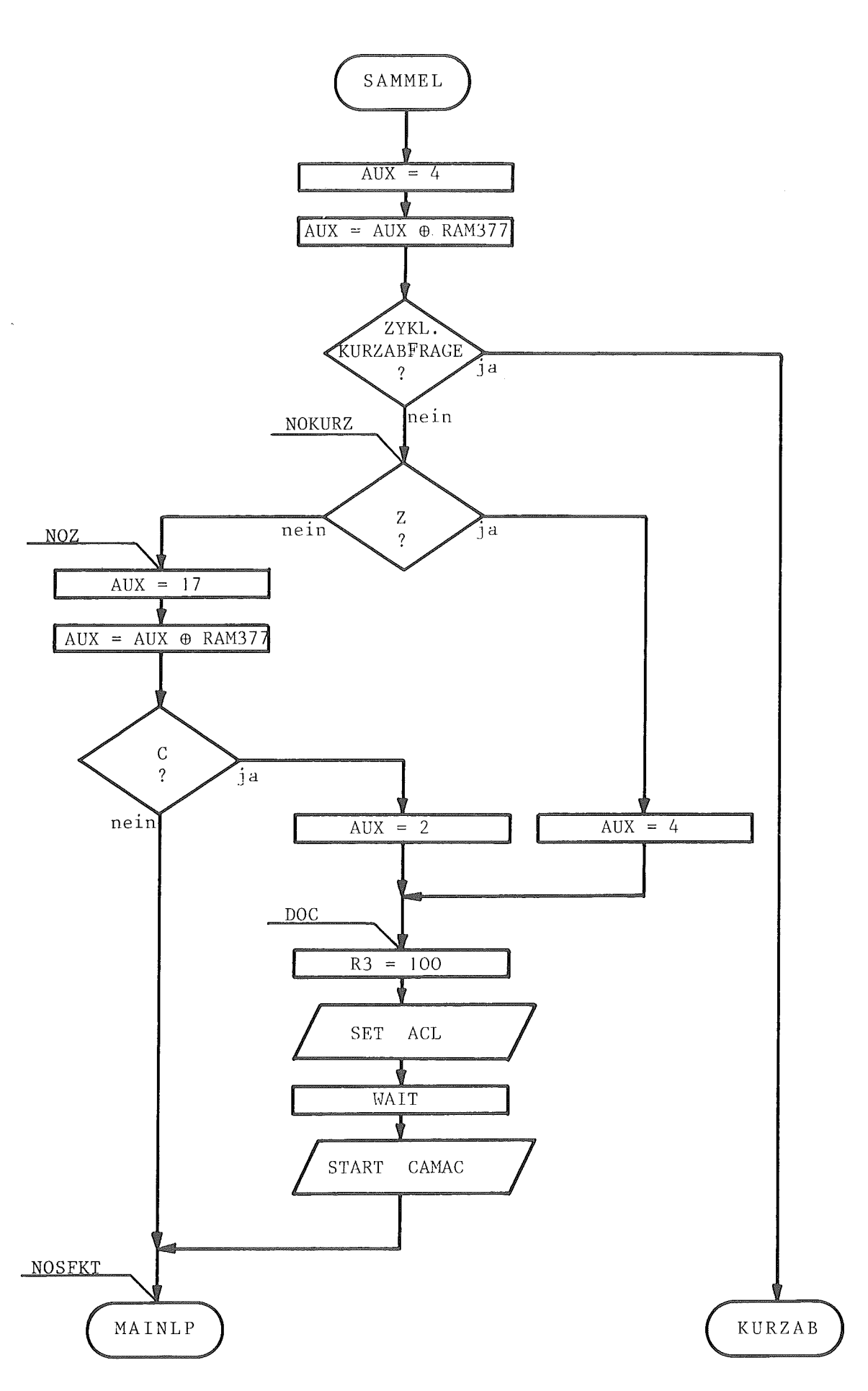

 $\sim$ 

Abb. 10.2.17-1

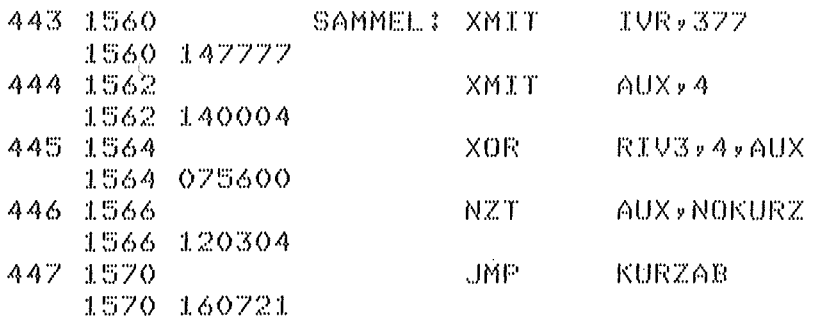

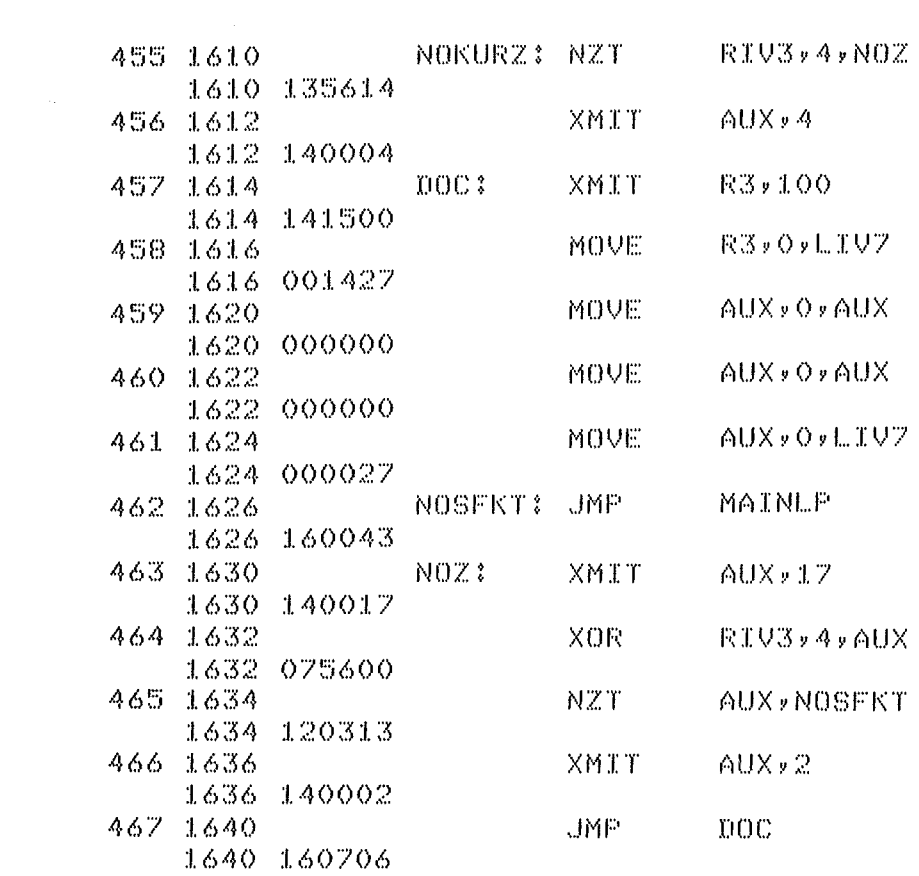

Abb. 10.2.17-2

 $\label{eq:2.1} \frac{1}{\sqrt{2}}\int_{\mathbb{R}^3}\frac{1}{\sqrt{2}}\left(\frac{1}{\sqrt{2}}\right)^2\frac{1}{\sqrt{2}}\left(\frac{1}{\sqrt{2}}\right)^2\frac{1}{\sqrt{2}}\left(\frac{1}{\sqrt{2}}\right)^2\frac{1}{\sqrt{2}}\left(\frac{1}{\sqrt{2}}\right)^2.$ 

## lo.2.18 Programmsegment KURZAB

In diesem Programmabschnitt wird die verkürzte zyklische Alarmabfrage behandelt. Alle erkannten PDV - Bus - Nachrichten werden als Einzelbytes mit dem Inhalt einer Stationsadresse gewertet und mit der eigenen Adresse verglichen. Bei Obereinstimmung wird durch Auslesen der LAM- Register und Bildung des Summen - LAM's ein Alarmwunsch festgestellt. In Anhängigkeit von diesem wird das Ausgabe-FIFO mit der eigenen Adresse ( kein Summen-LAM vorhanden ) bzw. mit der Alarmadresse geladen. Nach dem Starten der Antwort wird zur Datenaufnahme unter dem Statement KURZAB zurückgesprungen. Wird keine Obereinstimmung der empfangenen Adresse mit der eigenen festgestellt so überprüft eine weitere Abfrage ob die empfangene Adresse identisch mit der Sammeladresse ist. Ist dies nicht der Fall, so wird ebenfalls zur Datenaufnahme unter dem Statement KURZAB zurückgesprungen. Ist die empfangene Adresse die Sammeladresse so werden die nächsten zwei empfangenen Bytes gelesen und mit der Sammeladresse als PDV - Einzelwort gewertet. Das zuletzt empfangene Byte wird als CRC gewertet und eine entsprechende Oberprüfung auf Richtigkeit vorgenommen. Fällt die CRC - Oberprüfung positiv aus, wird die Funktion des empfangenen PDV - Wortes daraufhin untersucht, ob es sich um die Funktion " Ende zyklische Kurzabfrage " handelt. Ist dies der Fall so wird zum Programmstatement MAINLP zurückgesprungen und der normale Programmablauf eingeleitet. Fällt die CRC - Überprüfung negativ aus bzw. handelt es sich nicht um den Befehl " Ende zyklische Kurzabfrage " so verbleibt das Programm innerhalb der zyklischen Kurzabfrage.

Das für dieses Programmsegment entwickelte Flußdiagramm zeigt Abbildung 10.2.18-1. Die Abbildung 10.2.18-2 gibt das entsprechende Programmlisting wieder. Unter dem Statement NOADR ist in der Abbildung 10.2.18-3 der weitere Verlauf des Flußdiagramms zu sehen und in Abbildung 10.2.18-4 das dazugehörige Programmlisting.

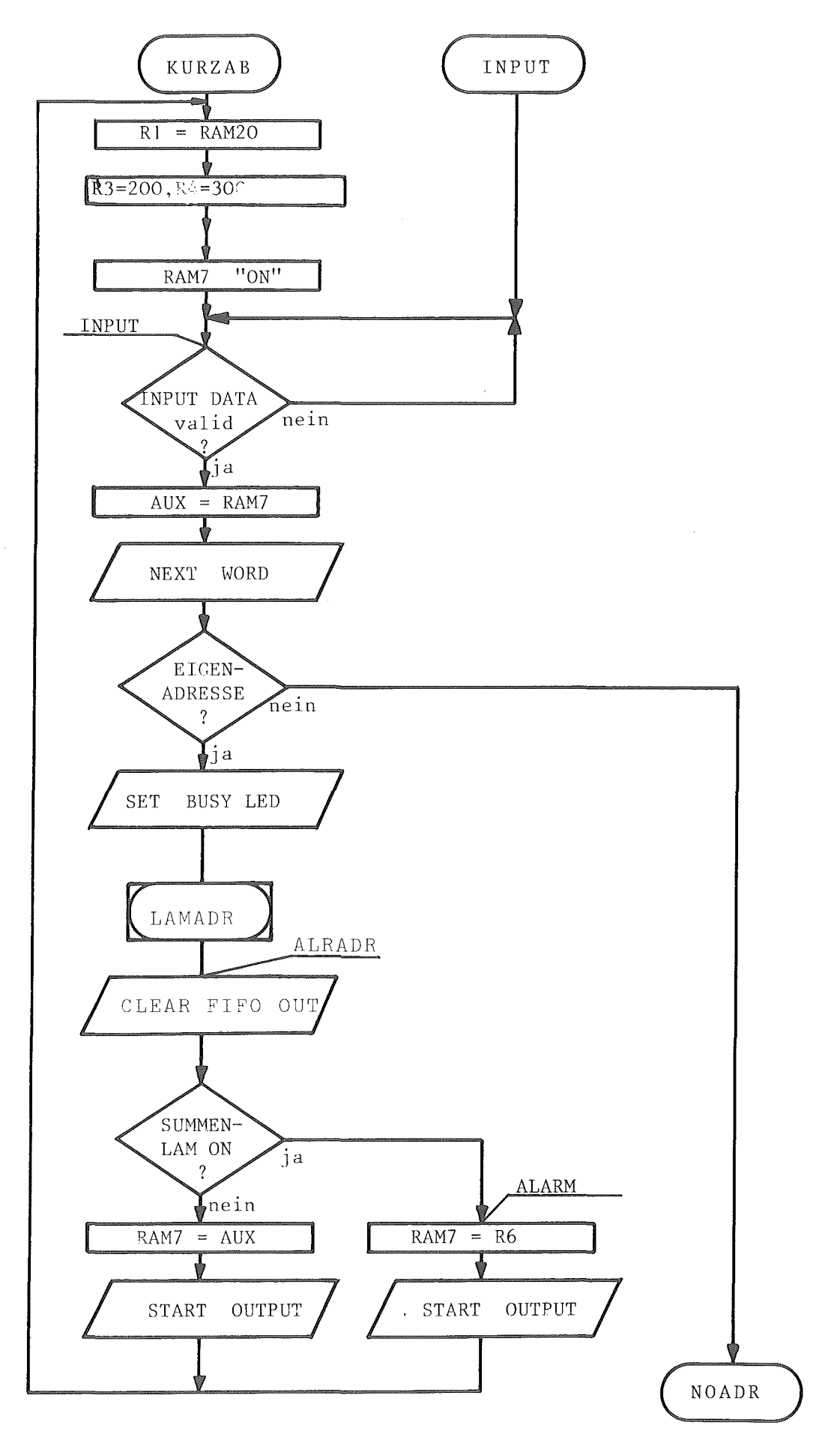

Abb. 10.2.18-1

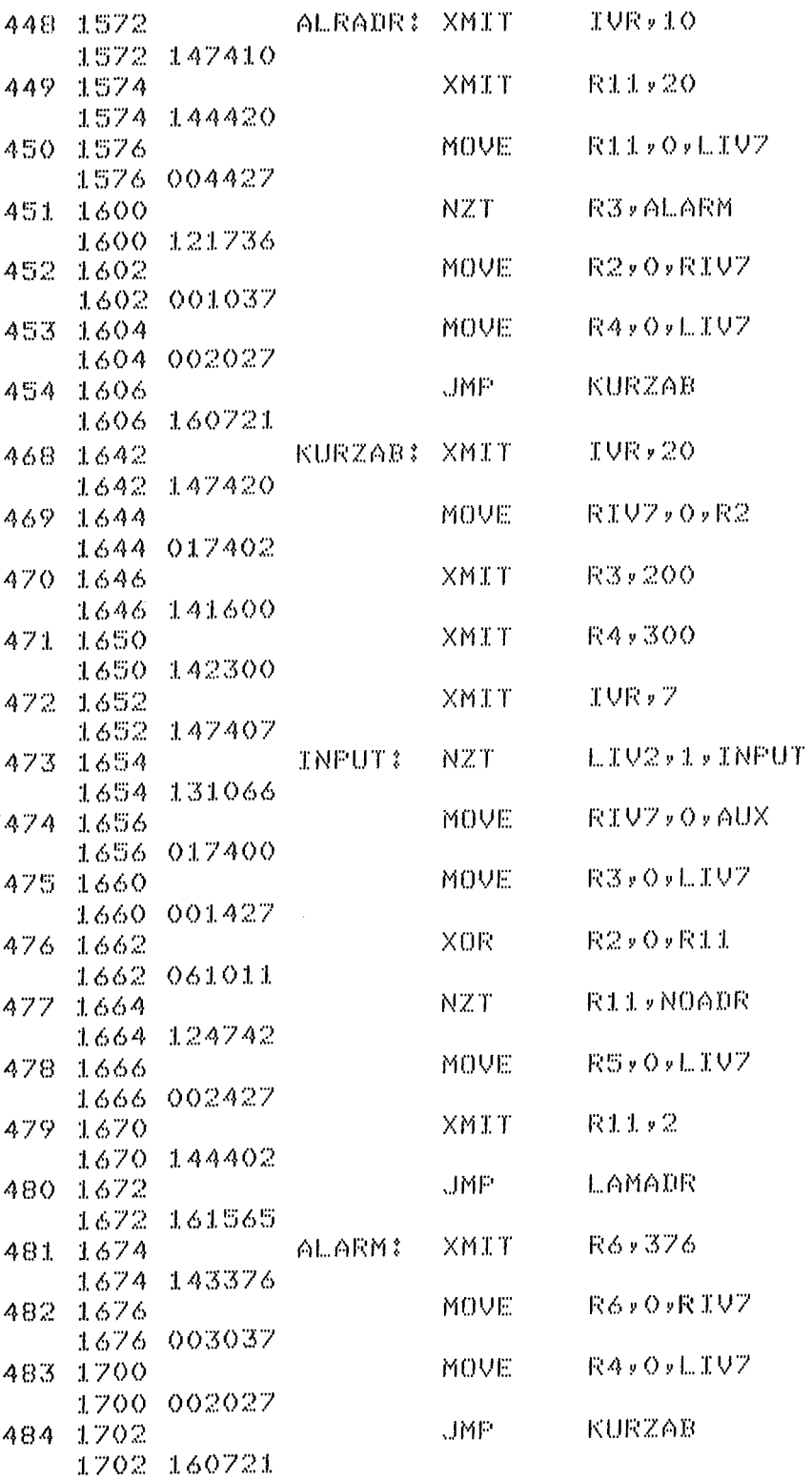

Abb. 10.2.18-2

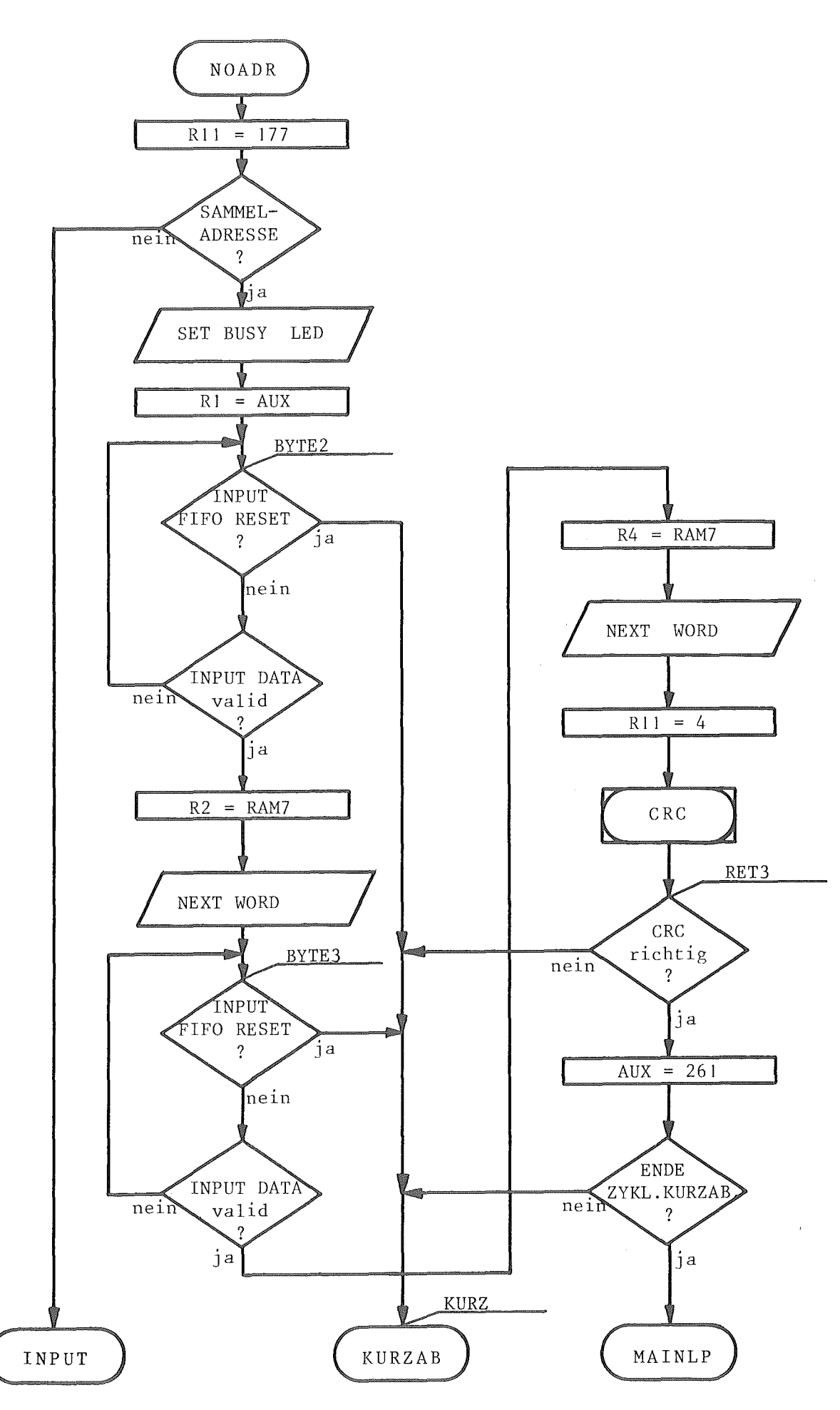

Abb. 10.2.18-3

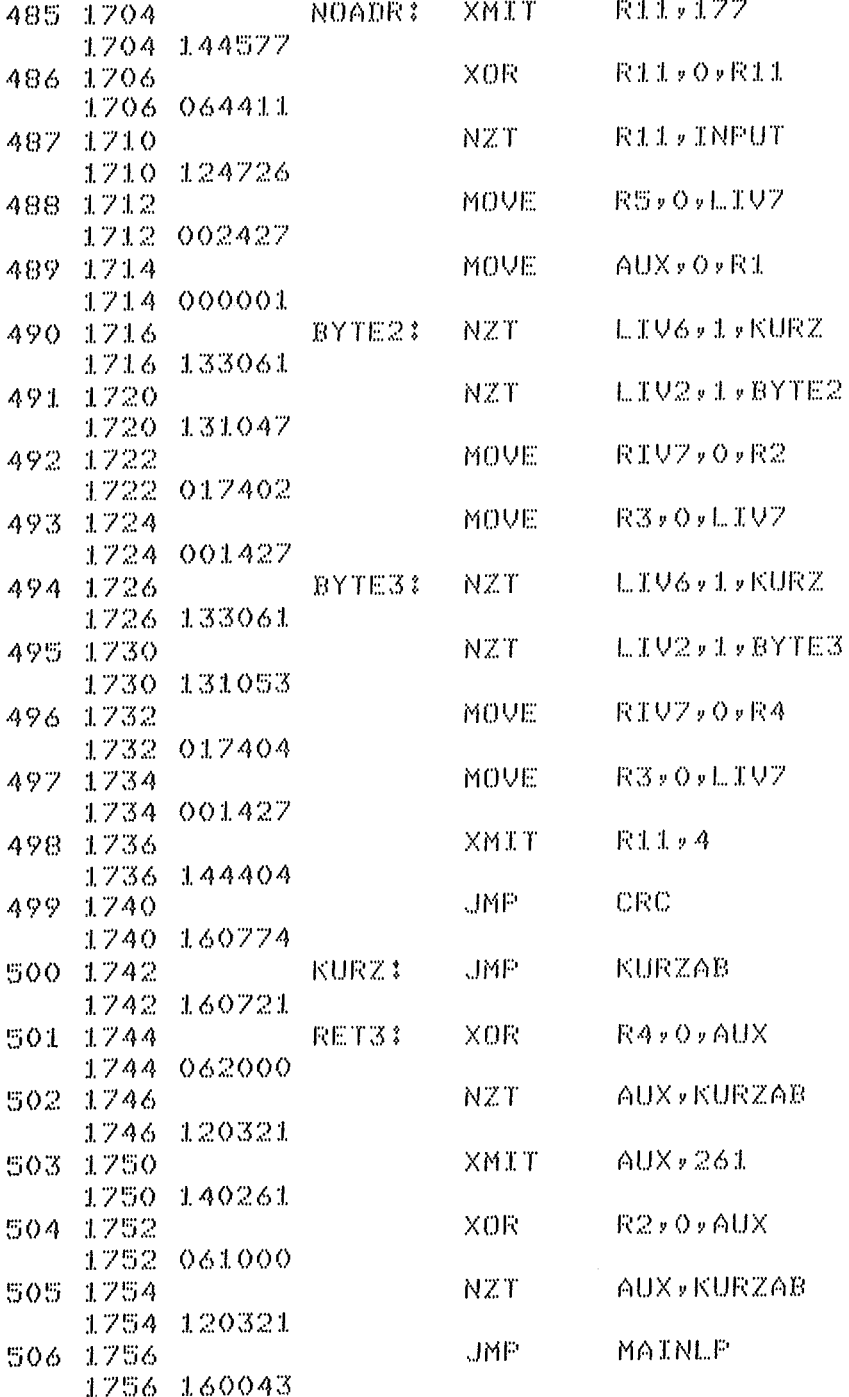

 $\sim$ 

 $\ddot{\phantom{1}}$ 

 $\sim$
## 1o.2.19 Programmsegment STATUS

Dieses Programmsegment organisiert die Datenstruktur zum Auslesen des Status. Eine Statusmeldung besteht aus zwei PDV - Wörtern wobei das 1. PDV - Wort mit Grate Adress- und Kurzstatusteil identisch mit dem 1. PDV - Wort aller möglichen Antworten ist. Das 2. PDV - Wort enthält einen 16bit Status der aus einzelnen Zustandsmeldungen und Alarmsignalen ( LAM - Signale ) besteht. Unter Kapitel 6.1 ist die genaue Bedeutung aller Einzelbitstellen der Statusinformation beschrieben. Das 2. Statusbyte entspricht dabei dem in RAM -Zelle 367 abgelegten Softwarestatus. Dabei ist zu beachten, daß der angezeigte Status zur vorangegangenen PDV - Nachricht gehört. Lediglich die Statusbits für ONLINE und INHIBIT entsprechen dem augenblicklichen Stand. Das 4. Bit dieses Software- Statusbyte zeigt bei Zustand logisch "1" einen CRC - Fehler an und entscheidet damit über die Funktion des 1. Bytes der Statusinformation. Wurde ein CRC - Fehler erkannt ( 4. Bit gleich 1 ) so entspricht der Inhalt des 1. Bytes der binärcodierten Wortnummer bis zu welcher die PDV - Nachricht korrekt übertragen wurde. Wird keine CRC -Fehlermeldung abgegeben, so entsprechen die 8 Bits des 1. Statusbytes einer LAM - Meldung. In den ersten 5 Bits dieses Bytes wird die binärcodierte LAM - Nummer des höchstprioren LAM's wiedergegeben während die drei höchstwertigsten Bits durch Jumper ausgewählte Einzel - LAM - Meldungen sind. Im Programmsegment STATUS wird nach dem Zusammenstellen des zweiten Software - Statusbytes und der Oberprüfung auf CRC - Fehlermeldung ab dem Statement LAMADR das LAM - Pattern gelesen und die binärcodierte LAM - Nummer des höchstprioren LAM s gebildet. Da das Feststellen einer LAM - Meldung in mehreren Programmabschnitten benötigt wird, ist diese Routine als Unterprogramm aufgebaut. Der Inhalt des Registers R11 gibt das Rücksprungziel aus dieser Unterprogrammroutine an. Im Register R3 steht dabei die binärcodierte höchstpriore LAM - Nummer. Dabei werden jedoch nur solche LAM - Signale angezeigt die noch nicht durch eine rückübertragene Statusmeldung im Controller - Zwischenspeicher gelöscht wurden. Das Flußdiagramm des Programmsegmentes STATUS ist in zwei Abschnitte unterteilt. Abbildung 10.2.19-1 zeigt den ersten Abschnitt und Abbildung 10.2.19-3 den zweiten Teil. Die dazugehörenden Programmlistingabschnitte sind den Abbildungen 10.2.19-2 und 10.2.19-4 zu entnehmen.

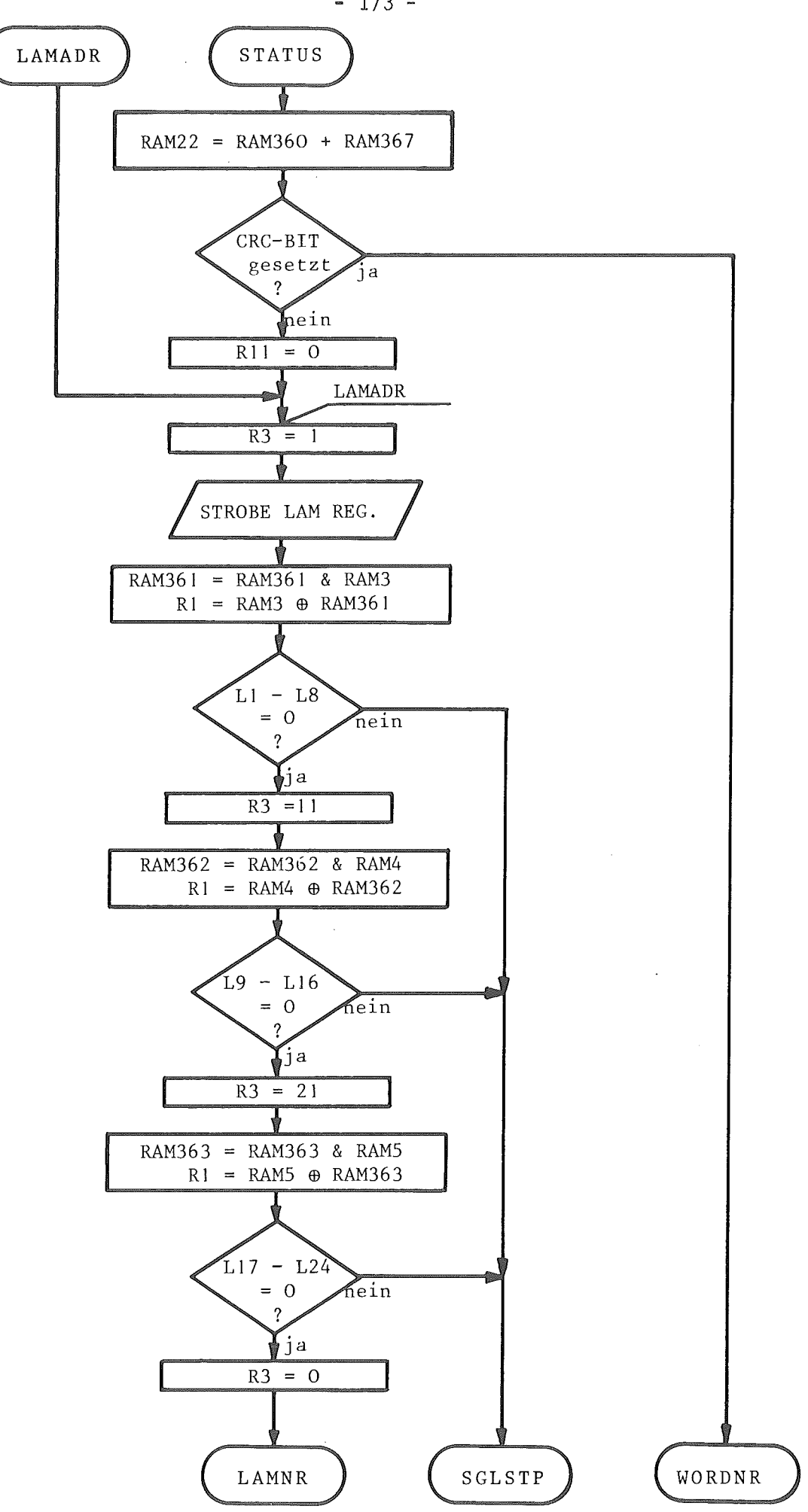

Abb. 10.2.19-1

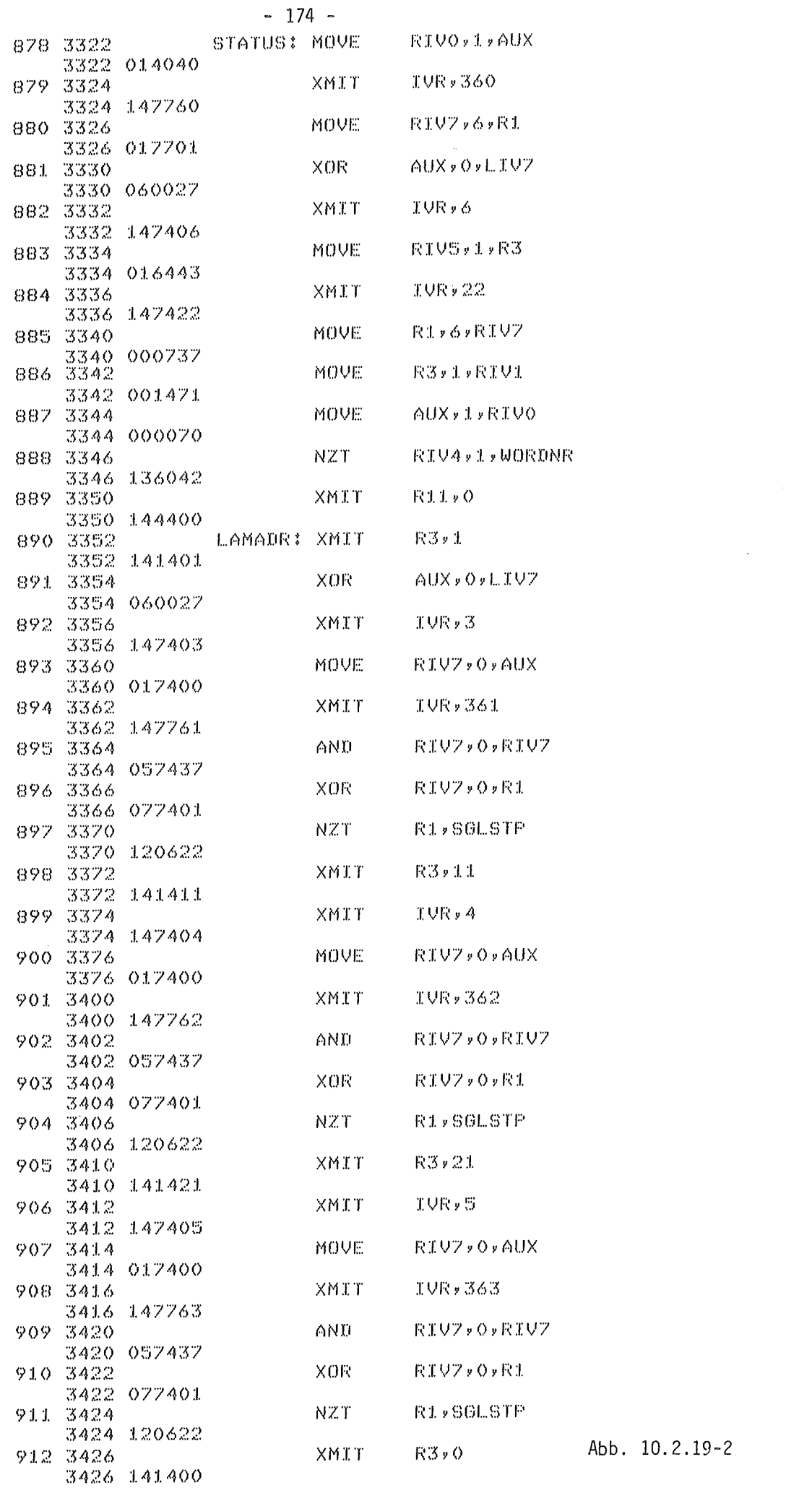

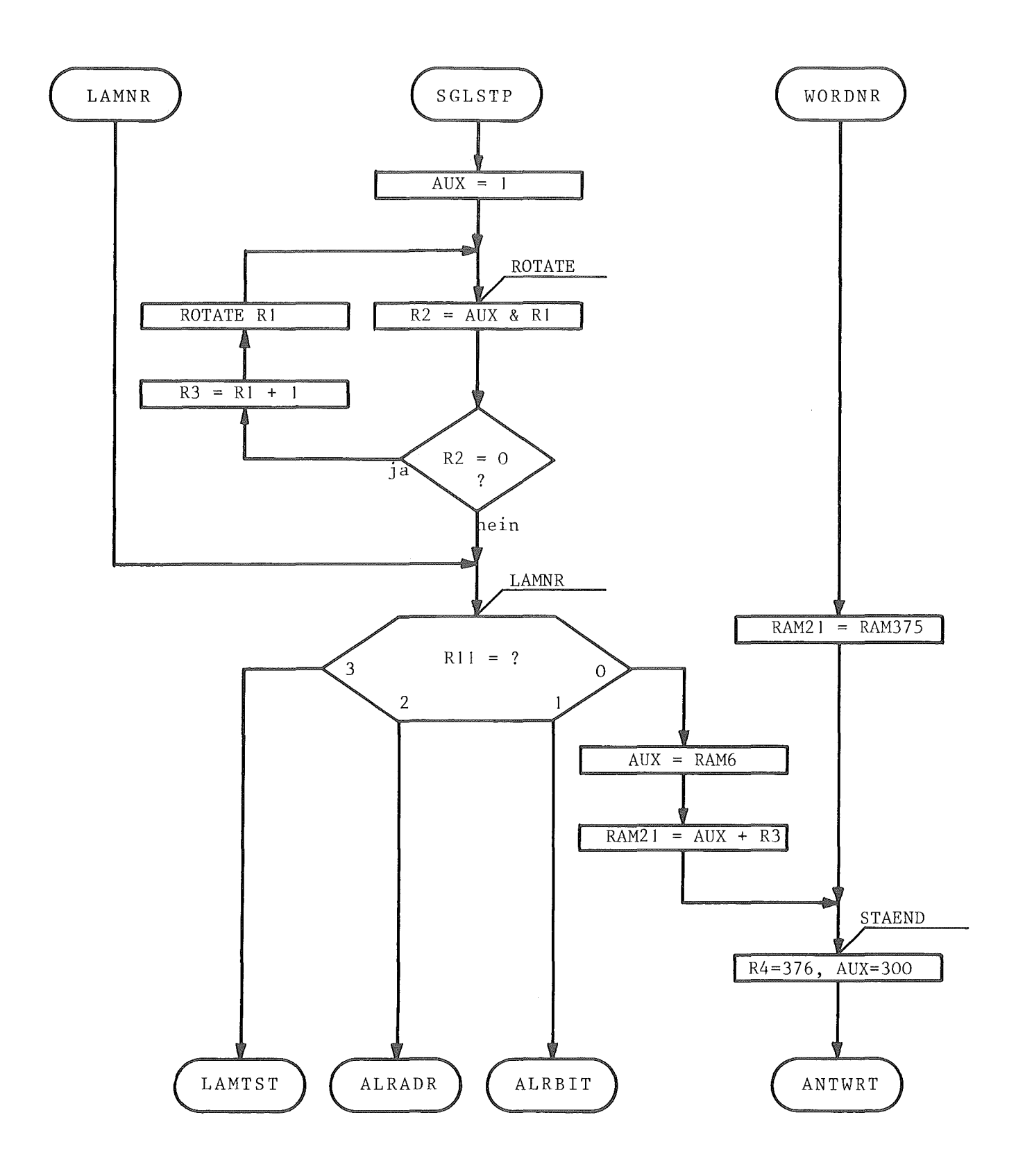

Abb.  $10.2.19-3$ 

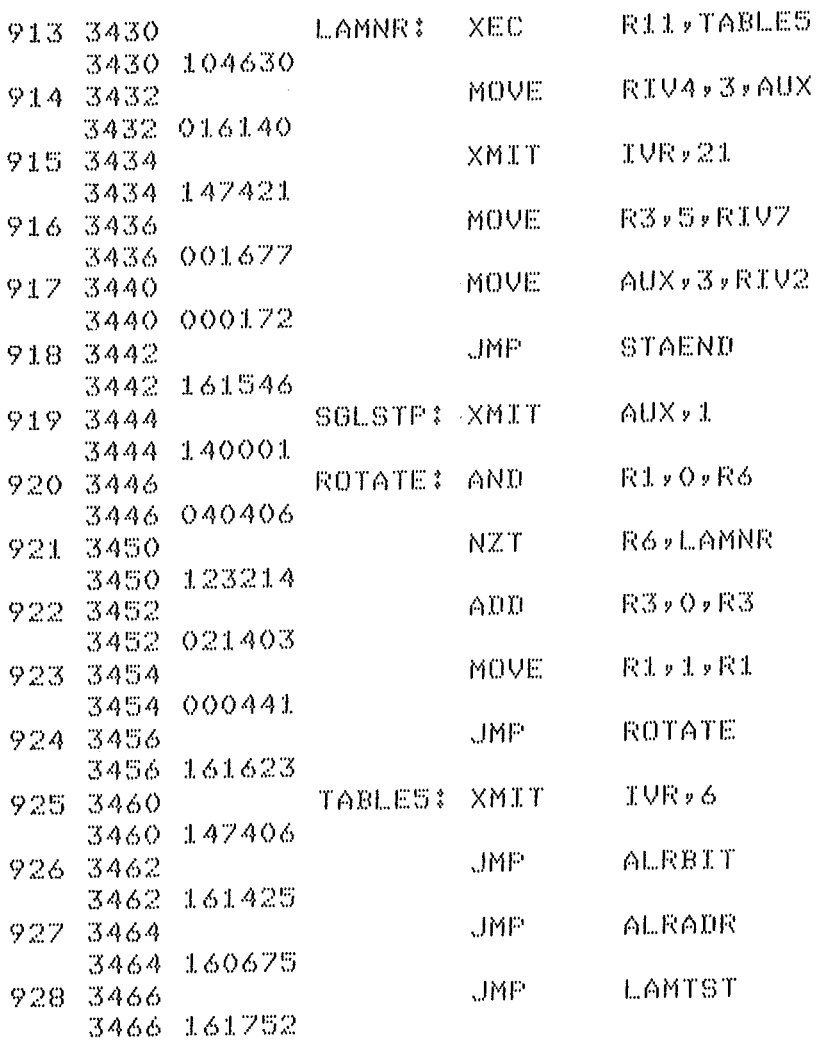

 $\hat{\mathbf{r}}$ 

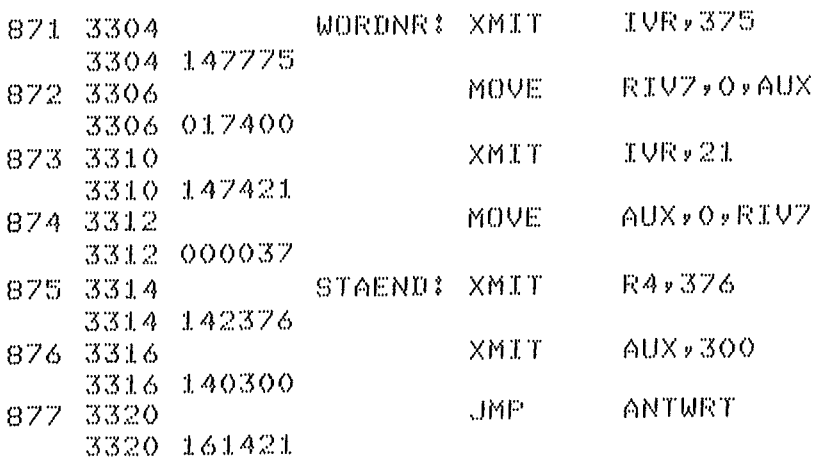

# 1o.2.2o · Programmsegment RESTAT

Um das Datenübertragungssystem möglichst zeitoptimal zu nutzen, sollten einmal übertragene Alarmmeldungen ( LAM - Signale ) bei wiederholter Statusabfrage nicht mit übertragen werden. Um dem Controller die korrekte Alarmmeldungsaufnahme vom Treiber mitzuteilen, kann eine vom Treiber empfangene Statusmeldung als Nachricht zur Unterstation zurückgeschickt werden. Durch Vergleich dieser rückübertragenen Statusmeldung mit der im Controller Zwischenspeicher vorliegenden können die als korrekt übertragen erkannten LAM - Signale gelöscht werden. Dieses Zurücksetzen im Alarmzwischenspeicher wird durch das Programm RESTAT bewerkstelligt. Da in der Statusmeldung die binärcodierte LAM - Nummer des höchstprioren LAM's übertragen wurde kann auch nur dieses höchstpriore LAM im Zwischenspeicher zurückgesetzt werden.

Das Fluß iagramm und das Programmlisting sind den Abbildungen 10.2.20-1 und 10.2.20-2 zu entnehmen.

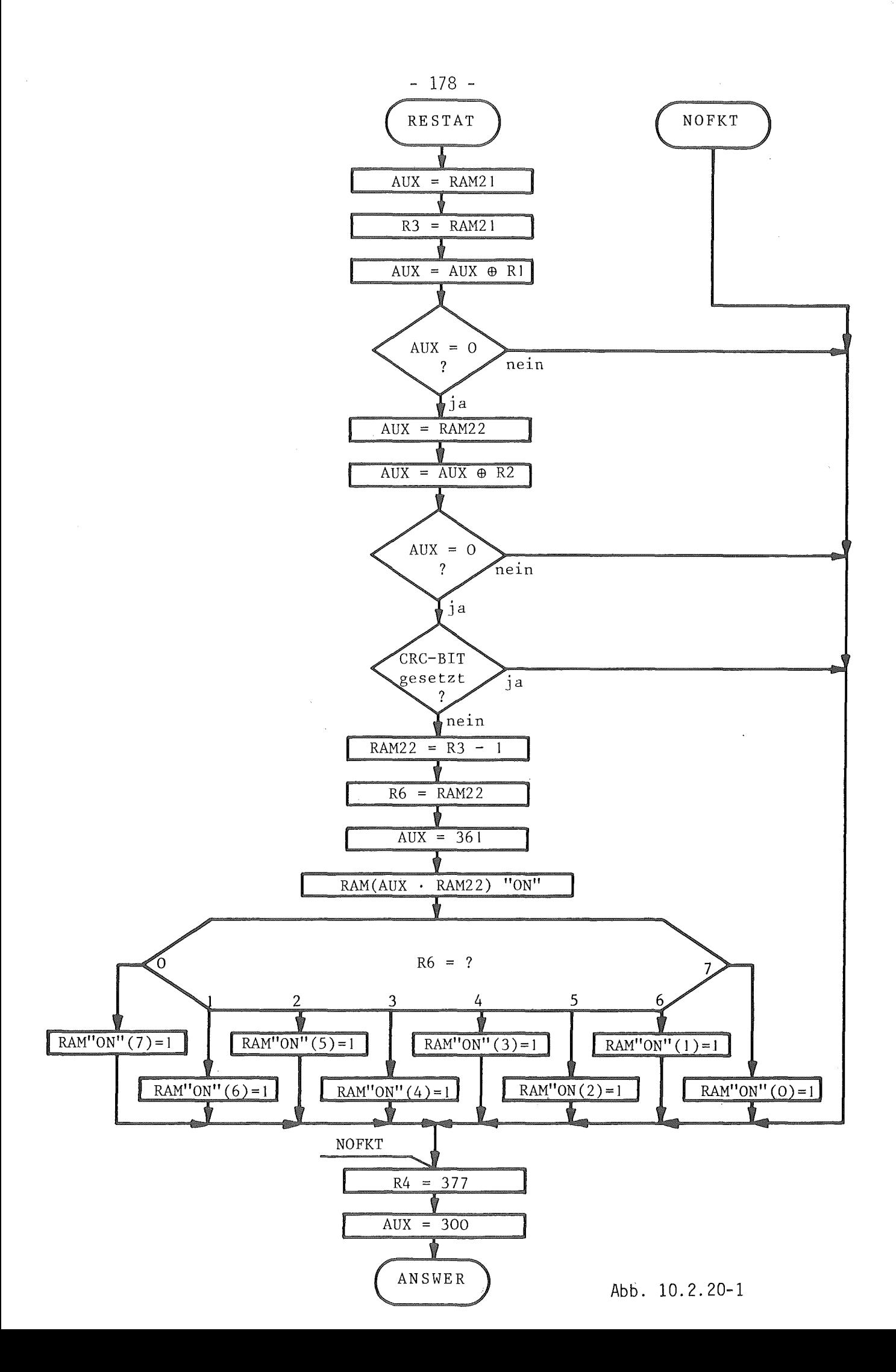

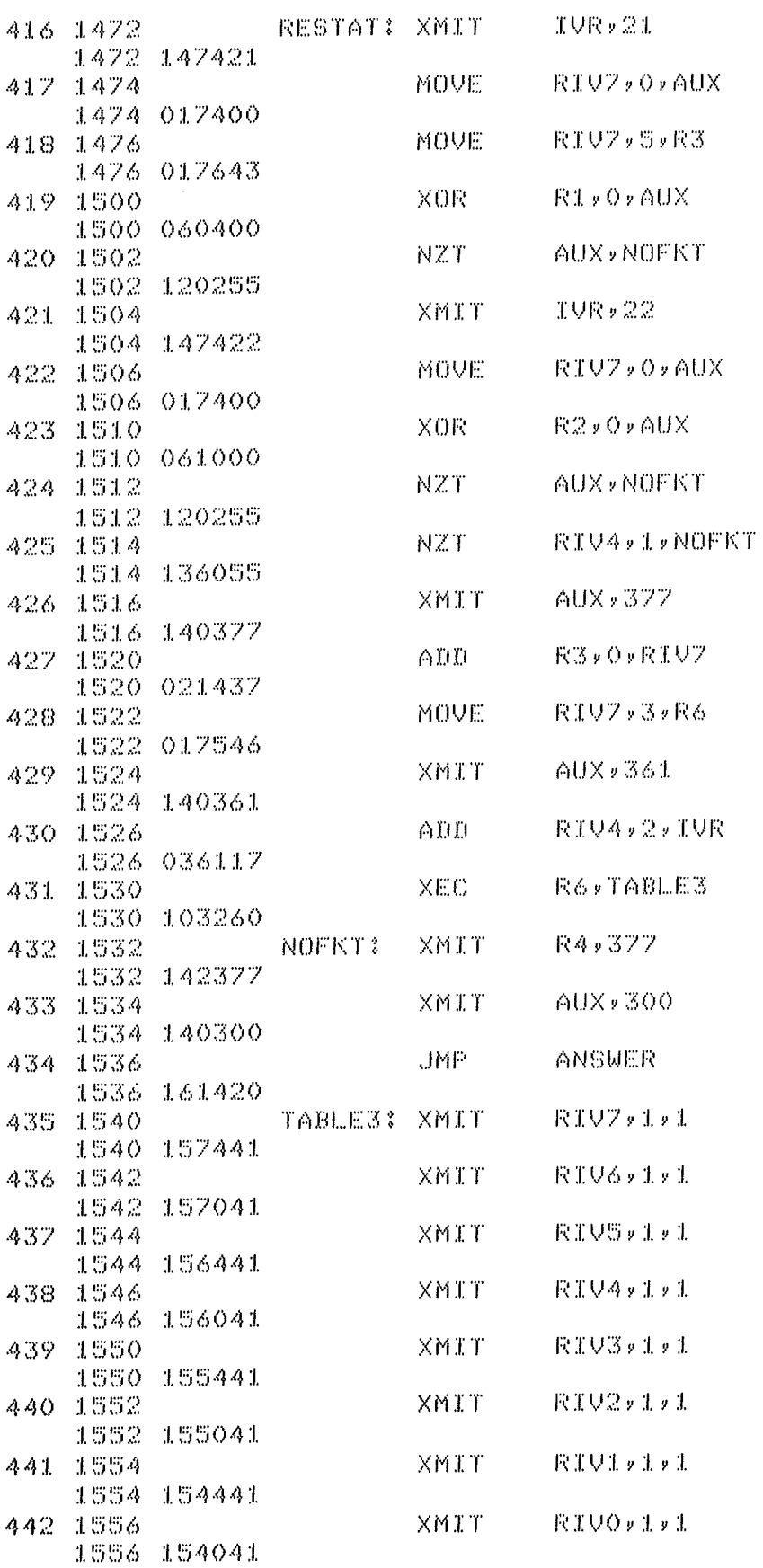

 $-179-$ 

# 1o.2.21 Programmsegment OUTPUT

In diesem Programmsegment geschieht die Synthese des 1. PDV - Wortes der Antwort. Gleichzeitig werden vorbereitende Arbeiten ( Vorsetzen einiger Parameter ) für die Funktion " Daten lesen " durchgeführt. Als erstes wird der im 2. Byte der Antwort zu sendende Kurzstatus ( in R2 ) zusammengestellt. Bei einigen globalen Befehlen, bei denen kein Modul gezielt angesprochen wird, müssen entsprechend den CAMAC - Spezifikationen die CAMAC - Variablen X und Q gleich "1" gesetzt werden. Aus diesem Grund besitzt das Programmsegment zur Antwortsynthese zwei verschiedene Start- Statements. Bei Programmablauf vom Statement OUTPUT wird X und Q gelesen und in den Kurzstatus eingesetzt. Beim Ablauf ab Statement ANSWER sind die Variablen X und 0 bereits gleich "1" gesetzt. Zur Feststellung noch nicht abgesetzter Alarmmeldungen ( LAM - Signale ) wir ins Unterprogramm mit dem Statement LAMADR gesprungen. Im weiteren Programmablauf wird das Summen - Alarmsignal ( aufgesetzt bei Vorliegen eines noch nicht gemeldeten LAM - Signales ) dem Kurzstatus hinzugefügt. Ebenso wird das aus dem IV - Byte ausgelesene ONLINE Bit dem Register R2 zuaddiert und nach Prüfung des Registerinhaltes R4 ( Antwortblocklänge ) bei Bedarf das eine Blockantwort kennzeichnende 2. Bit hinzuaddiert. Anschließend wird das OUTPUT FIFO zurückgesetzt und ins Unterprogramm zur CRC - Bildung gesprungen. Ab dem Rücksprungstatement RET2 werden die Registerinhalte R1 und R2 sowie der im Hilfsregister stehende CRC in das OUTPUT FIFO geladen. Dabei wird jeweils vor Ausführen der Ladefunktion überprüft ob das Eingangsregister des FlFO's frei ist. Sind alle drei Bytes des 1. PDV - Wortes in das OUTPUT FIPO geladen so wird durch Aufbringen des entsprechenden Bit - Patterns auf das IV - Byte das Sendebereitschaftssignal gesetzt. Durch inkrementieren des Komplements der Antwortblocklänge in Register R4 wird festgestellt ob die Antwort aus mehr als einem PDV - Wort besteht. Ist dies der Fall so sollen Daten gelesen werden und das Programm verzweigt zum Statement NXTWRD. Besteht die Antwort aus nur einem PDV - Wort so wird der Programmablauf bei dem Statement GOBACK fortgesetzt.

Das für das Programmsegment entwickelte Flußdiagramm ist abschnittweise auf die Abbildungen 10.2.21-1, 10.2.21-3 und 10.2.21-5 verteilt. Die entsprechenden Programmlistingabschnitte sind den Abbildungen 10.2.21-2, 10.2.21-4 und 10.2.21-6 zu entnehmen.

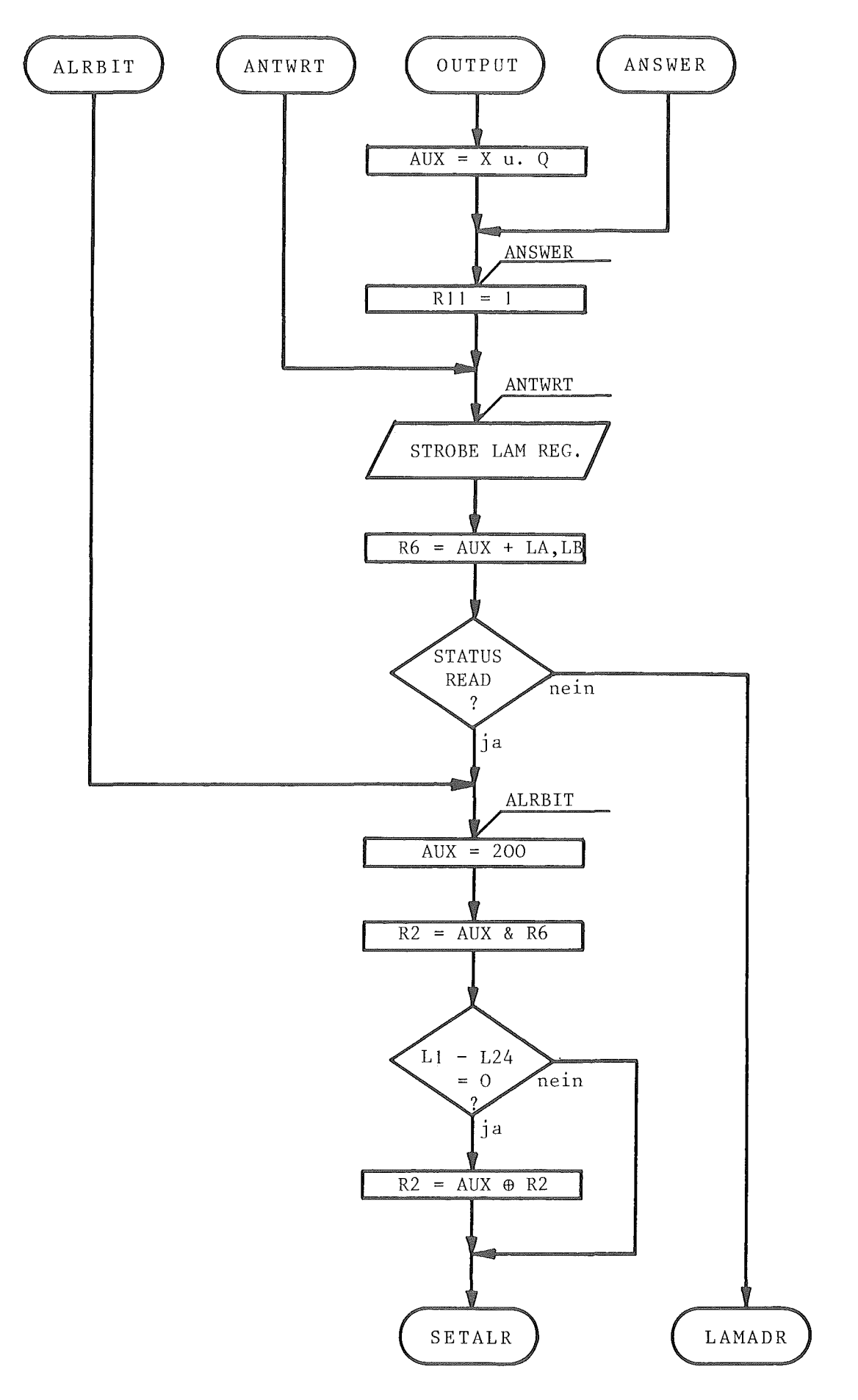

Abb. 10.2.21-1

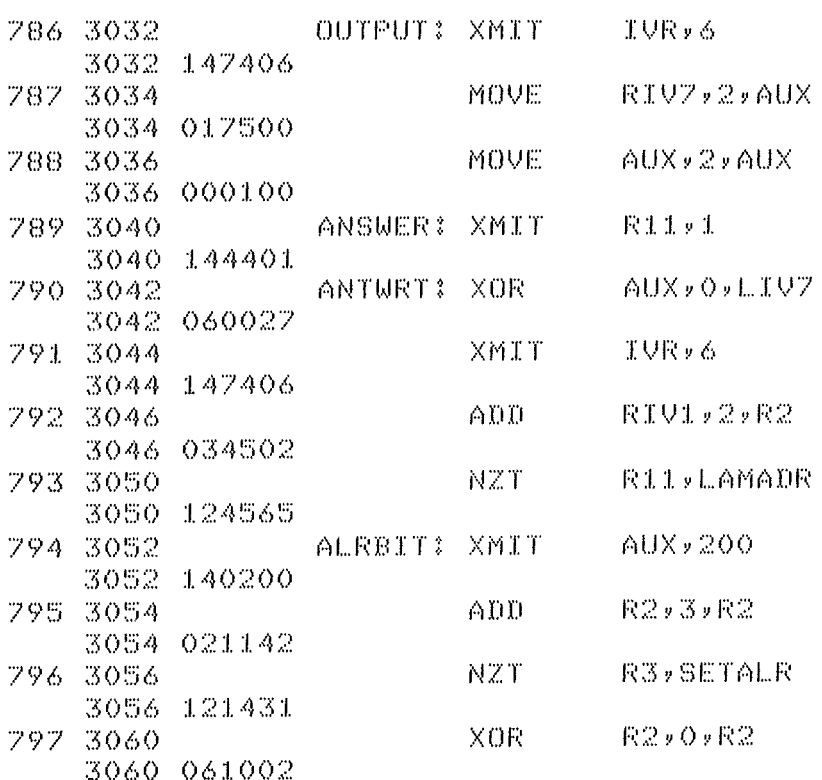

 $\sim 10^{-1}$ 

Abb. 10.2.21-2

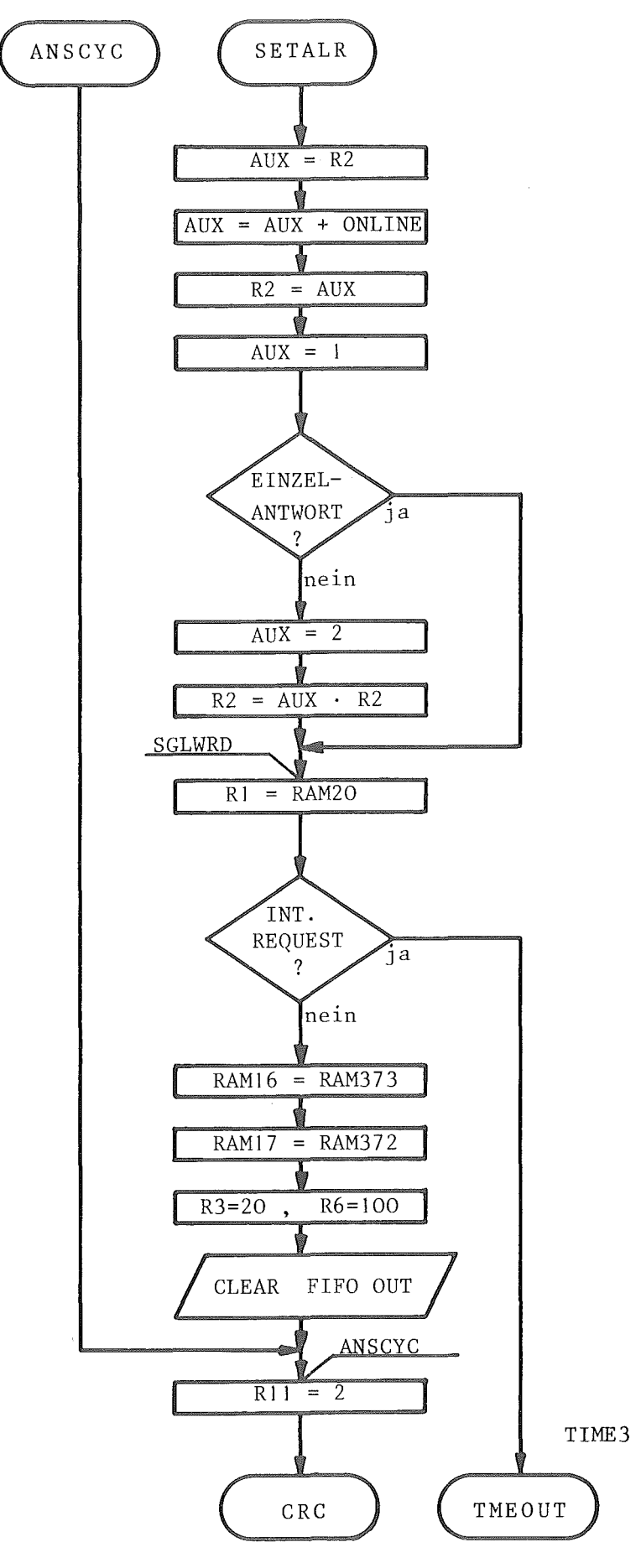

Abb. 10.2.21-3

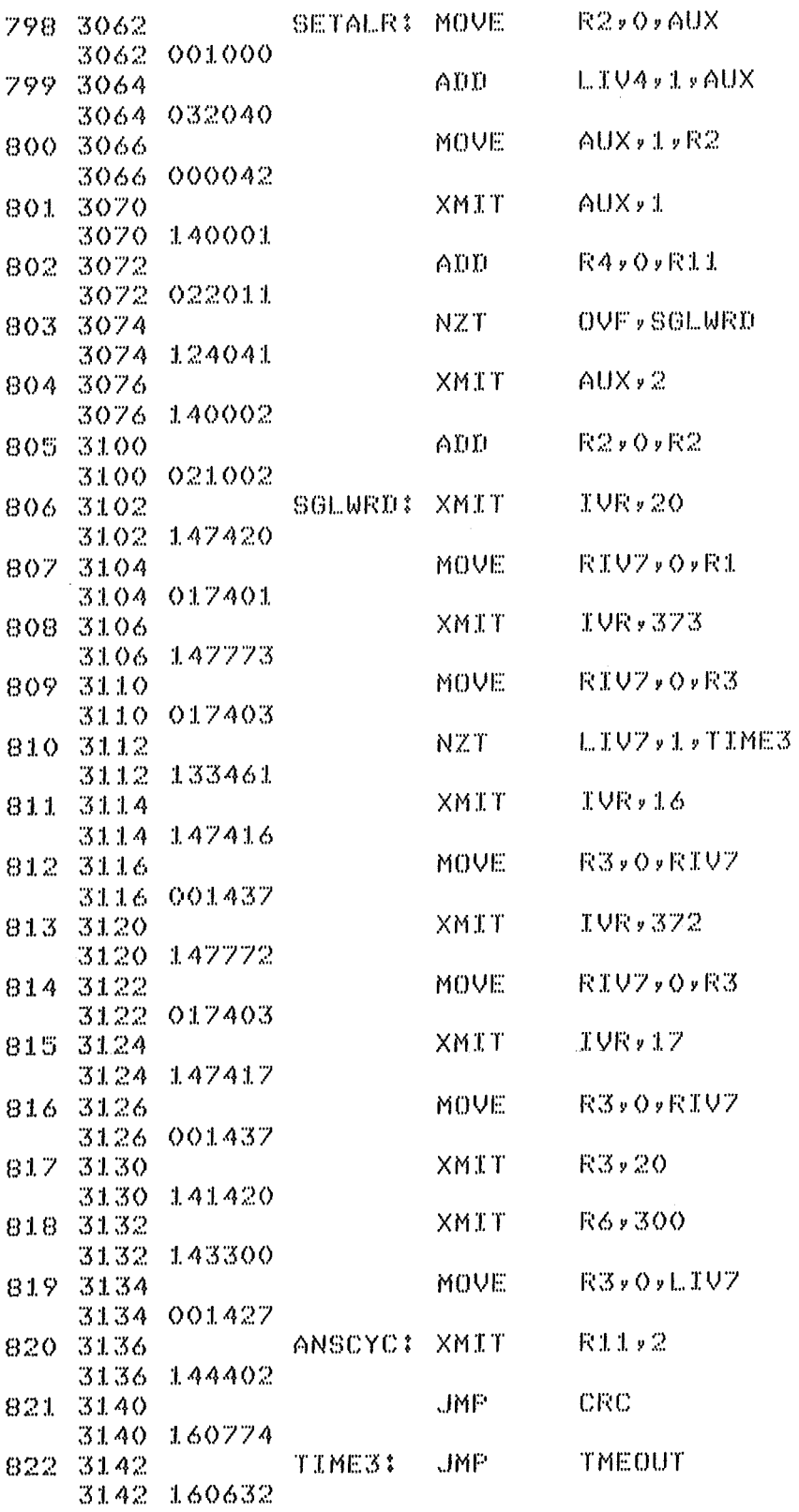

 $-184 -$ 

 $\mathcal{A}_\mathrm{c}$ 

Abb. 10.2.21-4

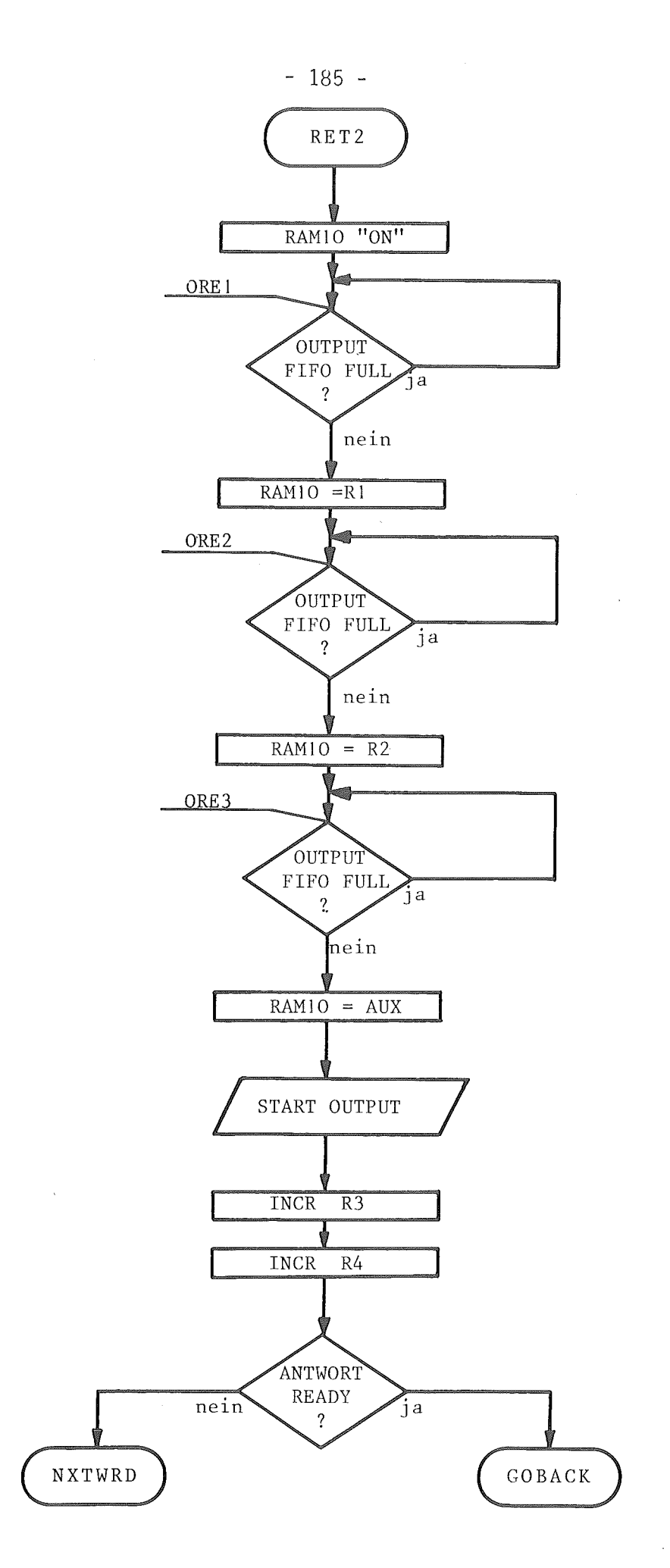

Abb. 10.2.21-5

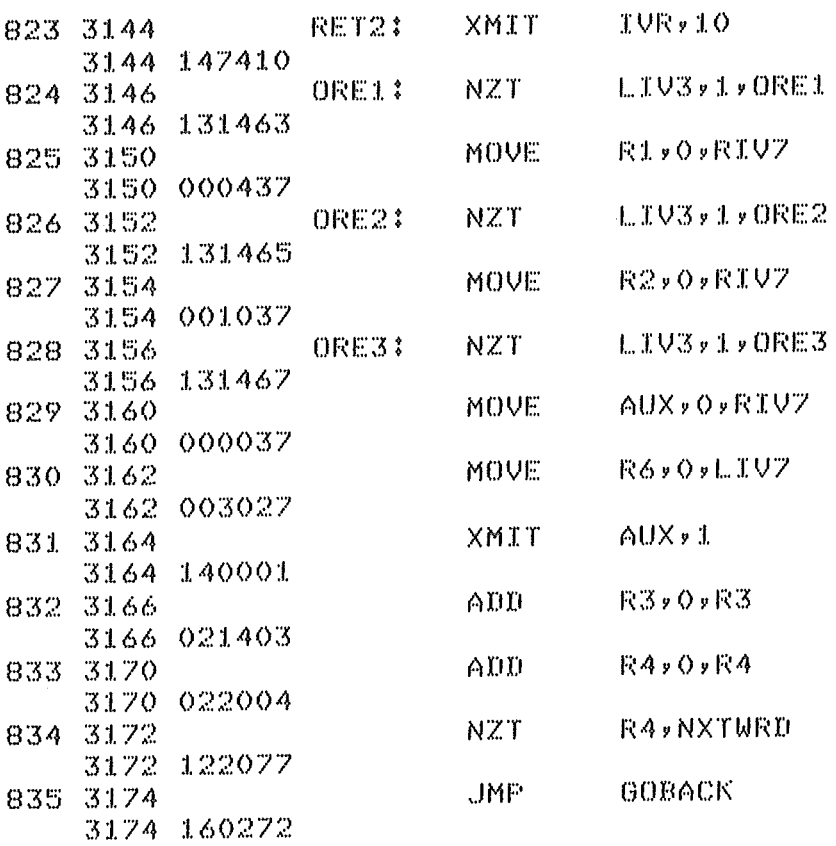

Abb. 10.2.21-6

 $\bar{\beta}$ 

 $\mathcal{A}$ 

#### 1o.2.22 Programmsegment NXTWRD

Dieses Programmsegment wird immer dann aktiviert wenn eine PDV - Antwort aus mehr als einem PDV- Wort besteht ( Blockantwort ). Alle PDV- Worte, die nach dem 1. PDV - Wort als Antwort abgegeben werden, beinhalten Datenteile wobei auch der Status und der Inhalt der CAMAC - LAM - Register als Daten angesehen werden. Für den Fall das eine Blockantwort fehlerhaft zum Treiber übermittelt wurde, muß dieser die Daten erneut abfragen können ( gleiche Nachricht mit gesetztem Bit für Wiederholungsfunktion ). Da im Falle der Wiederholung keine erneuten CAMAC - Lesezyklen generiert werden dürfen ( z.B. bei selbstdekrementierenden FIFO - Bufferspeichern ) müssen die zuvor gelesenen Daten im Controller abgespeichert werden. Aus diesem Grund werden bei einer PDV - Blockantwort alle *tu* übertragenden Datenteile vor absenden der Antwort im RAM - Speicher des Controllers abgelegt. Jede Blockantwort des Controllers besteht also aus dem zusammengesetzten 1. PDV-Wort und den ab RAM - Zelle 21 in aufsteigender Reihenfolge abgelegten Datenteilen. Unter dem Statement NXTWRD wird also zuerst überprüft ob die angesprochene Funktion eine Wiederholungsfunktion ist. Nur für den Fall das keine Wiederholung vorliegt aber Daten gelesen werden sollen wird zum Programmstatement READ verzweigt. Unter diesem Statement erfolgt eine Oberprüfung des gewünschten Leseformats und im Falle für 24bit breite Lesedaten zum Statement RFRM24 weitergesprungen. Hier erfolgt die Oberprüfung und Entscheidung ob die zur Bildung des PDV - Wortes herangezogenen Datenbytes die Lowerbytes ( Daten der CAMAC - Readleitungen R1 - R16 ) oder das Highbyte ( CAMAC - Readleitungen R17 - R24 ) sind. Für den Fall der Übertragung des Highbytes darf kein CAMAC - READ - Zyklus erzeugt werden, da diese Daten durch den vorangegangenen CAMAC - Zyklus bereits in das entsprechende Register aufgenommen wurden. Sollen die Lowerbytes gelesen und übertragen werden so muß ein CAMAC- Lesezyklus generiert werden. Unter dem Statement RDCYCL wird dafür zunächst der interne Request überprüft, anschließend das ACL -Signal gesetzt und der CAMAC - Zyklus angestoßen. Die gelesenen Lowerbytes werden in die Register Rl und R2 übernommen und ab dem Statement STORE in den entsprechenden RAM- Zellen abgespeichert. Zur Antwortabgabe ( einschreiben in das OUTPUT - FIFO ) wird zum Statement ANSCYC zurückgesprungen. Die Abbildung 10.2.22-1 zeigt das Flußdiagramm und die Abbildung 10.2.22-2 das Programmlisting.

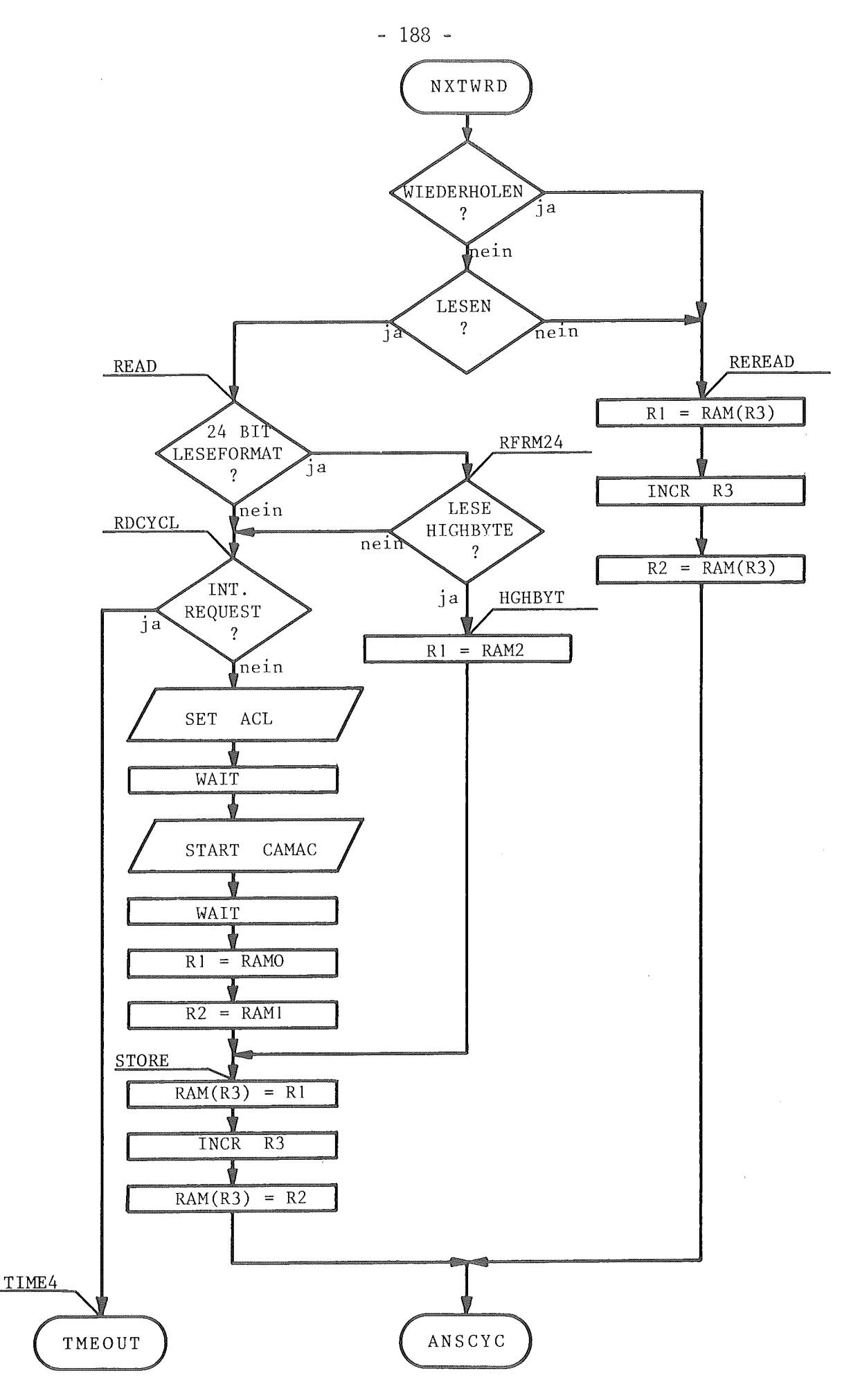

Abb. 10.2.22-1

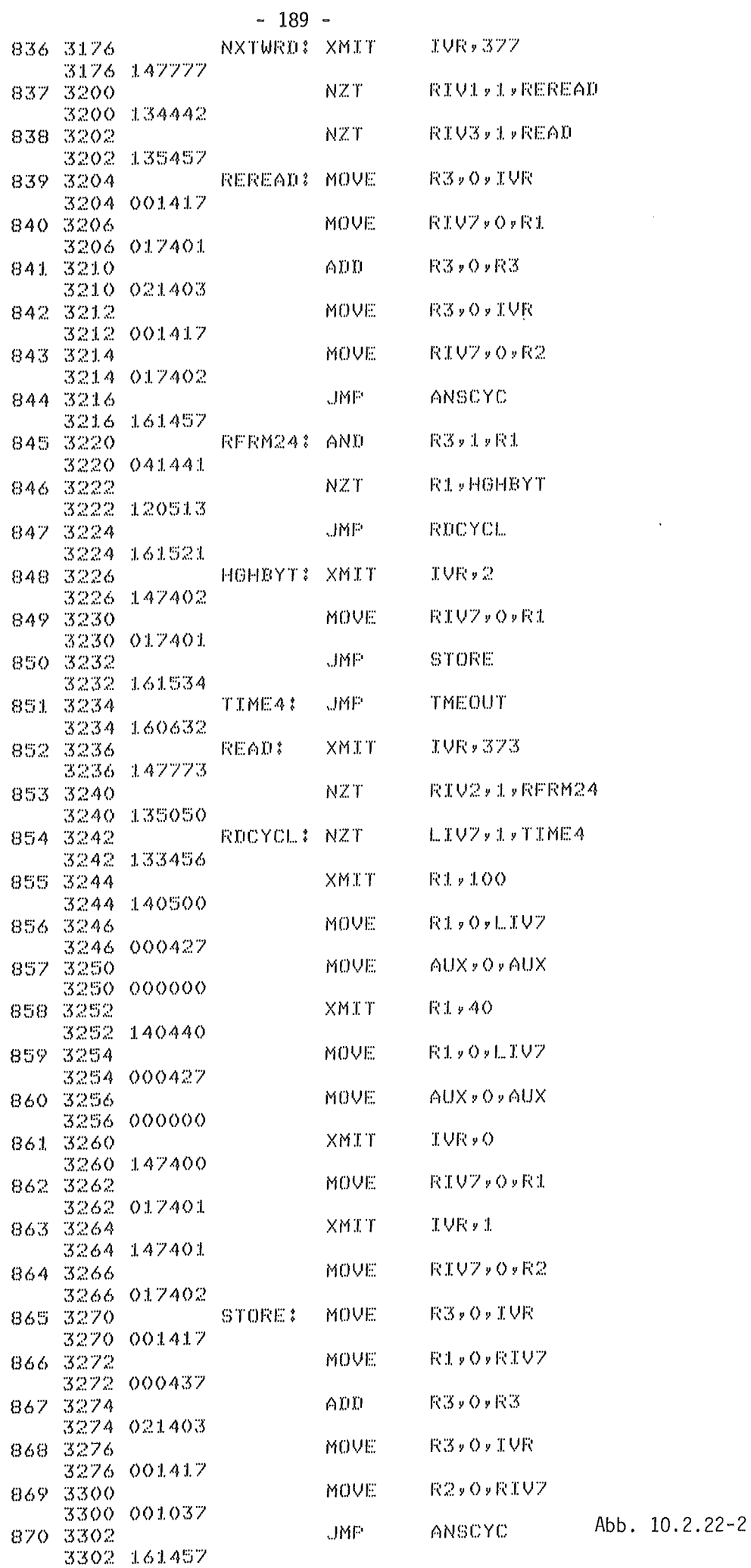

 $\sim$ 

 $\mathcal{L}$ 

### 1o.2.23 Programmsegment TEST

Dieses Programmsegment ermöglicht eine Funktionskontrolle des Controllers und erlaubt die Oberprüfung aller Prozessorfunktionen, Schreib- und Leseoperationen des RAM Speichers sowie aller CAMAC Schreib- und Leseregister. Die Aktivierung dieses TEST- Programmabschnittes geschieht durch Betätigen der Taste "C" ( CAMAC - Löschfunktion ) wobei die Taste länger als 5 sec gedrückt bleiben muß und der Controller sich im OFFLINE - Zustand befindet. Insgesamt werden drei verschiedene Testroutinen nacheinander durchgeführt. Die augenblicklich vorgenommene Testfunktion wird über das Crateadressen -Anzeigedisplay durch Ausgabe der Ziffern 1, 2 und 3 angezeigt. Die einzelnen Testroutinen haben folgende Funktionen:

1) Test des Arbeitsspeichers:

Hierbei wird in jede RAM - Speicherzelle beginnend bei RAM - Zelle 2o<sub>8</sub> bis 377<sub>8</sub> alle binären Werte von 0 bis 255 eingeschrieben, wieder ausgelesen und verglichen. Wird bei der Oberprüfung des RAM - Arbeitsspeichers eine fehlerhaft arbeitende RAM - Zelle entdeckt so wird der Weiterlauf des Programms gestoppt und über das Dataway Display-Modul die Nummer des fehlerhaften RAM - Chips und die Adresse der fehlerhaften Zelle angezeigt. Für die Ausgabe über das Display Modul gelten folgende Zuordnungen:

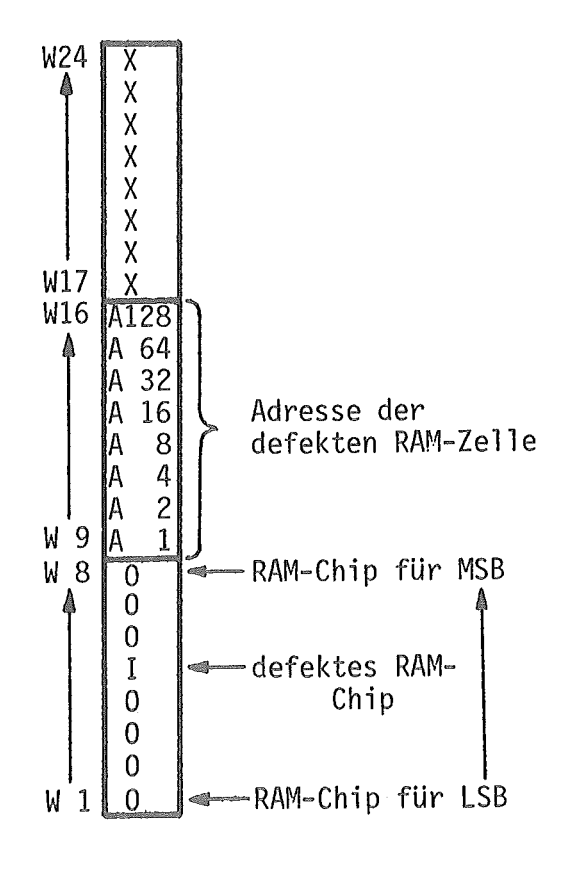

2) Testen der CAMAC - Schreibregister

Um diese Register zu testen wird ein CAMAC - Dataway Display Modul benötigt welches im gleichen Crate eingesteckt sein muß. Da keine direkte Reaktion von einem Modul erwartet werden kann ist für diesen Test die optische Oberprüfung am Dataway Display erforderlich. Dazu wird auf dem 24bit breiten CAMAC - Datenweg eine "1" ausgeschrieben und um eine.Bitposition rotiert. Nach jeweils 25 Rotationen und Ausschreiben des Bitpatterns wird eine "1" addiert. Dies wird solange fortgesetzt bis alle Write - Leitungen den Zustand logisch "1" besitzen.

3) Test des Leseregisters (LAM - Readregister) Um diese Register zu überprüfen ist ein CAMAC - Wortgenerator erforderlich der an beliebiger Position aber im gleichen Crate sitzen muß. Bei dieser dritten Testfunktion arbeitet der Controller als manuelles Gerät, d.h. mit Hilfe des Wortgenerators können beliebige CAMAC - Funktionen abgesetzt werden. Mit Hilfe der Schalter des CAMAC - Wortgenerators werden dabei die CAMAC - Parameter N, A und F gewählt. Mit Hilfe der 8 höchstwertigsten Schalter kann der Wert eines Datenbytes eingestellt werden. Durch Absetzen eines LAM - Signales des Wortgenerators wird die Einstellung der Schalter automatisch ausgelesen und ein entsprechender CAMAC - Zyklus generiert. Die Zuordnung der einzelnen Schalter sowie die durch die Testfunktion auf die Write - Leitungen abgesetzten Daten sind der folgenden Skizze zu entnehmen.

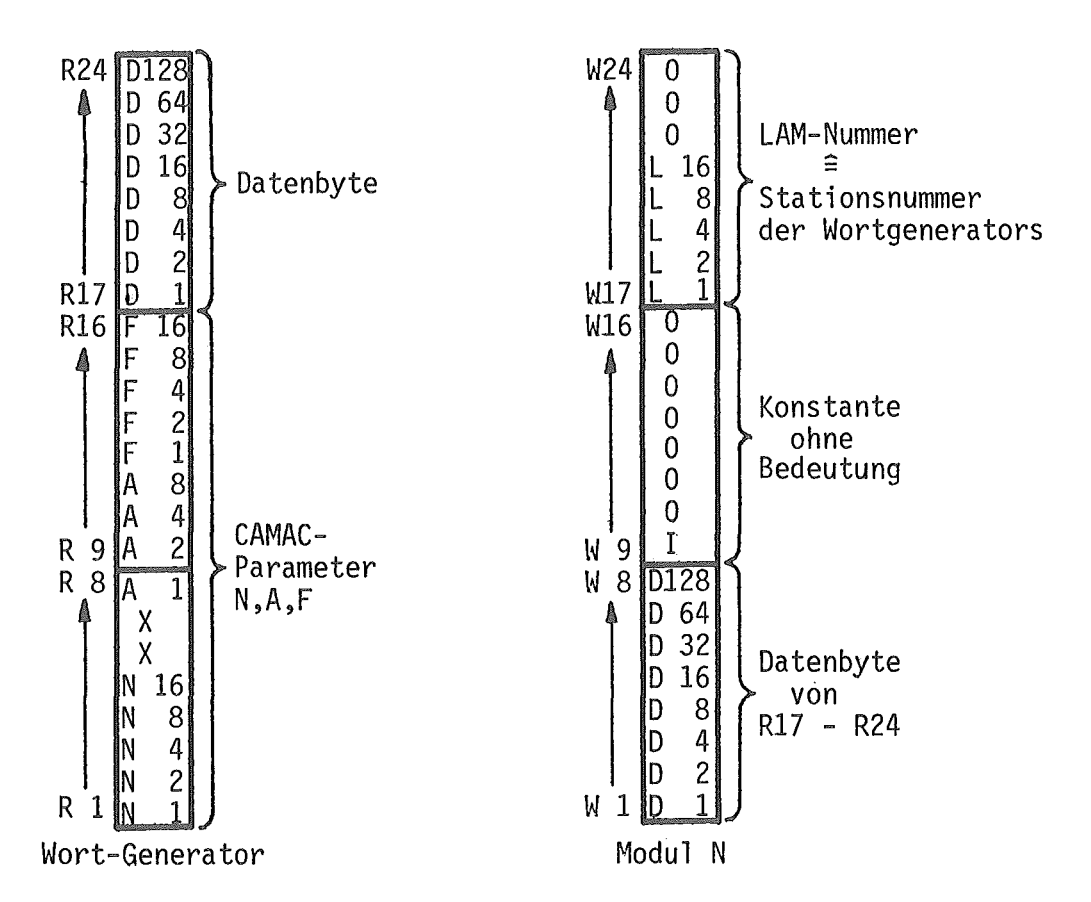

Die dritte Testfunktion (manueller Controller) bleibt solange erhalten bis der Prozessor zurückgesetzt wird ( ONLINE schalten und betätigen der "Z" Taste).

Das Flußdiagramm des Programmsegmentes TEST kann den Abbildungen 10.2.23-1, 10.2.23-3, 10.2.23-5 und 10.2.23-7 entnommen werden. Die Abbildungen 10.2.23-2, 10.2.23-4, 10.2.23-6 und 10.2.23-8 zeigen das Programmlisting.

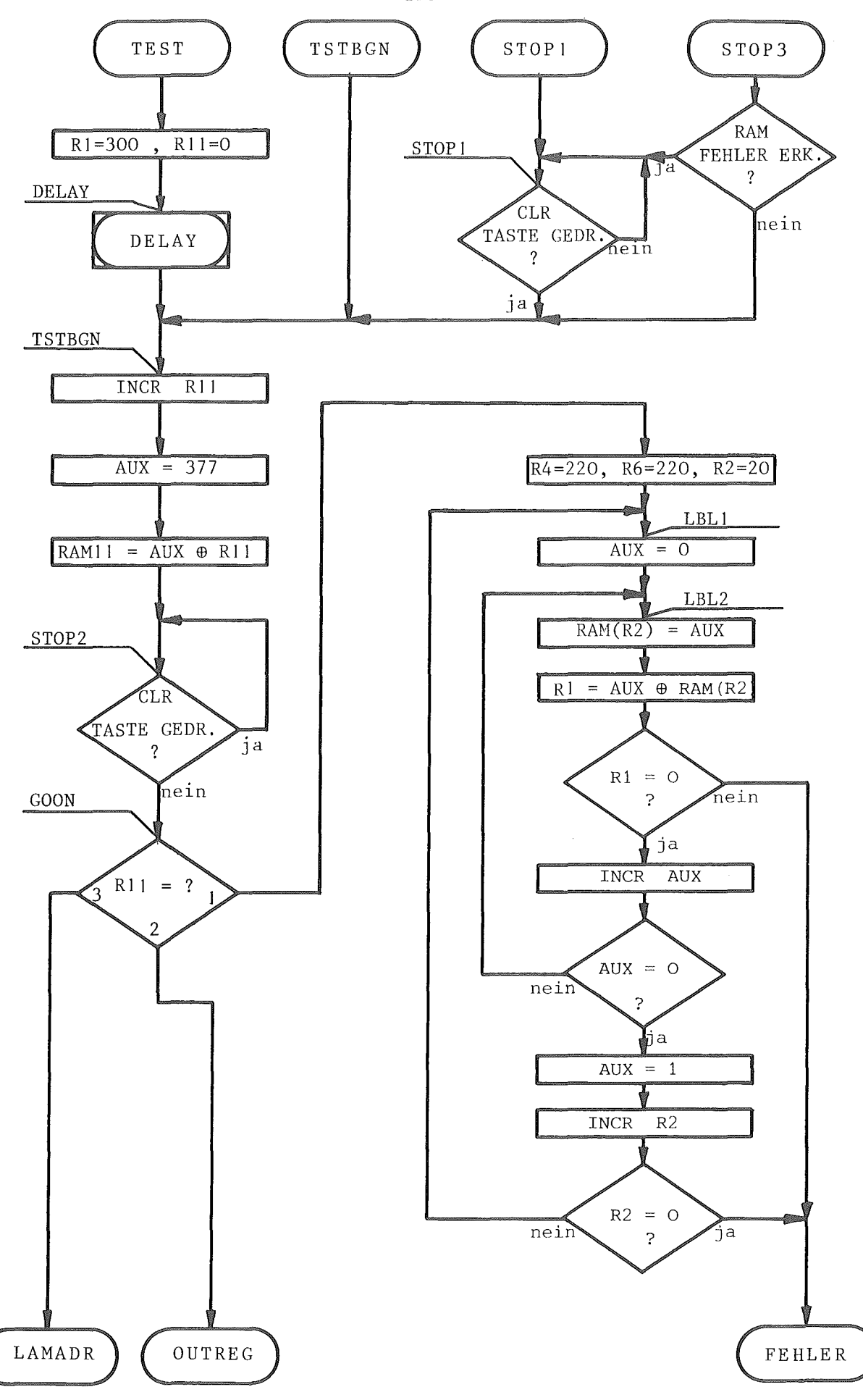

Abb. 10.2.23-1

- 193 -

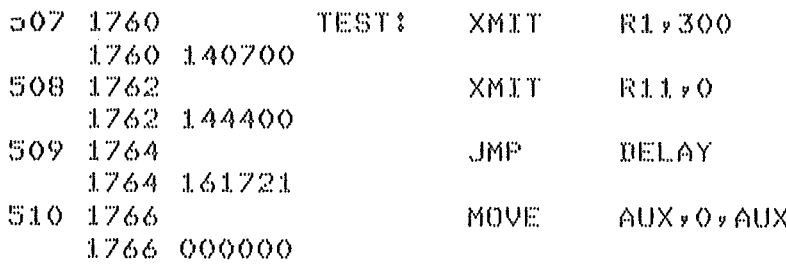

 $\ddot{\phantom{a}}$ 

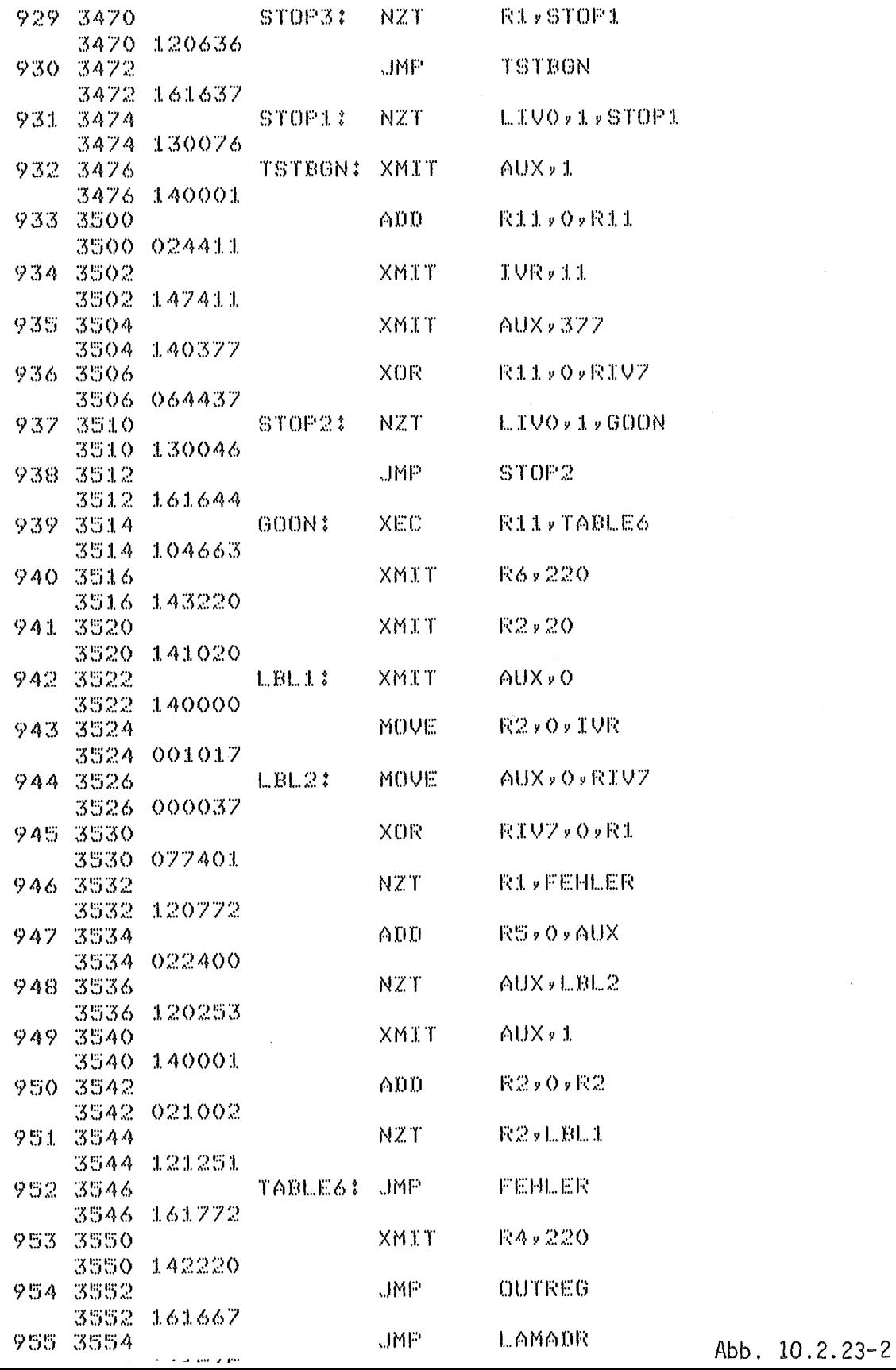

 $\bar{z}$ 

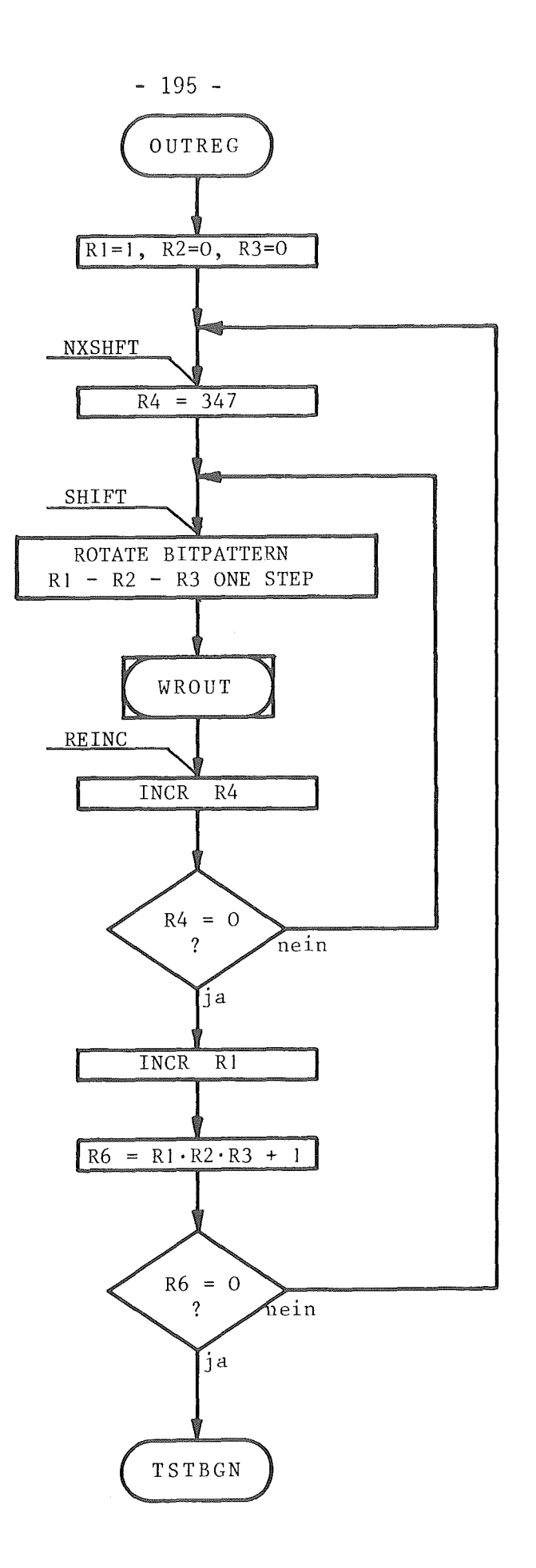

Abb. 10.2.23-3

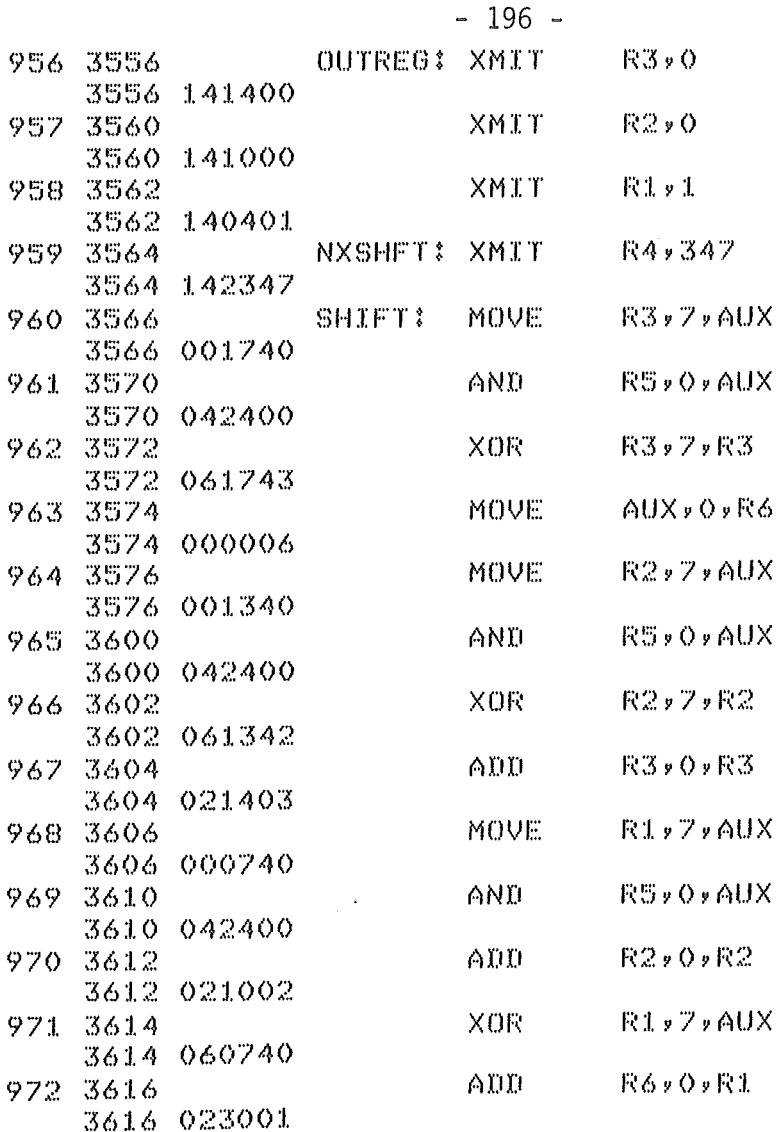

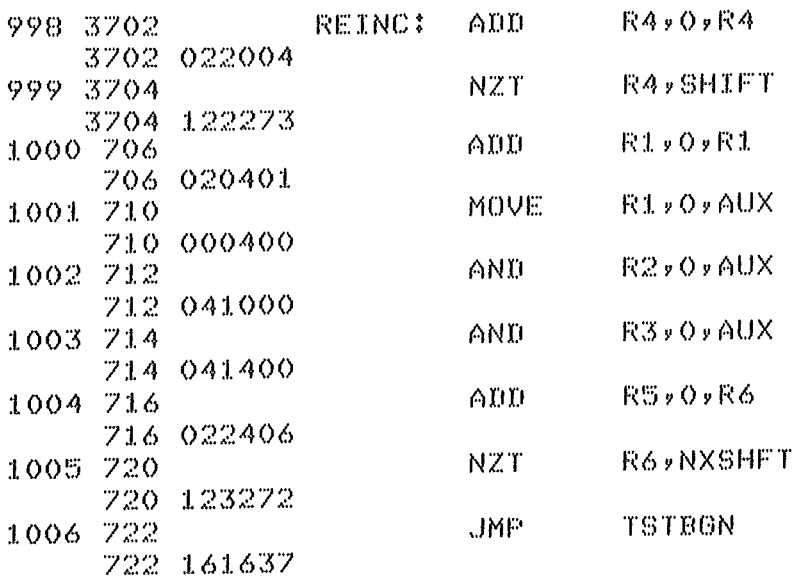

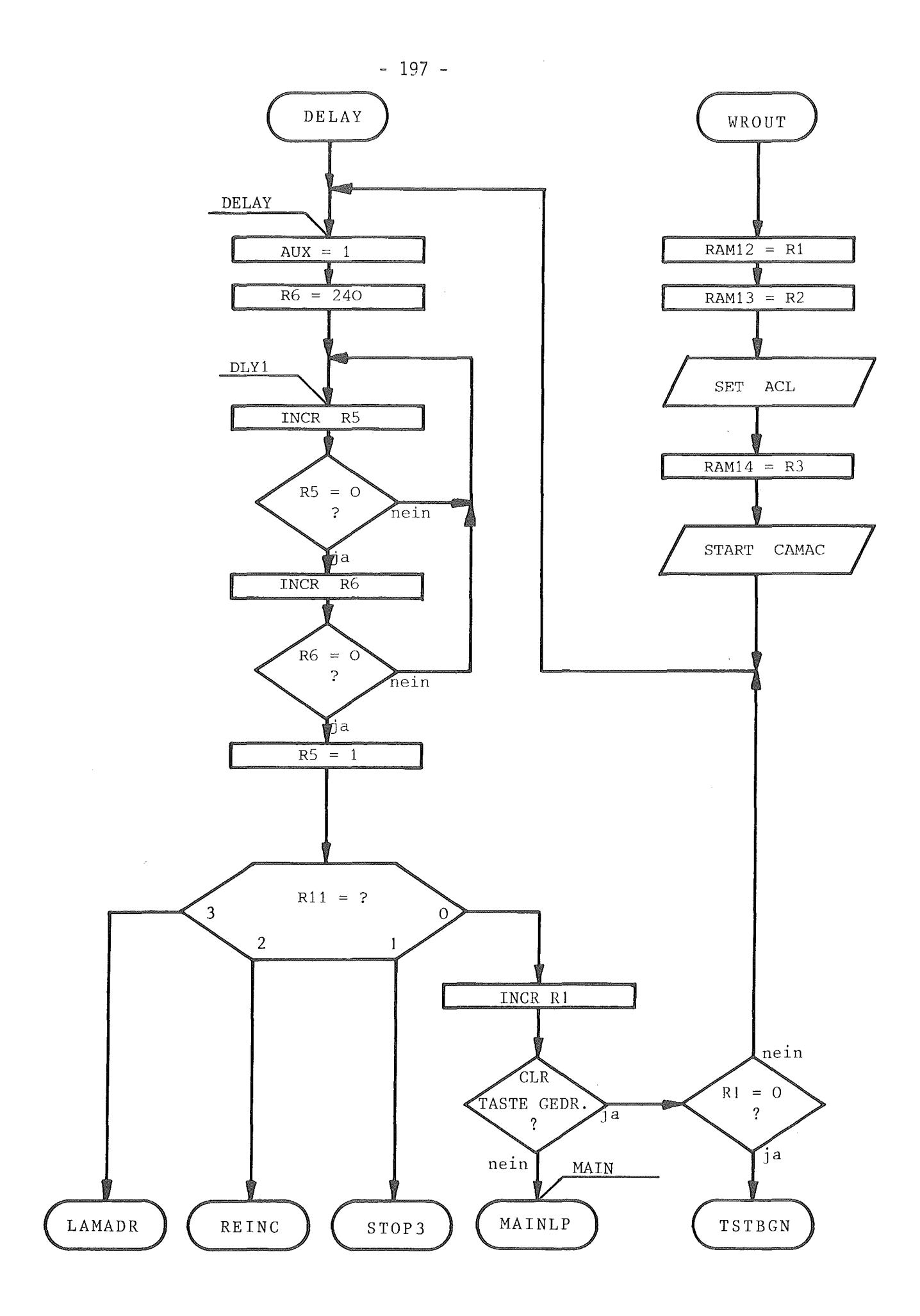

Abb. 10.2.23-5

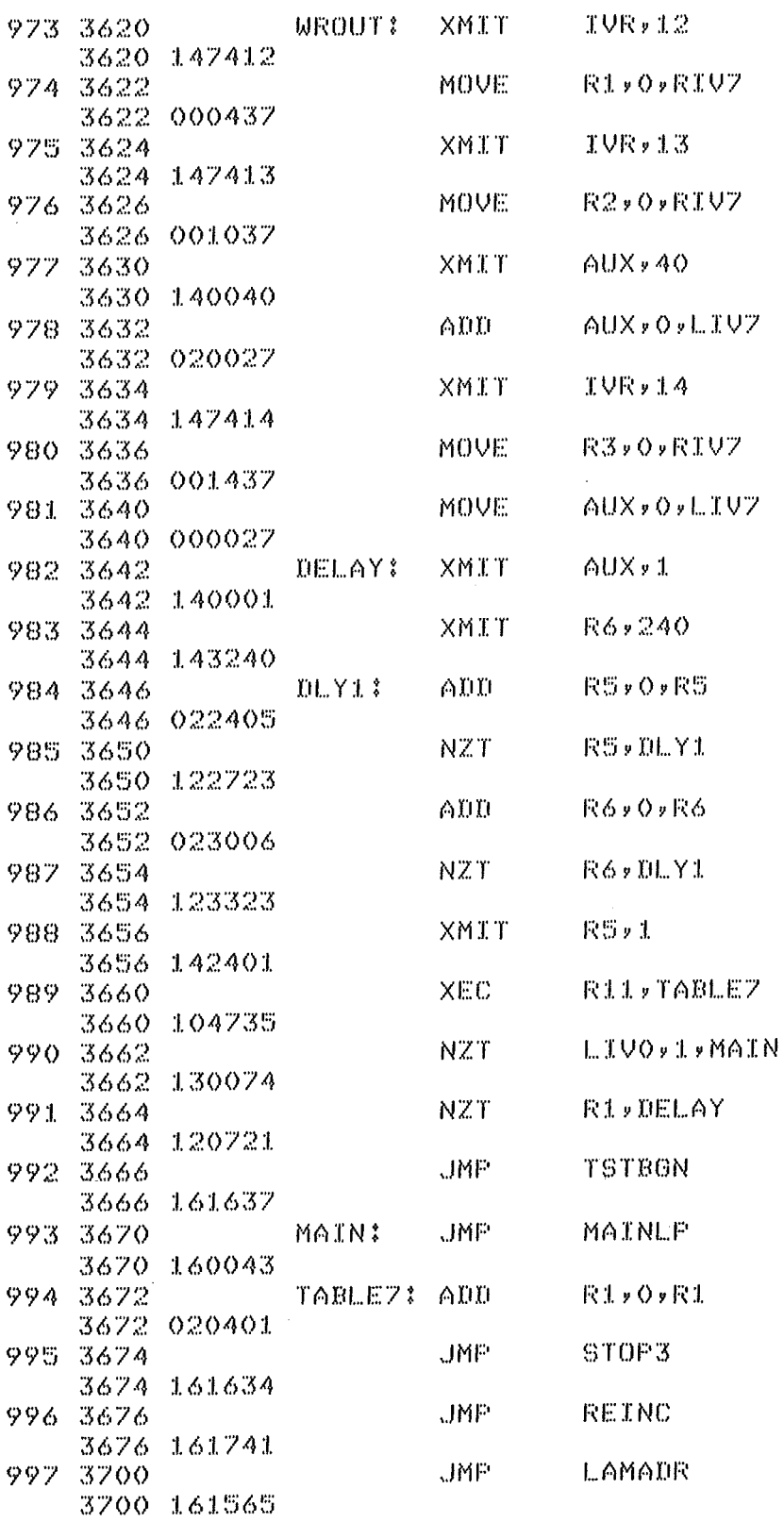

 $\mathcal{A}^{\mathcal{A}}$ 

 $\mathcal{A}^{\pm}$ 

 $\hat{\beta}$ 

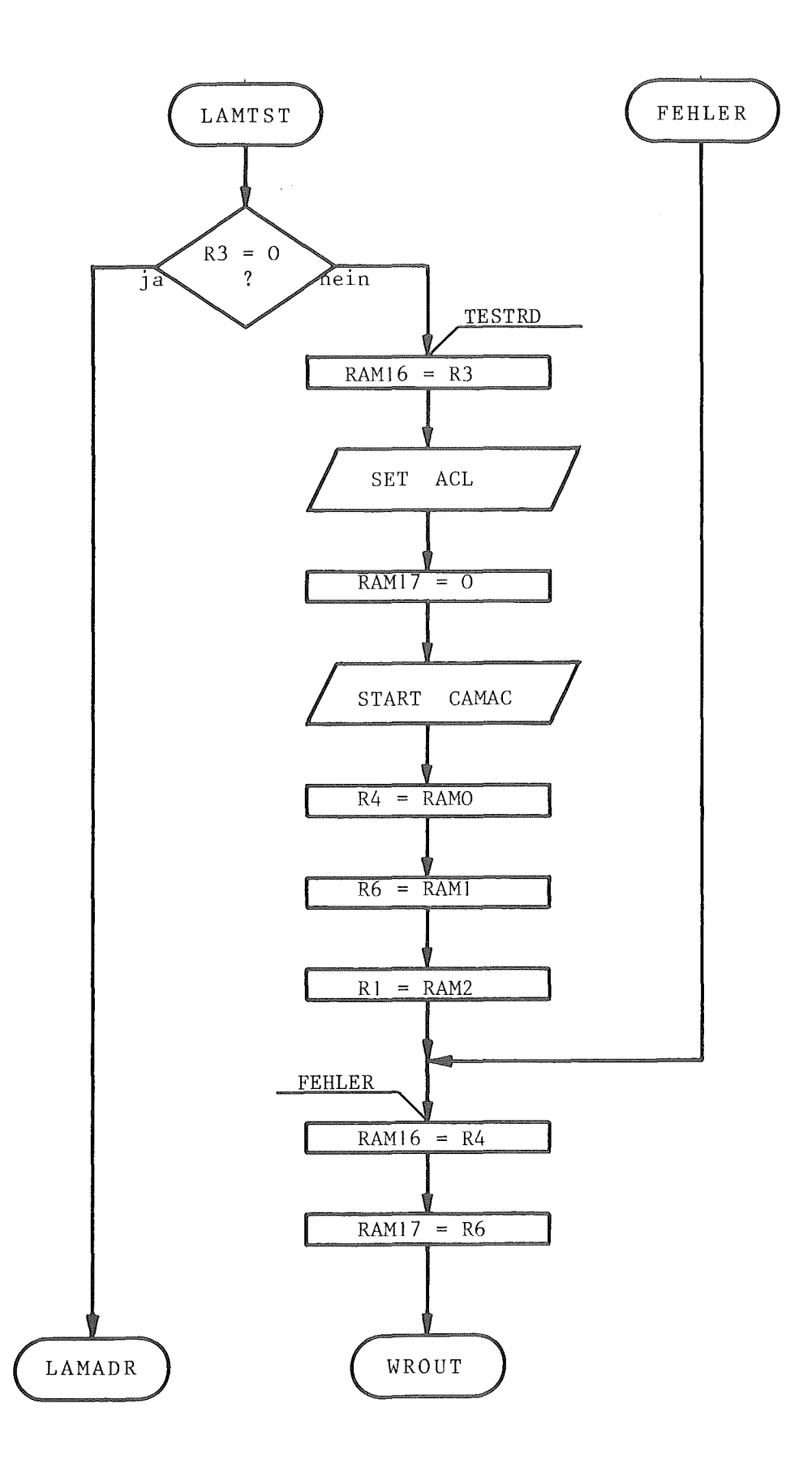

Abb. 10.2.23-7

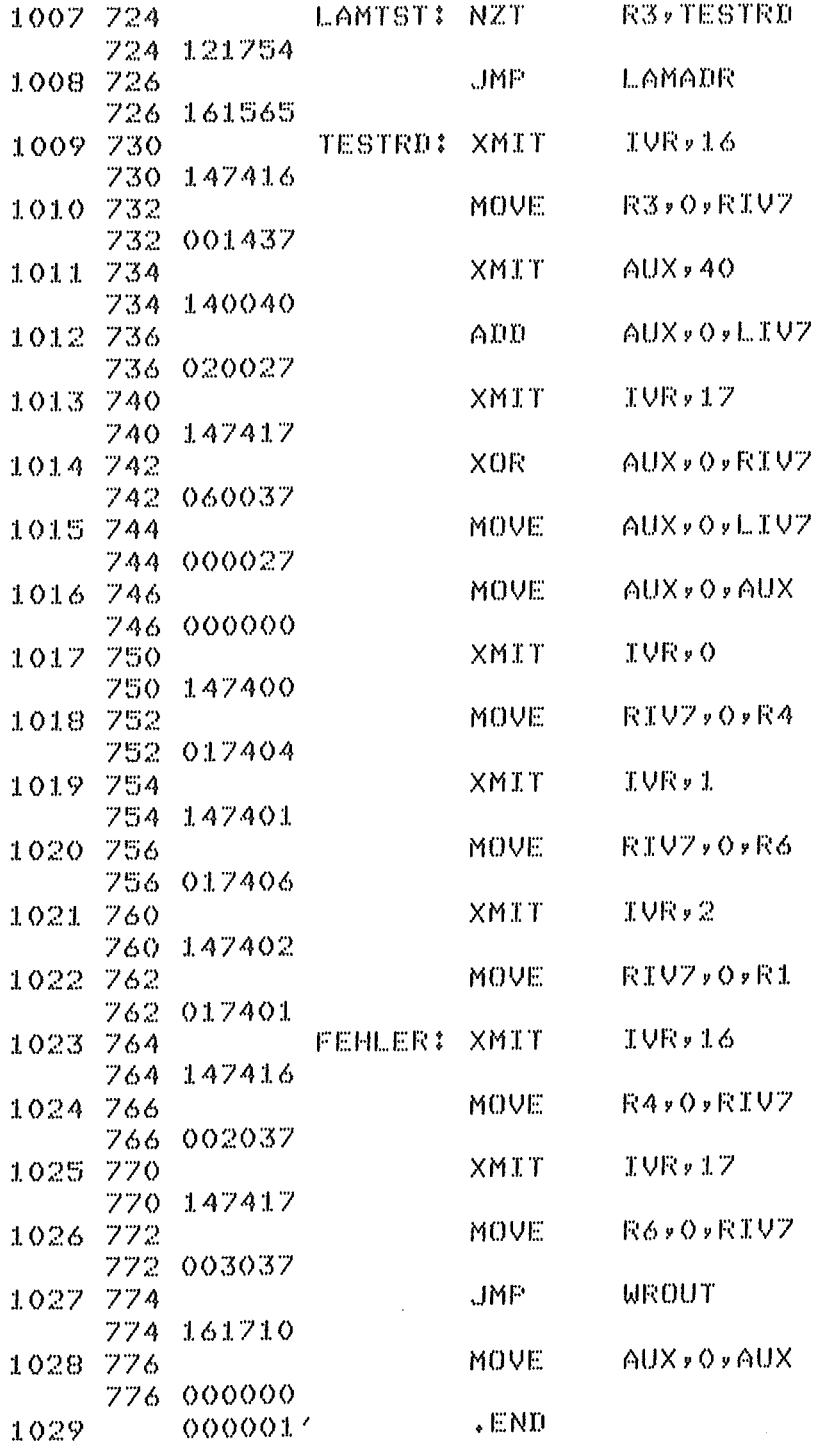

 $\bar{\phantom{a}}$ 

Abb. 10.2.23-8

 $\sim$   $\lambda$ 

# 11. Literaturverzeichnis

- 1. PDV-Arbeitskreis TP 30, KFK-PDV 70, Serielles Bussystem für industrielle Anwendungen unter Echtzeitbedingungen (PDV- BUS), Gesellschaft für Kernforschung mbH, 7500 Karlsruhe 1, Postfach 3640, Mai 1976; neue Ausgabe in Vorbereitung (KFK-PDV 150).
- 2. Commission of the European Communities, CAMAC A MODULAR INSTRUMENTATION SYSTEM FOR DATA HANDLING, EUR 4100e Luxembourg, August 1972; IEC Recommendation 516
- 3. M. Sauer, K. Zwoll Microprocessor Based Flexible Interface for Communication Protocol Handling between the CAMAC - System and Serial PDV - Data Link, EUROMICRO Symposium, München, Okt. 1978  $\mathcal{A}$
- 4. A.H.J. Schatorje, 8X300 INSTRUGTION SET, PHILIPS Laboratory report Nr. EDP7703, Feb. 1977